N° d'ordre : ECL 2008–37 Année 2008

## **T H È S E**

présentée devant

## **L'ÉCOLE CENTRALE DE LYON**

pour obtenir le grade de

## **DOCTEUR**

Préparée au sein de

## **L'ÉCOLE DOCTORALE ÉLECTRONIQUE, ÉLECTROTECHNIQUE, AUTOMATIQUE DE LYON**

par

## **Chaiyan JETTANASEN**

## **Modélisation par approche quadripolaire des courants de mode commun dans les associations convertisseurs-machines en aéronautique; optimisation du filtrage**

*soutenue le 18 décembre 2008 devant la commission d'examen*

## **J U R Y**

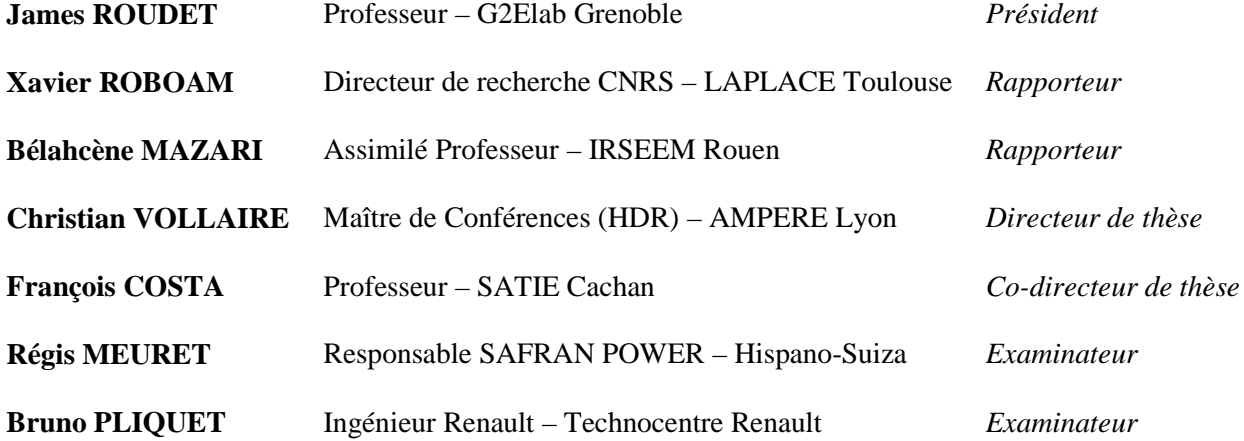

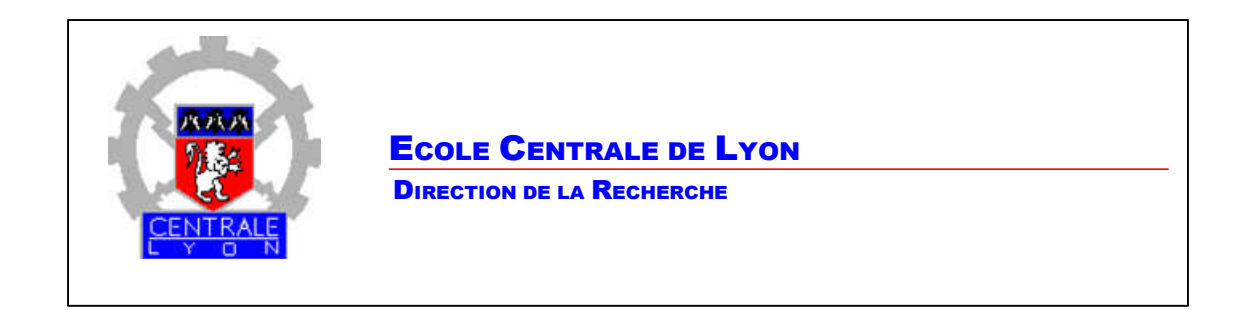

### *Liste des personnes Habilitées à Diriger des Recherches en poste à l'Ecole Centrale de Lyon*

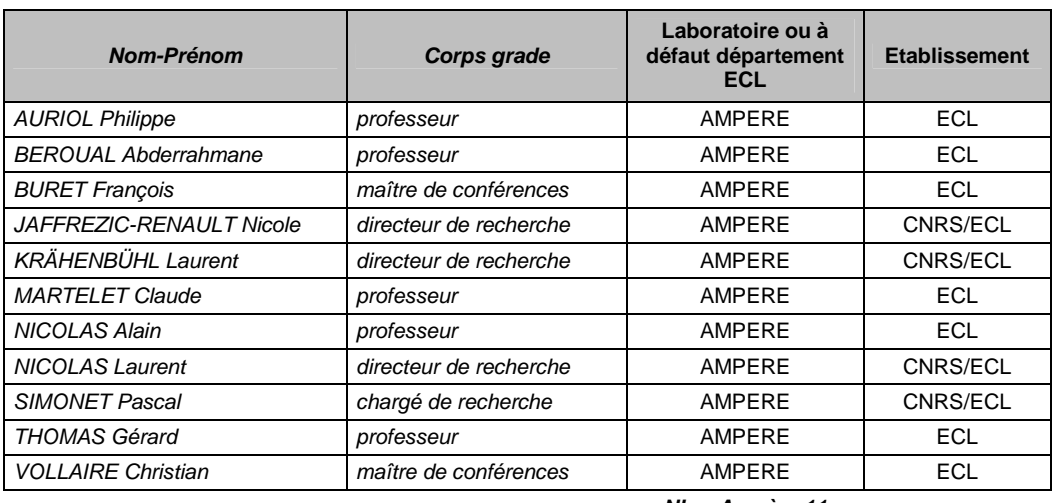

*Nbre Ampère 11*

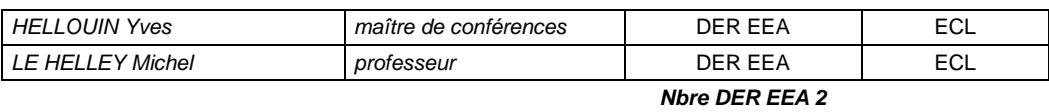

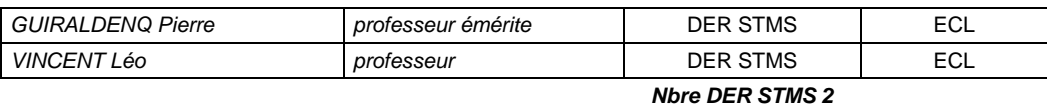

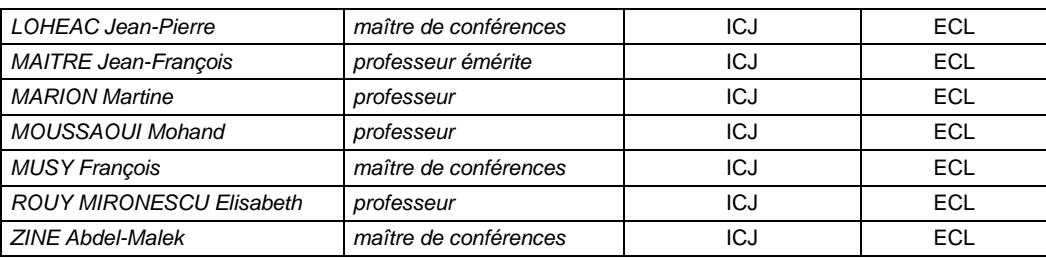

*Nbre ICJ 7*

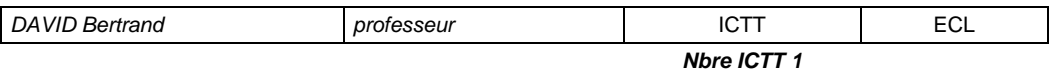

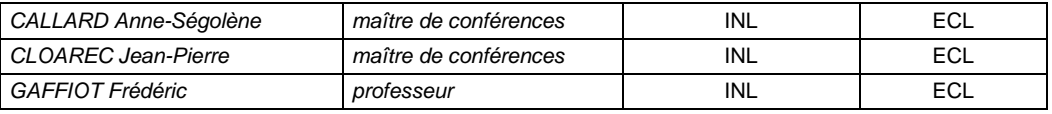

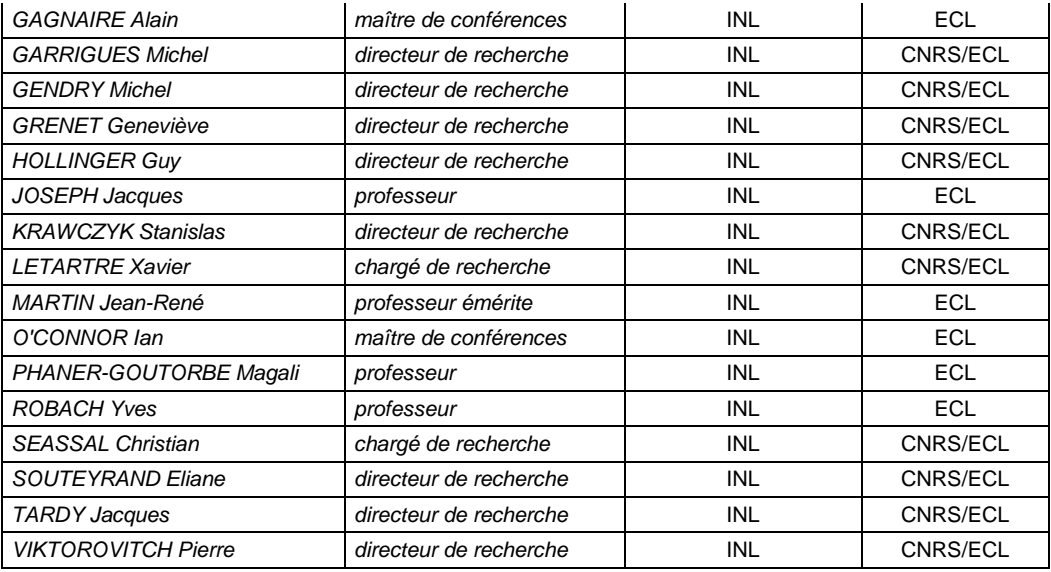

*Nbre INL 19*

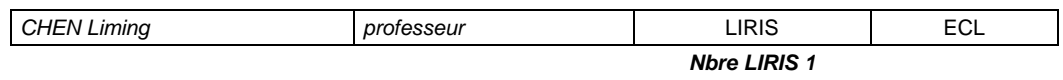

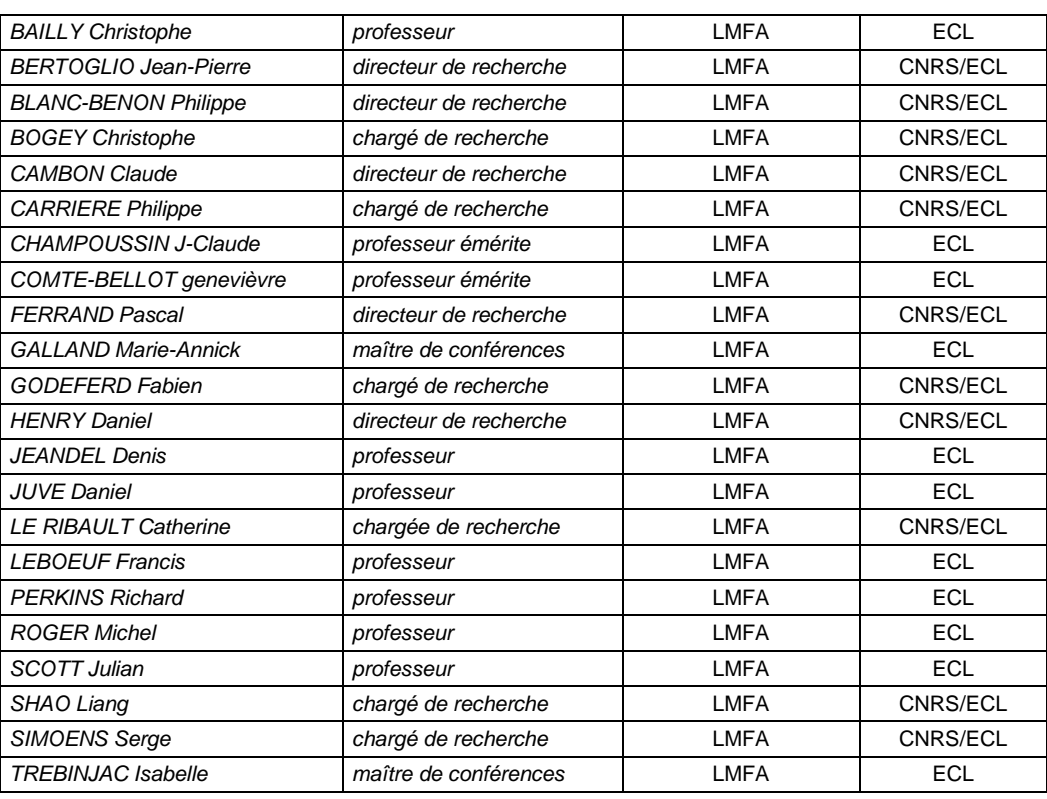

*Nbre LMFA 22*

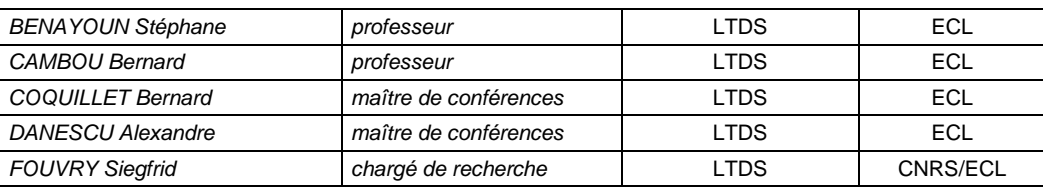

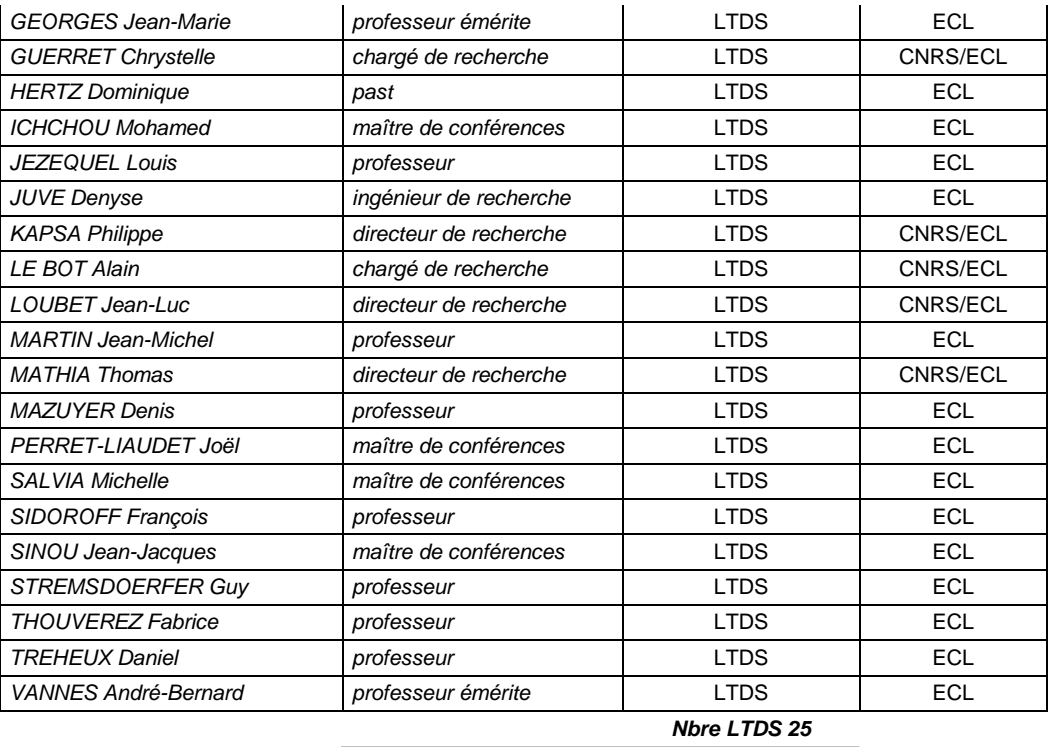

**Total HdR ECL** 90

## *Remerciements*

*Ces travaux de thèse ont été réalisés au sein du Laboratoire AMPERE (anciennement CEGELY), site de l'Ecole Centrale de Lyon et au sein du Laboratoire SATIE à l'Ecole Normale Supérieure de Cachan. Le sujet de cette thèse est en collaboration avec un partenaire industriel Hispano-Suiza du groupe SAFRAN ; groupe international qui est un leader mondial dans la conception et la réalisation de transmissions de puissance, de calculateurs de contrôle et de commande, de systèmes de régulation pour moteurs d'avions civils, militaires et pour hélicoptères.*

*Je remercie sincèrement Messieurs Laurent NICOLAS, Directeur du laboratoire AMPERE, et Alain NICOLAS, Directeur de l'Ecole Doctorale EEA, pour m'avoir accueilli au sein du laboratoire.*

*J'exprime ma profonde gratitude à Monsieur Christian VOLLAIRE, Maître de Conférence à l'Ecole Centrale de Lyon et Habilité à Diriger des Recherches, qui m'a proposé ce sujet de thèse et était le directeur de celle-ci. J'exprime ma reconnaissance envers lui pour ses conseils avisés et toujours pertinents, son soutien scientifique et moral ainsi que sa disponibilité. Il m'a bien accueilli et traité de manière très sympathique dès notre première rencontre. Il m'a conseillé et aidé durant ma recherche et également aidé pour la rédaction de ce mémoire.*

*J'adresse également mes vifs remerciements à Monsieur François COSTA, Professeur des Universités à l'IUFM de Créteil et chercheur au SATIE, d'avoir accepté d'encadrer mes travaux de thèse. Qu'il trouve ici l'expression de ma reconnaissance pour le soutien qu'il m a accordé durant ces années, en s'appuyant sur ses qualités tant scientifiques qu'humaines. Il m'a aussi aidé pour la rédaction de ce mémoire.*

*Je tiens ensuite à adresser mes sincères remerciements aux membres du jury :*

*Monsieur James ROUDET, Professeur à l'Université et Directeur du laboratoire G2Elab, qui m'a fait un grand honneur d'accepter la présidence de ce jury.*

*Monsieur Bélahcène MAZARI, Assimilé Professeur d'Université et Directeur de l'IRSEEM, qui a accepté d'être rapporteur de ma thèse.*

*Monsieur Xavier ROBOAM, Directeur de Recherche CNRS au laboratoire LAPLACE, pour avoir accepté d'examiner avec soin ce mémoire et d'en être un des rapporteurs.*

*Monsieur Régis MEURET, Ingénieur Hispano-Suiza (Groupe SAFRAN) et Responsable de SAFRAN POWER, d'avoir soutenu ces travaux de recherche et de m'avoir fait l'honneur de participer au jury.*

*Monsieur Bruno PLIQUET, Ingénieur Renault, CUET Etudes et Pilotage CEM, d'avoir accepté de participer à ce jury.*

*Mes remerciements vont également à Monsieur Jérôme GENOULAZ, Docteur de l'Université de Lille1 et de l'Ecole Normale Supérieur de Cachan, qui m'a précieusement aidé durant mes recherches de thèse concernant des questions techniques et sur des modèles.*

*Je tien également remercier à Monsieur Nicolas HUTTIN, Ingénieur à Hispano-Suiza pour son aide et sa participation concernant la campagne de mesure chez Hispano-Suiza et plus particulièrement le modèle de type circuit Saber.*

*J'adresse mes remerciements à Monsieur Daniel PREBET, Ingénieur d'études au laboratoire AMPERE pour son aide précieuse tout au long de cette thèse au niveau de la réalisation technique.*

*Je remercie aussi l'ensemble des jeunes doctorants et futurs docteurs du laboratoire, enseignants-chercheurs, personnels du laboratoire AMPERE, et personnels administratifs et techniques pour leur sympathie, pour la bonne ambiance entretenue, et pour avoir participé directement ou indirectement à l'accomplissement de ce travail. Qu'il me soit permis ici de remercier l'ensemble de ma famille et de mes amis pour les soutiens et encouragements qu'ils m'ont transmis tout au long de ces trois années.*

*Enfin, un grand merci pour ceux que je n'ai pu désignés et qui m'ont aidé ou supporté de près ou de loin afin de mener à bien ce mémoire.*

## Résumé

Dans le domaine de l'électronique de puissance, afin d'améliorer l'efficacité du fonctionnement des associations convertisseurs-machines, les semi-conducteurs utilisés fonctionnent à des fréquences de plus en plus élevées, ceci engendre des perturbations électromagnétiques très contraignantes.

Durant cette étude, nous nous intéressons particulièrement aux perturbations conduites de mode commun (MC) qui est le mode le plus pénalisant dans ce genre de système. Ces perturbations vont d'une part dégrader les roulements du moteur et d'autre part se propager vers l'alimentation et engendrer des perturbations rayonnées qui peuvent créer des dysfonctionnements dans les appareils environnants, notamment les systèmes électroniques bas niveau. Ces perturbations, qui font partie des problèmes de compatibilité électromagnétique (CEM), attirent de plus en plus l'attention des industriels, notamment dans le domaine aéronautique qui s'oriente vers une génération d'avions « plus électriques ». Pour assurer la sûreté de fonctionnement, il convient de respecter des normes de CEM strictes (ex. DO-160D en aéronautique).

La modélisation du système constitue le point de départ de ce travail. L'approche choisie, dite « quadripolaire », est basée sur des mesures spécifiques de la tension de MC générée par l'onduleur, et des impédances équivalentes de MC de chaque constituant du système qui est représenté par un quadripôle associé à une matrice d'impédance [Z]. Ce modèle simple, efficace et surtout versatile nous permet d'estimer ou de calculer directement dans le domaine fréquentiel les courants et les tensions de MC aux différents points du circuit. La confrontation aux résultats expérimentaux montre la validité du modèle sur une large gamme de fréquences. Ce modèle est ensuite exploité à des fins d'études de sensibilité et de dimensionnement de solutions de réduction des perturbations conduites de MC. Enfin, un modèle, tenant compte du courant circulant dans le plan de masse, propose une modélisation proche d'un système d'entraînement réel installé en secteur industriel ou à bord d'un avion.

#### **Mots clés :**

Compatibilité Electromagnétique (CEM), perturbations conduites de mode commun, association convertisseur-machine, modélisation quadripolaire, filtre CEM passif, filtrage optimal.

## Abstract

In power electronics field, in order to improve the efficiency of functioning of converter-machine associations, the semiconductors used in PWM inverters operate at higher switching frequencies; this has generated restrictive electromagnetic interference (EMI).

During this study, we are particularly interested in common mode (CM) conducted noise emissions that are the most disturbing in this kind of system. These disturbances will not only deteriorate motor bearings but also propagate to electrical network and generate radiated emissions that could create malfunctions in sensitive avionic surrounding equipments, especially the embedded electronics. These disturbances, which are a part of Electromagnetic Compatibility (EMC) problems, are increasingly attracting the attention of industry, particularly in the aeronautical field that is moving towards a generation of "more electric" aircraft. To ensure the reliability of the entire system, EMC standards (ex. DO-160D in aeronautics) have to be respected.

The system modelling is the starting point of this work. The chosen approach, called "two-port network", is based on specific measurements of the CM voltage generated by the inverter, and of equivalent CM impedances of each component of the system, which is represented by a two-port network associated with an impedance matrix [Z]. This simple, efficient and versatile modelling approach enables us to estimate or calculate directly CM currents and CM voltages at various parts of the system in the frequency domain. The comparison with experimental results shows the validity of the model on a wide frequency range. This model is then used for sensitivity studies and finding solutions to reduce CM disturbances. Finally, a model, taking into account the CM currents flowing through the ground plan, has proposed a modelling close to a real variable-speed drive system installed in industry or on an airplane.

## **Keywords:**

Electromagnetic Compatibility (EMC), common mode conducted noise emissions, converter-machine association, two-port network modelling, passive EMI filter, optimal filtering

# **Table des matières**

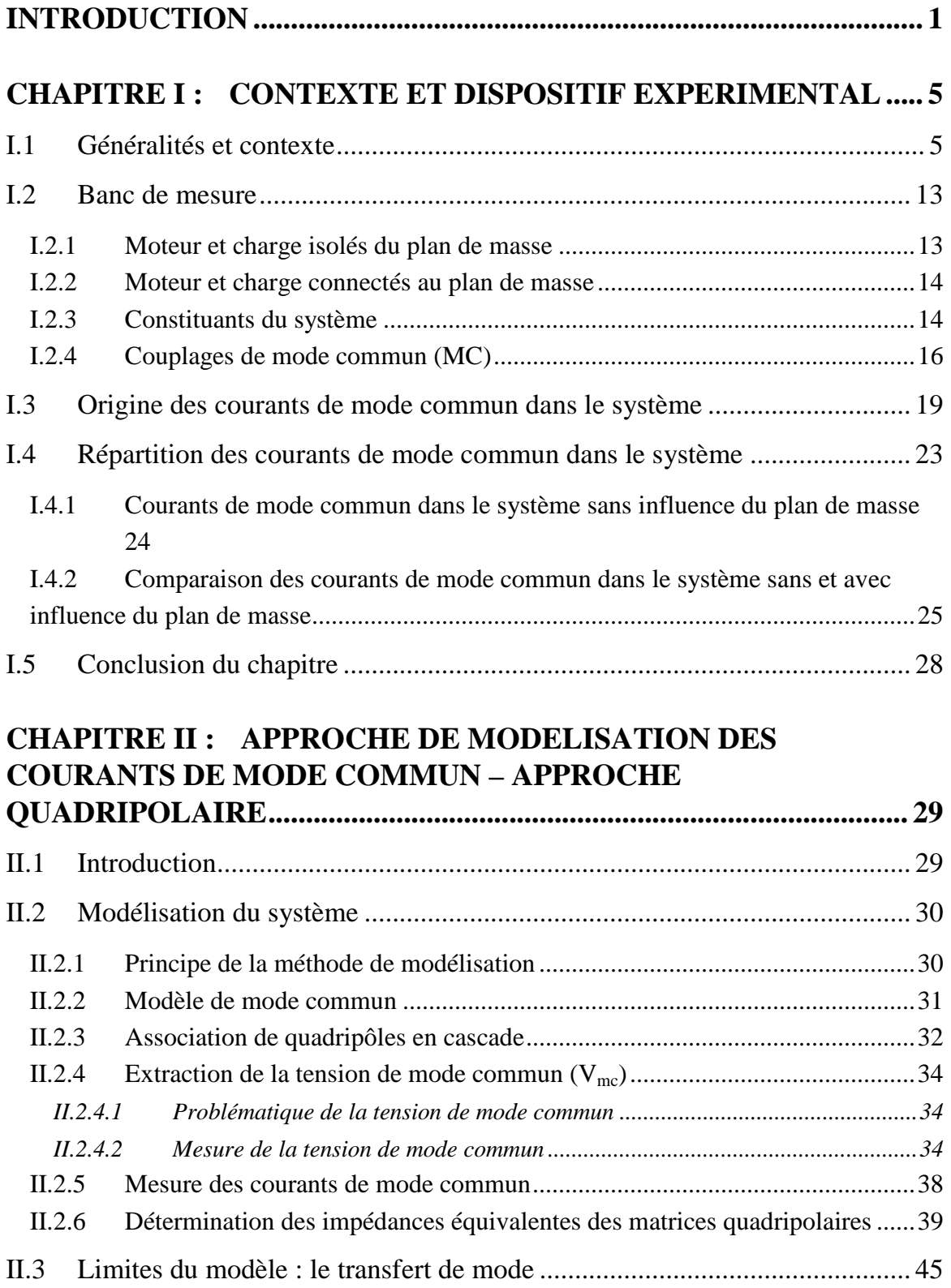

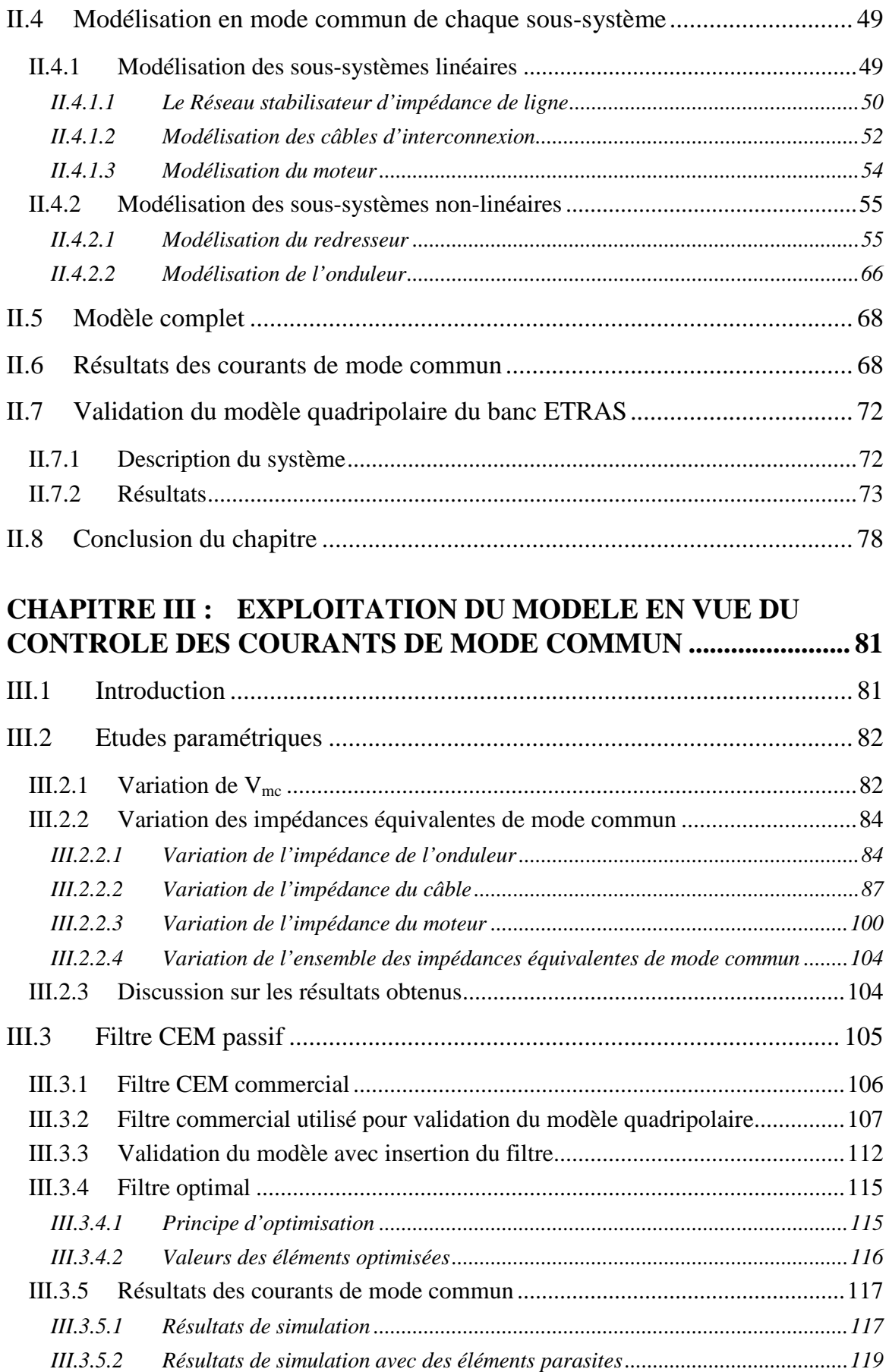

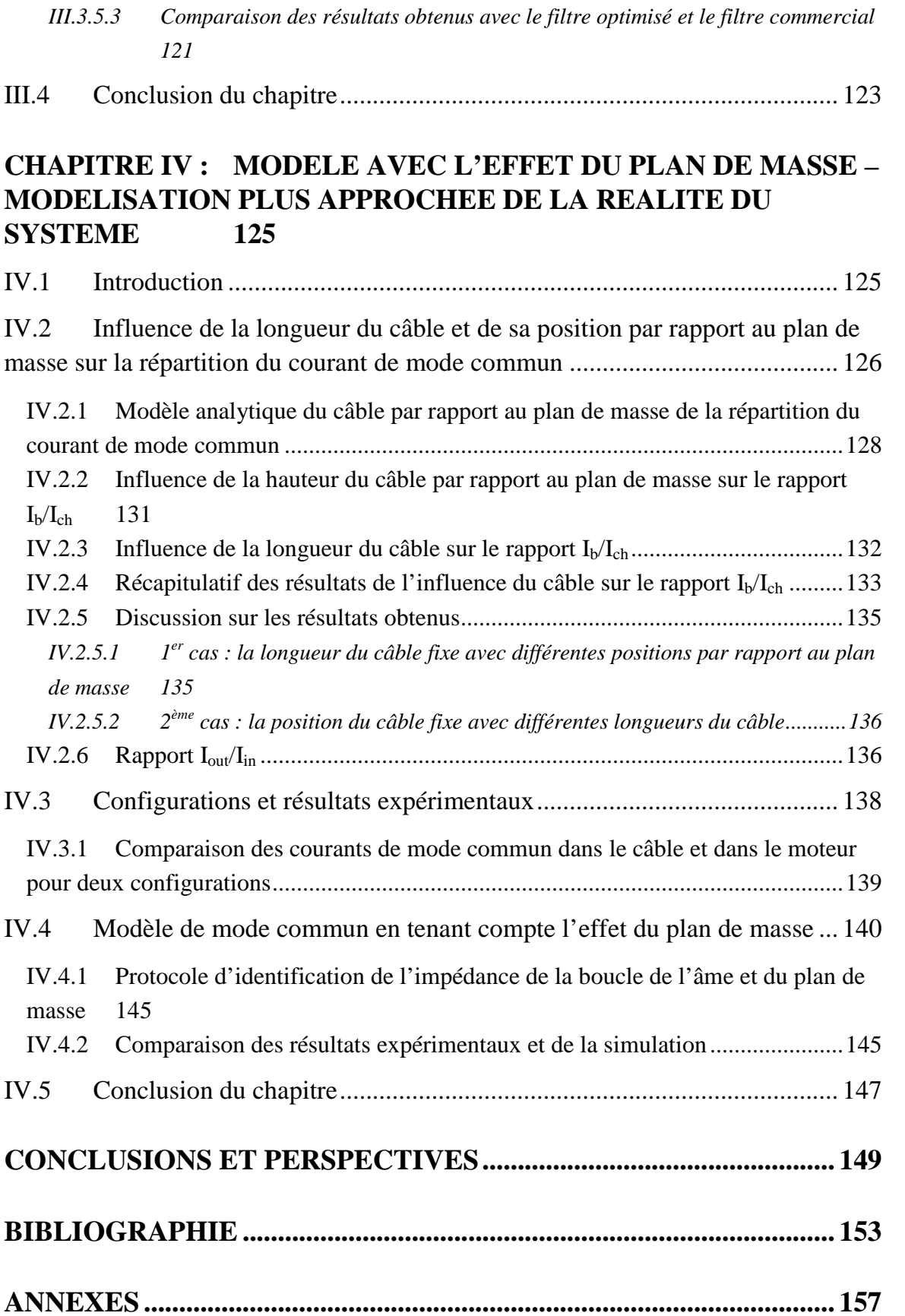

# **Introduction**

Les objectifs des travaux de recherche présentés dans ce mémoire sont divisés en deux axes :

- **le premier** est de proposer une modélisation peu coûteuse en temps de calcul et bien adaptée à la prédiction des courants de mode commun dans un système complexe de variation de vitesse dans la bande fréquentielle des perturbations conduites (150kHz-30MHz). On envisagera les moyens d'étendre cette bande à 100MHz pour être capable de déterminer les sources de courant de mode commun à l'origine du rayonnement des câbles dans ce mode. Cette approche favorisera plutôt une modélisation dans le domaine fréquentiel. On ne cherchera pas une description de type « circuit » du système, à l'inverse des méthodes classiques précises mais mal adaptées à la représentation de systèmes complexes.
- **le deuxième** est de trouver des moyens appropriés servant à réduire ou éliminer les perturbations électromagnétiques conduites de mode commun dans le système étudié. Plusieurs approches sont possibles : modification de la structure de l'onduleur [**JUL-99**, **ZHA-00**, **TOL-99**], implantation de stratégies MLI peu polluantes [**MER-07**, **GEN-04**, **LEE-01**, **ORI-97**], ajout de blindage, l'insertion de filtres CEM actifs [**COC**, **OGA-98**, **VER-03**] ou passifs. Ce dernier point sera plus largement abordé. En effet, un filtre CEM placé en entrée d'un convertisseur statique est souvent conçu pour atténuer les perturbations de mode différentiel (MD) et mode commun (MC) qui pourraient polluer le réseau, mais il ne sert pas à diminuer les perturbations se propageant vers la charge (câble et moteur). Pour réduire ces perturbations, il faut placer un autre filtre à la sortie de l'onduleur. On en arrive ainsi à l'idée de répartir le filtrage CEM dans le système. L'installation de filtres répartis permet de confiner les perturbations produites, et par-là même, de réduire non seulement les perturbations conduites dans l'ensemble du système mais aussi le rayonnement des câbles. Cette approche nécessite toutefois une optimisation des composants des filtres répartis pour assurer les normes CEM et minimiser la masse du filtre, aspect fondamental dans le domaine aéronautique.

Les travaux développés ont été réalisés au laboratoire AMPERE sur le site de l'Ecole Centrale de Lyon (ECL) et au Laboratoire SATIE situé à l'Ecole Normale Supérieure (ENS) de Cachan. Le travail présenté ici rentre dans le cadre du thème de recherche « interaction champs-systèmes » et dans le domaine « Compatibilité Electromagnétique ou CEM », et a été encadré par M. Christian VOLLAIRE ; HDR à l'Ecole Centrale de Lyon et par M. François COSTA ; professeur des universités à l'IUFM de Créteil, université Paris 12 et responsable de l'équipe IPEM de SATIE, et a été en partenariat avec la société Hispano-Suiza sous la responsabilité de M. Régis MEURET ; ingénieur Hispano-Suiza (Groupe SAFRAN) et responsable de SAFRAN POWER.

Comme il a été dit plus haut, l'objectif général de cette étude est de modéliser avec une approche fréquentielle simple les perturbations conduites de mode commun dans les systèmes complexes d'entraînement à vitesse variable utilisés en aéronautique et de trouver les méthodes appropriées de réduction de ces perturbations pour assurer le respect des normes aéronautiques, avec un critère de minimisation de masse, le manuscrit est donc organisé, après cette introduction, de la façon suivante :

Le premier chapitre décrit le contexte de cette étude et présente le banc expérimental représentatif d'un système d'entraînement réel. Ce banc d'essai est considéré selon deux configurations : dans une première, le système est constitué du moteur et de la charge isolés du plan de masse. Dans une seconde, le moteur et la charge sont connectés au plan de masse pour mieux se rapprocher de la configuration de systèmes avioniques réels. D'autres parties qui sont le Réseau Stabilisateur d'Impédance de Ligne (RSIL), le redresseur, l'onduleur et les câbles d'interconnexion sont directement posées sur le plan de masse.

L'objet du deuxième chapitre consiste à modéliser les courants de mode commun dans la chaîne complète du système en utilisant une approche dite « quadripolaire », son principe sera exposé. Cette approche simple et efficace permet de prédire directement des niveaux d'émission dans le domaine fréquentiel sans effectuer de FFT (Fast Fourier Transform). La validation du modèle sera confirmée par la comparaison entre les résultats de mesure et de simulation.

Grâce au modèle quadripolaire, plusieurs exploitations sont proposées dont une étude paramétrique pour mieux connaître les paramètres prédominants, et une optimisation d'un filtre CEM pour la réduction des perturbations conduites de mode commun. Ces résultats sont présentés dans le troisième chapitre.

Le quatrième chapitre est un approfondissement de la méthode quadripolaire. Il s'agit d'une modélisation qui prend en compte la répartition des courants de mode commun dans le plan de masse. Ce modèle se rapproche plus de la réalité mais est plus complexe à mettre en œuvre. La cohérence entre la mesure et le calcul permet de confirmer la validité du modèle. On précisera aussi dans quelles circonstances l'utiliser.

# **Chapitre I : Contexte et dispositif expérimental**

## **I.1 Généralités et contexte**

La Compatibilité Electromagnétique ou la CEM est un domaine ou une discipline concernant *l'aptitude d'un appareil ou d'un système électrique ou électronique à fonctionner dans son environnement électromagnétique de façon satisfaisante et sans produire lui-même des perturbations électromagnétiques intolérables pour tout ce qui se trouve dans cet environnement*. Les problèmes de la CEM sont en fait contemporains avec les applications de l'électromagnétisme [**GOE-92**]. Ils deviennent de plus en plus fréquents à cause de l'évolution technologique des semi-conducteurs utilisés dans les systèmes électriques et/ou électroniques, notamment dans les applications industrielles et aéronautiques.

Les perturbations électromagnétiques sont en effet dues à des énergies électriques parasites franchissant non intentionnellement la frontière entre le système électrique considéré et/ou électronique et son environnement [**CER**]. Cette énergie peut perturber des systèmes environnants appelés ici « victimes » et parfois le système lui-même. Une perturbation électromagnétique, étant susceptible de créer des troubles de fonctionnement d'un dispositif, d'un appareil, ou d'un système ou d'affecter défavorablement la matière vivante ou inerte, peut être constituée par un bruit électromagnétique, un signal non désiré ou une modification du milieu de propagation lui-même.

La compatibilité électromagnétique doit être assurée dans deux sens : 1) émissions et 2) susceptibilité.

- Les **émissions** ou **perturbations** électromagnétiques (terme choisi par les normes) désignent les signaux (volontaires ou non) dont la propagation est de nature à nuire au bon fonctionnement des objets ou à la santé des êtres vivants situés au voisinage,
- La **susceptibilité** électromagnétique désigne le comportement d'un appareil, en réponse à une contrainte externe (volontaire ou non, naturelle ou artificielle), jugée incompatible avec une utilisation normale. Le contraire de la susceptibilité est l'**immunité.**

En terminologie, on appelle **niveau de susceptibilité** d'un appareil le niveau de perturbation à partir duquel l'appareil présente un dysfonctionnement. On appelle **niveau d'immunité** le niveau auquel l'appareil a été soumis lors des essais et pour lequel il doit fonctionner normalement. Cette dernière sera connue lors des essais prévus par les normes.

Lorsqu'on considère l'environnement électromagnétique d'un équipement électrique et/ou électronique, nous pouvons distinguer les sources de perturbations d'origine naturelle qui sont par exemple la foudre, les rayonnements cosmiques et en particulier solaire, et celles qui sont dus à l'activité humaine. Les **systèmes d'entraînement à vitesse variable** considérés dans cette étude constituent des sources de perturbations involontaires qui proviennent de l'utilisation de l'électricité par l'homme. Le fonctionnement des soussystèmes peut être perturbé lors de la mise en route du système complet.

Rappelons que pour décrire les problèmes de cohabitation électromagnétique d'un équipement électrique ou électronique qui opère dans un environnement électromagnétique, nous pouvons délimiter trois principaux domaines :

- Les sources de perturbations
- Leur mode de couplage et de propagation
- Les effets des perturbations sur les « victimes », qui correspondent au concept de susceptibilité électromagnétique

Afin de caractériser le comportement d'un appareil indépendamment de son contexte spécifique, les couplages sont décomposés en deux catégories : source/environnement et environnement/victime, raison pour laquelle les normes font appels à différents types d'environnements. Les couplages peuvent être classés en deux catégories :

- 1) **Couplages par rayonnement** : le champ électromagnétique créé par la source se propage et induit des perturbations sur la victime.
- 2) **Couplages par conduction** : transmission du signal par n'importe quel conducteur. Il existe différents modes de couplages :
- le couplage par liaison directe,
- le couplage par impédance commune,
- le couplage câble à câble et câble à plan de masse.

Le schéma ci-dessous (**Figure I.1**) représente les deux principaux types de couplages dans notre domaine d'étude.

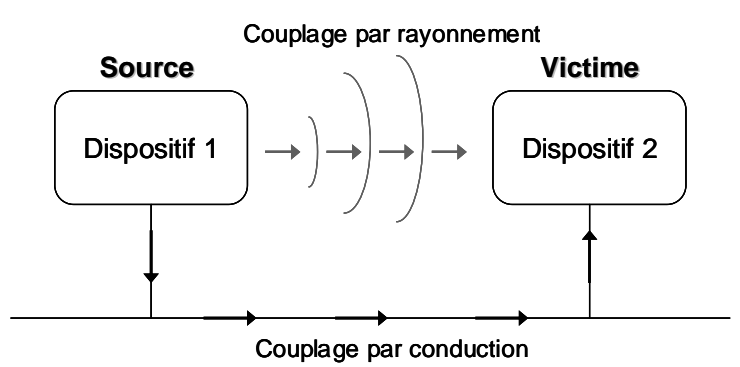

**Figure I.1** – Couplage par rayonnement et par conduction

Les exigences sur la limite des perturbations provoquées par un équipement électrique sont représentées par les normes CEM. Ces normes sont, au plan international, formulées par le Comité International spécial des Perturbations Radioélectriques (CISPR). Il existe deux principales catégories de normes : celles qui définissent les niveaux tolérés d'émission conduite ou rayonnée, et celles qui définissent la susceptibilité électromagnétique d'un équipement. Nous nous bornerons ici à mentionner les normes d'émission qui concernent les équipements intégrant des convertisseurs statiques. Le **tableau I.1** présente les références et domaines d'applications des principales normes européennes :

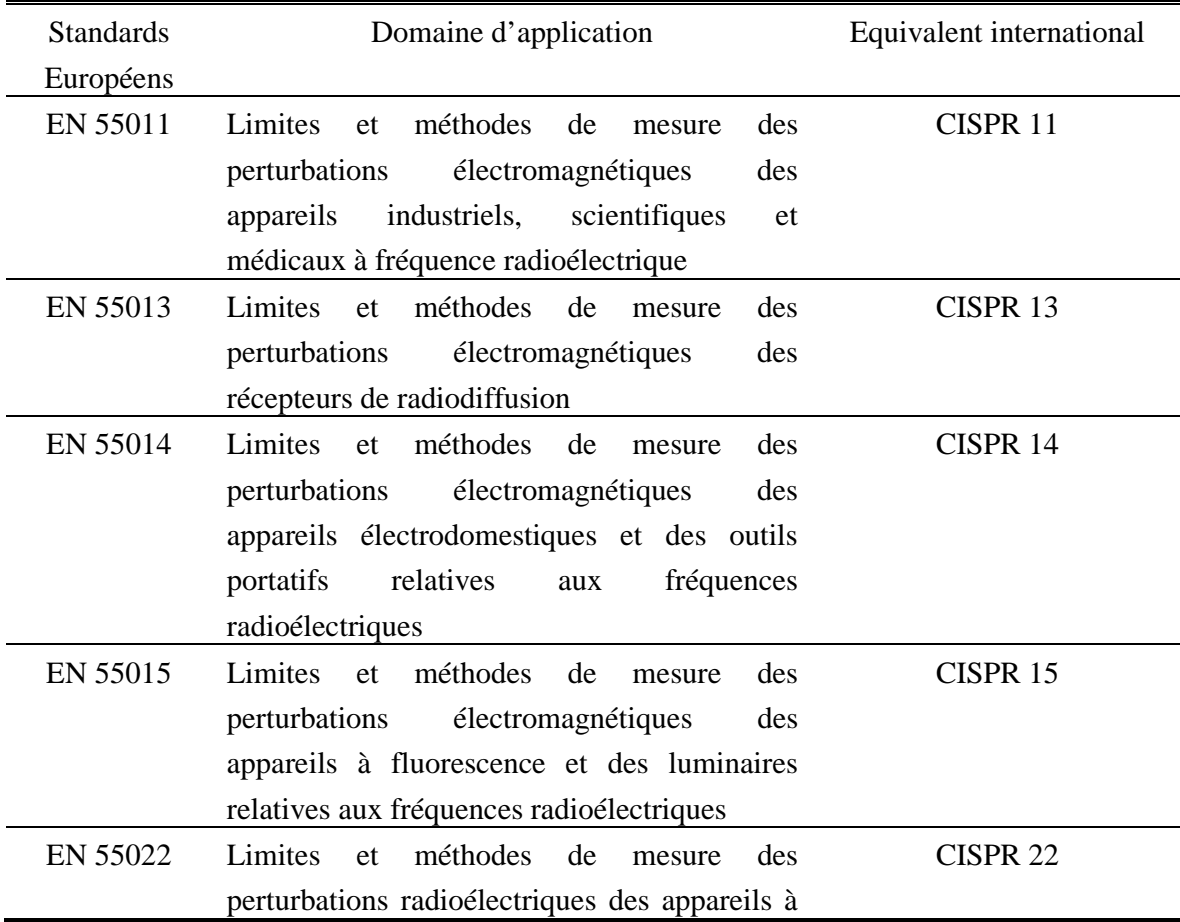

|            | traitement de l'information                                       |
|------------|-------------------------------------------------------------------|
| EN 61000-1 | <b>Définitions</b><br>IEC 61000-1<br>harmoniques,<br>des<br>sous- |
|            | harmoniques et du scintillement                                   |
| EN 61000-2 | Perturbations harmoniques provoquées par les<br>IEC 61000-2       |
|            | équipements électrodomestiques et similaires                      |
| DO 160-D   | méthodes<br>Limites<br>de<br>et<br>des<br>mesure                  |
|            | perturbations<br>électromagnétiques<br>des                        |
|            | appareils électriques/électroniques embarqués                     |
|            | sur l'avion à fréquence radio électrique                          |

**Tableau I.1 –** Principales normes impliquant des convertisseurs statiques

Les limites des perturbations sont généralement exprimées en  $d$ B $\mu$ V ou en  $d$ B $\mu$ A, en fonction de la fréquence, en valeur crête, valeur quasi- crête ou valeur moyenne.

Les perturbations électromagnétiques sont étudiées dans deux gammes de fréquence : les perturbations dites conduites entre 150kHz et 30MHz et celles dites rayonnées entre 30MHz et 3GHz (EN 55022 par exemple).

La CEM dans les variateurs de vitesse électronique a fait l'objet de nombreux travaux [**COS1**, **REV-03**, **VER-03**, **GEN-05**] et les concepts sont maintenant bien connus. Ainsi, dans le cadre général de ce travail, les signaux parasites émis par un convertisseur statique, constitué de cellules de commutations sont propagés vers la source d'énergie (ou vers la charge) qui est désignée par le terme de « victime », de plusieurs façons, liées à leur environnement respectif. Deux cas peuvent alors se présenter :

> Si la source et la victime sont voisines avec ou sans liaison galvanique, le couplage est dit proche et il peut être de nature capacitive, inductive ou résistive. Les phénomènes perturbateurs sont dans ce cas les variations rapides de courant ou de tension $\left|\frac{du}{dx}, \frac{dv}{dx}\right|$ J  $\left(\frac{di}{dx}, \frac{dv}{dx}\right)$  $\setminus$ ſ *dt dv dt*  $\left(\frac{di}{dx}, \frac{dv}{dx}\right)$ . Ce type de perturbation est appelé *perturbations conduites* et elles se propagent le long des câbles de puissance ou

des câbles de transmission de signaux ou dans les conducteurs de liaisons aux réseaux, sources d'énergie ou charges.

 Si la source et la victime sont éloignées et sans liaison galvanique, l'énergie parasite est couplée par l'intermédiaire d'un champ magnétique (H) ou d'un champ électrique (E), ou sous forme d'une onde électromagnétique et transmise entre la source et la victime, il s'agit de *perturbations rayonnées* ou propagées.

Les perturbations par rayonnement et par conduction ne peuvent être envisagées comme des problèmes totalement indépendants l'un de l'autre car les perturbations conduites transmises le long d'un câble peuvent être rayonnées, le câble agissant comme une antenne. Notons que c'est principalement les perturbations conduites de mode commun (MC) qui contribuent au rayonnement des câbles de puissance [**COC-96**]. Le rayonnement augmente lorsque la longueur du câble devient comparable à la longueur d'onde de la perturbation.

L'électronique de puissance a permis de grands progrès dans les systèmes d'entrainement à vitesse variable. Par suite des progrès technologiques des semi-conducteurs (MOSFET, IGBT), la fréquence de découpage des convertisseurs statiques utilisés dans les systèmes de variation de vitesse s'est accrue. Cette progression a apporté de grandes améliorations dans la contrôlabilité de la tension, du courant et du couple des actionneurs électriques [**AKA-05**]. Les pertes et le bruit acoustique ont été aussi considérablement réduits.

Néanmoins, cela a engendré aussi un certain nombre de problèmes de CEM [**AKA-05**, **CHE-96**] en raison de fortes variations de tension et de courant (dv/dt, di/dt) générées par les interrupteurs. Ces tensions et courants sont acheminés jusqu'à l'actionneur par des câbles de puissance. Ceci engendre des perturbations rayonnées via les boucles de masse et des perturbations conduites liées aux liaisons capacitives avec la masse. Par exemple, il peut s'agir [**OGA-98**, **OGA-02**], 1) des courants de fuites HF circulant vers la terre en passant par la capacité parasite entre les semi-conducteurs et le dissipateur dans l'onduleur et entre les enroulements et la carcasse du moteur, 2) de la détérioration des roulements à billes du moteur, 3) des surtensions dans les bobinages du moteur, et 4) du rayonnement des câbles.

D'après plusieurs études [**OGA-98**, **CAC-99**, **JUL-99**], les perturbations conduites de mode commun sont souvent considérées comme les plus contraignantes pour différentes raisons : 1) contribution majeure au rayonnement électromagnétique dans les systèmes [**PAU-89**], 2) leur contenu spectral est très étendu et de niveau élevé et 3) transformation possible en mode différentiel, ce qui provoque une défaillance du fonctionnement du système. Ainsi, dans cette étude, **seules les perturbations conduites de mode commun seront étudiées**. Pour résoudre des problèmes de CEM, il est nécessaire de connaître les différents chemins de propagation des courants de mode commun et leurs niveaux afin d'appliquer une méthode appropriée pour les réduire ou les éliminer dans les systèmes d'entraînements à vitesse variable.

Les problèmes précédemment évoqués deviennent de plus en plus sensibles, surtout dans les applications aéronautiques où une nouvelle génération d'avion « *plus électrique* » est en cours de développement. Les actionneurs pneumatiques et hydrauliques sont progressivement remplacés par des actionneurs électromécaniques (par exemple, pour le braquage des gouvernes, des systèmes de freinage, le train d'atterrissage, …) afin de diminuer les coûts de maintenance et le poids des systèmes embarqués. Cette évolution est toujours à l'étude. Les contraintes avec lesquelles doivent fonctionner ces dispositifs sont très fortes ;

tant en termes de vibrations, de température, de poids et d'encombrement. Ainsi, pour assurer la sûreté de fonctionnement de l'ensemble, ce qui impose conséquemment des contraintes très fortes quant à la compatibilité électromagnétique (CEM) des systèmes embarqués ; il convient donc de respecter des normes strictes.

Le présent travail se situe principalement dans ce contexte aéronautique.

A titre d'exemple, la **figure I.2** présente le système ETRAS ; un système de commande électrique d'inverseur de poussée installé dans l'Airbus A380 et développé par Hispano-Suiza en partenariat avec Honeywell. C'est un système novateur permettant de s'affranchir de la présence de tout circuit hydraulique dans la zone critique du moteur. L'ETRAS est composé d'un calculateur associé à un convertisseur électronique de puissance, capable de piloter une machine synchrone à aimants de 25kW, d'actionneurs électromécaniques et de capteurs. Ce système est en effet développé pour les Trent 902 de Rolls-Royce et les GP7200 de Engine Alliance qui motorisent l'A380. Il ne concerne que les moteurs internes car seuls ces derniers sont équipés d'inverseurs de poussée. Ce système d'entraînement à vitesse variable, alimenté par le réseau 115V, 400Hz est constitué d'un redresseur de tension à diode de type 12-pulse, de câbles blindés, d'un onduleur de tension MLI et d'un moteur triphasé synchrone à aimant. Le schéma ci-dessous (**Figure I.2**) représente le système ETRAS.

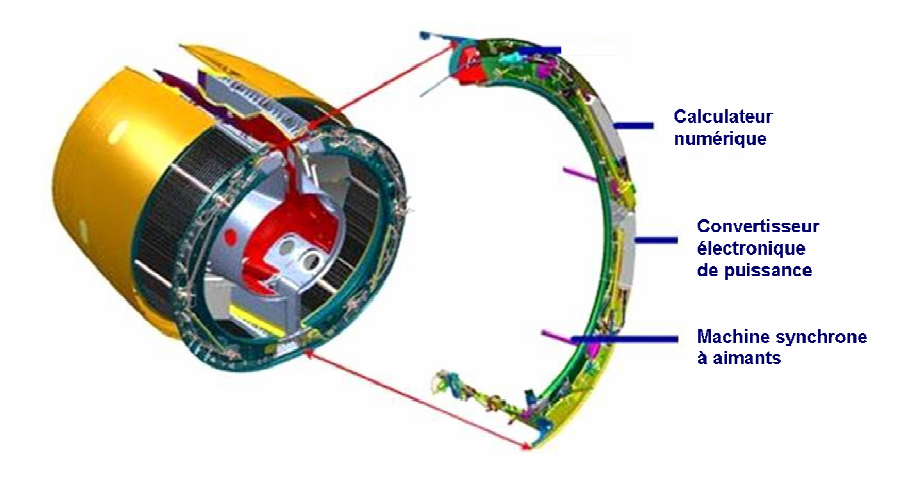

**Figure I.2** – Système électrique de commande d'inverseur (ETRAS) pour nacelle moteur de l'A380

La configuration globale des systèmes précédemment évoqués peut être représentée par le schéma ci-dessous :

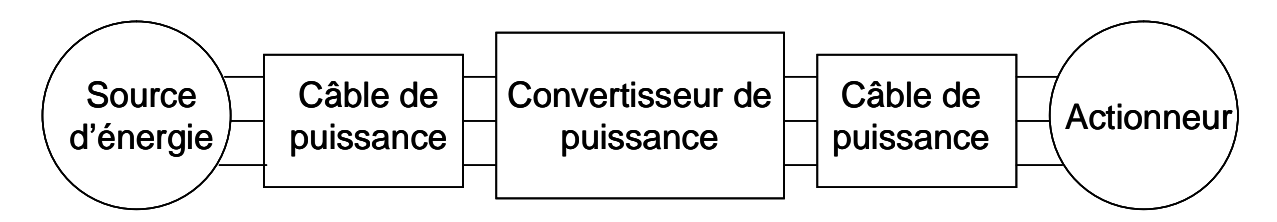

**Figure I.3** – Représentation globale d'une chaîne du variateur de vitesse

Le système électrique nécessaire pour remplacer les actionneurs pneumatiques et hydrauliques est constitué d'une source d'énergie primaire, d'une première liaison filaire reliant la source au convertisseur de puissance et d'une deuxième liaison filaire reliant le convertisseur à l'actionneur électromécanique. C'est la deuxième liaison filaire (câble triphasé) qui émet le plus de perturbations électromagnétiques. Même si l'énergie électrique est transportée sous forme continue ou sinusoïdale pure dans la première liaison filaire, elle pourrait engendrer un problème de CEM car il existe des couplages internes au convertisseur qui peuvent polluer les câbles d'entrée, cependant moins par rapport à la deuxième liaison filaire.

Les champs rayonnés par ces câbles triphasés sont dus aux courants qui génèrent des perturbations de mode différentiel (MD) et à la tension homopolaire qui génère des perturbations de mode commun (MC). Les perturbations de MD ont une contribution en régime rayonné très inférieure devant celle du MC qui a une amplitude bien supérieure dans la gamme de fréquence d'intérêt, nous étudierons donc ces dernières uniquement [**GRA-04**].

Les perturbations conduites existent en deux modes ; mode commun et mode différentiel. En mode différentiel (MD), le convertisseur génère une tension rectangulaire modulée en largeur d'impulsion (MLI) entre les phases du système. Dans ce mode, les courants sont transmis par une phase et reviennent par une autre phase. En mode commun (MC), le convertisseur génère également une tension entre chaque phase et la masse. Dans ce mode, les courants parasites circulent en même sens dans les phases et se bouclent à la masse, depuis la source perturbatrice, à travers les capacités parasites et les diverses impédances de mode commun du système. Ces chemins de propagation sont favorisés par la longueur des câbles, imposée par la disposition des différentes parties du système électrique. Le courant de mode commun est dû principalement à la tension de mode commun, mais il peut provenir aussi du transfert de mode (MD  $\rightarrow$  MC).

Dans notre cas, la norme aéronautique DO-160D est le standard de référence pour caractériser les perturbations conduites dans le système correspondant à notre banc d'étude. Cette norme vise à quantifier un bruit électromagnétique à l'entrée du système et dans le câble d'interconnexion comme précisée sur le schéma ci-dessous (**Figure I.4**).

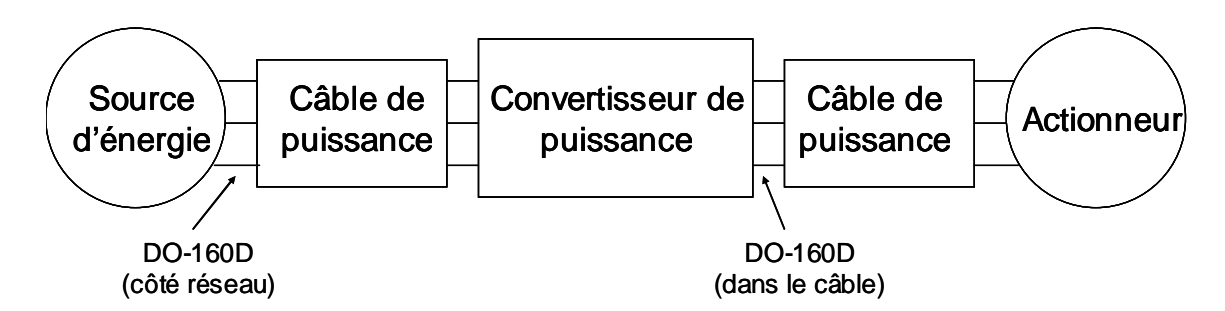

**Figure I.4** – Application de la norme DO-160D au système considéré

Le niveau limite des bruits électromagnétiques en conduit, défini dans la gamme de fréquence de 150kHz – 30MHz, aux deux endroits précédemment indiqués est représenté sur la **figure I.5**.

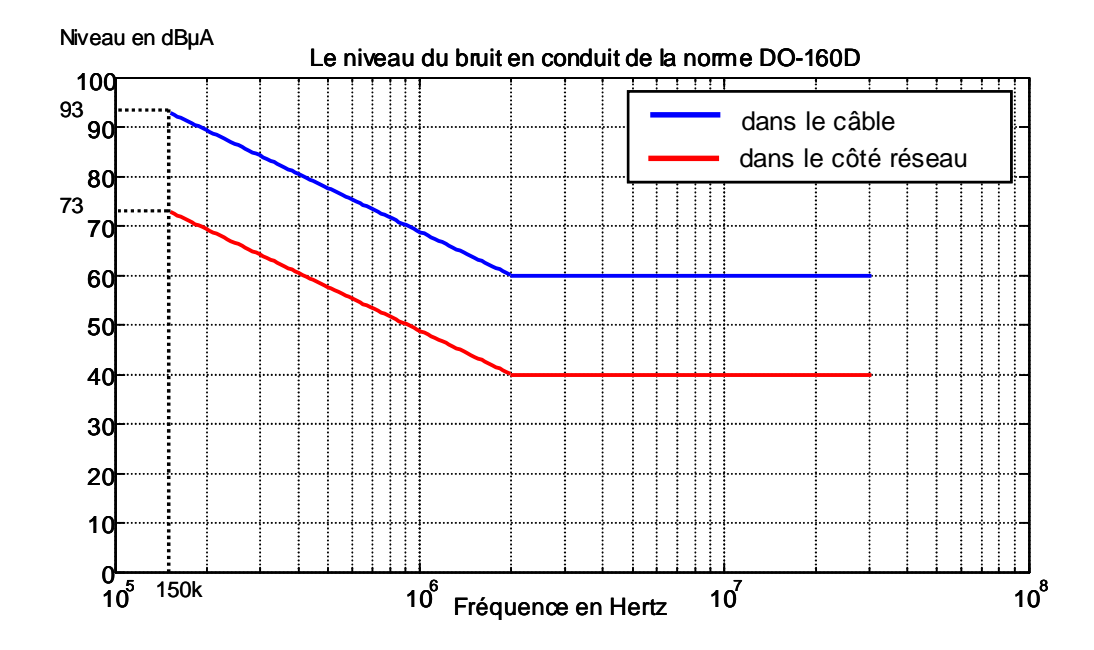

**Figure I.5** – Niveau du bruit électromagnétique en conduit imposé par la norme DO-160D

Toutes les mesures des courants de mode commun présentées dans ce mémoire seront toujours comparées à cette norme.

Afin de comprendre et maîtriser les phénomènes de perturbations conduites, notamment de mode commun, particulièrement pénalisant dans les systèmes d'entraînement à vitesse variable, un banc expérimental a été conçu de façon à nous permettre d'accéder à la mesure des potentiels et des courants parasites de mode commun aux différents endroits sensibles.

Les mesures des tensions et des courants de mode commun ont été effectuées sur le banc selon deux configurations. La première configuration de mesure et de modélisation ne

tient pas compte totalement du plan de masse, cette étude a été réalisée dans un premier temps pour simplifier la modélisation. La deuxième configuration prend en considération le plan de masse, dans ce cas, le banc d'essai devient plus proche du système d'entraînement réel installé en secteur industriel ou à bord d'un avion. La modélisation de cette dernière configuration sera effectuée et présentée au chapitre IV.

## **I.2 Banc de mesure**

## **I.2.1 Moteur et charge isolés du plan de masse**

Le banc expérimental est placé dans des conditions d'une mesure normative CEM (**Figure I.6**). Il est organisé pour être représentatif du système ETRAS développé par HISPANO-SUIZA pour assurer la fonction de commande des volets d'inversion de poussée de l'AIRBUS A380. Dans le cas où l'effet du plan de masse n'est pas pris en compte, le système n'est pas totalement situé sur un plan de masse. Le Réseau Stabilisateur d'Impédance de Ligne (RSIL), le redresseur, l'onduleur, et les câbles d'interconnexion sont posés sur un plan de masse en cuivre de 2m<sup>2</sup> raccordé électriquement à la terre, représentant une terre idéale ou un environnement métallique dans le cadre d'un réseau de bord. Par contre, le moteur asynchrone et la génératrice servant de charge sont placés sur une plaque de PVC d'épaisseur 5,5 cm pour les isoler de la masse afin d'assurer qu'aucun courant de mode commun ne retourne vers la source des perturbations par le plan de masse car la mesure des courants y est très difficile à maîtriser.

Dans cette configuration, le retour du courant de mode commun circulant dans le moteur vers le réseau d'alimentation est assuré par la carcasse du moteur, le blindage des câbles et de l'onduleur, qui joue ici le rôle de la masse à l'ensemble du système. On considère alors qu'aucun courant de mode commun ne circule dans le plan de masse entre l'onduleur et la charge.

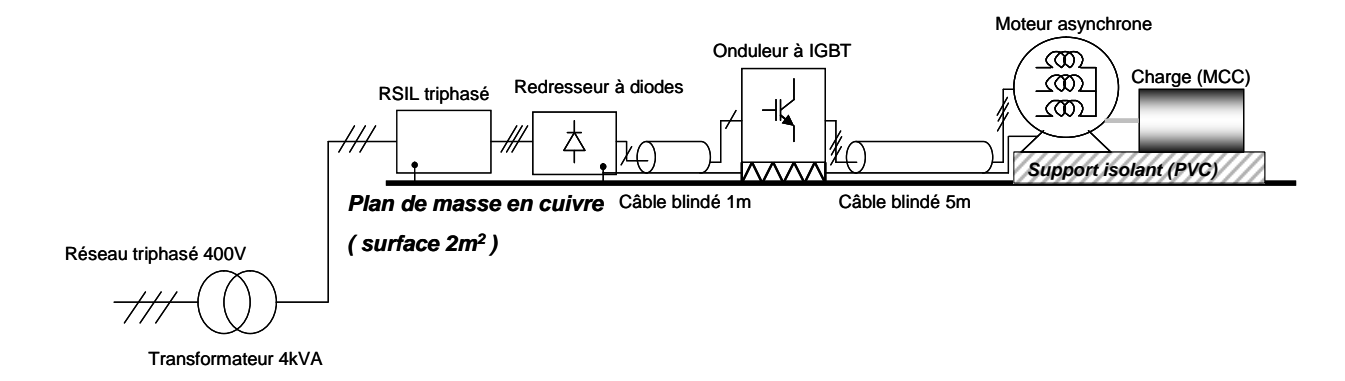

**Figure I.6** – Schéma du banc expérimental

Les courants de mode commun sont mesurables à différents endroits du montage : RSIL, redresseur, onduleur, câble d'interconnexion, et moteur.

## **I.2.2 Moteur et charge connectés au plan de masse**

Dans cette configuration, nous avons utilisé le même banc de mesure que dans la première partie, mais le moteur et la génératrice sont cette fois-ci directement connectés au plan de masse à l'aide d'un conducteur (fil de mise à la terre ; en rouge). Les mesures des courants de mode commun sont effectuées exactement aux mêmes endroits que dans le cas précédent afin de pouvoir les comparer pour mieux observer l'influence du plan de masse sur toute la gamme de fréquence considérée (en BF et en HF). La **figure I.7** représente le banc configuré avec l'influence du plan de masse.

Dans ce cas, le courant de mode commun transitant par le câble alimentant le moteur retourne vers la source des perturbations de mode commun ou le réseau d'alimentation par deux chemins de propagation possibles ; par le blindage du câble et par le plan de masse. Les courants de mode commun mesurés vont montrer l'influence du plan de masse sur la répartition des courants retournant vers la source. Cette influence est fortement liée à la longueur du câble alimentant le moteur et à sa position par rapport au plan de masse à cause des capacités parasites réparties tout au long du câble.

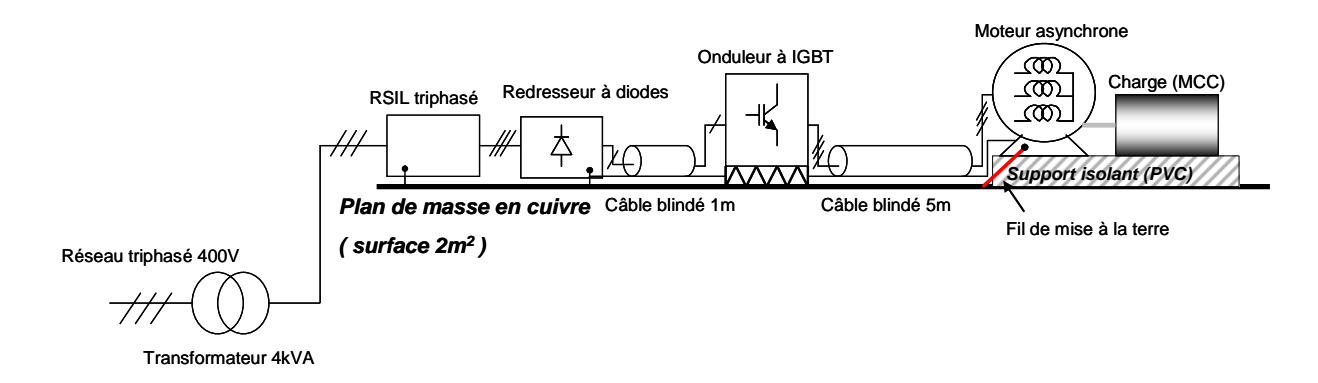

**Figure I.7** – Banc expérimental avec l'effet du plan de masse

## **I.2.3 Constituants du système**

Le banc expérimental présenté ci-dessus est composé des constituants suivants :

1) Transformateur triphasé

C'est un autotransformateur triphasé de 400V, 50Hz, 4kVA. Il est nécessaire pour assurer le démarrage progressif, par ailleurs il est associé à un transformateur d'isolement (rapport 1 : 1) qui empêche l'intervention de la protection différentielle lorsqu'on utilise le RSIL : ses capacités à la tenue génèrent un courant à 50Hz qui provoque le déclanchement de cette protection. Il limite également l'appel de courant lors de la mise sous tension du banc pour ne pas dépasser le niveau limite de la tension maximale supportable du bus continu de l'onduleur.

#### 2) Réseau Stabilisateur d'Impédance de Ligne (RSIL) triphasé

C'est un RSIL « *Artificial Mains Network - 50Ω 4x15A-CHASE ELECTRICS Ltd. MN2053* »*.* Lors de la mesure des perturbations électromagnétiques conduites, il est indispensable dans le système pour isoler le système sous test du réseau. Il permet d'une part de présenter une impédance connue au point de mesure et d'autre part d'isoler l'impédance de la ligne du réseau de l'impédance du dispositif sous test ou du circuit considéré pour permettre une mesure reproductible.

### 3) Redresseur à diodes

C'est un redresseur de tension de type PD3 qui est couramment utilisé dans de nombreuses applications. L'étude du fonctionnement du redresseur est nécessaire car son impédance de mode commun varie dans le temps selon l'état des diodes ; un modèle spécifique sera développé au Chapitre II.

#### 4) Onduleur de tension triphasé

Le convertisseur statique que nous avons utilisé est un onduleur de tension triphasé, il possède un module de freinage constitué par un hacheur série. L'ensemble est constitué d'un module à IGBT SEMIKRON piloté par une commande à modulation de largeur d'impulsions scalaire (MLI) à rapport U/F constant. La loi de MLI est délivrée par une carte de développement Spartan II XC2S100 à architecture FPGA, les semi-conducteurs sont commandés via des interfaces d'isolation galvanique. La fréquence de découpage est réglable de 2 kHz à 16 kHz.

La pollution électromagnétique provient principalement de l'onduleur de tension. Dans ce sous-système, c'est la tension homopolaire qui constitue la source des perturbations de mode commun. Cette tension de mode commun est due au fait que la somme instantanée des tensions triphasées n'est pas nulle. Ceci est intrinsèque au fonctionnement de l'onduleur basé sur le principe de la Modulation de Largeur d'Impulsion scalaire (MLI) comme on le verra plus loin. La **figure I.8** représente le schéma de l'onduleur.

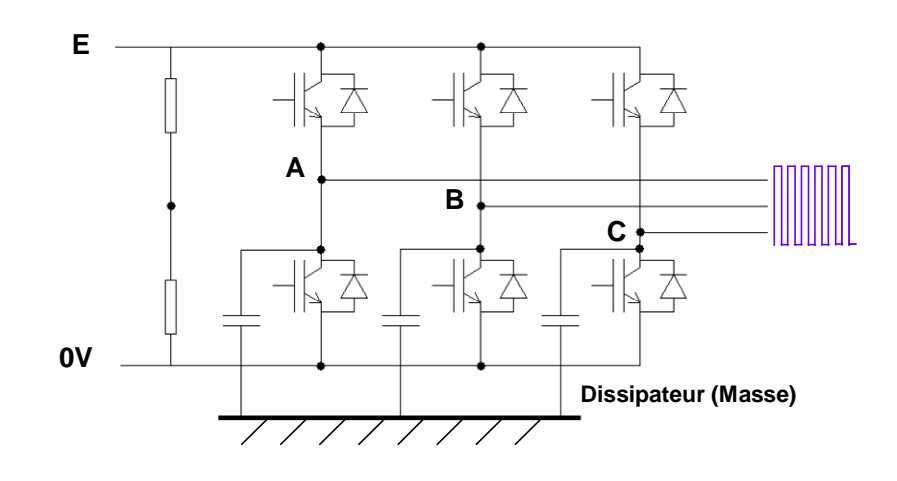

**Figure I.8** – Schéma de l'onduleur

### 5) Moteur asynchrone

Le moteur utilisé est un moteur asynchrone à cage triphasé, de puissance nominale 3kW et de vitesse de synchronisme 1500tr/min. Il est monté en étoile dont la tension vaut 380V, cos φ vaut 0,83 et le courant est égal à 7,10A. Il est couplé à une charge constituée d'une MCC débitant sur une résistance variable.

### 6) Câble d'interconnexion

Les câbles utilisés sont des câbles blindés simple tresse  $4x4$  mm<sup>2</sup> (triphasé + conducteur de masse). Deux longueurs de câble ont été utilisées dans notre étude. L'un est de longueur d'un mètre et est utilisé pour relier le redresseur et l'onduleur de tension, uniquement deux conducteurs sont utilisés. L'autre câble, d'une longueur de cinq mètres, est connecté entre l'onduleur et le moteur. Les perturbations conduites circulant dans le blindage des câbles et les reprises de masse contribuent aux perturbations rayonnées.

## **I.2.4 Couplages de mode commun (MC)**

Les courants de mode commun sont essentiellement transmis via des couplages de mode commun de nature capacitive. Les perturbations conduites se propagent vers d'autres parties du système en se bouclant par la masse et les blindages de câble qui constituent des impédances parasites de propagation de ces courants. Pour illustrer leurs origines, nous allons à présent recenser les différents couplages de mode commun dans un système de variation de vitesse.

#### 1) Couplage capacitif de mode commun dans le redresseur

La capacité parasite de mode commun dans le redresseur est principalement due au boîtier isolé des diodes. Ce couplage se trouve entre le pont de diodes et le dissipateur.

### 2) Couplage capacitif de mode commun dans l'onduleur

Le couplage de mode commun dans l'onduleur est essentiellement un couplage électrostatique entre le module de la puissance et son dissipateur thermique. L'isolant entre ces deux derniers (**Figure I.9**) ainsi que la proximité des pistes du circuit imprimé avec le châssis du variateur et le dissipateur thermique, réalisent en effet des capacités non négligeables [**VER-03**]. Comme le dissipateur est directement relié à la masse, cette capacité est un chemin de propagation des courants de mode commun. L'insertion d'un écran électrostatique enterré dans l'isolant du module de puissance peut diminuer la valeur apparente des capacités de mode commun.

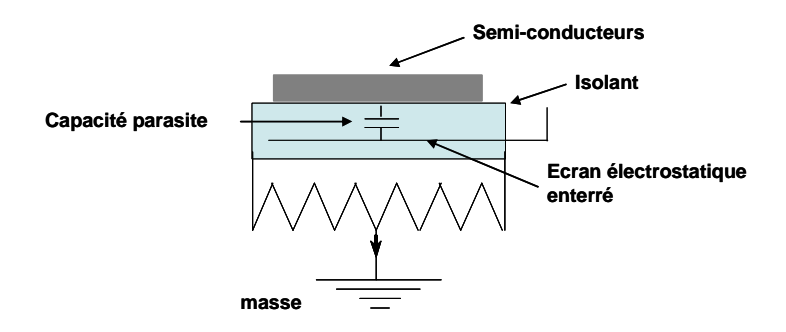

**Figure I.9** – Couplage capacitif dans le variateur

#### 3) Couplage capacitif de mode commun dans le câble d'interconnexion

Dans beaucoup d'applications industrielles ou aéronautiques utilisant des convertisseurs statiques, les câbles d'alimentation sont blindés pour réduire leur rayonnement. Le couplage de mode commun se produit entre les conducteurs actifs et le blindage comme montré à la **figure I.10**.

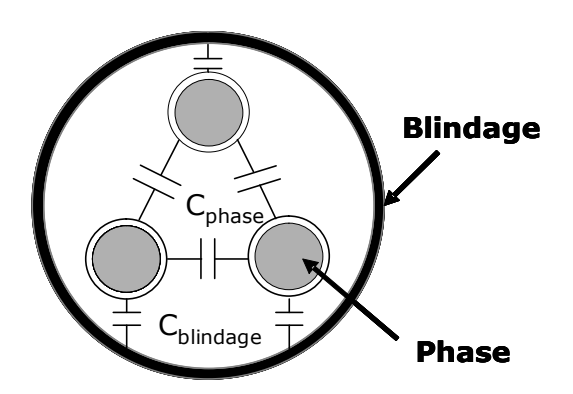

**Figure I.10** – Couplage de MC et de MD au sein du câble blindé

Les valeurs typiques données par le fabriquant pour une phase du câble blindé tressé utilisé de 4x4mm<sup>2</sup> sont :

- Capacité entre le conducteur et le blindage  $(C_{b$ lindage) = 200pF/m,
- Capacité entre les deux conducteurs  $(C_{phase}) = 100p$ F/m.

Les câbles triphasés industriels ont parfois une longueur pouvant atteindre jusqu'à 200m, ce qui induit une capacité parasite de mode commun du câble de l'ordre de 120nF !

### 4) Couplage capacitif de mode commun dans le moteur

Il existe en effet plusieurs couplages de différentes natures à l'intérieur de la machine asynchrone. Ces couplages sont tous capacitifs et concernent les différentes parties mobiles ou fixes de la machine. Du point de vue de mode commun, l'impédance de mode commun du moteur est liée à la proximité du bobinage avec le circuit magnétique, lui-même connecté à la terre via la carcasse (**Figure I.11**).

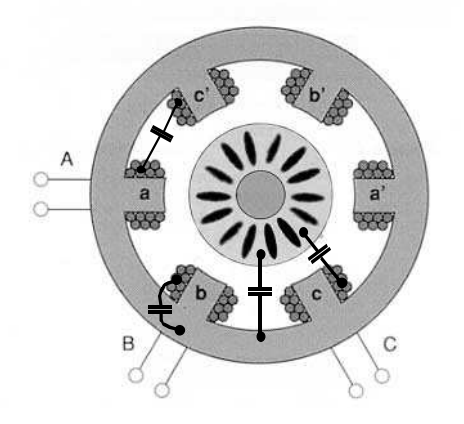

**Figure I.11** – Couplage au sein du moteur [**VER-03**]

## **I.3 Origine des courants de mode commun dans le système**

Les courants de mode commun dans un système d'entraînement à vitesse variable sont principalement dus à la somme des trois tensions homopolaires instantanées à la sortie de l'onduleur, non nulle à cause de la stratégie MLI et des liaisons capacitives existant entre les conducteurs des constituants et la terre, ce qui permet l'établissement de plusieurs circuits de mode commun.

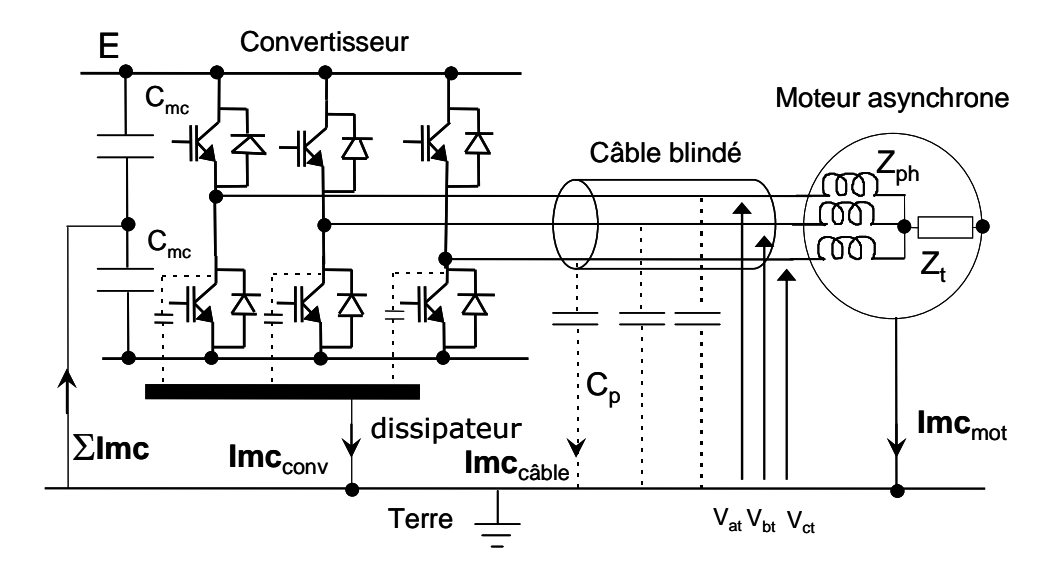

**Figure I.12** – Chemin de propagation des courants de mode commun

Les chemins principaux de propagation des courants de mode commun sont illustrés par le schéma équivalent de la **figure I.12**. Ces chemins sont constitués des couplages capacitifs qui existent avec la terre au sein de l'onduleur, le câble blindé et le moteur. Les condensateurs  $C_{\text{mc}}$  entre le bus continu et la terre représentent le circuit de fermeture en mode commun, ces impédances existent dans tous les cas qu'elles soient physiques (condensateurs Y de mise à la terre ou filtre CEM) ou involontaires (effets parasites capacitifs).

Les différents courants de mode commun peuvent être calculés à partir des expressions des différentes impédances :  $Z_{ph1}$ ,  $Z_{ph2}$ ,  $Z_{ph3}$ , et  $Z_t$  signifiant respectivement l'impédance de chaque phase et l'impédance parasite de mode commun du moteur, du condensateur  $C_{mc}$ (impédance  $Z_{\text{mc}}$ ) et autres impédances.

Le courant de mode commun dans le moteur, noté  $\text{Im}c_{\text{mot}}$  est donné par l'expression (**I.1**).

$$
Imc_{mot} = Vat \cdot \frac{Zph2//Zph3/(Zt + \frac{Z_{mc}}{2})}{Zph1 + (Zph2//Zph3/(Zt + \frac{Z_{mc}}{2}))} \cdot \frac{1}{(Zt + \frac{Z_{mc}}{2})}
$$
  
+ Vbt \cdot 
$$
\frac{Zph1//Zph3/(Zt + \frac{Z_{mc}}{2})}{Zph2 + (Zph1//Zph3/(Zt + \frac{Z_{mc}}{2}))} \cdot \frac{1}{(Zt + \frac{Z_{mc}}{2})}
$$
  
+ Vct \cdot 
$$
\frac{Zph1//Zph2/(Zt + \frac{Z_{mc}}{2})}{Zph3 + (Zph1//Zph2/(Zt + \frac{Z_{mc}}{2}))} \cdot \frac{1}{(Zt + \frac{Z_{mc}}{2})}
$$
  
(I.1)

Si les impédances des phases sont équilibrées, ce qui signifie que  $Z_{ph1} = Z_{ph2} = Z_{ph3} =$ Z<sub>ph</sub>, le courant Imc<sub>mot</sub> est finalement exprimé par la relation simplifiée (I.2) :

$$
Imc_{\text{mot}} = (Vat + Vbt + Vct) \cdot \frac{\left(\frac{Zph}{2}\right) / \sqrt{Zt + \frac{Z_{\text{mc}}}{2}}}{Zph + \left(\frac{Zph}{2}\right) / \sqrt{Zt + \frac{Z_{\text{mc}}}{2}} \cdot \frac{1}{\left(Zt + \frac{Z_{\text{mc}}}{2}\right)}
$$
(I.2)

Nous pouvons encore simplifier l'expression (I.2) dans le cas où l'impédance  $Z_{mc}$  est très faible devant Z<sub>t</sub>. Cette expression simplifiée est donnée en (I.3).

$$
Im c_{\text{mot}} = \left(\frac{Vat + Vbt + Vct}{3}\right) \cdot \frac{1}{Zt + \left(\frac{Zph}{3}\right)}
$$
(I.3)

L'expression obtenue ci-dessus montre que l'origine du courant de mode commun provient de la tension  $(V_{at}+V_{bt}+V_{ct})/3$  si les impédances de chaque bras sont identiques ! Cette tension sera nommée la tension de mode commun  $(V_{\text{mc}})$  dans la suite du rapport.

Les tensions  $V_{at}$ ,  $V_{bt}$ , et  $V_{ct}$  peuvent être définies à partir du point milieu des deux condensateurs (Figure I.12) de mêmes valeurs  $(C_{mc})$ , constituant un diviseur de tension. Nous avons,

 $V_{at} = -E/2 + fm1(t).E,$   $V_{bt} = -E/2 + fm2(t).E,$   $V_{ct} = -E/2 + fm3(t).E$ Finalement, nous obtenons  $V_{\text{mc}}=[-3E/2+(fm1(t)+fm2(t)+fm3(t)).E]/3$
Les fonctions fm1(t), fm2(t), fm3(t) désignent les fonctions de modulation des bras de l'onduleur. Dans l'hypothèse d'une MLI centrée, la tension V<sub>mc</sub> est représentée à la figure **I.13**. Sa dynamique crête à crête est de E [**COS-05**].

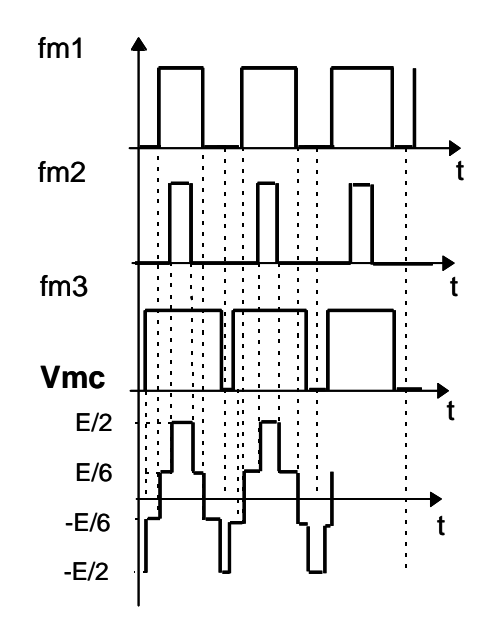

**Figure I.13** – Tension de mode commun en temporel  $(V_{\text{mc}})$ 

Dans le dispositif d'étude, l'onduleur est alimenté par un redresseur, celui-ci contribue à modifier la tension de mode commun. On se place dans le cas classique de mise à la terre de l'alimentation en régime TN (Le neutre de l'alimentation est mis à la terre et les masses sont reliées au neutre) sans les condensateurs C<sub>mc</sub> précédemment évoqués, ainsi que représenté à la **figure I.14**.

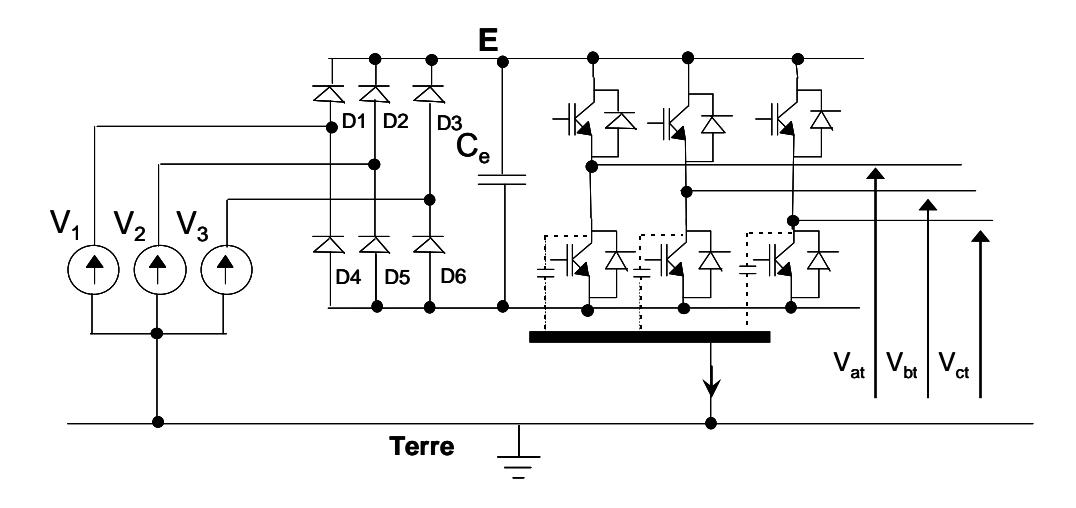

**Figure I.14** – Représentation du système avec tension de mode commun (tension homopolaire)

Dans ce cas, l'expression de la tension de mode commun V<sub>mc</sub> est définie selon l'état de conduction du redresseur (à cause de la conduction des diodes du pont triphasé) avec la valeur minimale des trois tensions  $V_1$ ,  $V_2$ , et  $V_3$ . Son expression est donnée par  $(I.4)$ :

$$
V_{mc} = (inf(V_1, V_2, V_3) + (fm1(t) + fm2(t) + fm3(t)).E)/3
$$
\n(1.4)

Le spectre de la tension de mode commun générée par un onduleur alimenté par un redresseur fonctionnant à 50Hz sur le banc expérimental est représenté à la **figure I.15**. Cet onduleur se fonctionne avec MLI intersective centrée, fréquence de découpage de 20kHz et U/f constant. La composante basse fréquence à 150Hz est bien observée sur ce spectre. Le pic correspondant à la fréquence de découpage de l'onduleur (≈ 20kHz) est aussi nettement observable.

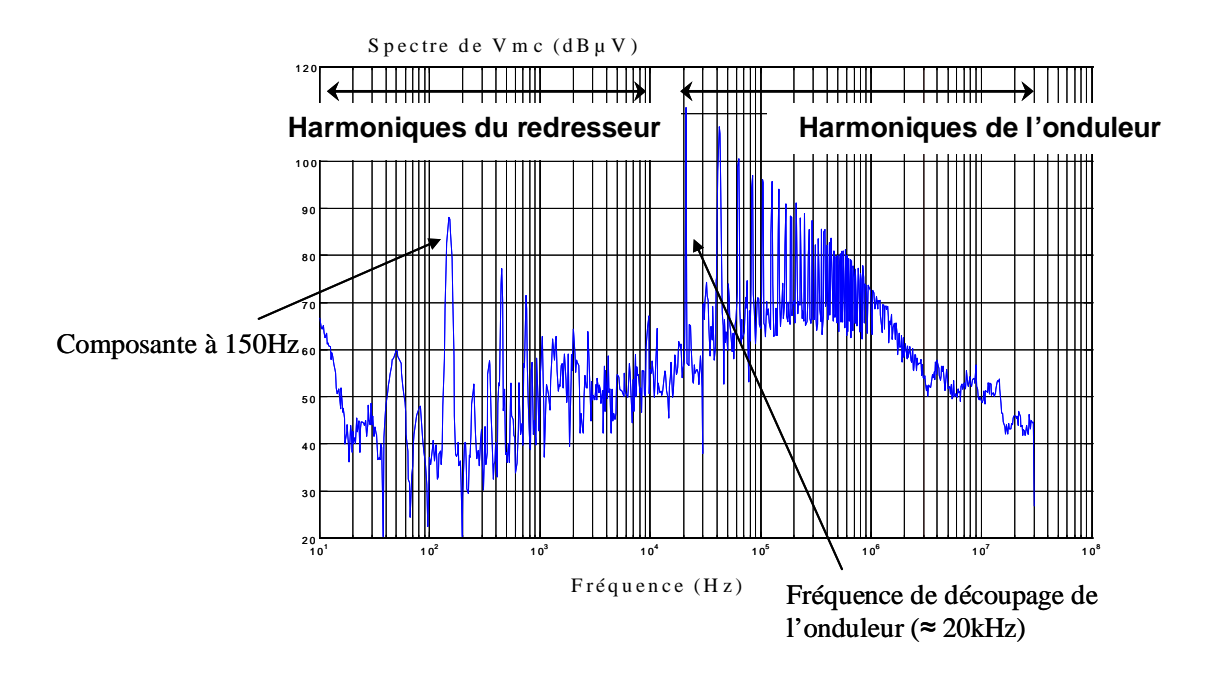

**Figure I.15** – Spectre fréquentiel de la tension de mode commun avec la présence de la composante à 150Hz

En résumé, la composante basse fréquence de la tension de mode commun dépend largement de la façon dont le neutre des sources réseau est connecté (régime de neutre), mais aussi de la présence de capacitances physiques (ou non) de mise à la terre dans le convertisseur statique. La diversité des situations ne permet pas de définir un cas général, retenons que la commutation du redresseur apporte une composante BF à la tension de mode commun qui peut ou non la moduler [**COS2**].

Concernant les précautions liées aux mesures de la tension de mode commun et des courants de mode commun aux différents endroits du système, elles seront présentées dans la partie II.2 du chapitre II.

# **I.4 Répartition des courants de mode commun dans le système**

Cette partie a pour objectif de présenter quelques résultats expérimentaux des spectres des courants de mode commun observés dans le système selon les deux configurations précédemment citées. Nous montrons ainsi l'influence du plan de masse sur la répartition des courants de mode commun entre ce qui circule dans le plan de masse et ce qui est conduit par le blindage du câble moteur.

Les conditions de mesures et de fonctionnement pour les deux types de configurations sont :

- Tension du bus continu : 150V
- Fréquence de découpage : 10kHz
- Fréquence de référence du moteur : 50Hz
- Câble blindé reliant le redresseur et l'onduleur : 1m
- Câble blindé triphasé alimentant le moteur : 5m

La mesure des spectres des courants de mode commun est effectuée, à l'aide de la sonde de courant CT2 (détaillé dans la partie II.2.5), dans les parties du retour du courant de mode commun vers la source (ex. dans le blindage du câble) comme précisées sur la **figure I.16**.

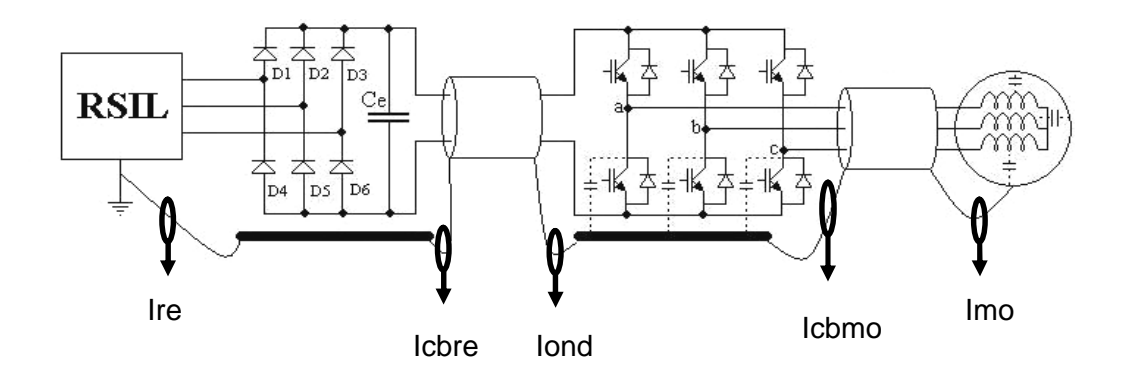

**Figure I.16** – Mesures des courants de mode commun aux différents endroits du système

# **I.4.1 Courants de mode commun dans le système sans influence du plan de masse**

Dans la configuration où l'on a isolé le moteur et sa charge du plan de masse, les spectres des courants de mode commun pour quelques parties du système, relevés à l'aide de l'Analyseur de Spectre HP 4195A sur la gamme de fréquence de 2kHz à 100MHz sont représentés à la **figure I.17**.

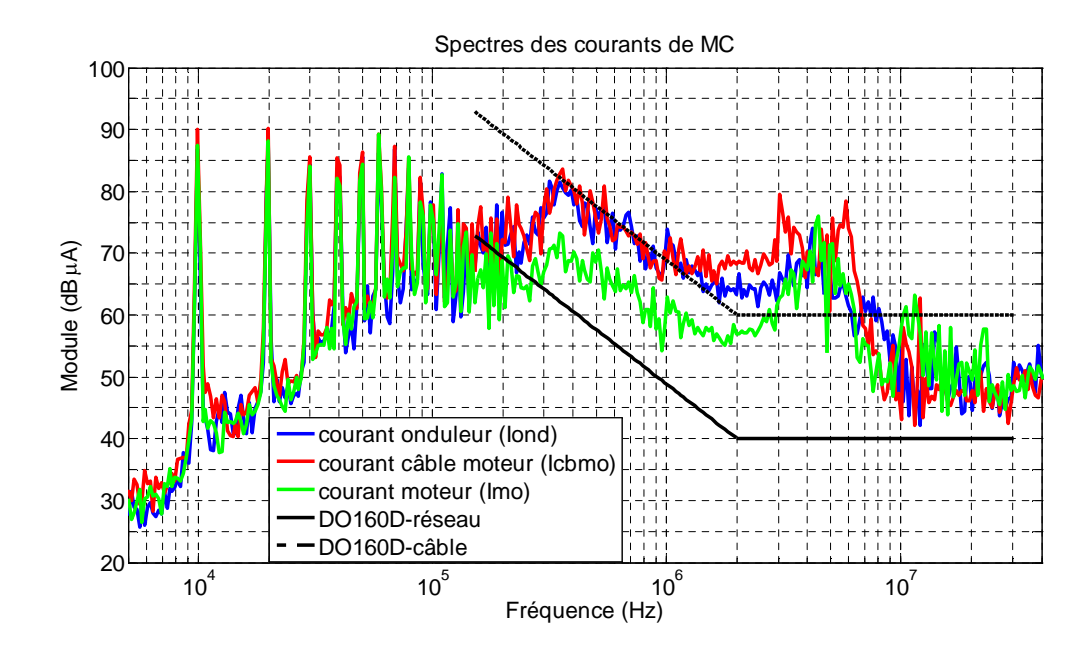

**Figure I.17** – Spectres des courants de mode commun dans les parties principales du système (sans influence du plan de masse)

Nous constatons que le spectre du module du courant de mode commun dans le moteur est réduit par rapport à celui dans le câble sur la gamme de fréquence 200kHz - 3MHz, ce qui peut être expliqué par le fait que le câble blindé joue le rôle de filtre passe-bas, notamment la capacité du blindage (précédemment noté C<sub>blindage</sub>) qui filtre la tension de mode commun appliquée au moteur. Il en résulte donc une réduction de la proportion des courants de fuite dans le moteur. L'effet de filtrage du câble devient de plus en plus prépondérant si la longueur du câble est plus élevée (sa capacité de mode commun est plus grande).

## **I.4.2 Comparaison des courants de mode commun dans le système sans et avec influence du plan de masse**

En ce qui concerne le système avec plan de masse total, la carcasse du moteur y est directement connectée à l'aide d'un conducteur. Les mesures des spectres des courants de mode commun ont été effectuées aux mêmes endroits que dans I.4.1 afin de pouvoir les comparer. La comparaison entre les spectres des courants de mode commun dans les deux configurations présentée ici va nous permettre de mieux comprendre la répartition de ces courants, l'influence du plan de masse sur le phénomène de la propagation des courants, et quel chemin préférentiel de propagation emprunte le courant. L'étude théorique de la répartition du courant dans le blindage et dans le plan de masse sera exposée au chapitre IV.

La mesure des courants de fuite dans le plan de masse est normalement très difficile à effectuer, la mesure dans les deux cas cités ici pourrait permettre d'en déduire le courant

circulant dans ce plan de masse, ce qui correspond en principe à la différence observée entre les deux courbes sur les figures suivantes (**figure I.18** - **I.21**).

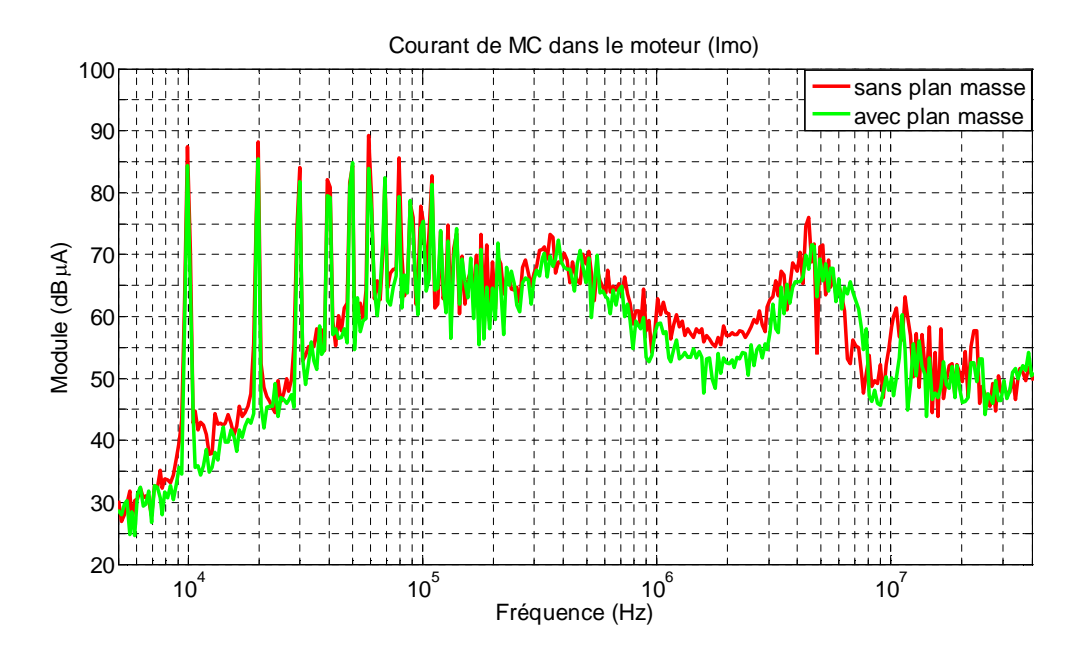

**Figure I.18** – Spectres des courants de mode commun dans le moteur (Imo)

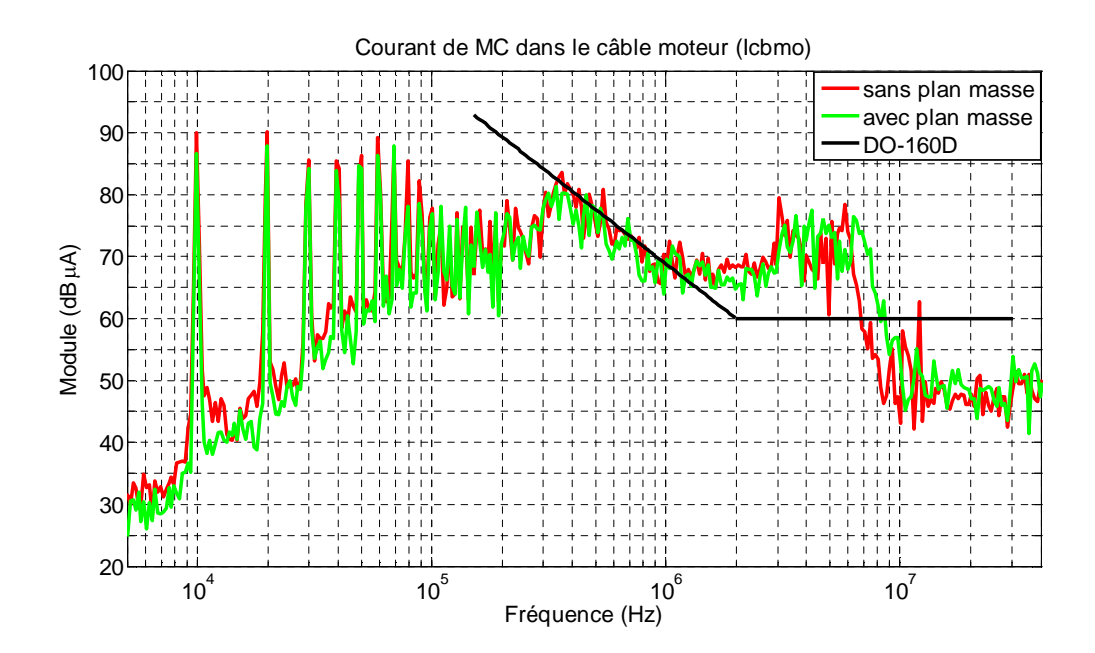

**Figure I.19** – Spectres des courants de mode commun dans le câble moteur (Icbmo)

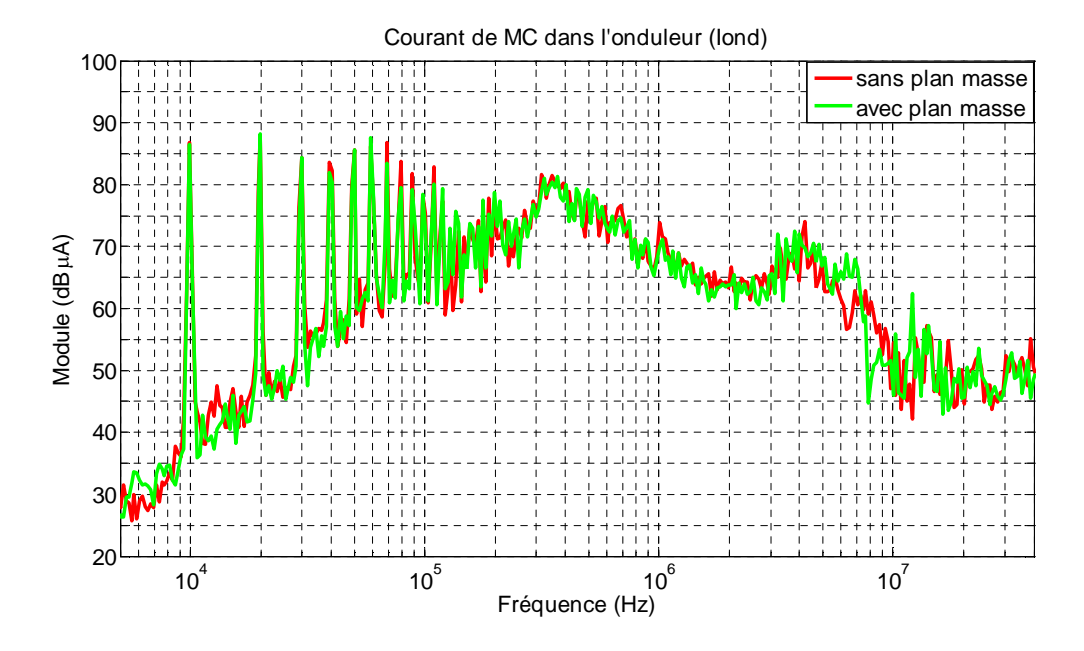

**Figure I.20** – Spectres des courants de mode commun dans l'onduleur (Iond)

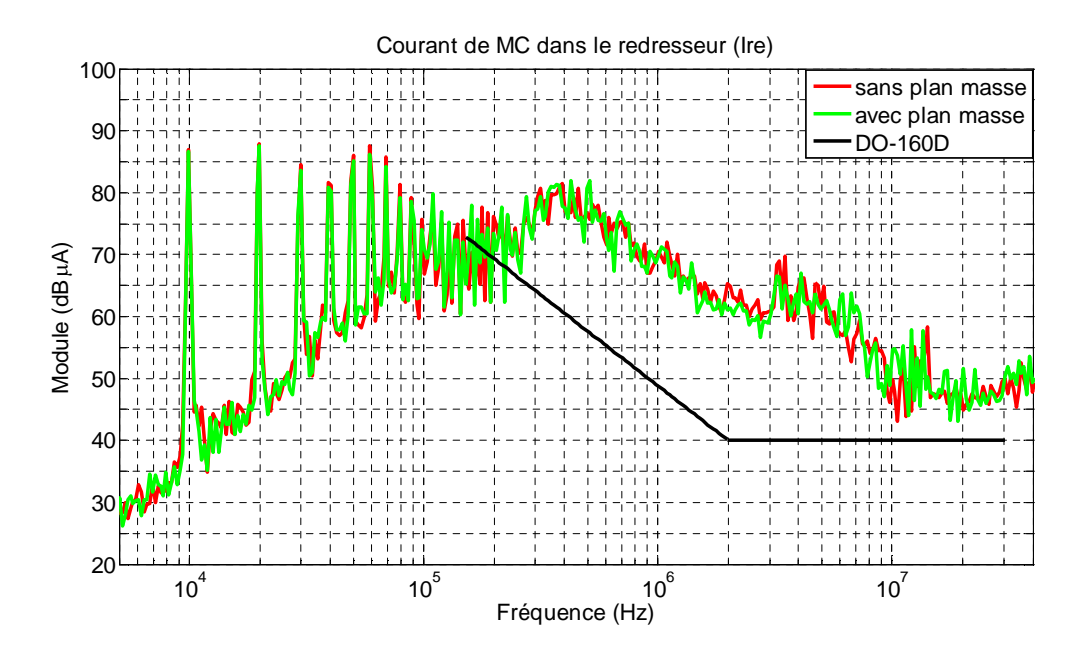

**Figure I.21** – Spectres des courants de mode commun dans le redresseur (Ire)

Observons les mesures de la **figure I.18**, le courant de mode commun transitant dans le moteur lorsqu'il est isolé du plan de masse est plus élevé que dans le cas où il y est directement connecté. Ceci signifie qu'une partie de ce courant circule dans le plan de masse. La proportion du courant dans ce dernier correspond en effet à la différence des deux résultats. A la fréquence de 10kHz, la différence entre deux pics vaut environ 3dB, ce qui signifie que 70% du courant circule dans le blindage et 30% dans le plan de masse (ceci correspond aux résultats de l'étude de la répartition du courant dans le chapitre IV). De ce fait, afin de modéliser les perturbations conduites de mode commun plus précisément, il faut envisager un modèle avec prise en compte du plan de masse. La répartition du courant dans le câble moteur (**Figure I.19**) correspond au même phénomène que précédemment. Dans les autres parties (**Figure I.20** et **I.21**), les résultats entre les deux cas sont quasiment similaires, l'écart en BF est moins observable. Ceci montre que la partie du courant circulant dans le plan de masse transiterait vers le blindage du câble moteur via ses couplages capacitifs entre le blindage et le plan de masse lorsque ce courant retourne vers la source des perturbations de mode commun. La proportion du courant circulant dans le blindage ou dans le plan de masse dépend aussi l'impédance de transfert du blindage, plus cette impédance est faible plus le courant circule dans le blindage.

# **I.5 Conclusion du chapitre**

Ce banc d'essai est destiné aux mesures des perturbations conduites de mode commun. La connexion entre chaque partie du système pour les deux configurations permet d'accéder facilement aux mesures des courants et des tensions de mode commun. Grâce aux mesures des courants de mode commun dans le système sans et avec l'influence du plan de masse, nous pouvons observer la répartition du courant de mode commun dans les différents chemins de propagation, et en déduire la proportion du courant se propageant dans le plan de masse.

Grâce au blindage efficace du câble alimentant le moteur, nous constatons que dans le système étudié, le courant de mode commun retourne préférentiellement vers le convertisseur par le blindage et peu par le plan de masse. La longueur de câble moteur (5m) utilisé dans ce banc d'essai est assez importante pour permettre à son blindage de devenir le chemin préférentiel de propagation par rapport au plan de masse connecté à la carcasse du moteur.

# **Chapitre II : Approche de modélisation des courants de mode commun – approche quadripolaire**

# **II.1 Introduction**

La simulation des systèmes d'entraînement à vitesse variable s'effectue souvent avec un simulateur de type « circuit » (ex. PSpice, Saber, Simplorer,…). De nombreux modèles comportementaux de composants ou de circuits électriques existent et sont développés par les grands fabricants de composants actifs et passifs dans ces environnements de simulation. Par conséquent, ces outils permettent aussi de simuler les courants et les tensions de mode commun ou de mode différentiel non seulement en temporel mais aussi en fréquentiel. Les résultats en fréquentiel sont alors obtenus à l'aide de la fonction FFT (Fast Fourier Transform) généralement intégrée dans le simulateur. Cependant, pour calculer des grandeurs temporelles puis les transposer dans le domaine fréquentiel désiré (jusqu'à 30MHz) en appliquant la FFT, le temps de calcul devient très contraignant surtout pour des systèmes complexes. Si l'on veut aller plus loin, par exemple, jusqu'à une centaine de MHz, ce type de simulation devient très lourd en coût de calcul. Afin d'éviter cet inconvénient, nous allons proposer une autre méthode de modélisation. Elle repose sur une approche simple et versatile directement dans le domaine fréquentiel, ce qui est l'outil général d'analyse des problèmes CEM. Cette approche de simulation dite « *approche quadripolaire* » consiste à représenter, vis-à-vis du mode commun, chaque constituant du système par un quadripôle associé à une matrice d'impédance [Z], puis la transformer en matrice de transfert [T] afin de simplifier le calcul des courants de mode commun à chaque niveau du système lors de la mise en cascade des quadripôles. Par ailleurs, cette méthode est compatible aussi avec des approches de type « circuit » ou « physique » dans le sens où les termes des quadripôles (les différents éléments ou les sous-systèmes) peuvent être aussi calculés par les logiciels adéquats correspondants.

Comme nous l'avons déjà précisé, les perturbations prédominantes sont celles de mode commun, de ce fait le modèle présenté ici ne concerne que ce mode. Les chemins principaux de propagation sont les câbles de transmission (plutôt le blindage), le plan de masse, et la masse métallique des constituants. Les conséquences sont la circulation de courants de mode commun impulsionnels, donc à large bande passante, qui vont engendrer le rayonnement de tous les conducteurs parcourus. Ainsi, il est du premier intérêt de modéliser ces effets.

Dans la dernière partie du chapitre, les résultats de mesure et de simulation seront comparés afin de valider le modèle quadripolaire proposé.

# **II.2 Modélisation du système**

Nous avons choisi ici une approche fréquentielle en considérant chaque partie du système comme une « boîte noire ». La modélisation des courants parasites de mode commun est réalisée sur des systèmes d'entraînement à vitesse variable existants afin d'évaluer le niveau des perturbations lors du fonctionnement du système considéré. Lors d'une réutilisation des constituants dans une autre chaîne de variation de vitesse (par exemple, un autre type de câble, onduleur, moteur, et etc.), ce modèle peut effectivement prédire ou calculer le niveau des courants de mode commun du système modifié, d'où son intérêt.

Le schéma représentatif du système d'entraînement à vitesse variable étudié, constitué d'un RSIL, d'un redresseur à diodes, d'un câble blindé de 1m, d'un onduleur de tension, d'un câble blindé triphasé de 5m, et d'un moteur asynchrone, est présenté à la **figure II.1**.

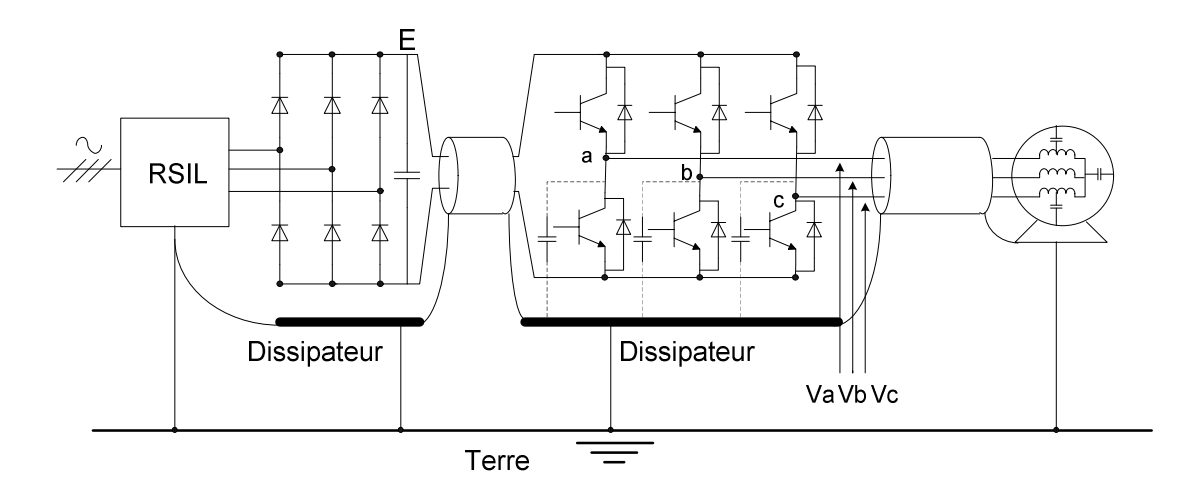

**Figure II.1** – Système d'entraînement à vitesse variable étudié

### **II.2.1 Principe de la méthode de modélisation**

Le principe de la modélisation consiste à définir une source équivalente de perturbation de mode commun (ici le variateur électronique) : la tension de mode commun  $(V_{mc})$ , puis les impédances équivalentes de mode commun des différents chemins de propagation : câbles blindés, moteur, éléments internes du redresseur et de l'onduleur. L'élaboration d'un modèle du système complet est nécessaire pour pouvoir prédire ou estimer les niveaux de perturbations aux différents endroits du système.

La caractérisation de la source de tension de mode commun et la détermination des impédances équivalentes de mode commun de chaque partie du système sont les démarches essentielles permettant d'exploiter cette méthode.

### **II.2.2 Modèle de mode commun**

Le principe de modélisation consiste à considérer que chaque sous-système parcouru en entrée par des courants de mode commun et les transmettant peut être considéré comme un quadripôle défini à partir de grandeurs de mode commun globalisées en entrée et en sortie, comme représenté à la **figure II.2**. La détermination des impédances équivalentes du quadripôle de mode commun est obtenue par court-circuit des entrées et sorties de chaque constituant. L'hypothèse forte est que chaque sous-système est linéaire, c'est évidemment le cas des câbles, des filtres et des actionneurs (on reviendra sur ce cas). Le cas des soussystèmes non-linéaires (étages à semi-conducteurs en commutation) sera traité différemment comme on le verra plus loin. La référence des potentiels est constituée par le conducteur de retour des courants de mode commun, ce peut être un plan de masse ou un blindage.

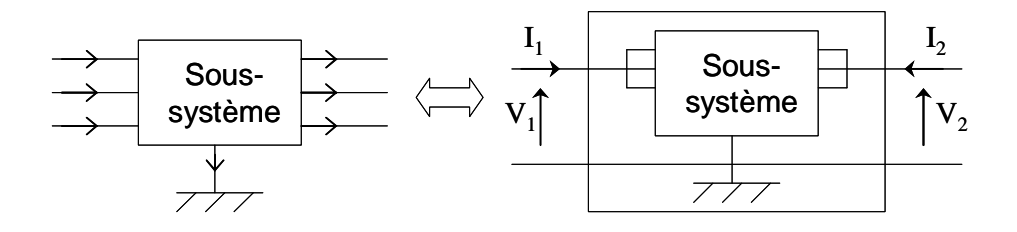

**Figure II.2** – Représentation d'un sous-système d'un point de vue de mode commun

Chaque quadripôle représentatif d'un sous-système est associé à une matrice d'impédance [Z] définie par les relations matricielles (**II.1**) :

$$
\begin{bmatrix} V_1 \\ V_2 \end{bmatrix} = \begin{bmatrix} Z_{11} & Z_{12} \\ Z_{21} & Z_{22} \end{bmatrix} \begin{bmatrix} I_1 \\ I_2 \end{bmatrix}
$$
\n(II.1)

La **figure II.3** illustre la représentation du modèle de mode commun de la chaîne complète du système considéré. Chaque rectangle représente les impédances de mode commun (chemin de propagation des courants de mode commun) des composants passifs de chaque élément. L'onduleur peut être considéré comme un élément passif car il possède une impédance parasite de mode commun entre le module de puissance et le dissipateur thermique. Les perturbations conduites de mode commun sont générées par le fonctionnement des interrupteurs de l'onduleur, puis elles se propagent vers le moteur par le câble intermédiaire et vers la masse par l'impédance parasite de mode commun de l'onduleur

(essentiellement capacitive), c'est pourquoi, dans notre modèle, la source des perturbations de mode commun  $(V_{\text{mc}})$  se localise en amont de cette impédance comme indiqué sur le schéma.

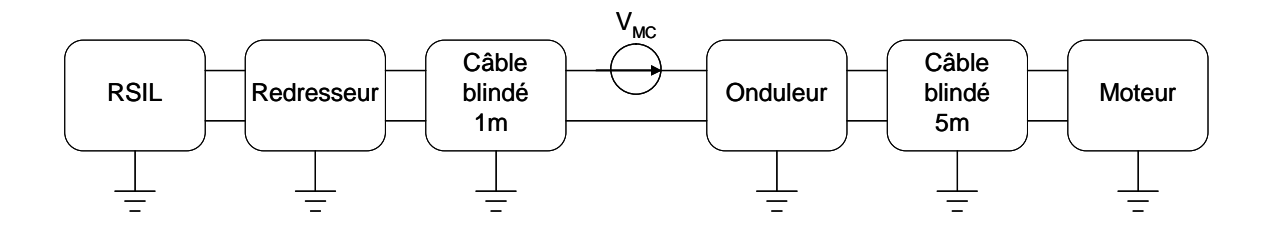

**Figure II.3** – Modèle complet en mode commun représenté par la chaîne de quadripôles

La représentation mathématique de ces quadripôles est programmée dans un environnement logiciel Matlab® (cf. *Annexe A* pour le code du calcul).

### **II.2.3 Association de quadripôles en cascade**

Pour faciliter l'expression de la mise en cascade de quadripôles, la matrice de transfert [T] sera utilisée. Pour un quadripôle, les relations matricielles pour [T] sont rappelées cidessous (**II.2**) :

$$
\begin{bmatrix} V_1 \\ I_1 \end{bmatrix} = \begin{bmatrix} T_{11} & T_{12} \\ T_{21} & T_{22} \end{bmatrix} \begin{bmatrix} V_2 \\ -I_2 \end{bmatrix} \tag{II.2}
$$

La **figure II.4** présente le schéma représentatif de l'association de deux quadripôles en série.

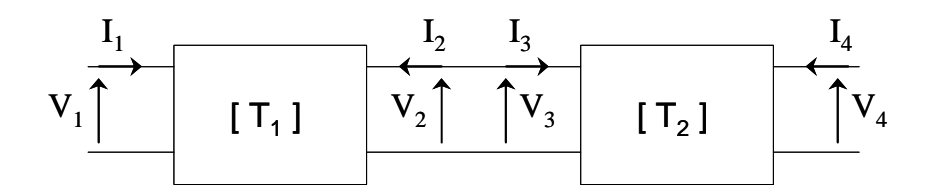

**Figure II.4** - Deux quadripôles mis en cascade

La relation entre les deux matrices de transfert et la matrice équivalente à cette association est rappelée (**II.3**) :

$$
\begin{bmatrix} V_1 \\ I_1 \end{bmatrix} = \begin{bmatrix} \mathbf{T}_{eq} \end{bmatrix} \begin{bmatrix} V_4 \\ -I_4 \end{bmatrix} \text{ avec } \begin{bmatrix} \mathbf{T}_{eq} \end{bmatrix} = \begin{bmatrix} \mathbf{T}_1 \end{bmatrix} \begin{bmatrix} \mathbf{T}_2 \end{bmatrix}
$$
 (II.3)

Les coefficients de la matrice [T] peuvent être déterminés soit par mesure directe soit par calcul à partir des coefficients connus d'une autre matrice de représentation.

Lors de l'identification expérimentale avec un analyseur vectoriel d'impédance, nous ne pouvons mesurer que des impédances Z. Afin de pouvoir appliquer cette technique d'association, nous devons donc rappeler la relation de passage entre [T] et [Z], elle est établie ci-dessous :

$$
T_{11} = \frac{Z_{11}}{Z_{21}} \qquad T_{12} = \frac{Z_{11}Z_{22}}{Z_{21}} - Z_{12}
$$
\n
$$
T_{21} = \frac{1}{Z_{21}} \qquad T_{22} = \frac{Z_{22}}{Z_{21}}
$$
\n(II.4)

Nous pouvons avoir des simplifications dans les cas suivants :

- $\triangleright$  Pour des sous-systèmes passifs :
	- pour la matrice d'impédance  $[Z]$  :  $Z_{12} = Z_{21}$
	- pour la matrice de transfert [T] : det [T] = 1 soit  $T_{11}T_{22} T_{12}T_{21} = 1$

Cette propriété nous permet de n'effectuer que trois mesures de coefficients, ceci simplifie la procédure.

- Pour des sous-systèmes symétriques :
	- pour la matrice d'impédance [Z] :

$$
(Z_{22}-Z_{11})^2=(Z_{12}-Z_{21})^2
$$

- pour la matrice de transfert [T] :

$$
(d.T_{11} - T_{22})(d.T_{22} - T_{11}) = (d.T_{12} - T_{12})(d.T_{21} - T_{21})
$$
 où  $d = det[T]$ 

Si les composants sont passifs et symétriques, c'est par exemple le cas des câbles et du moteur, nous pouvons en déduire les relations suivantes :

- pour la matrice d'impédance [Z] :  $Z_{12} = Z_{21}$  et  $Z_{11} = Z_{22}$
- pour la matrice de transfert  $[T]$  :  $T_{11} = T_{22}$  et  $T_{11}^2 T_{12}T_{21} = 1$

Dans ces conditions, il suffit de mesurer seulement deux coefficients, dont un dans la diagonale et l'autre dans les termes croisés, pour connaître la matrice de représentation du quadripôle.

### **II.2.4 Extraction de la tension de mode commun**  $(V_{mc})$

#### *II.2.4.1 Problématique de la tension de mode commun*

La tension de mode commun générée par l'onduleur est théoriquement définie par l'expression suivante (**II.5**) (cf. I.3). Cette expression est valable si les trois capacités parasites des trois bras de l'onduleur sont identiques (cf. Figure II.42 ;  $C_1 = C_2 = C_3 = C'$ ).

$$
V_{\rm mc} = \frac{V_a + V_b + V_c}{3}
$$
 (II.5)

V<sub>a</sub>, V<sub>b</sub> et V<sub>c</sub> sont les tensions simples à la sortie de l'onduleur, référencées au 0V de l'onduleur.

#### *II.2.4.2 Mesure de la tension de mode commun*

La tension de mode commun est mesurée entre la sortie triphasée de l'onduleur et son rail négatif représentant 0V dans ce cas d'étude par un analyseur de spectre HP 4195A à travers un réseau résistif permettant d'effectuer la somme des tensions et une sonde différentielle de tension (**figure II.5**). A cause de la limitation en rapport signal/bruit de l'appareil de mesure, à partir de quelques MHz, le signal de mode commun est confondu avec le bruit introduit par le HP 4195A. Par conséquent, nous ne pouvons pas valider notre modèle au-delà de cette fréquence. Cependant, l'insertion d'un filtre de type passe-haut est une solution envisageable (**figure II.6**). Ce filtre sert à extraire la partie HF du spectre. Pour faciliter l'extraction de la tension de mode commun en effectuant la procédure classique, un récepteur CEM pourrait remplacer l'Analyseur de Réseau HP 4195A. Le récepteur CEM présente une dynamique bien supérieure à notre analyseur de spectre, surtout s'il est pourvu d'un présélecteur.

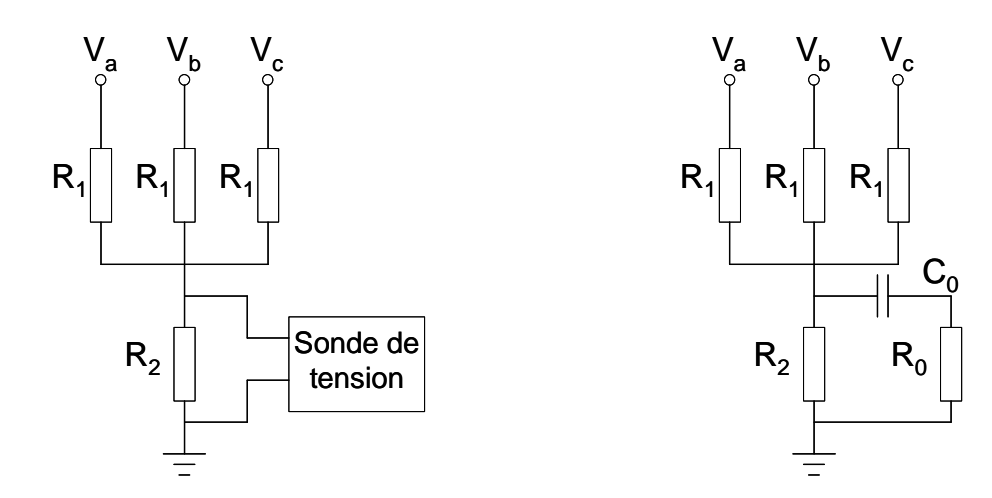

**Figure II.5** – Dispositif pour la mesure classique de Vmc

**Figure II.6** – Dispositif pour la mesure de  $V_{\text{mc}}$ en utilisant un filtre passe-haut

La chaîne de la mesure de la tension de mode commun est décrite sur la figure suivante (**Figure II.7**).

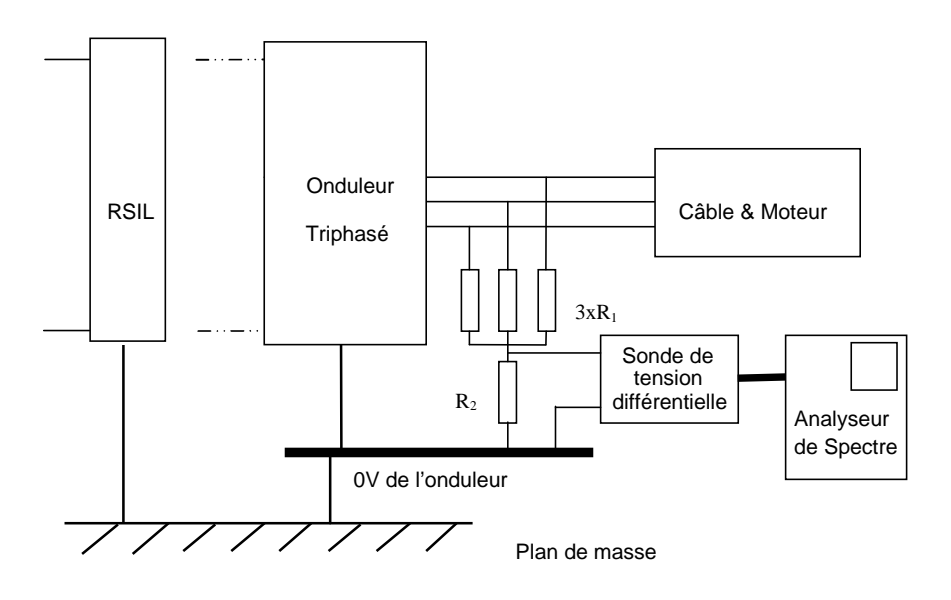

**Figure II.7** – Extraction de la tension de MC générée par l'onduleur

La tension mesurée aux bornes de la résistance  $R_2$  ne correspond pas l'amplitude réelle de la tension générée par l'onduleur, elle est proportionnelle selon l'équation suivante (**II.6**) :

$$
V_{\text{mesurée(R2)}} = \frac{Va + Vb + Vc}{3} \frac{3}{3 + \frac{R_1}{R_2}}
$$
(II.6)

Le terme 3  $\frac{Va + Vb + Vc}{P}$  représente en effet la tension de mode commun (V<sub>mc</sub>).

Pour acquérir la tension de mode commun générée par l'onduleur avec précision, la tension relevée par l'analyseur de spectre doit être corrigée de toutes les fonctions de transferts introduites dans la chaîne d'acquisition (sonde différentielle, adaptation d'impédance, atténuation). L'expression finale de cette tension est donnée soit en (**II.7**), et en (**II.8**).

$$
V_{cm} = V_{R2} \left( \frac{3 + \frac{R_1}{R_2}}{3} \right) \frac{1}{F_v}
$$
 (II.7)

$$
V_{cm(dB\mu V)} = V_{R2(dB\mu V)} + 20.log10 \left( \frac{3 + \frac{R_1}{R_2}}{3} \right) - F_{v(dB)}
$$
(II.8)

Où  $V_{R2}$  est la tension aux bornes de  $R_2$ ,

 $R_1$  et  $R_2$  sont les résistances utilisées dans cette acquisition, dont les valeurs sont de 100kΩ et 1kΩ respectivement,

 $F<sub>v</sub>$  est la fonction de transfert de la sonde de tension.

Après la correction par les expressions (II.7) ou (II.8), la tension réelle de mode commun (V<sub>mc</sub>) est illustrée à la **figure II.8**. Le spectre est obtenu par concaténation de deux spectres relevés par le dispositif selon les figures II.5 (BF) et II.6 (HF) à la position de 2MHz. Cette mesure est issue d'un onduleur industriel dont la fréquence de découpage est de 10kHz comme on peut l'observer sur le relevé. Cette fréquence correspond en effet à la première raie du spectre.

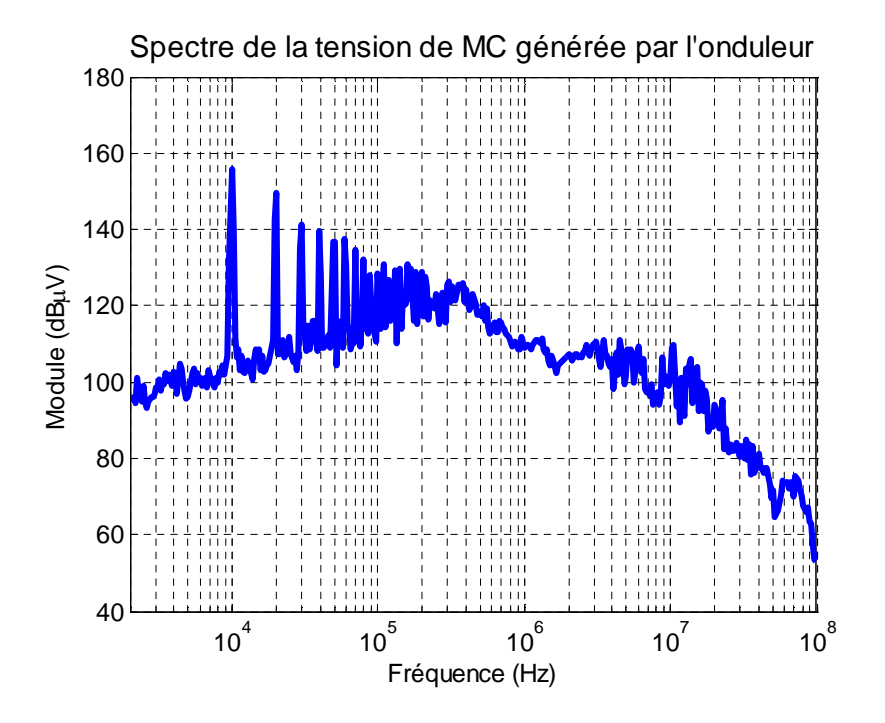

**Figure II.8** – Exemple de spectre de la tension de MC générée par l'onduleur avec  $F_{decoupage}$  = 10kHz et  $F_{mod} = 40$ Hz

La mesure de  $V_{\text{mc}}$  a été effectuée entre 2kHz et 100MHz, ce qui correspond à la plage fréquentielle où le variateur est susceptible de polluer le plus. Le choix de la bande de résolution de l'analyseur de spectre est important pour discrétiser les raies et optimiser le rapport signal/bruit, notamment dans le cas d'une MLI où la fréquence de modulation BF est faible (40Hz dans le cas choisi). Plusieurs choix sont possibles : 300 Hz, 1 kHz, ou 10 kHz. Plus la bande de résolution est grande plus le temps d'acquisition est court mais le rapport signal/bruit se dégrade de 10dB par décade sur le filtre d'analyse. Nous avons opté pour un filtre de 300Hz qui assure un assez bon compromis entre un temps d'acquisition raisonnable (9,30 minutes par mesure), un bon rapport signal à bruit compte tenu de l'ensemble de la chaîne d'acquisition à considérer et une bonne discrétisation des raies BF. Toutefois, pour réaliser des mesures rapides lors de préqualifications, notre choix s'est porté sur une acquisition en mode « auto », ce qui réduit le temps de mesure à 1,79 minute qui est une durée acceptable lors de campagnes de mesures sans pour autant trop dégrader la précision.

Par ailleurs, si une comparaison avec un niveau normatif doit être réalisée, l'acquisition de Vmc doit se faire en accord avec l'ouverture de filtre et le pas de progression fréquentielle stipulé dans la norme considérée.

On notera que la première raie est située à 10kHz, elle est en fait constituée par plusieurs raies non séparées par le filtre et distantes de 40Hz. Le spectre présente une enveloppe décroissante en 1/F (-20dB/dec) jusqu'à environ 400 kHz puis il décroît en 1/F² (- 40dB/dec) jusqu'à 4 MHz. Au-delà apparaissent des phénomènes moins bien identifiés : bruits extérieurs, phénomènes de résonances lors des commutations, niveau de bruit de l'analyseur.

### **II.2.5 Mesure des courants de mode commun**

Les courants de mode commun sont mesurés à tous les endroits du système à l'aide de la sonde CT2 Tektronix montrée à la **figure II.9**. Cette sonde permet la mesure de courant sur un fil de 1mm<sup>2</sup> . La bande passante de la sonde, 4kHz-200MHz à -3dB, couvre bien les fréquences du spectre désiré. Le spectre du courant de mode commun relevé par l'Analyseur de spectre HP 4195A (voir **figure II.10**) doit être corrigé de sa fonction de transfert.

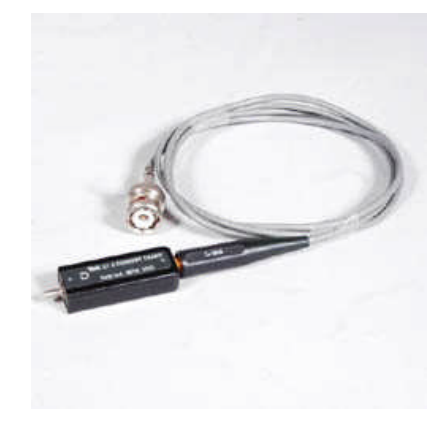

**Figure II.9** – Sonde de courant

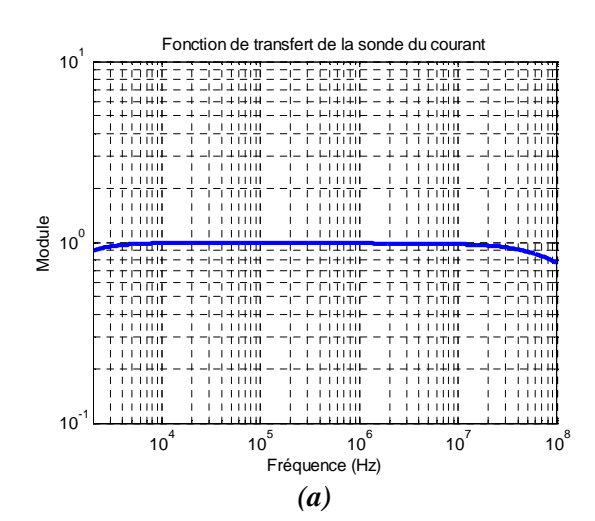

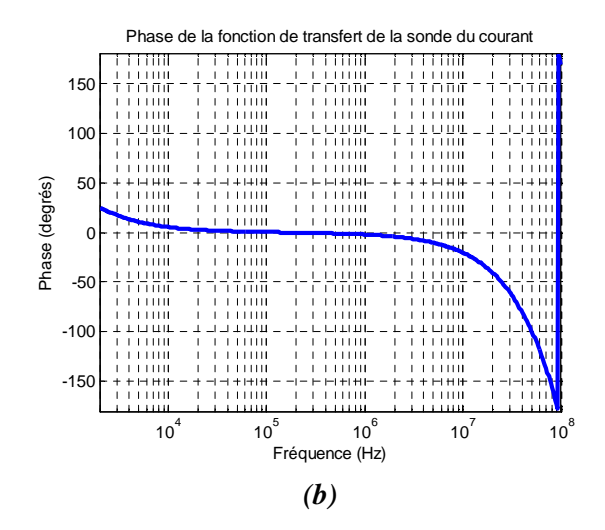

**Figure II.10** – Module (a) et phase (b) de la fonction de transfert de la sonde du courant

### **II.2.6 Détermination des impédances équivalentes des matrices quadripolaires**

La modélisation du système est basée sur la connaissance de la matrice impédance [Z] dont les coefficients sont  $Z_{11}$ ,  $Z_{12}$ ,  $Z_{21}$  et  $Z_{22}$ , il est donc essentiel de pouvoir déterminer de manière précise ces coefficients sur la plage fréquentielle de simulation. La méthode la plus simple concerne une mesure classique des impédances à l'aide du pont d'impédance en utilisant un analyseur d'impédance HP 4194A. Cette méthode nous donne facilement des résultats de mesure de  $Z_{11}$  et  $Z_{22}$  car ces deux coefficients sont directement mesurés à l'aide de cet appareil. Par contre, les mesures de trans-impédance  $Z_{12}$  et  $Z_{21}$  (égales car les composants sont passifs) seront effectuées de manière indirecte comme décrit dans le paragraphe suivant. La limite fréquentielle de cet appareil est de 40MHz. Cependant, à l'aide de la sonde de mesure en utilisant la fonction « Impedance with probe » intégré dans l'appareil, nous pouvons mesurer des impédances jusqu'à 100MHz.

La procédure de la détermination de  $Z_{12}$  est la suivante :

Pour un quadripôle quelconque, nous pouvons avoir sa représentation et ses relations matricielles des impédances Z comme suit :

$$
\mathbf{V}_1 \uparrow \qquad \qquad \begin{array}{c}\n\mathbf{I}_1 \\
\hline\n\end{array}\n\qquad\n\begin{array}{c}\n\mathbf{I}_2 \\
\hline\n\end{array}\n\qquad\n\begin{array}{c}\n\mathbf{V}_1 = Z_{11}\mathbf{I}_1 + Z_{12}\mathbf{I}_2\n\end{array}\n\qquad (II.9)
$$
\n
$$
\mathbf{V}_2 = Z_{21}\mathbf{I}_1 + Z_{22}\mathbf{I}_2\n\qquad \qquad (II.10)
$$

J  $\setminus$ 

En court-circuit:  $V_2 = 0$ 

D'après (II.10),  
\n
$$
I_2 = (-Z_{21}/Z_{22}).I_1
$$
\nA partir de (II.9), on en déduit  
\n
$$
V_1 = \left(Z_{11} - \frac{Z_{12} \cdot Z_{21}}{Z_{22}}\right) \cdot I_1
$$
\nD'où  
\n
$$
Z_{\text{cemes}} = \frac{V_1}{I_1} = \left(Z_{11} - \frac{Z_{12} \cdot Z_{21}}{Z_{22}}\right)
$$

Pour les éléments passifs,  $Z_{12} = Z_{21}$ 

Donc, 
$$
Z_{12}^2 = Z_{22} (Z_{11} - Z_{\text{cemes}})
$$

Finalement, nous obtenons

$$
\mathbf{Z}_{12} = \sqrt{\mathbf{Z}_{22} \cdot (\mathbf{Z}_{11} - \mathbf{Z}_{\text{cemes}})} \tag{II.11}
$$

D'après l'expression de  $Z_{12}$  obtenue, la précision de cette méthode de détermination doit être d'abord envisagée. Pour ce faire, nous allons évaluer numériquement les erreurs sur l'amplitude et la phase en ajoutant un pourcentage d'erreur aux termes des impédances. Cette étude va nous permettre de connaître la sensibilité de ce coefficient.

L'appareillage HP 4194A pourrait introduire au maximum des erreurs de mesure de  $\pm$ 5% de la valeur exacte des impédances mesurées, nous allons donc tester l'impact de ces erreurs sur l'impédance  $Z_{12}$  de chaque constituant.

L'erreur peut facilement apparaître si les impédances  $Z_{11}$  et  $Z_{\text{cemes}}$  sont très proches. Pour l'illustrer, nous allons montrer des résultats obtenus sur le banc industriel ETRAS (Electrical Thrust Reverser Actuation System) fourni par la société Hispano-Suiza, dont les constituants sont de structures beaucoup plus complexes que le banc académique utilisé dans notre cas d'étude. Ce banc sera présenté dans la partie II.7.

Les figures suivantes présentent les impédances  $Z_{11}$  et  $Z_{\text{cemes}}$  de deux sous-ensembles du système ; le filtre CEM associé à la capacité d'entrée de l'onduleur (**Figure II.11(a)**) et le câble moteur de longueur 1,22m (**Figure II.11(b)**). Ces deux exemples vont nous servir à illustrer l'impact d'erreurs de mesure sur la détermination de  $Z_{12}$ . Ils sont caractérisés par la différence du nombre de pôles et de zéros sur la bande de fréquence observée.

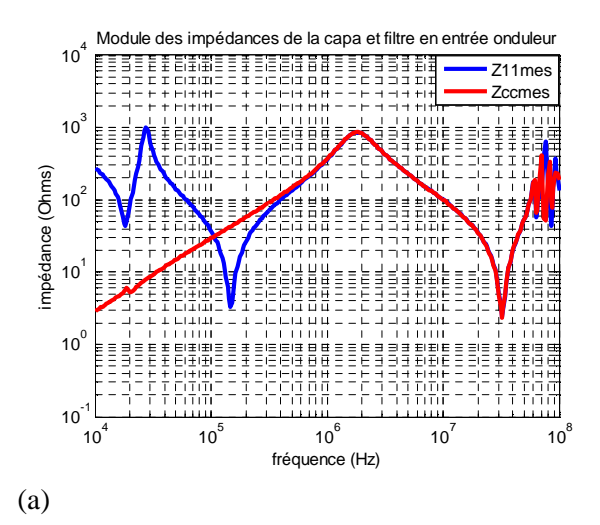

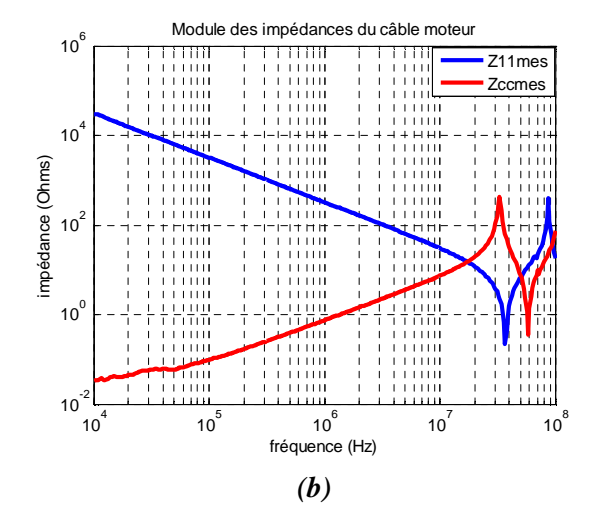

**Figure II.11** – (a) Les impédances  $Z_{11}$  et  $Z_{\text{cemes}}$  de la capacité et filtre CEM en entrée de l'onduleur

(b) Les impédances  $Z_{11}$  et  $Z_{\text{cemes}}$  du câble alimentant le moteur

On constate évidemment que si l'on commet des erreurs dans la mesure des impédances  $Z_{11}$  et  $Z_{\text{cemes}}$ , elles seront répercutées sur le terme  $(Z_{11} - Z_{\text{cemes}})$ . Nous n'allons donc nous intéresser, dans un premier temps, qu'à l'erreur du terme de la différence  $(Z_{11} - Z_{\text{cemes}})$ .

Lorsqu'on introduit des erreurs sur  $Z_{11}$  et  $Z_{\text{cemes}}$ , l'expression de  $Z_{12}$  peut être exprimée comme suit :

$$
Z_{12err} = \sqrt{Z_{22} \cdot (Z_{11} \cdot (1 \pm \epsilon) - Z_{\text{cemes}} \cdot (1 \pm \epsilon))}
$$
(II.12)

Ici, l'erreur maximale possible est introduite :  $5\%$  ( $\varepsilon$ ). On va avoir quatre possibilités de combinaison :  $\{Z_{11}(1+\epsilon); Z_{\text{ccmes}}(1+\epsilon)\}$  (++),  $\{Z_{11}(1+\epsilon); Z_{\text{ccmes}}(1-\epsilon)\}$  (+-),  $\{Z_{11}(1-\epsilon);$  $Z_{\text{cemes}}(1+\epsilon)$ } (-+) et { $Z_{11}(1-\epsilon)$  ;  $Z_{\text{cemes}}(1-\epsilon)$ } (--).

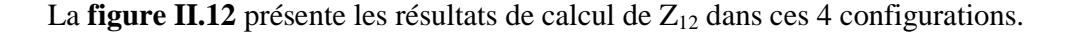

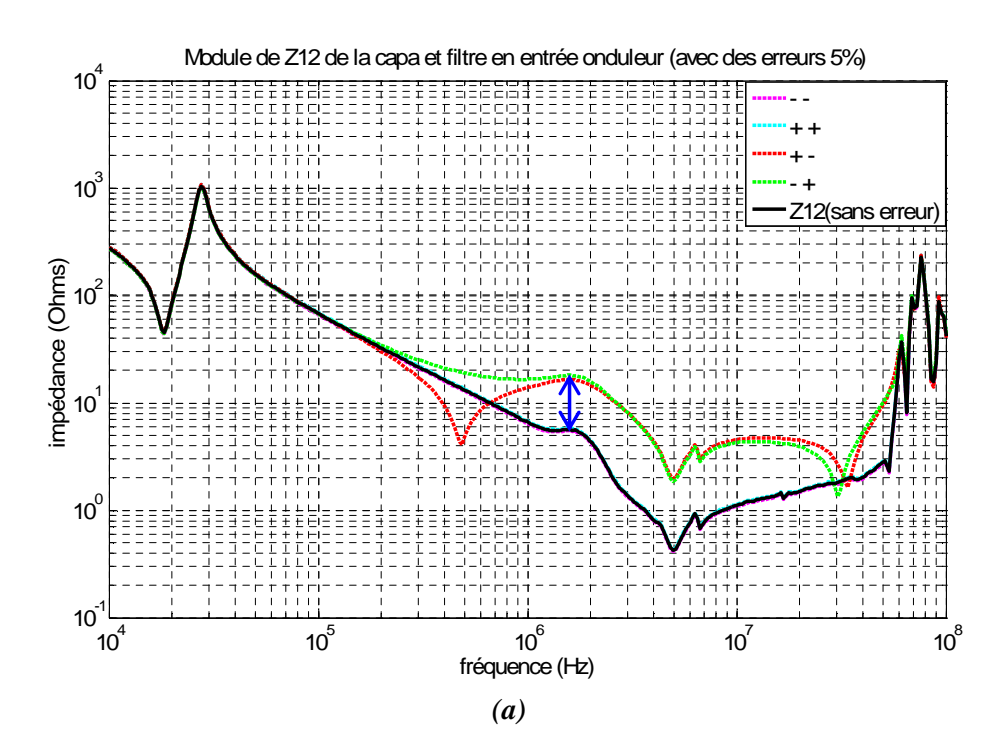

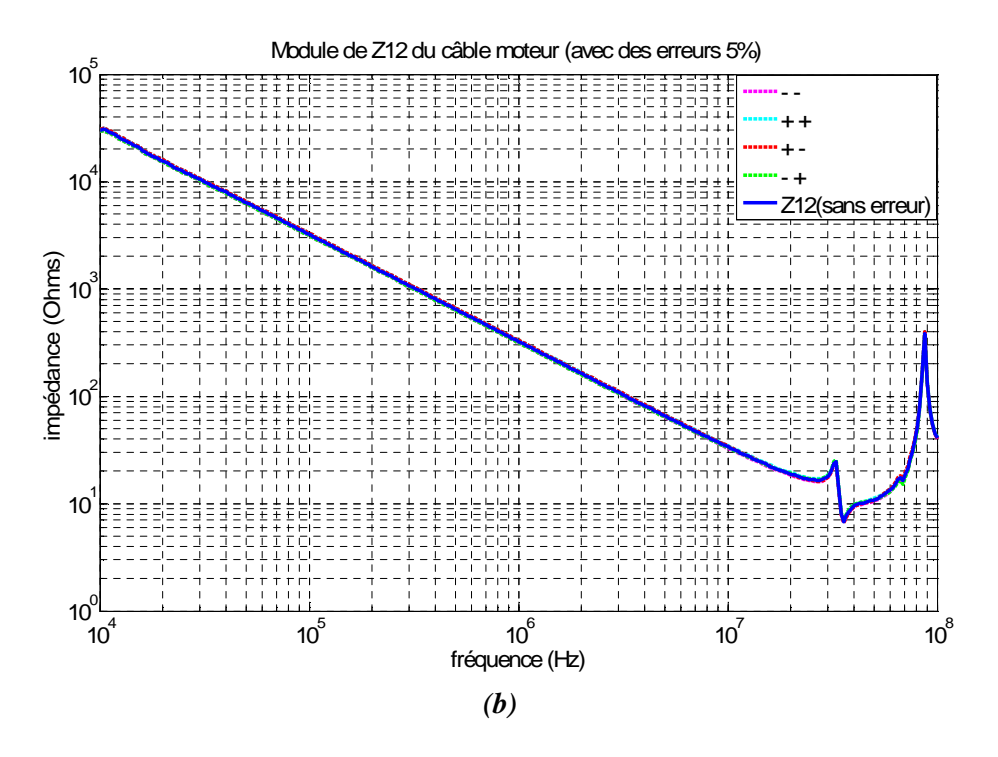

**Figure II.12** – Impact de la variation des erreurs de  $\pm$  5% sur  $Z_{12}$  de la capacité et filtre CEM en entrée de l'onduleur (a) et du câble alimentant le moteur (b)

Nous remarquons que dans tous les cas, si l'erreur a la même tendance (++ ou --), elle n'impacte quasiment pas dans toute la gamme de fréquence (les courbes sont superposées avec  $Z_{12}$  (sans erreur)), sinon (+- ou -+), il existe un impact important, notamment lorsque l'impédance présente un grand nombre de pôles et de zéros dans la plage de mesure considérée (cf. Figure II.12 (a); l'écart observé est de 10dB).

D'après la figure II.12(a), l'erreur sur  $Z_{12}$  commence à survenir quand  $Z_{11}$  commence à se rapprocher de Z<sub>ccmes</sub> (à partir de 400 kHz). Les résultats obtenus dans le cas des erreurs (+-) et  $(-+)$  peuvent être expliqués par le développement théorique des erreurs sur  $Z_{12}$  (voir Annexe E).

Nous allons ensuite essayer de valider la méthode d'extraction de ces impédances en associant deux ou trois constituants en cascade.

Avec la méthode précédemment décrite, nous avons mesuré les coefficients de la matrice [Z] de tous les constituants du banc SATIE : RSIL, redresseur, câble d'interconnexion (le câble reliant le redresseur et l'onduleur (1 mètre) et le câble alimentant le moteur (5 mètres), onduleur et moteur. Pour vérifier la cohérence du modèle, nous avons mesuré les impédances du câble moteur seul, du moteur seul et de l'association du câble moteur et du moteur, puis nous avons comparé au calcul de leur association à l'aide de la matrice [T] comme précédemment décrit. Les résultats sont cohérents jusqu'à une fréquence

d'environ 4MHz pour tous les coefficients équivalents ( $Z_{11eq}$ ,  $Z_{12eq}$ ,  $Z_{21eq}$  et  $Z_{22eq}$ ). Au-delà, il existe quelques écarts qui peuvent être expliqués par l'apparition des transferts de mode et aussi par les conditions expérimentales qui ne peuvent être exactement les mêmes que lors de la mesure individuelle de chaque quadripôle. Plusieurs essais d'association de quadripôles (2 ou 3) montrent que les résultats de la mesure et du calcul de  $Z_{11}$  et  $Z_{22}$  coïncident bien jusqu'à 4 - 5 MHz tandis que les résultats pour  $Z_{12}$  sont un peu moins en accord. Par ailleurs, les grandeurs qui nous intéressent ici sont les courants de mode commun dans chaque partie du système. La variation de ces impédances ne modifie pas beaucoup les résultats finaux comme nous le verrons au chapitre III.

Cependant, d'après les résultats obtenus par la mesure et par le calcul des courants de mode commun, on constate une bonne concordance jusqu'à environ 7MHz (cf. la **partie II.6**).

Les résultats de l'association des impédances de deux quadripôles (câble et moteur) sont illustrés sur la **figure II.13**.

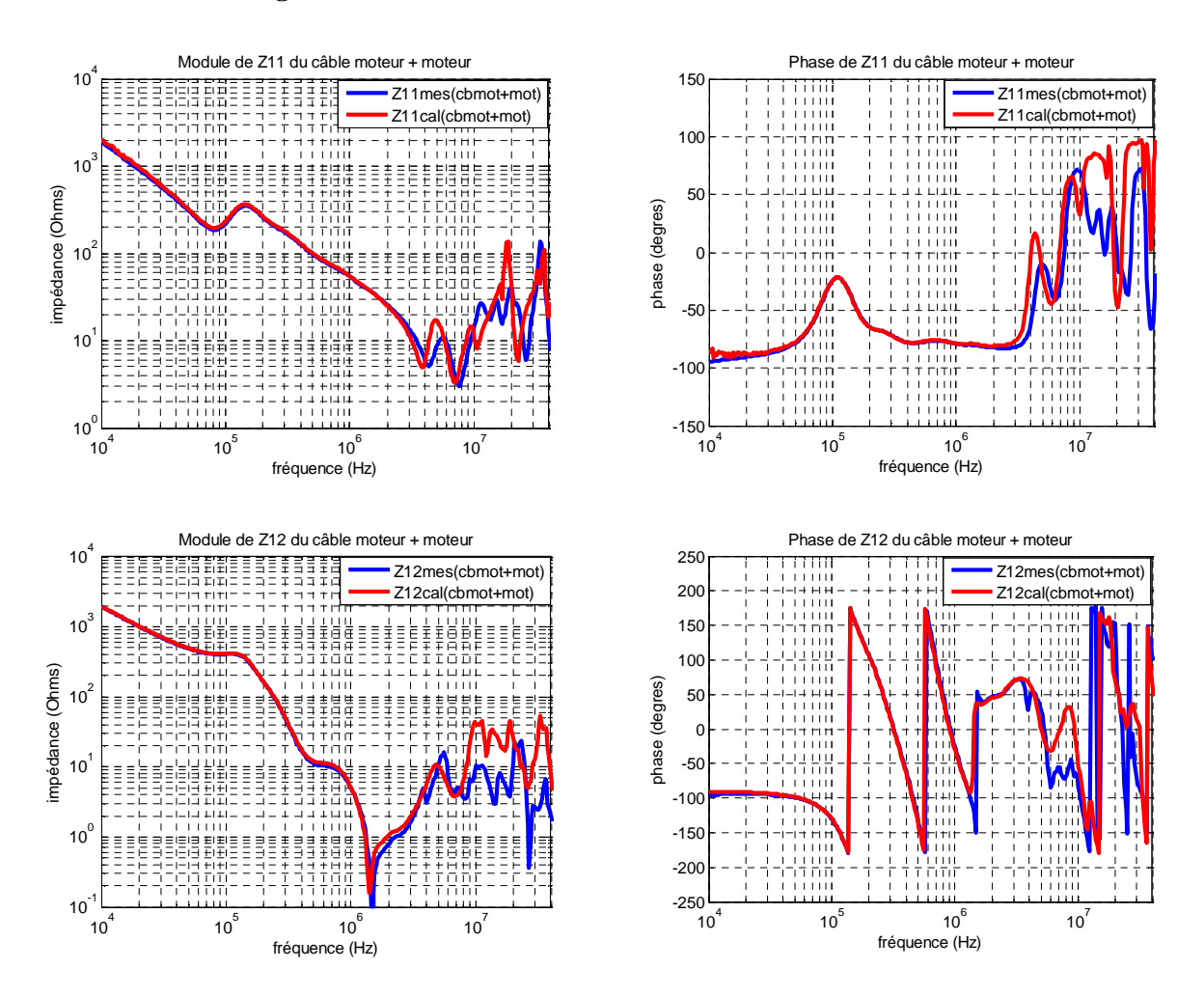

**Figure II.13** – Comparaison des impédances équivalentes de mode commun  $(Z_{11}$  et  $Z_{12}$ ) dont l'association est calculée avec les mesures directes de l'ensemble « câble 5m + moteur »

On peut constater l'efficacité de la méthode d'association de quadripôles pour décrire le circuit de mode commun de cet ensemble. Quelques écarts assez réduits apparaissent entre 1 et 10MHz. Ce premier résultat atteste donc la validité de la démarche de modélisation adoptée.

Les figures suivantes (**Figure II.14**) illustrent le résultat de l'association des impédances parasites de l'onduleur et du câble alimentant le moteur du système ETRAS.

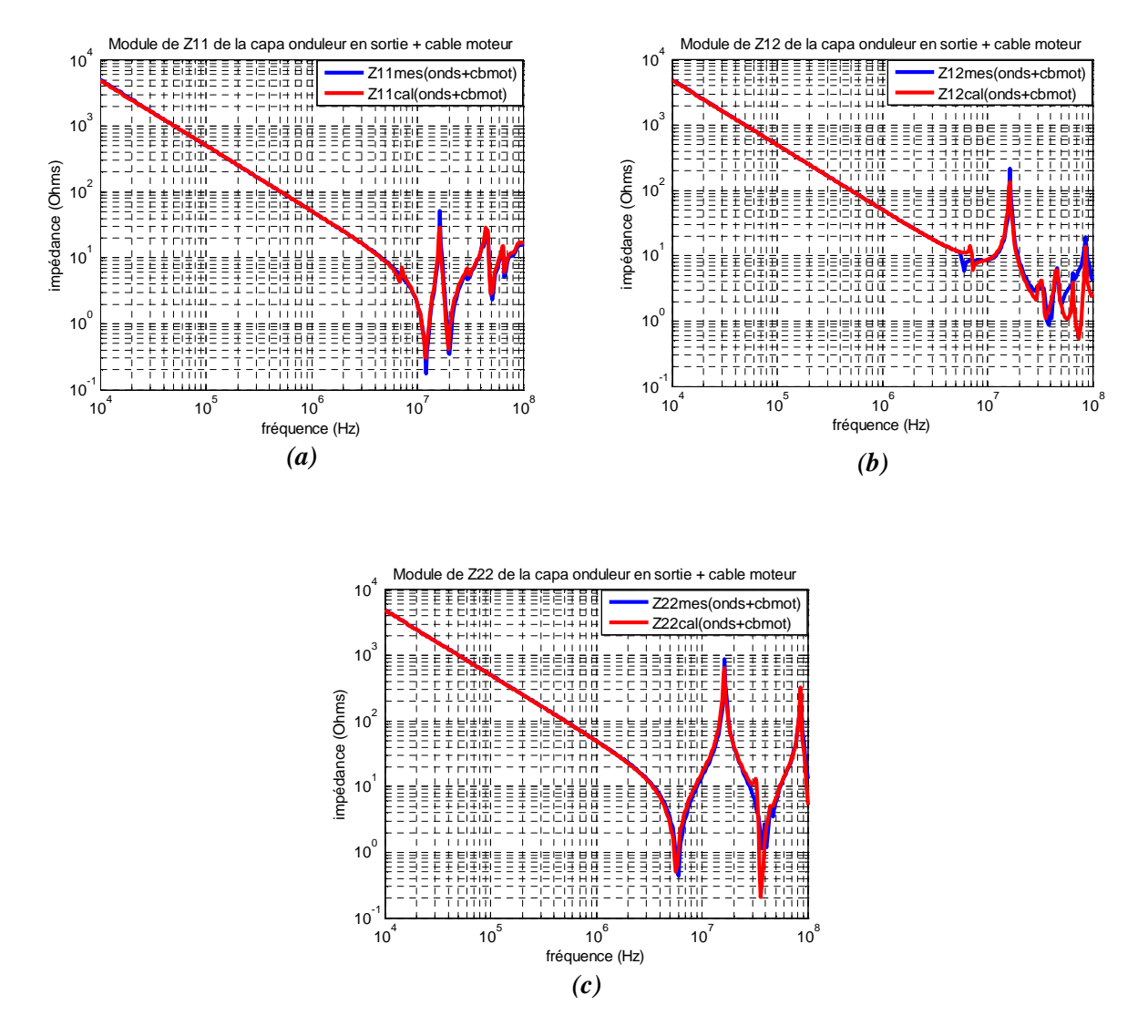

**Figure II.14** – Comparaison des impédances équivalentes de mode commun  $(Z_{11}, Z_{12}$  et  $Z_{22})$  dont l'association est calculée avec les mesures directes de l'ensemble « capacité parasite de l'onduleur + câble 5m »

La cohérence des résultats de l'association des impédances entre la mesure et le calcul pour tous les coefficients de la matrice équivalente  $[Z_{eq}]$  est assez bonne jusqu'à 10MHz, sauf pour Z12eq. Nous nous sommes rendu compte que si le comportement d'un composant quelconque change brutalement de phase ou contient beaucoup de rotations de phase, il existe

inévitablement un impact de  $Z_{12}$  sur les impédances équivalentes de l'association. Autrement dit plus les impédances possèdent de pôle plus les erreurs finales sont importantes.

# **II.3 Limites du modèle : le transfert de mode**

Le modèle est basé sur l'hypothèse que tous les courants de mode commun sont essentiellement dus à une source de tension de mode commun ; il faut toutefois s'interroger sur d'éventuels transferts de mode (MD $\rightarrow$ MC) qui pourraient rendre le modèle moins pertinent. En effet, le transfert de mode du courant de mode différentiel vers le courant de mode commun peut exister, notamment si le système contient des dissymétries structurelles. Dans notre cas d'étude, il est donc nécessaire d'étudier les déséquilibres dans le câble et dans le moteur pour mettre en évidence ou comprendre les effets de transfert de mode. Pour ce faire, nous avons réalisé le montage représenté à la **figure II.15**.

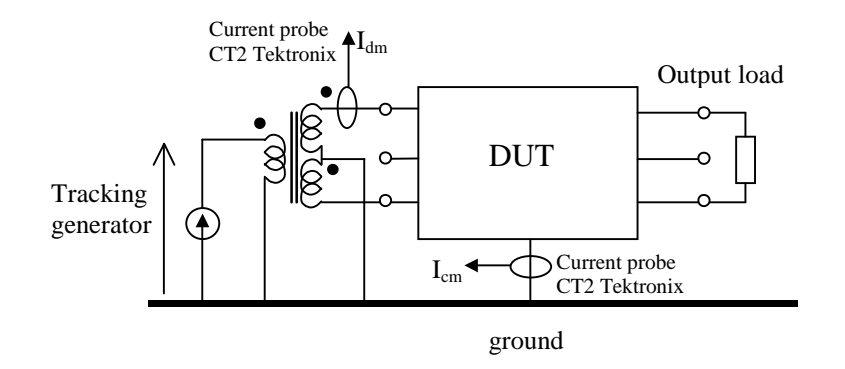

**Figure II.15** – Dispositif de mesure

Un transformateur symétriseur (Balun) est utilisé pour réaliser une excitation symétrique du dispositif sous test : câble ou moteur. Le principe consiste à injecter un courant de mode différentiel et mesurer ce qui est transmis en mode commun. Les mesures sont effectuées par paires sur les trois entrées du DUT, la sortie du DUT est terminée avec trois types de charges ; court-circuit, circuit ouvert, et 50 $Ω$ .

Le rapport  $I_{cm}/I_{dm}$  est mesuré en fonction de la fréquence à l'aide de l'analyseur HP 4195A. S'il n'y a pas de couplage de mode, le rapport doit tendre vers 0 (ou -infini en dB). Au préalable, nous corrigeons les effets de la connectique et de la bande passante des sondes de courant par compensation interne de l'analyseur de réseau.

Les résultats concernant le câble sont présentés à la **figure II.16** :

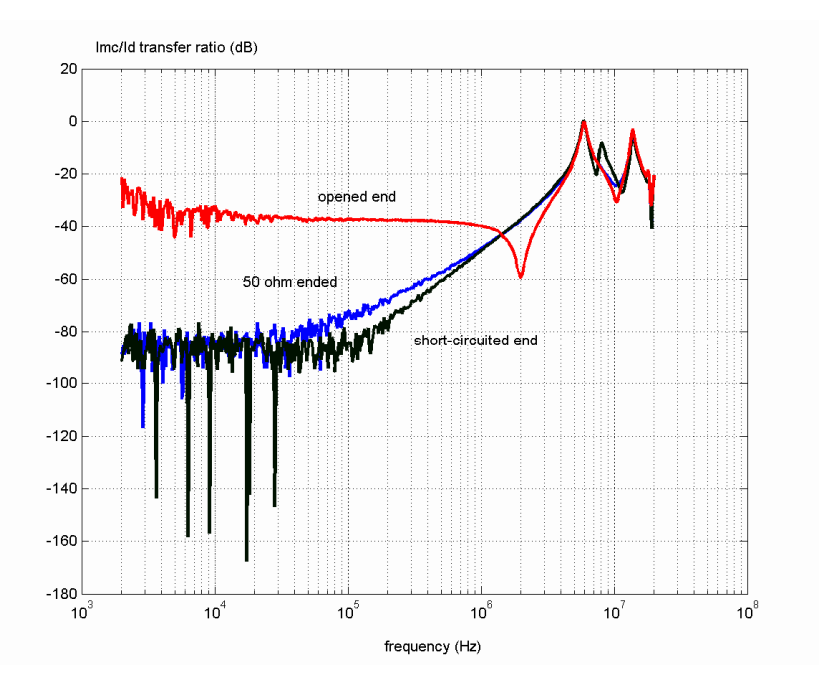

**Figure II.16** – Fonctions de couplage MD $\rightarrow$ MC pour un câble blindé 4 conducteurs de 4mm<sup>2</sup> de longueur 5m en fonction de la charge d'extrémité

Nous constatons que quand la fréquence est inférieure à 4MHz, quelle que soit la charge d'extrémité, le transfert de mode est inférieur à -20dB. Au-delà, il y a effectivement un transfert de mode sensible. Les déséquilibres sont probablement dus à des différences sur les mutuelles entre conducteurs et blindage et à des différences faibles de capacités vis-à-vis du blindage. Nous avons pu constater un effet de positionnement du câble (allongé ou enroulé sur lui-même) sur le pic de remontée de la fonction de couplage.

Pour ce qui nous concerne, le spectre du courant de mode différentiel de nos applications devenant négligeable après quelques 100 kHz (effet de filtrage du câble, des inductances moteur), il en résulte que le transfert de mode  $MD \rightarrow MC$  devient aussi négligeable aux fréquences de sensibilité observées et que le modèle de mode commun reste valable dans cette situation particulière.

Pour vérifier cette hypothèse, nous avons mesuré le spectre du courant de mode différentiel sur une phase de l'onduleur, il est représenté à la **figure II.17**.

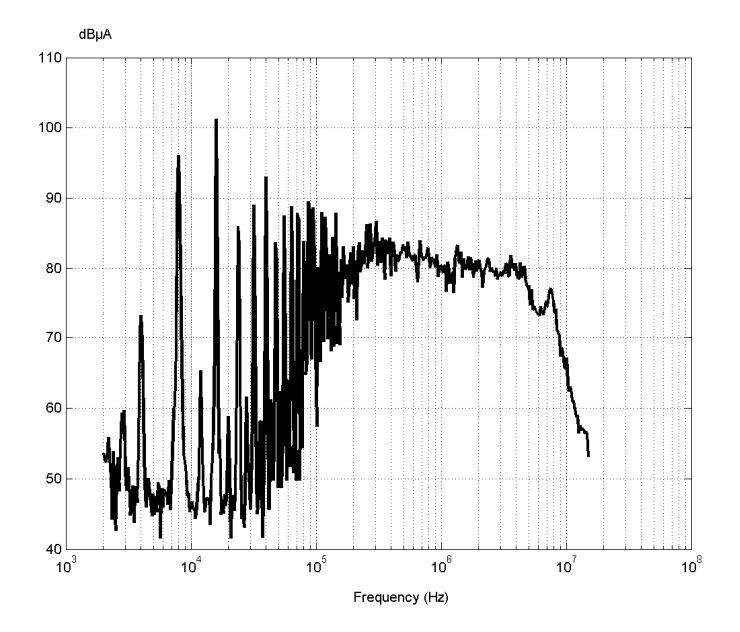

**Figure II.17** – Spectre du courant MD en sortie d'onduleur

Nous pouvons constater que ce spectre est assez étalé et que pour la bande de fréquence critique après 4 MHz, le niveau est encore très significatif : environ 75 à 80dBµA, soit de l'ordre de 10mA. Il décroît fortement après 10MHz. Nous ne pouvons donc exclure complètement un couplage  $MD \rightarrow MC$  significatif dans cette bande de fréquence.

Concernant le moteur, deux séries de mesures ont été faites dans les mêmes conditions que pour le câble. La première a consisté à faire les mêmes mesures que pour le cas du câble, la suivante a consisté à mesurer les fonctions de transfert de mode par permutation circulaire sur les phases du moteur, l'extrémité étant chargée par  $50\Omega$ .

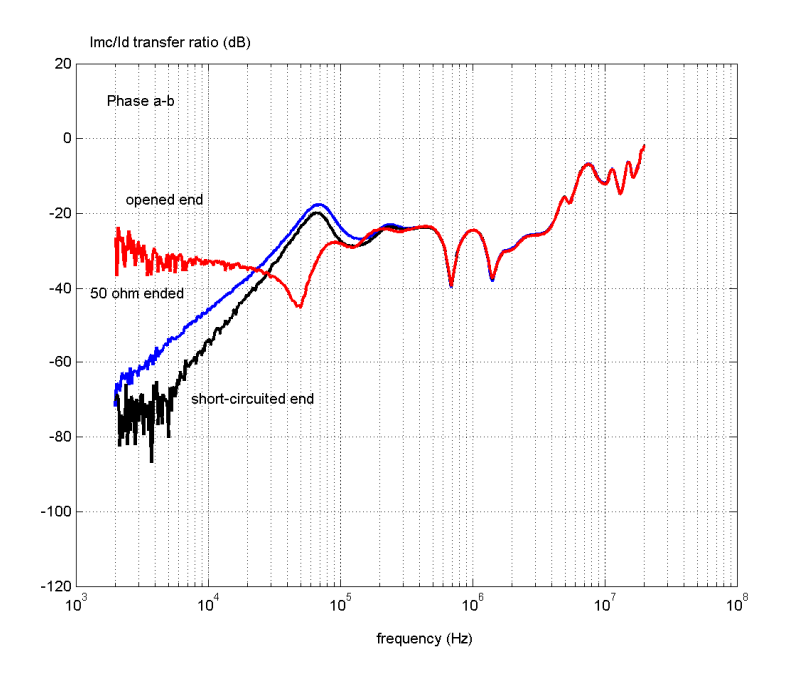

**Figure II.18** – Fonctions de couplage MD $\rightarrow$ MC du moteur Leroy Somer 4kW, de vitesse nominale 1500tr/min en fonction de la charge d'extrémité

Nous constatons que toutes les courbes convergent après 100kHz et que le transfert de mode reste inférieur à -10dB jusqu'à 10MHz. Notons que la courbe en court-circuit est la plus réaliste par rapport au fonctionnement du moteur, les autres mesures ont été faites par analogie avec la méthode utilisée pour le câble.

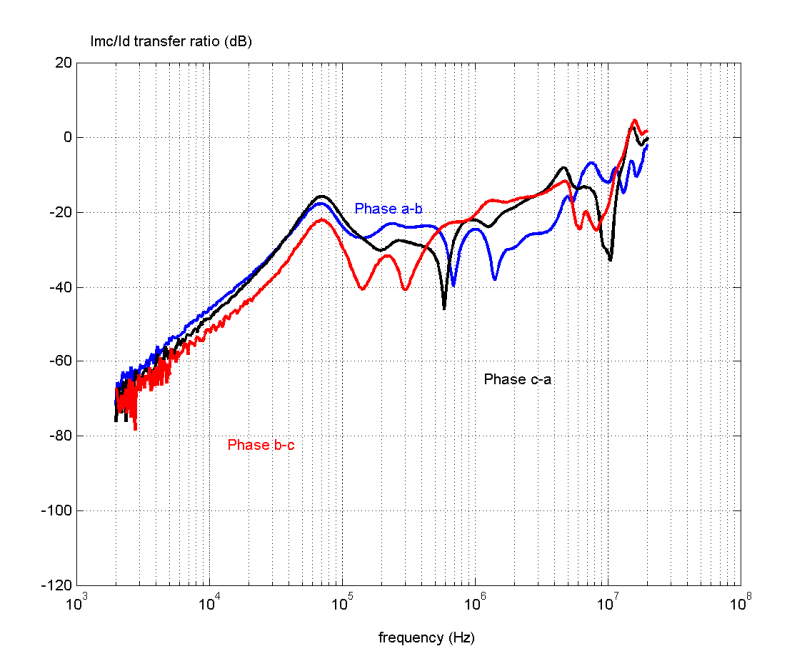

Figure II.19 – Fonctions de couplage MD $\rightarrow$ MC du moteur Leroy Somer 4kW, vitesse nominale 1500tr/min avec permutation sur les 3 phases du moteur et avec une charge d'extrémité  $50\Omega$ 

Nous pouvons constater des différences assez importantes des fonctions de couplage, dues aux inévitables dissymétries de construction de la machine. Toutefois, toutes les fonctions de couplage restent inférieures à –10dB jusqu'à 10MHz.

Dans cette étude, les essais précédemment effectués montrent que les transferts de mode peuvent être considérés négligeables pour les fréquences jusqu'à 5MHz. Au-delà, ils deviennent sensibles, le courant de mode différentiel est progressivement transféré en courant de mode commun. Cependant, dans ce cas, le contenu harmonique HF du courant de MD est généralement négligeable à cause de l'effet du filtrage du câble et de l'inductance importante du moteur. Ces éléments permettent en conséquence d'expliquer le bon comportement de notre modèle de mode commun basé sur l'hypothèse que tous les courants de mode commun sont essentiellement dus à une seule source de tension de mode commun. Néanmoins, il faut rester vigilent à cet effet pour d'autres cas d'application.

# **II.4 Modélisation en mode commun de chaque sous-système**

### **II.4.1 Modélisation des sous-systèmes linéaires**

Les sous-systèmes de structure linéaire utilisés dans cette étude de modélisation sont décrits au paragraphe suivant :

#### *II.4.1.1 Le Réseau stabilisateur d'impédance de ligne*

Le RSIL est généralement utilisé pour la mesure standard des perturbations conduites dans la gamme de fréquence 150kHz – 30MHz. Cette impédance est normalisée par le CISPR. La norme définit les limites de variation de cette impédance, mesurée entre une borne de sortie et la terre dans la gamme de fréquence 10kHz – 100MHz. Cette gamme est divisée en trois bandes (A, B, C). Le schéma équivalent relatif à chaque bande est indiqué sur la **figure II.20**.

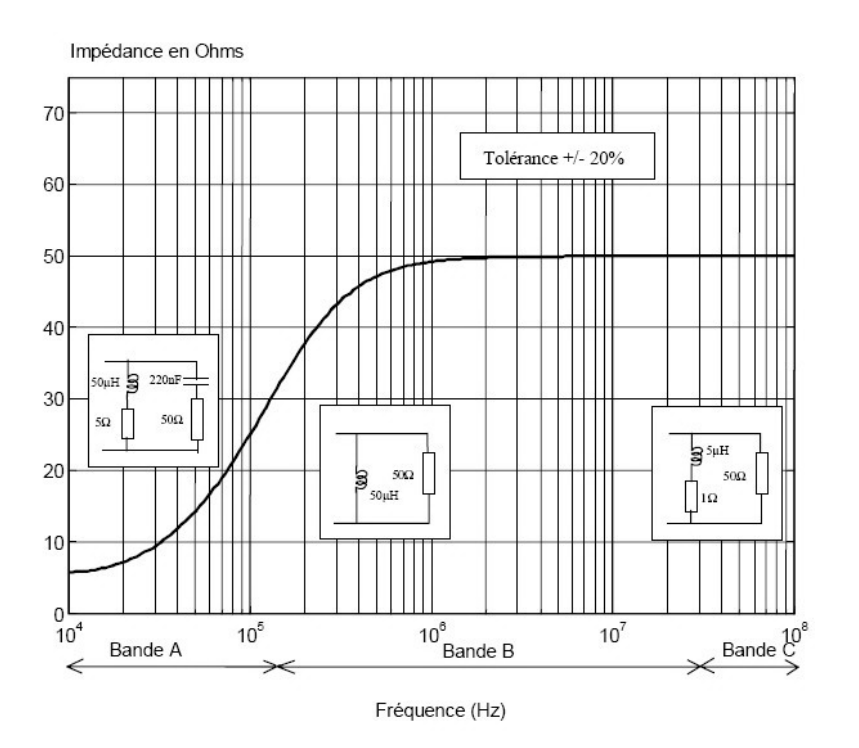

**Figure II.20** – Impédance de mode commun du RSIL monophasé

La structure d'un RSIL monophasé est représentée à la **figure II.21**.

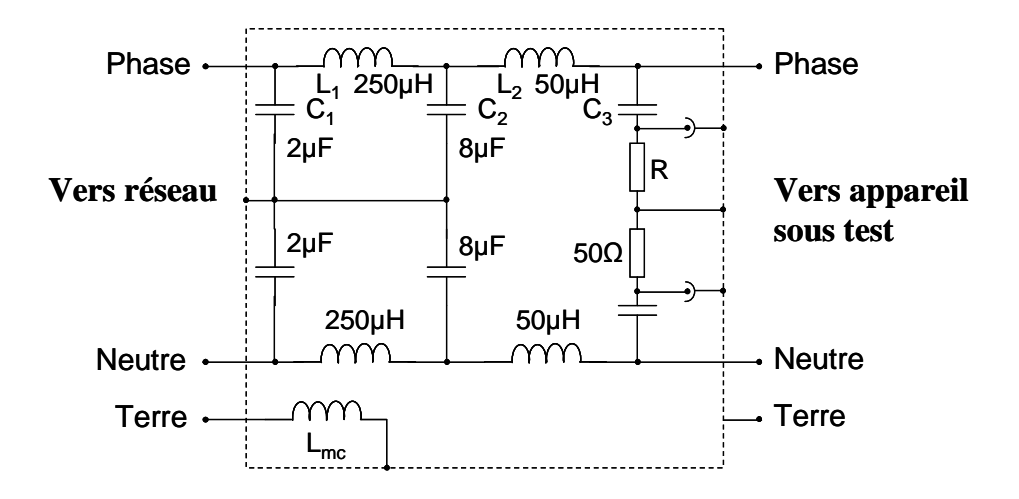

**Figure II.21** – Schéma interne du RSIL monophasé

Le filtre réalisé par  $L_1$ ,  $C_1$ ,  $L_2$ ,  $C_2$  constitue un filtre passe-bas qui élimine les perturbations réseau. Le filtre C3, R constitue le filtre passe-haut qui permet la fermeture des perturbations haute fréquence dans la résistance de mesure  $R_0$  de 50 Ω. En mode commun, le schéma équivalent monophasé du RSIL peut être simplifié comme représenté à la **figure II.22**.

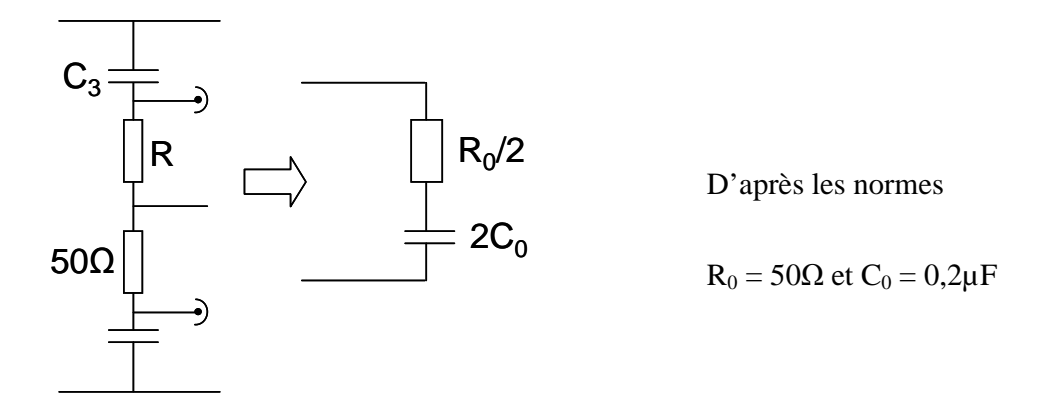

**Figure II.22** – Schéma équivalent monophasé du RSIL

Concernant l'impédance équivalente de mode commun du RSIL triphasé utilisé ici (50Ω 4x15A-CHASE ELECTRICS Ltd. MN2053) et représentée à la **figure II.23**, elle n'est pas la même allure que sur la figure II.20 car il existe des effets parasites qui interviennent, notamment en HF. D'après la caractéristique, il présente une impédance capacitive en basse fréquence et une impédance plutôt inductive à partir de 8kHz.

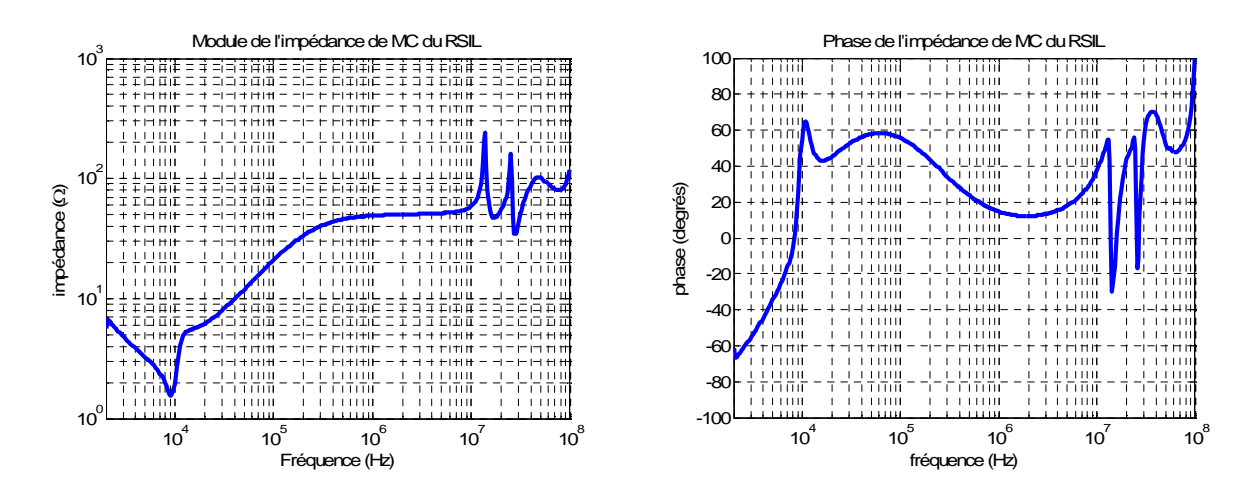

**Figure II.23** – Impédance de mode commun du RSIL triphasé

#### *II.4.1.2 Modélisation des câbles d'interconnexion*

Le câble d'alimentation influe de différentes façons [**VER-03**] :

- Il intervient en mode différentiel par des effets propagatifs et réalise un filtrage qui déforme le signal initial.
- Il provoque des surtensions en bout de ligne ce qui impose en pratique de prendre des précautions pour protéger les bobinages de la machine.
- Le câble étant connecté à la terre, il existe un couplage électrostatique de mode commun entre les conducteurs et le blindage.
- Le câble contribue aux perturbations rayonnées.

Vu la complexité de modélisation du câble [**PIG-03**], le modèle quadripolaire constitue un bon choix pour le simuler. Ce modèle donne en fait deux principaux avantages :

- La simplicité : les coefficients peuvent être acquis par la mesure ou à partir d'un modèle physique,
- La précision : lorsque le modèle est basé sur la mesure et non sur des modèles approximatifs qui peuvent engendrer des erreurs (à supposer que la méthodologie ait une précision suffisante !).

Les câbles d'interconnexion utilisés dans le domaine aéronautique sont blindés. Du point de vue du mode commun, leurs impédances sont fortement capacitives. Cette capacité est répartie sur la longueur du câble. L'impédance devient inductive en haute fréquence à partir de quelques dizaines de MHz pour un câble de quelques mètres.

Dans cette étude, deux longueurs de câble différentes sont utilisées. Le premier, long de 1 mètre est placé entre le redresseur et l'onduleur. Pour ce câble,  $Z_{11}$  est capacitive jusqu'à la fréquence de résonance à 24MHz puis elle devient inductive.  $Z_{12}$  se comporte en BF comme  $Z_{11}$  et manifeste la première résonance à la même fréquence que  $Z_{11}$ . La capacité équivalente de ces deux impédances en BF vaut 427pF (**Figure II.24**).

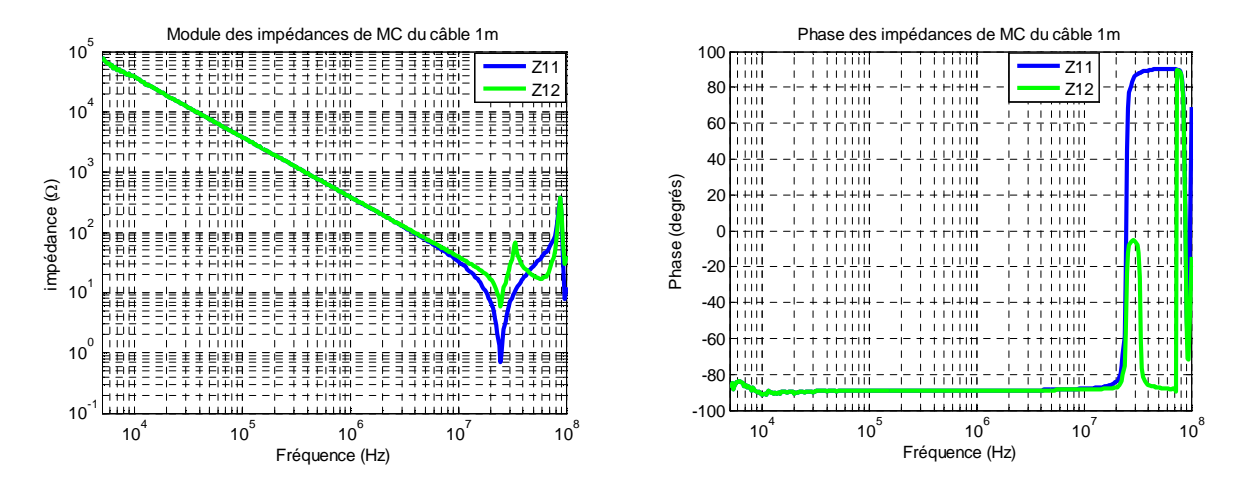

**Figure II.24** – Impédance de mode commun du câble de longueur 1m

Pour le câble situé entre l'onduleur et le moteur, long de 5m (**Figure II.25**), les effets de propagation se traduisent par des résonances et antirésonance sur  $Z_{11}$ . La première fréquence de coupure est à 6,7MHz. Pour  $Z_{12}$ , nous voyons apparaître des phénomènes plus complexes qui font intervenir des rotations de phases. En basse fréquence les deux impédances sont équivalentes à une capacité de 2,08nF.

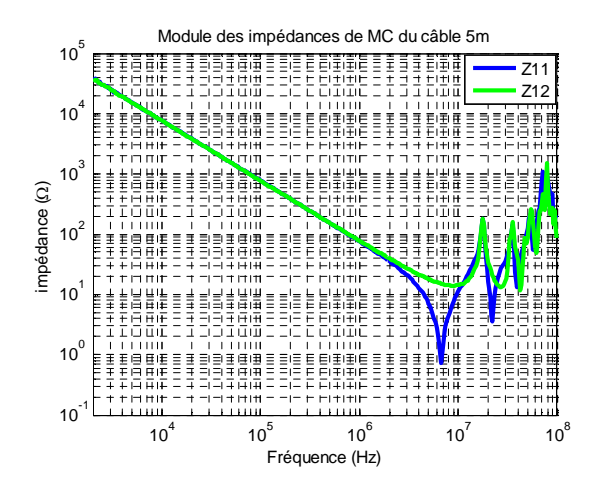

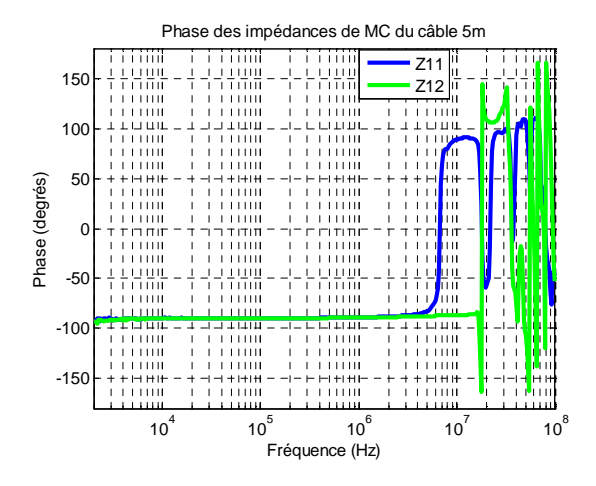

**Figure II.25** – Impédance de mode commun du câble de longueur 5m

### *II.4.1.3 Modélisation du moteur*

La machine asynchrone est un des éléments prépondérants dans la propagation des perturbations électromagnétiques dans un système de variation de vitesse. A cause de la nature diverse des couplages à l'intérieur du moteur, de leur effet essentiellement distribué, il est difficile de modéliser le moteur par une approche « circuit ».

Les différents couplages sont :

 $\triangleright$  Couplages capacitifs ou électrostatiques :

- Entre les enroulements : il y a un effet capacitif réparti sur l'ensemble du bobinage d'une phase statorique,
- Aux têtes de bobine : elles constituent un endroit privilégié pour les couplages capacitifs inter-phases. Elles permettent également l'établissement des fuites magnétiques dans l'air des phases du stator,
- Entre les enroulements et la carcasse métallique : il y a aussi, un effet capacitif réparti entre le bobinage statorique d'une phase et la carcasse du moteur,
- Entre le rotor et le stator : le rotor d'une machine asynchrone à cage est lisse et forme donc une capacité avec le stator de la machine.

La complexité est d'autant plus grande sur les machines de faible puissance (P<100kW) que le bobinage est réparti aléatoirement dans les encoches [**SUR-99**]. La géométrie des enroulements est donc inconnue et la prédiction des couplages électrostatiques est très difficile. Ajoutons à cela que ces effets sont fortement non linéaires (effets magnétiques) car dus à la non-linéarité des matériaux magnétiques utilisés habituellement.

Pour le moteur utilisé dans cette étude, les mesures de  $Z_{11}$  et  $Z_{12}$  en mode commun sont réalisées et présentées à la **Figure II.26**. Les résultats obtenus montrent qu'il n'est pas simple de trouver un circuit électrique équivalent au moteur. Ces impédances présentent en fait une variation complexe ; en basse fréquence, le caractère uniquement capacitif est dominant jusqu'à 4MHz tandis qu'à plus haute fréquence, il existe différents phénomènes interagissant (par exemple, il rentre dans un régime propagatif). De plus,  $Z_{12}$  présente de nombreuses rotations de phases. Ce modèle issu de la mesure ne tient pas compte de la saturation des composants magnétiques du moteur.

En basse fréquence, l'impédance de mode commun de ce moteur se comporte globalement comme une capacité de 2nF.

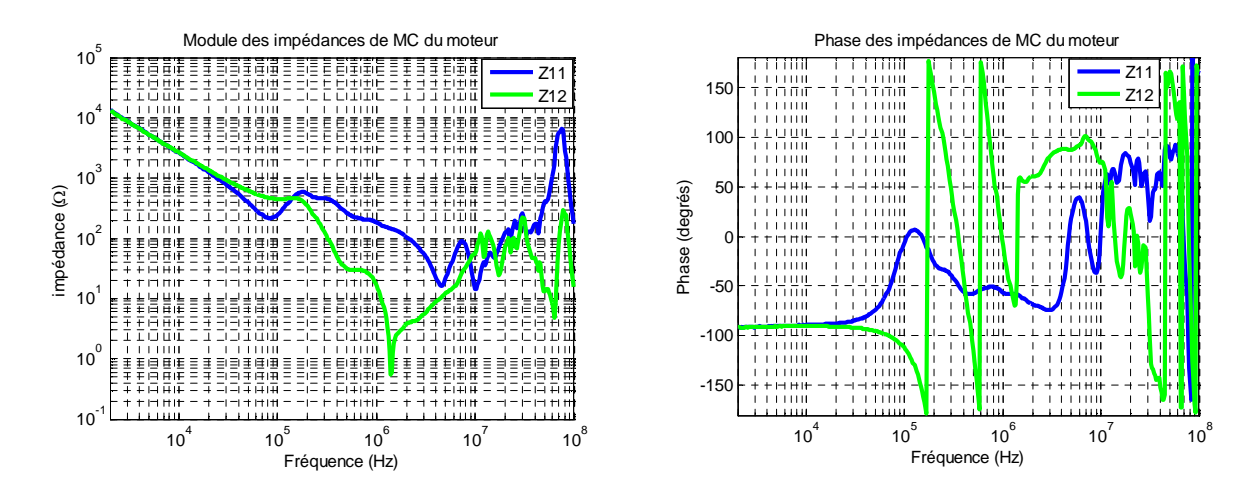

**Figure II.26** – Impédance de mode commun du moteur

### **II.4.2 Modélisation des sous-systèmes non-linéaires**

Les sous-systèmes non-linéaires dans cette étude sont le redresseur et l'onduleur.

#### *II.4.2.1 Modélisation du redresseur*

Le redresseur à diodes peut créer une pollution en basses fréquence à cause de son fonctionnement en commutation synchrone avec le réseau, mais aussi à plus hautes fréquences à cause du recouvrement des diodes. Néanmoins, la pollution électromagnétique haute fréquence générée par le redresseur est beaucoup plus faible que celle produite par l'onduleur comme on peut l'observer sur le spectre de la **figure II.27**.

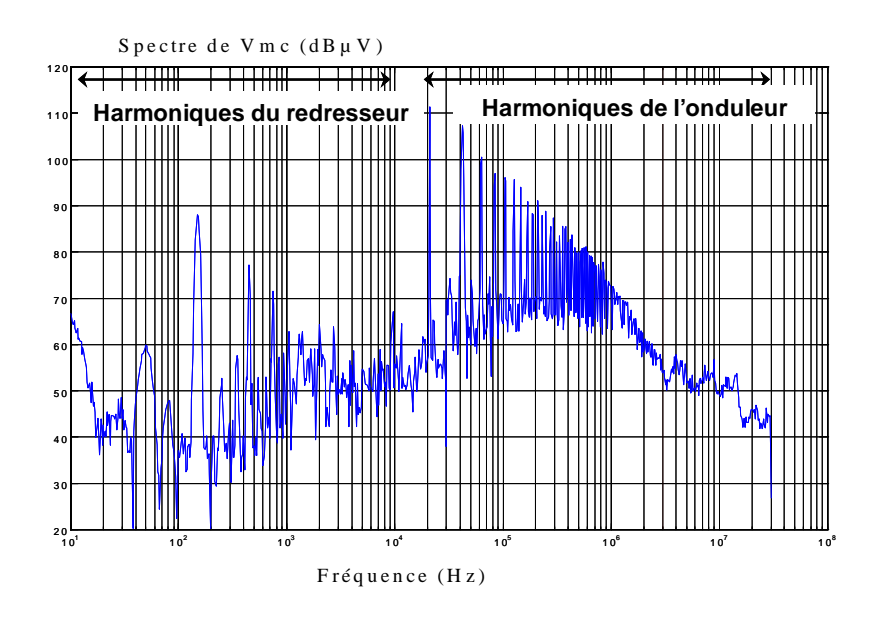

Figure II.27 – Spectre de V<sub>mc</sub> généré par le redresseur et l'onduleur

Dans cette partie, nous proposons d'établir un modèle comportemental du redresseur. Nous avons donc dans un premier temps décidé de le modéliser en tenant compte des temps de conduction et de blocage. Ceci sera dans la suite nommé « modèle moyen du redresseur ». Le principe est de pondérer les éléments du modèle entre le temps de conduction des diodes et la période totale du signal. Ce modèle est précis mais assez compliqué pour obtenir les paramètres servant au calcul. En effet, les impédances équivalentes de mode commun sont facilement obtenues à l'état bloqué, mais à l'état passant, c'est l'inverse. C'est pourquoi, nous avons dans un second temps essayé de trouver un modèle plus simple.

Le circuit d'un redresseur triphasé peut être représenté comme sur la **figure II.28**.

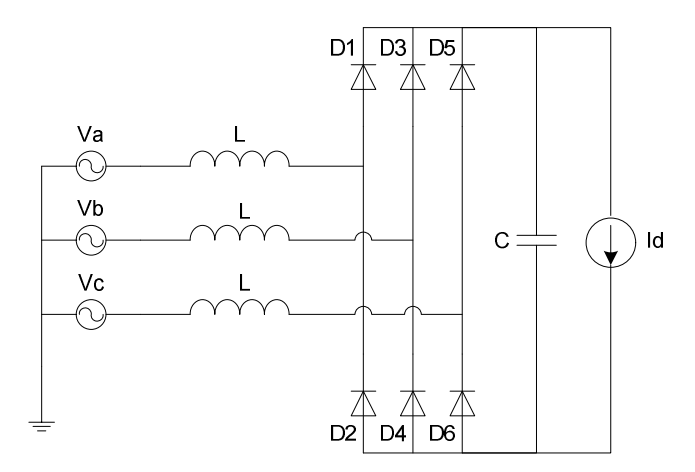

**Figure II.28** – Redresseur triphasé à diodes

Le courant circulant dans une phase du redresseur est représenté à la **figure II.29**. Remarquons que la conduction est discontinue, ce qui est vrai dans la plupart des cas.
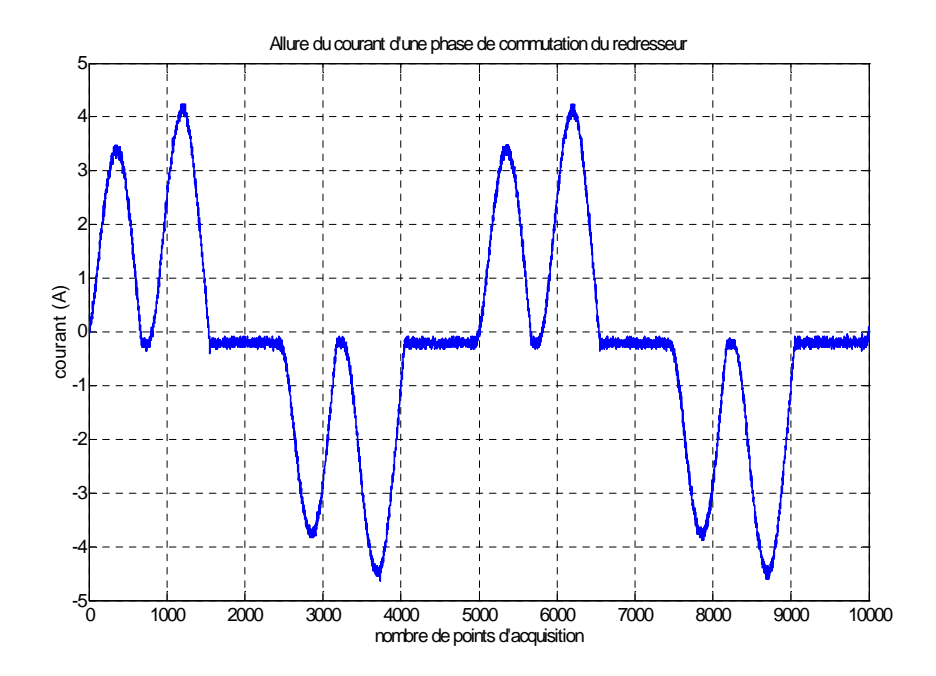

**Figure II.29** – Courant dans une phase du réseau

D'après la courbe ci-dessus, nous constatons que les trois tensions du système triphasé ne sont pas tout à fait équilibrées.

Du point de vue des impédances de mode commun, le redresseur peut être représenté par le circuit ci-dessous (**Figure II.30**) :

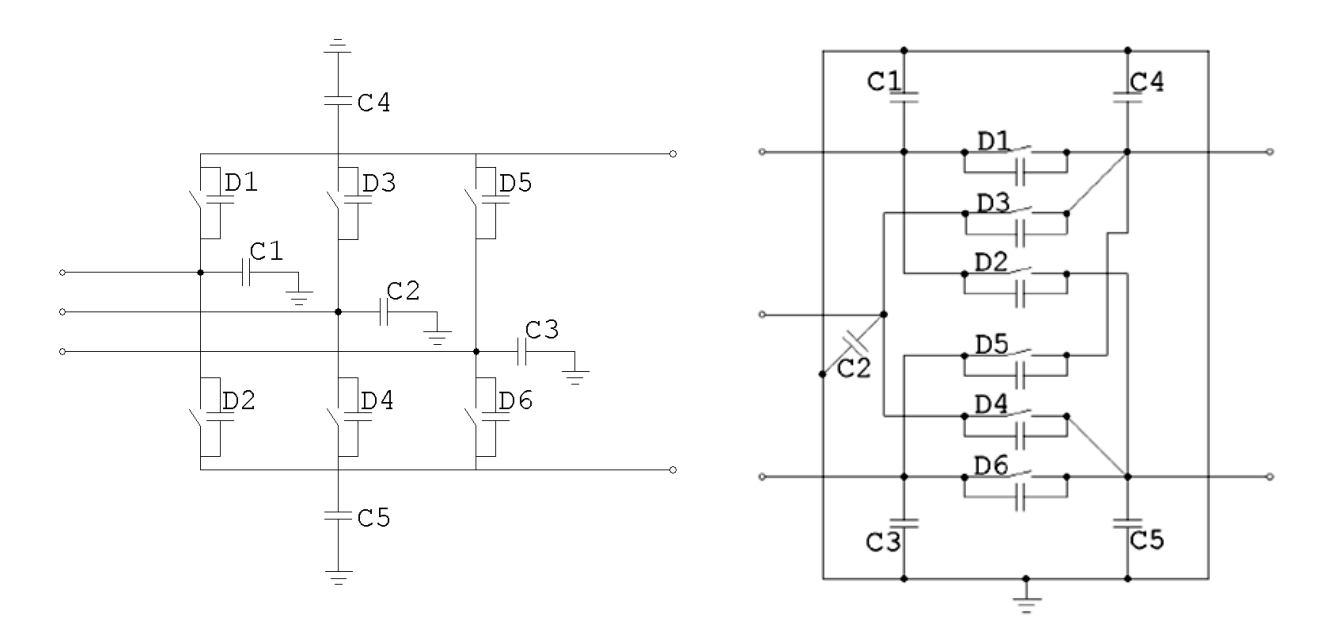

**Figure II.30** – Représentation du redresseur avec ses liaisons capacitives en mode commun

Nous choisissons un condensateur pour modéliser une diode bloquée et un court-circuit pour une diode passante. Ce modèle est assez simple mais suffit dans le cas d'une recherche des liaisons parasites. Nous obtenons le modèle ci-dessous (**Figure II.31**) lors de la conduction des diodes D1 et D6.

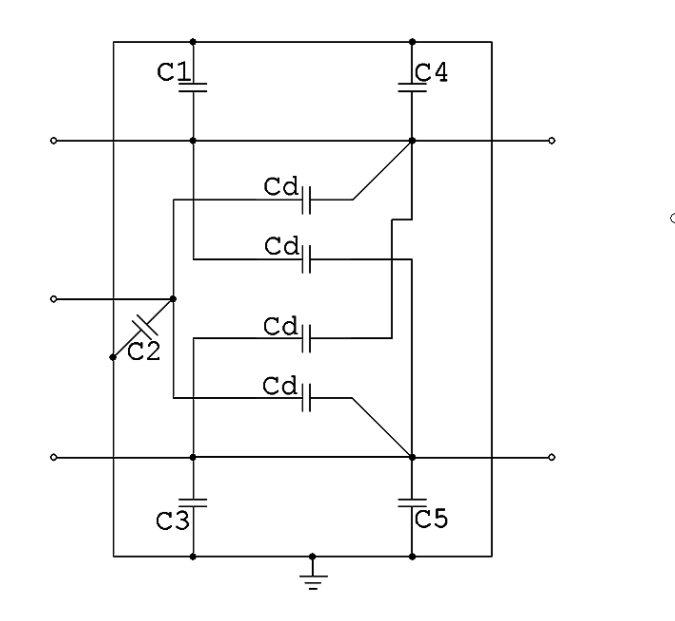

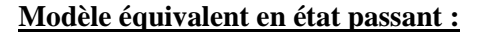

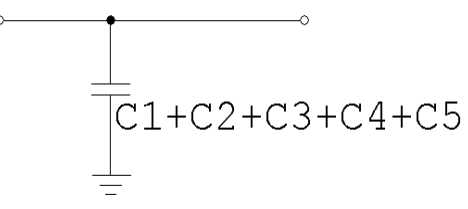

**Figure II.31** – Schéma et modèle équivalent du redresseur à l'état passant

Ce modèle est toujours valable quelque soit le couple des diodes passantes. Pour obtenir le modèle équivalent en mode commun, nous court-circuitons les entrées et les sorties du schéma équivalent du redresseur durant cette phase de conduction. Tous les coefficients de la matrice [Z] dans ce cas sont les mêmes et sont donnés par la relation suivante (**II.13**) :

$$
Z_{11} = Z_{12} = Z_{21} = Z_{22} = \frac{1}{j\omega(C_1 + C_2 + C_3 + C_4 + C_5)}
$$
(II.13)

Lorsque le redresseur est bloqué, le quadripôle n'est plus symétrique. Le modèle devient alors plus compliqué car  $Z_{11}$  est différent de  $Z_{22}$ . La figure suivante (**Figure II.32**) représente le schéma et le modèle équivalent dans ce cas.

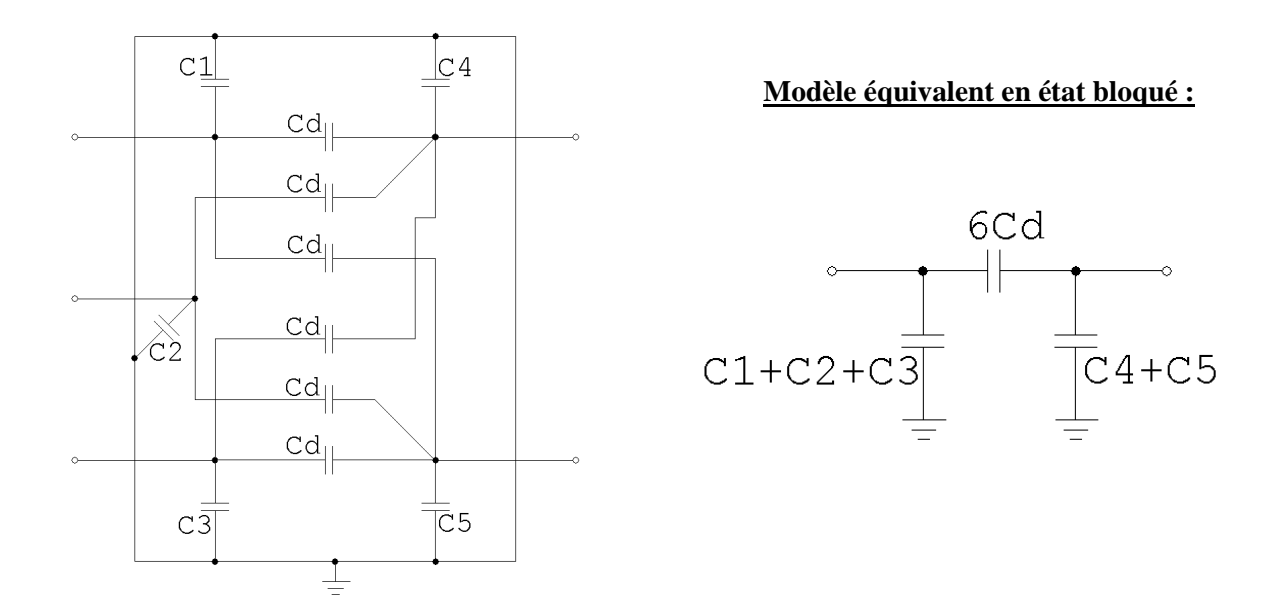

**Figure II.32** – Schéma et modèle équivalent du redresseur en état bloqué

1

 $1 + C_2 + C_3$ 

 $+C_2+$ 

Les coefficients de la matrice [Z] sont exprimés de la manière suivante (**II.14**) :

$$
Z_{11} = \frac{Z_1(Z_2 + Z_3)}{Z_1 + Z_2 + Z_3}, \qquad Z_{22} = \frac{Z_2(Z_1 + Z_3)}{Z_1 + Z_2 + Z_3} \quad \text{et } Z_{12} = Z_{21} = \frac{Z_1 Z_2}{Z_1 + Z_2 + Z_3} \qquad (II.14)
$$

Avec

Z

1

$$
= \frac{1}{j\omega (C_1 + C_2 + C_3)}, \qquad \qquad Z_2 = \frac{1}{j\omega (C_4 + C_5)} \text{ et } \qquad \qquad Z_3 = \frac{1}{j\omega.6 C_d}
$$

#### *II.4.2.1.1 Modèle moyen du redresseur*

Etant donné le comportement différent dans les deux modes de fonctionnement du pont, nous avons envisagé de pondérer les deux modèles par les temps de fonctionnement respectifs.

Pour obtenir le modèle moyen, nous avons distingué deux cas afin d'obtenir les coefficients moyens de la matrice [Z]. Ce modèle est obtenu en pondérant le temps de conduction ou de blocage suivant le cas. Les impédances équivalentes de mode commun finales prises dans le calcul sont décrites par les équations suivantes (**II.15**) :

$$
Z_{i} = \frac{4tcZ_{i_{\text{passant}}} + (T - 4tc)Z_{i_{\text{bloqué}}}}{T}
$$
   
  $i = [11;12;22]$  (II.15)

Où tc est le temps de conduction des diodes

#### T est la période totale du signal

La détermination du temps de conduction est effectuée par mesure sur oscilloscope. Pour le redresseur utilisé lors de cette étude et au point de fonctionnement observé, la période T vaut 20ms et tc vaut 1,4ms. Notons que ce temps est directement influencé par la puissance absorbée par l'entraînement et qu'il est nécessaire de le recalculer pour chaque point de puissance.

La **figure II.33** montre les résultats de mesure obtenus pour les impédances de mode commun du redresseur à l'état bloqué. C'est une mesure en statique sans polariser les diodes du redresseur. Les impédances sont relevées selon la procédure citée dans la partie III.2.2. D'après la mesure, nous constatons que  $Z_{11}$  et  $Z_{22}$  sont quasiment identiques et sont respectivement équivalentes à une capacité de 169pF et 157pF, Z<sub>12</sub> est équivalente à une capacité de 162pF en BF.

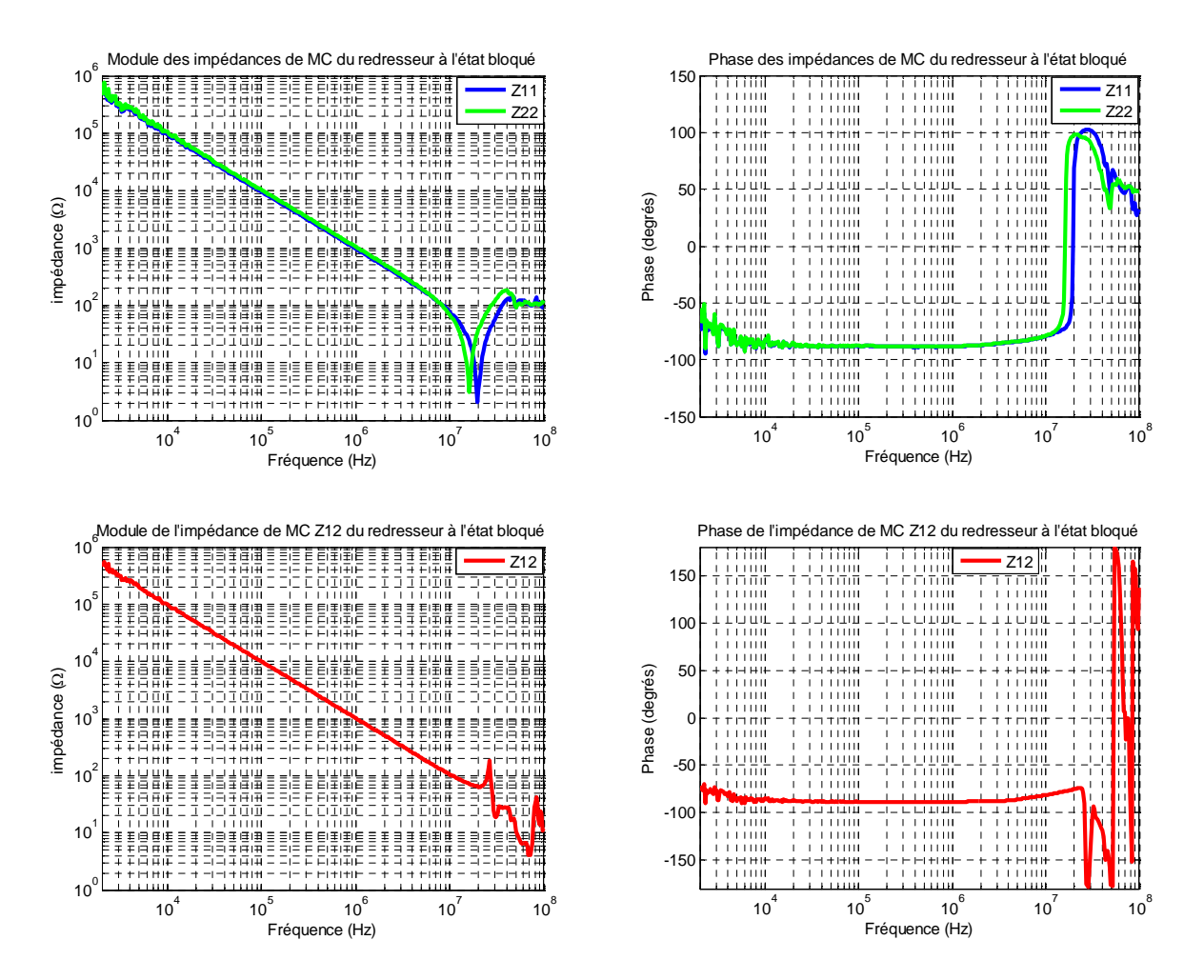

**Figure II.33** – Impédances de mode commun du redresseur à l'état bloqué

Pour mesurer l'impédance du redresseur à l'état passant, nous avons d'abord polarisé deux diodes en faisant circuler un courant dans le circuit avec une batterie comme montré à la **figure II.34**. La tension délivrée est appliquée aux bornes du redresseur. En sortie, nous plaçons une charge résistive pour établir un courant. Pour éviter d'introduire de nouvelles liaisons avec la terre, nous évitons d'utiliser une alimentation connectée au réseau. La mesure de l'impédance équivalente de mode commun est toujours effectuée avec la même démarche par l'analyseur d'impédance HP 4194A.

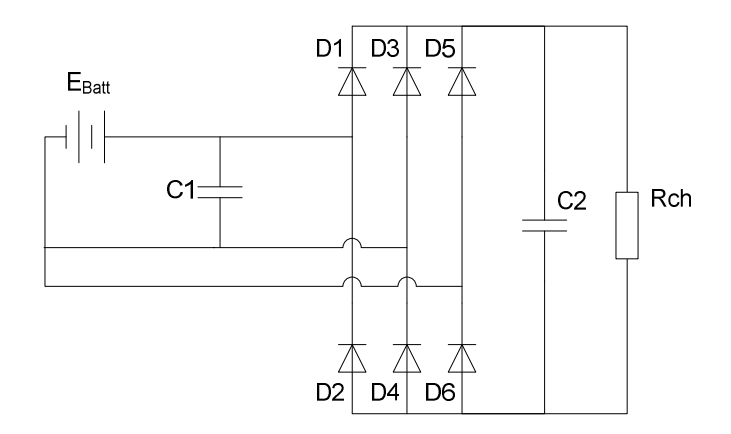

**Figure II.34** – Montage de mesure des coefficients de la matrice [Z] du redresseur à l'état passant

Lorsque le redresseur est passant (**figure II.35**), il est équivalent en basse fréquence à une capacité de 558pF soit une valeur plus de 3 fois supérieure à celle du redresseur bloqué. Constatons que la résonance dans ce cas du redresseur passant a lieu pour une fréquence plus faible que dans le premier cas où le redresseur est bloqué car la capacité équivalente a augmenté tandis que l'inductance occasionnant cette résonance (essentiellement la connectique) reste inchangée.

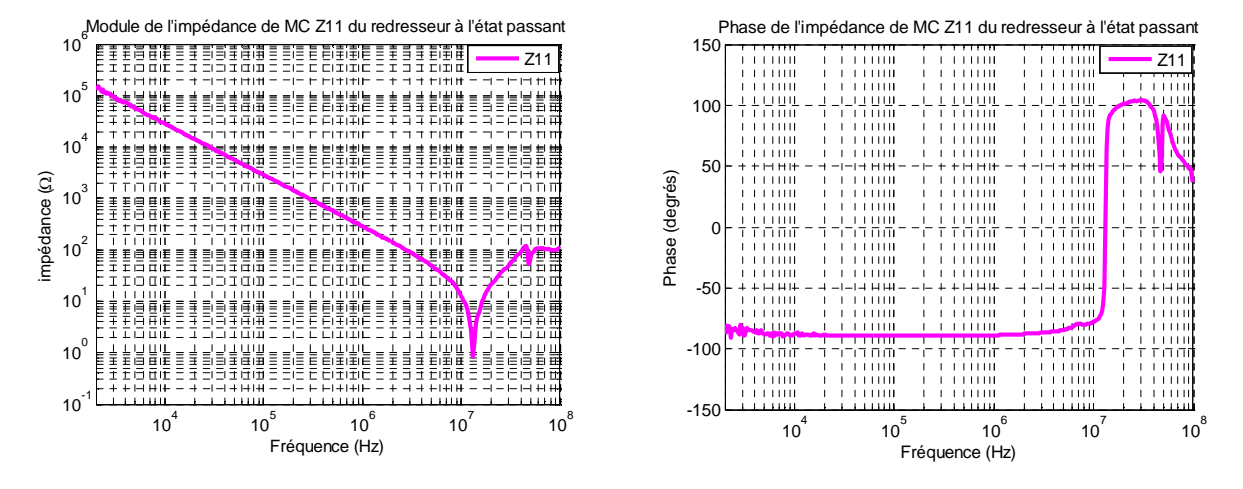

**Figure II.35** – Impédance de mode commun du redresseur à l'état passant

Pour obtenir le modèle final, les impédances équivalentes moyennes du redresseur doivent être calculées à l'aide de l'expression (III.15). La **figure II.36** montre ces impédances notées  $Z_{11moy}$ ,  $Z_{12moy}$ , et  $Z_{22moy}$  respectivement.

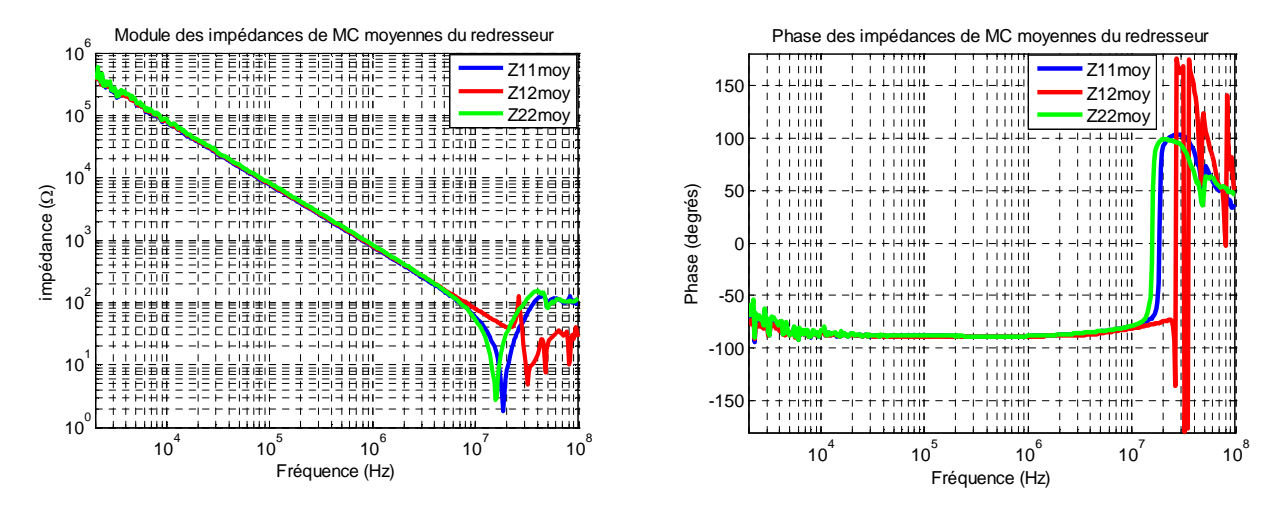

**Figure II.36** – Impédances équivalentes moyennes de mode commun du redresseur

Si on observe l'impédance équivalente de mode commun du redresseur à l'état passant, bloqué, et moyen, il est clair que les deux dernières sont très semblables. Ceci nous amène à penser à un modèle du redresseur plus simple que le modèle moyen. Ce modèle sera nommé « modèle simplifié » et présenté au paragraphe suivant.

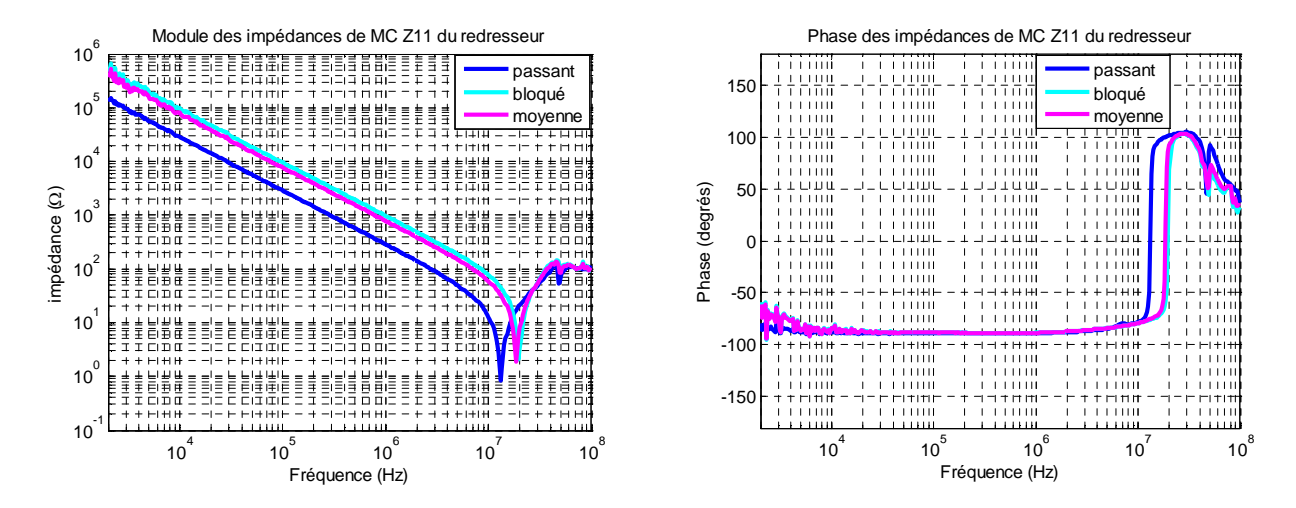

**Figure II.37** – Impédances équivalentes de mode commun  $Z_{11}$  du redresseur

#### *II.4.2.1.2 Modèle simplifié du redresseur*

Le montage présenté sur la **figure II.38** est tout d'abord utilisé dans le but de vérifier le modèle moyen du redresseur traité dans la partie précédente.

Le principe consiste à injecter une tension de mode commun ( $V_{mc(injectée)}$ ), puis mesurer le rapport Vmc(mesurée)/Ired(mc) pour obtenir l'impédance équivalente de mode commun du redresseur.

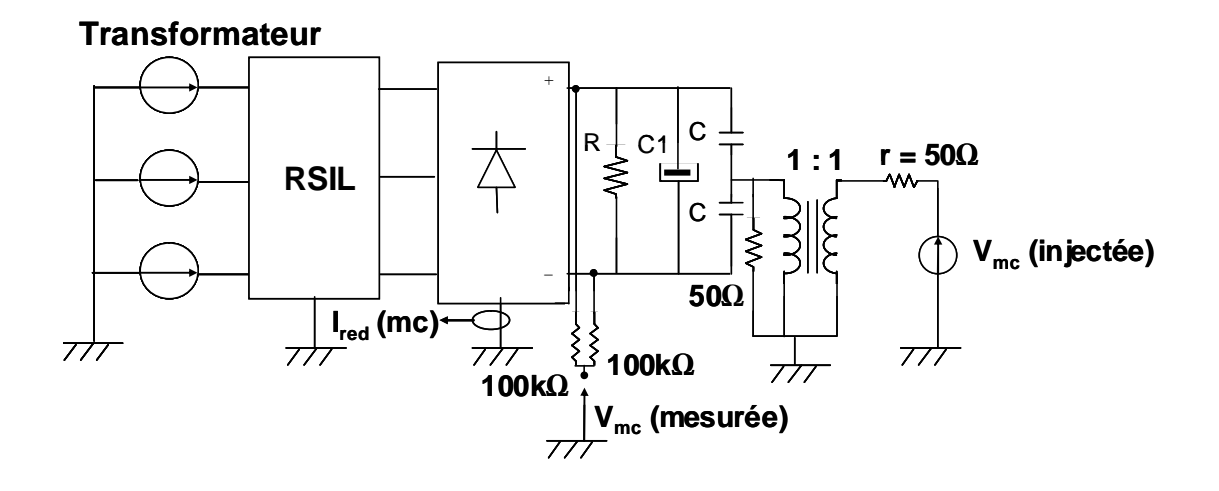

**Figure II.38** – Montage pour la vérification du modèle du redresseur

## **Matériels utilisés :**

- Autotransformateur triphasé
- RSIL triphasé
- Redresseur triphasé de type GH 37 931
- Rhéostat R (Eco, 2 tubes,  $33\Omega$ , 6A)
- Condensateur électrolytique C1 (Felsic Co39, 680µF)
- Capacité C (Film foil polyester,  $0,1\,\mu$ F)
- Transformateur de rapport 1
- Résistances de 100kΩ et de 50Ω
- Sonde de courant Tektronix CT2
- Sonde de tension
- Analyseur de fréquence HP 4194A (sert à injecter  $V_{mc}$  et mesurer le rapport  $V_{mc}$ (mesurée)/I<sub>red</sub>(mc)

Pour effectuer la mesure, une tension de mode commun est injectée au travers de deux capacités de 0,1µF en passant par un transformateur de rapport 1 :1. Le redresseur est alimenté ou non par le réseau au travers du RSIL selon la configuration considérée (état passant ou état bloqué).

Nous avons mesuré la fonction de transfert  $V_{mc}/I_{red}$  dans la plage de fréquences de 100kHz à 30MHz pour deux configurations expérimentales. La première concerne le cas où toutes les diodes du redresseur sont bloquées. La mesure a été effectuée sans alimentation réseau. La deuxième correspond au fonctionnement normal du redresseur, la mesure a été effectuée en alimentant le redresseur par l'autotransformateur.

La mesure de  $V_{\text{mc}}/I_{\text{red}}$  est en fait équivalente à la mesure de l'impédance équivalente de mode commun Z<sup>11</sup> du redresseur. Les résultats sont présentés aux figures suivantes (**Figure II.39** et **II.40**).

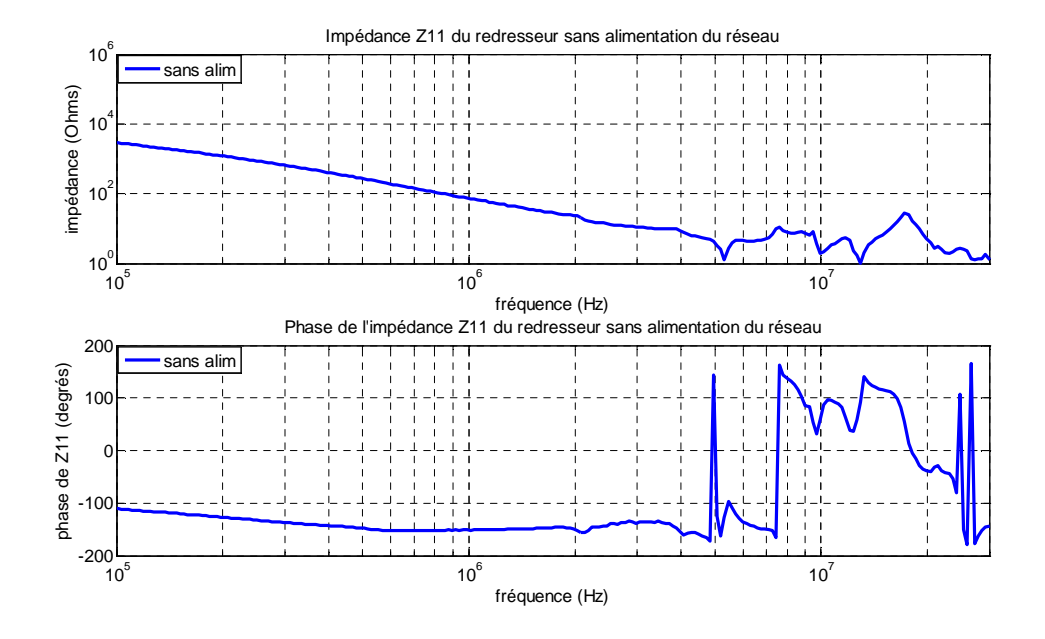

Figure **II.39** – Impédance Z<sub>11</sub> à l'état bloqué du redresseur

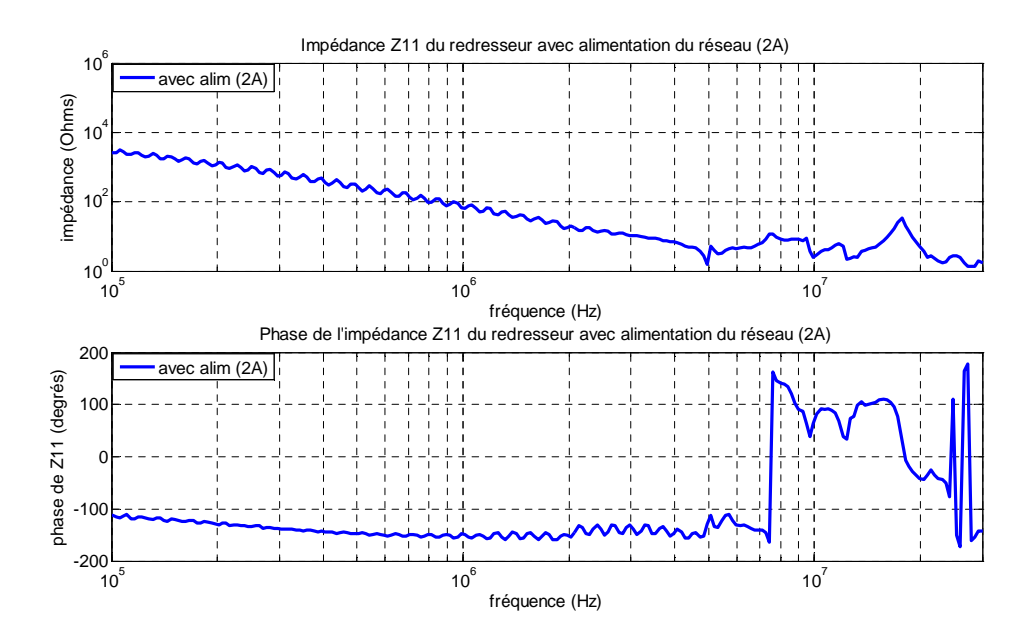

Figure II.40 – Impédance Z<sub>11</sub> à l'état passant du redresseur (courant de 2A)

Nous remarquons que  $Z_{11}$  pour les deux états est bien capacitive pour les fréquences de 100kHz à 5MHz. Au-delà, il existe des phénomènes plus compliqués, résonances multiples liées aux inductances parasites introduites par la connectique.

D'après la figure II.40, nous constatons aussi qu'il existe des harmoniques du 50Hz. Ceci peut traduire le fait que le RSIL n'isole pas complètement la partie sous test de son amont.

Voici, le tableau récapitulatif (Tableau II.1) qui présente l'impédance Z<sub>11</sub> et sa capacité équivalente pour la fréquence de 100kHz.

| <b>Etats des diodes</b>         | $ Z_{11} $ (Ohms) | $C_{eq}$ (pF) |
|---------------------------------|-------------------|---------------|
| Sans alimentation (état bloqué) | 2907              | 544.0         |
| Alimentation 1A (état passant)  | 2630              | 613.9         |
| Alimentation 2A (état passant)  | 2576              | 601.4         |

**Tableau II.1** – Valeurs des  $Z_{11}$  à différents états de diodes

D'après le tableau ci-dessus, nous remarquons que les modules de  $Z_{11}$  des deux états sont quasi-identiques. Ce qui nous permet de dire que la capacité de la diode  $(C_d)$  (cf. modèle équivalent sur la **Figure II.32**) est très grande par rapport à d'autres capacités parasites de mode commun ( $(C_1+C_2+C_3)$  et  $(C_4+C_5)$ ), c'est pourquoi 6 $C_d$  se comporte comme un courtcircuit dans le modèle équivalent. Par conséquent, Z<sub>11</sub> à l'état bloqué devient équivalente à la somme de cinq capacités  $(C_1+C_2+C_3+C_4+C_5)$ , ce qui est équivalent à  $Z_{11}$  de l'état passant du redresseur.

Finalement, nous obtenons l'approximation raisonnable suivante (**II.16**) :

$$
Z_{11(passante)} \approx Z_{11(bloquee)} = \frac{1}{j\omega (C_1 + C_2 + C_3 + C_4 + C_5)} = \frac{1}{j\omega C_{eq}}
$$
(II.16)

Nous avons enfin un modèle équivalent du redresseur en mode commun qui se comporte comme une capacité telle que représentée à la **Figure II.41** :

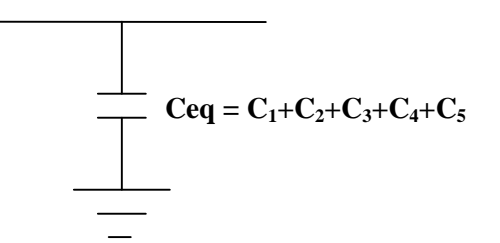

**Figure II.41** – Modèle équivalent simplifié du redresseur

Finalement, la mesure en statique d'un seul coefficient de la matrice  $[Z]$   $(Z_{11})$  du redresseur est suffisante pour renseigner le modèle.

L'impédance de mode commun du redresseur est essentiellement une capacité. Mais cette capacité ne crée que très peu de courants de mode commun car les tensions qui lui sont appliquées sont en première approximation sinusoïdales. Par contre, elle constitue une capacité de fermeture en mode commun vis-à-vis des courants créés par l'onduleur, en cela, elle aide au filtrage ! Pour être plus pointilleux on pourrait introduire une autre source de mode commun créée par le redresseur et due aux commutations des diodes. Mais ce serait compliquer le modèle pour une très faible contribution aux perturbations par ailleurs hors des gabarits fréquentiels des normes.

## *II.4.2.2 Modélisation de l'onduleur*

L'onduleur de tension peut se modéliser par le circuit de la figure ci-dessous [**VER-03**]. La source de courant et son impédance représentent les perturbations de mode différentiel et les sources de tension représentent les tensions aux points milieux des cellules de commutation à l'origine des perturbations de mode commun. Les condensateurs (C'1, C'<sup>2</sup> et C'3) représentent les liaisons capacitives internes avec la masse de l'onduleur.

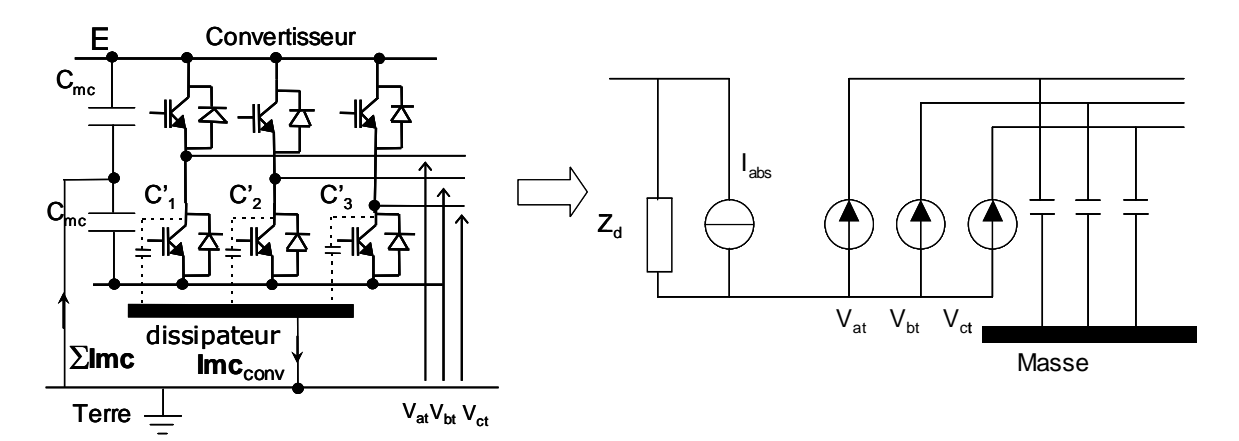

**Figure II.42** – Schéma équivalent de l'onduleur

Nous avons considéré que le variateur se comporte en mode commun comme une source de tension V<sub>mc</sub> (définie dans la **partie II.2.4**), associée à une impédance de mode commun qui représente essentiellement les effets capacitifs dans le module de puissance. Le modèle de l'onduleur présenté à la **figure II.43** est en effet adapté à la vision quadripolaire. Les mesures décrites ci-après ont permis de quantifier cette capacité.

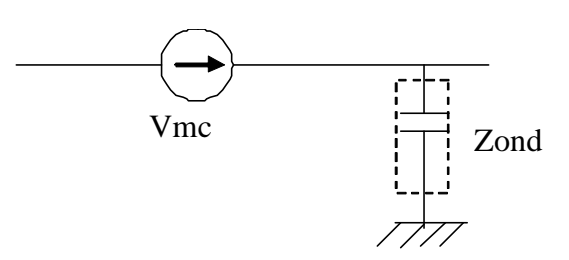

**Figure II.43** – Modélisation de l'onduleur avec une vision homopolaire (en mode commun) adaptée à la vision quadripolaire

Lors de la commutation des interrupteurs, l'impédance parasite vue en mode commun peut être différente (en valeur instantanée ou en valeur moyenne) de celui observé dans une phase statique. Cependant, comme il sera présenté dans le chapitre III relatif à l'exploitation du modèle de mode commun, il s'avère que la précision sur la valeur de l'impédance parasite de mode commun de l'onduleur n'a que peu d'influence sur les résultats (courants de mode commun dans les différentes parties du montage). En conséquence, dans la suite de l'étude, l'impédance équivalente de mode commun du convertisseur dans le modèle sera celle déterminée en mode statique.

L'impédance présentée à la figure suivante (**Figure II.44**) est celle de mode commun de l'onduleur, elle est essentiellement due au couplage électrostatique entre le module de la puissance et son dissipateur thermique. Cette impédance parasite a été déterminée selon le principe décrit dans la **partie II.2.2**. Elle a été mesurée lorsque l'onduleur est hors fonctionnement. Constatons sur la figure qu'elle se comporte comme une capacité équivalente à 455pF en basse fréquence.

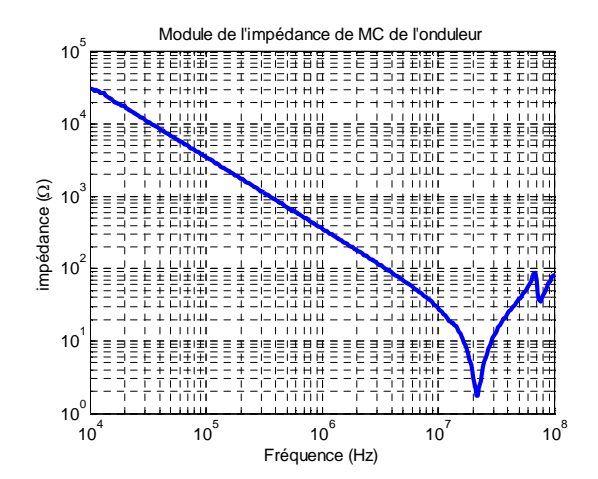

Phase de l'impédance de MC de l'onduleur 100 80 **60** 40 Phase (degrés) Phase (degrés)20 0  $-20$  $-40$  $-60$ -80  $-100$  $10^4$ 10 5 6 7 10 8 10 10 Fréquence (Hz)

**Figure II.44** – Impédance de mode commun de l'onduleur

# **II.5 Modèle complet**

Le modèle global de cet ensemble peut se ramener au schéma équivalent présenté à la **figure II.45.** Il sera conservé dans les paragraphes qui suivent.

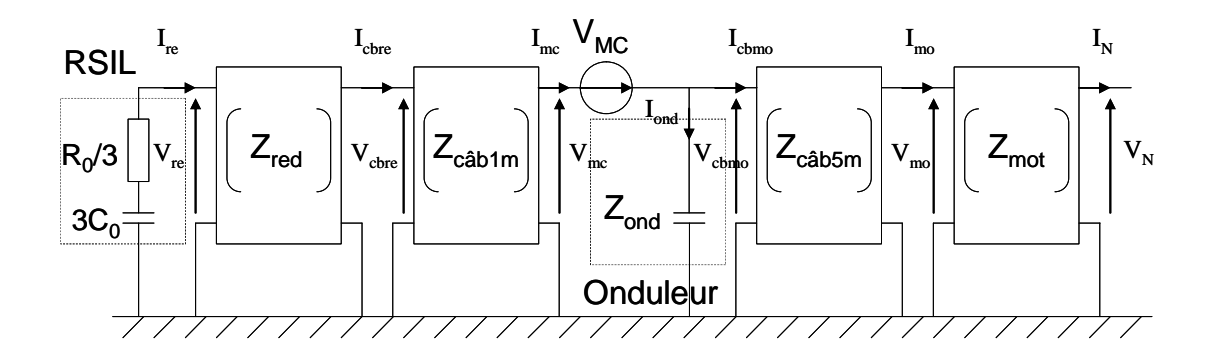

**Figure II.45** – Modèle équivalent du système complet en mode commun

Le schéma équivalent de la figure II.45 nous permet de calculer théoriquement les différents courants et tensions vus par l'entrée et la sortie de chaque élément comme montrés dans [**COS-05**].

Pour éviter des calculs lourds [**COS-05**], ceux-ci sont effectués en utilisant les paramètres d'entrées et de sorties de la matrice de transfert [T], le calcul numérique est très simple et donne les mêmes résultats que ceux obtenus par les expressions analytiques.

# **II.6 Résultats des courants de mode commun**

Les résultats de mesure et de simulation seront présentés dans cette partie, puis ils seront comparés afin de valider l'approche « quadripolaire ».

Les premiers résultats présentés sont ceux issus de la configuration du banc expérimental où le moteur et la charge sont isolés du plan de masse par une plaque PVC. Les courants de mode commun sont mesurés à chaque endroit du système comme précisé à la **figure II.46**. Les spectres des courants de mode commun calculés sont obtenus à l'aide du modèle quadripolaire. La tension de mode commun appliquée à chaque constituant peut aussi être calculée.

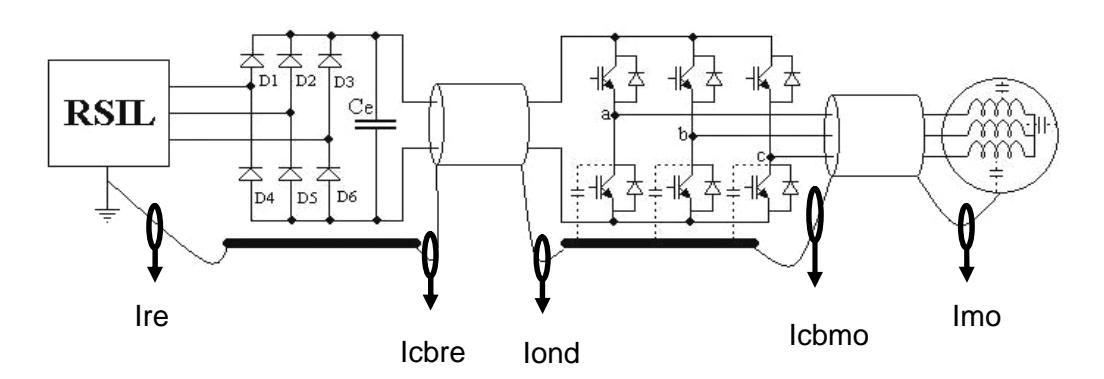

**Figure II.46** – Courants de mode commun mesurés aux différents endroits du système

Les allures temporelles de ces courants sont présentées à *l'Annexe B* tandis que la représentation fréquentielle est donnée ci-dessous.

Sur les figures suivantes (**Figure II.47 – II.51**), sont comparés les spectres des courants mesurés et calculés dans les différents points du circuit.

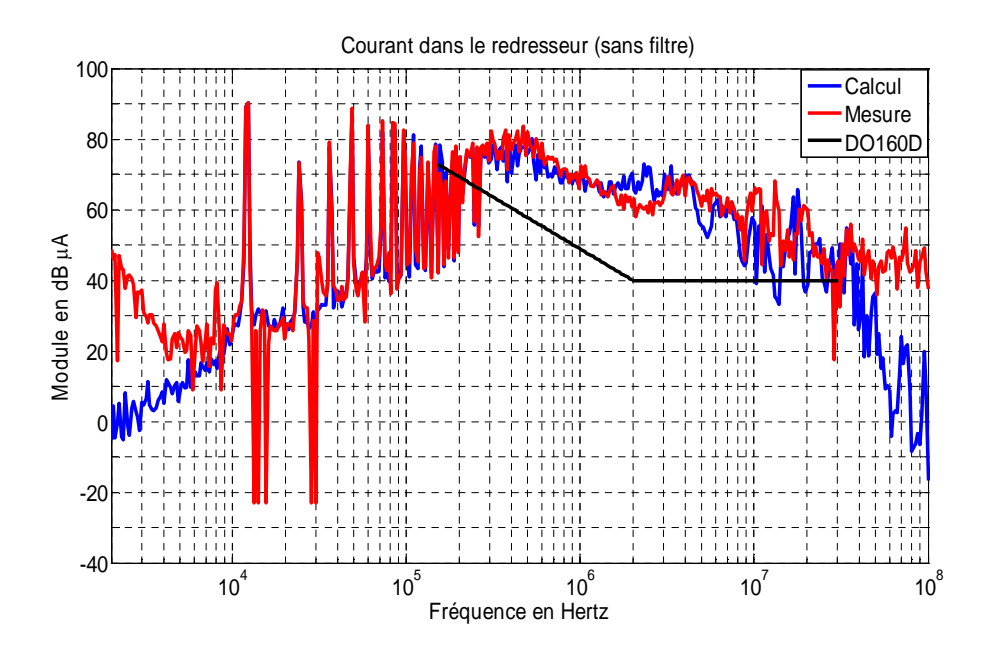

**Figure II.47** – Comparaison entre les spectres calculé et mesuré du courant de mode commun dans le redresseur (Ire)

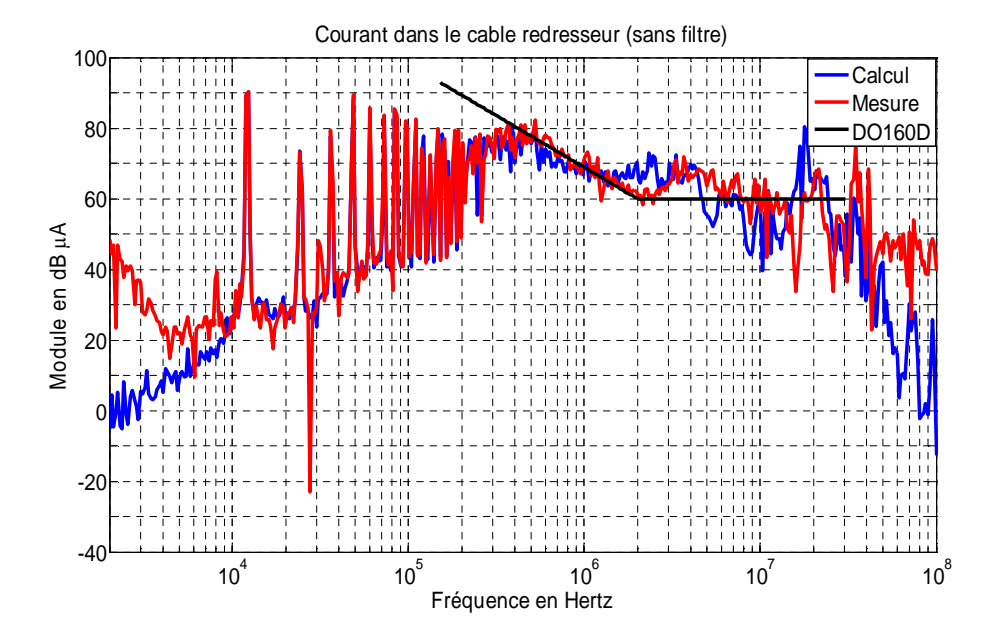

**Figure II.48** – Comparaison entre les spectres calculé et mesuré du courant de mode commun dans le câble 1m reliant le redresseur et l'onduleur (Icbre)

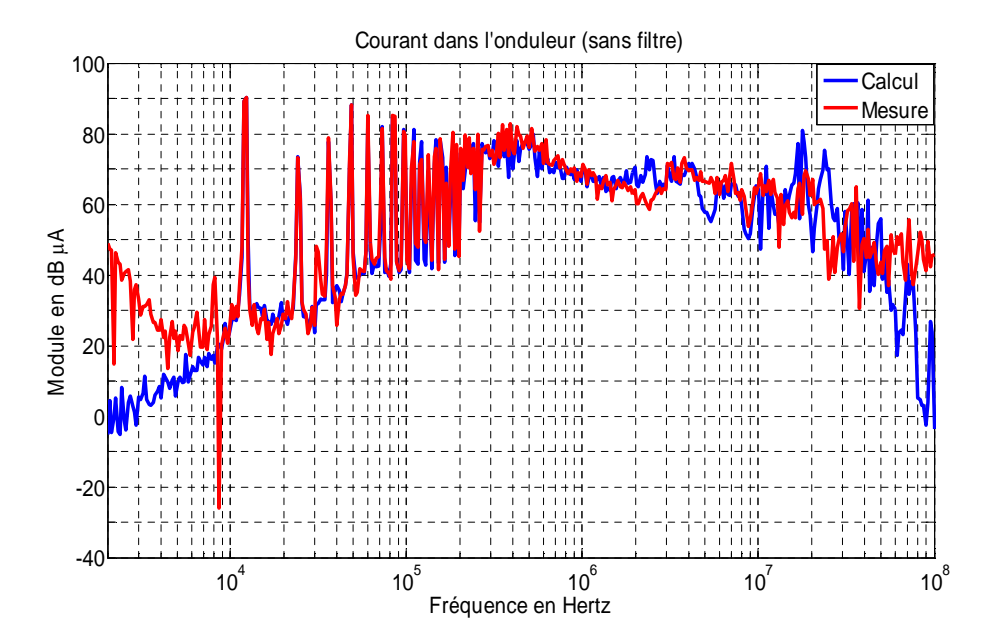

**Figure II.49** – Comparaison entre les spectres calculé et mesuré du courant de mode commun dans l'onduleur (Iond)

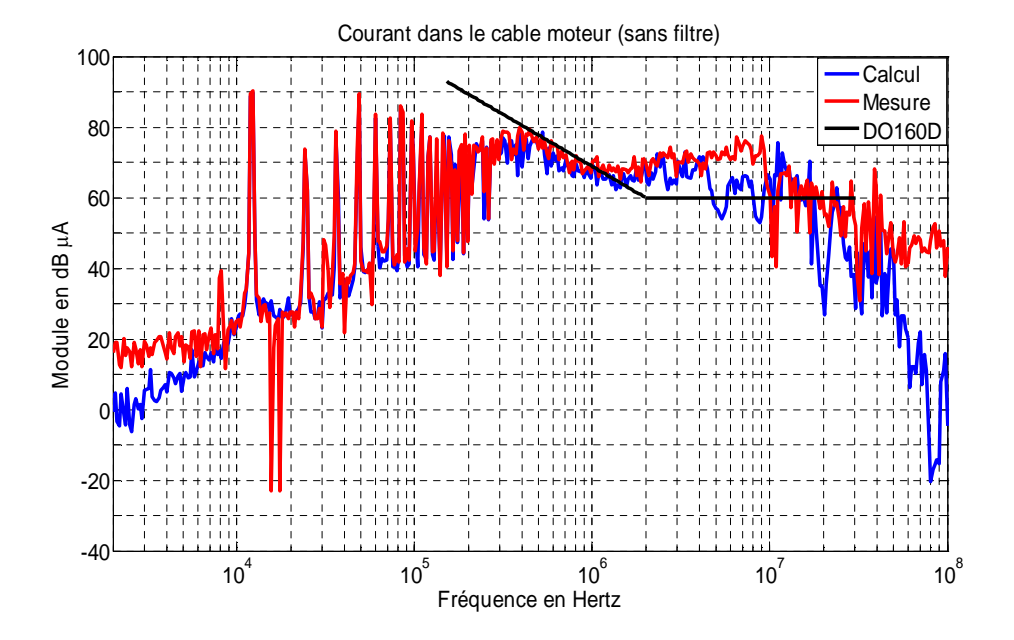

**Figure II.50** – Comparaison entre les spectres calculé et mesuré du courant de mode commun dans le câble 5m alimentant le moteur (Icbmo)

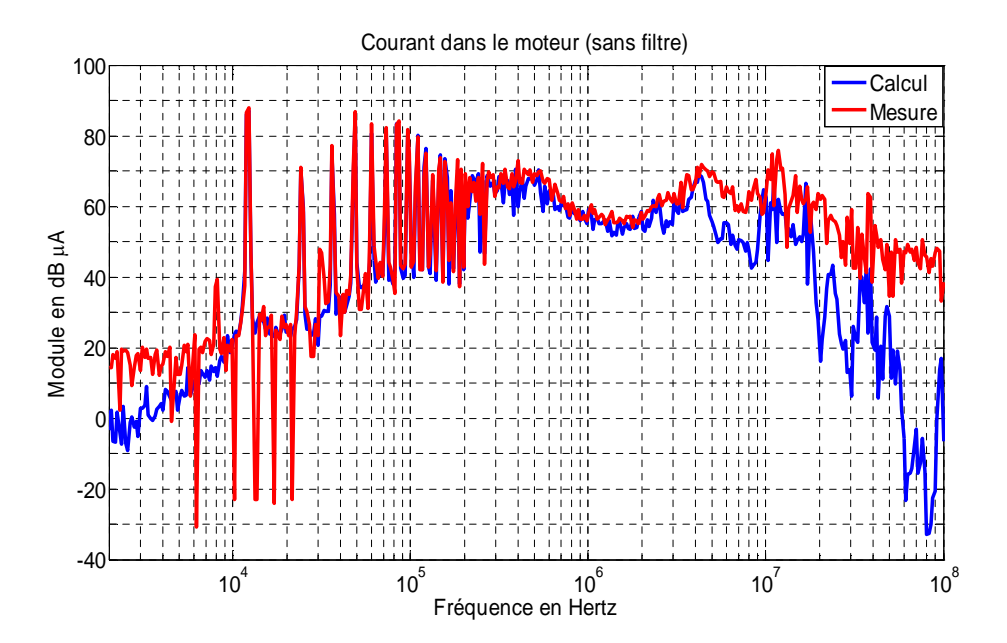

**Figure II.51** – Comparaison entre les spectres calculé et mesuré du courant de mode commun dans le moteur (Imo)

D'après les comparaisons ci-dessus, on observe une bonne concordance entre la mesure et le calcul jusqu'à 1MHz. Dans la gamme de fréquence suivante (1MHz – 10MHz), la concordance reste encore acceptable, notamment dans la partie amont de l'onduleur. Dans la partie aval, il y un écart assez important entre la mesure et le calcul d'environ 10dB pour les fréquences 4MHz – 10MHz. Cet écart peut s'expliquer par :

- le manque de précision de la caractérisation de la source de tension de mode commun en HF ainsi que de celle des diverses impédances de mode commun,
- les effets parasites qui ne sont pas pris en compte dans le modèle, et éventuellement
- le transfert de mode qui peut exister dans cette gamme de fréquence.

Une étude de sensibilité sur ces points sera traitée au chapitre III concernant l'étude paramétrique pour quantifier les termes de divergence. Cependant, nous pouvons dire que le modèle quadripolaire reste suffisamment cohérent jusqu'à 10MHz environ. Il permet une prédiction avec une tolérance généralement acceptée pour les concepteurs dans le domaine de la CEM.

Nous constatons aussi que d'après la norme DO-160D (perturbations de courants de MC dans le côté réseau et dans les câbles d'interconnexion) appliquée à notre système dépourvu de filtre, les niveaux de courants obtenus sont supérieurs à cette norme. Ceci signifie qu'il est impératif de mettre en œuvre des moyens de réduction des perturbations pour assurer la sûreté du fonctionnement de l'ensemble du système.

# **II.7 Validation du modèle quadripolaire du banc ETRAS**

## **II.7.1 Description du système**

Le système ETRAS fourni par la société Hispano-Suiza est un système électrique d'alimentation de puissance pilotant les volets de l'inverseur de poussée de l'A380. Ce système dont la structure est très complexe est composé d'un redresseur de tension à diodes de type 12-pulse, d'un câble de puissance blindé reliant le redresseur et l'onduleur, d'un filtre CEM, d'un condensateur de filtrage CEM, d'un onduleur de tension à MLI, d'un câble de puissance blindé reliant l'onduleur et le moteur et d'un moteur triphasé synchrone à aimant. Le packaging de l'ensemble est présenté à la **figure II.52**. Le modèle quadripolaire associé à ce système peut être représenté par le schéma de la **figure II.53**.

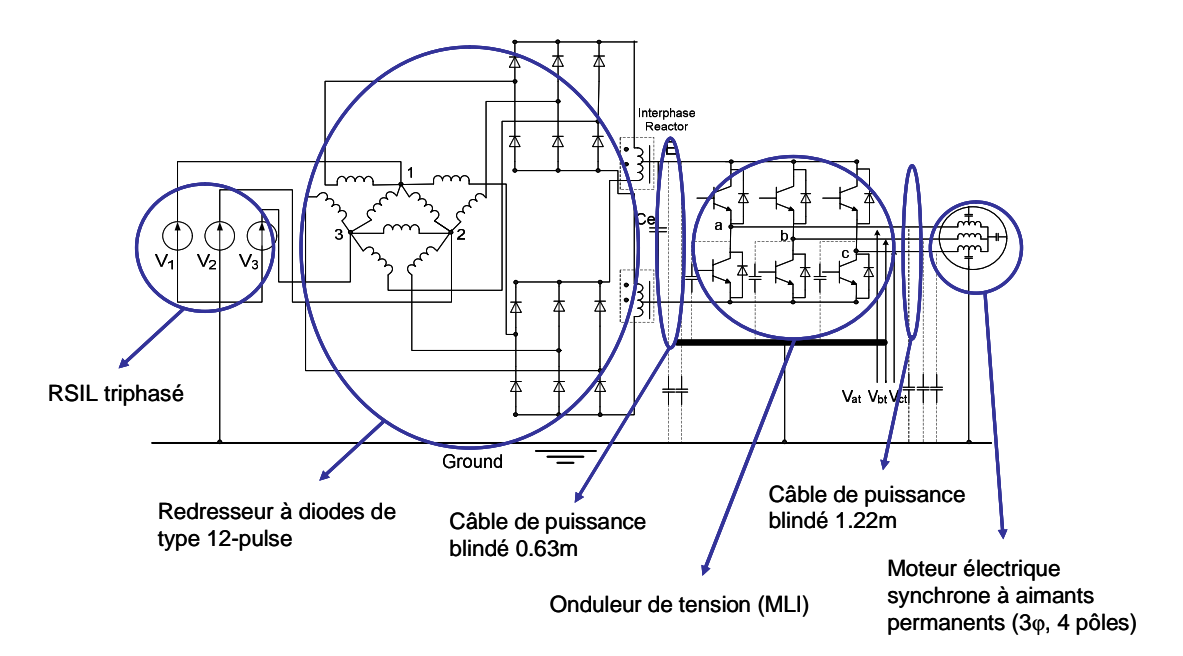

**Figure II.52** – Représentation du système ETRAS

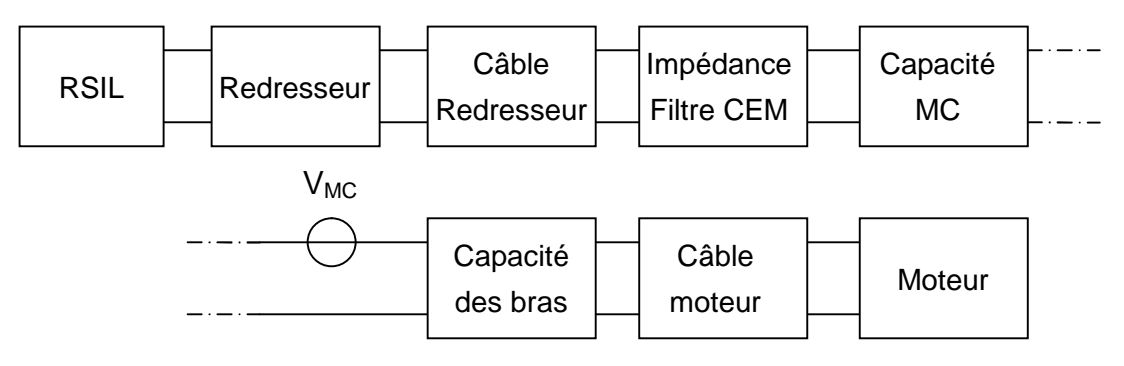

**Figure II.53** – Modèle quadripolaire du système ETRAS

## **II.7.2 Résultats**

Pour valider le modèle quadripolaire de ce système industriel, nous avons effectué la même procédure que pour le banc académique. Nous avons constaté initialement que les résultats de mesure et de simulation ne sont pas cohérents.

Pour identifier les problèmes, nous avons essayé de valider le modèle par soussystèmes et finalement pour le système complet. Nous avons commencé par le sous-système présenté sur la **figure II.54**.

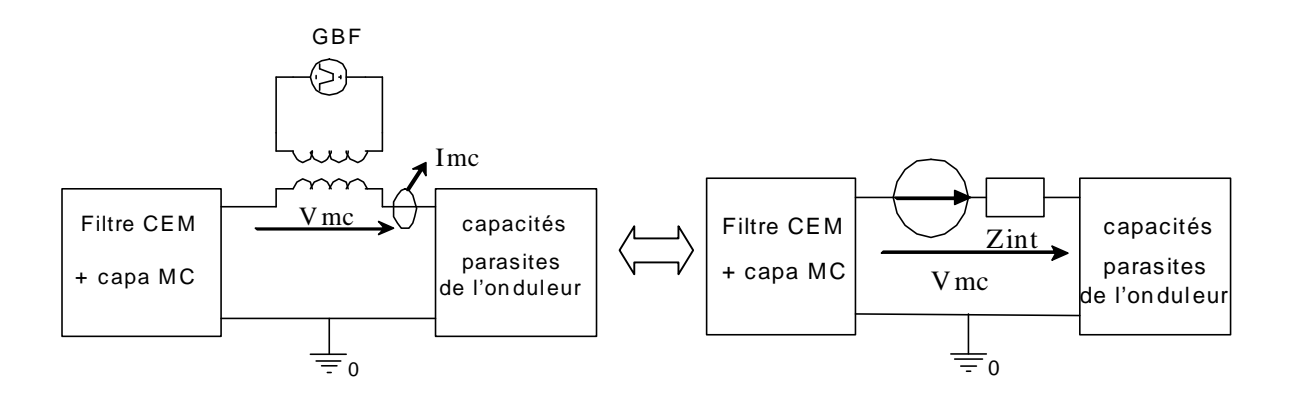

**Figure II.54** – Sous-système considéré : filtre CEM + condensateur de MC et capacité parasite de l'onduleur

La tension de mode commun est directement injectée à l'aide d'un GBF entre l'ensemble filtre CEM et condensateur de mode commun et les capacités parasites de l'onduleur (cet endroit correspond à la localisation de la tension de mode commun dans le modèle). On injecte un signal carré d'amplitude 10V et de fréquence 20kHz. Ce signal est introduit à travers un transformateur de rapport 1:1. Le spectre fréquentiel de cette tension de mode commun est présenté à la **figure III.55**. Nous avons finalement comparé le courant de mode commun (Imc) de la mesure et du calcul.

Concernant la visualisation des spectres de la tension de mode commun et du courant de mode commun, celle-ci est réalisée à l'aide de l'analyseur de spectre HP 4195A avec une bande de résolution de 300Hz au départ, puis augmenté à 1kHz à partir de 500kHz.

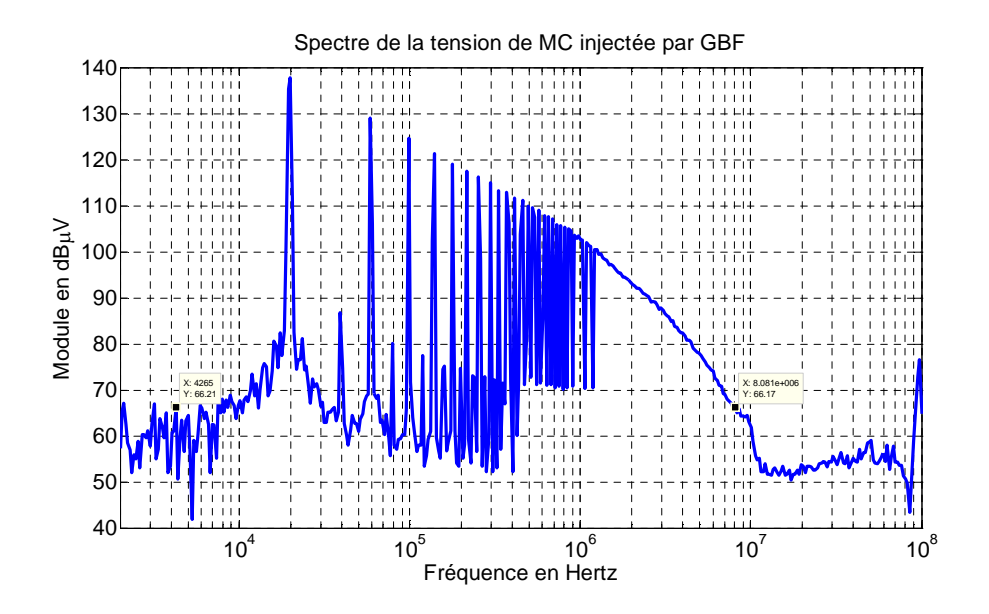

**Figure II.55** – Tension de mode commun injectée par un GBF

D'après la comparaison pour ce sous-système, la mesure et le calcul sont en bonne cohérence jusqu'à 7MHz comme illustrée ci-dessous (**Figure II.56**) :

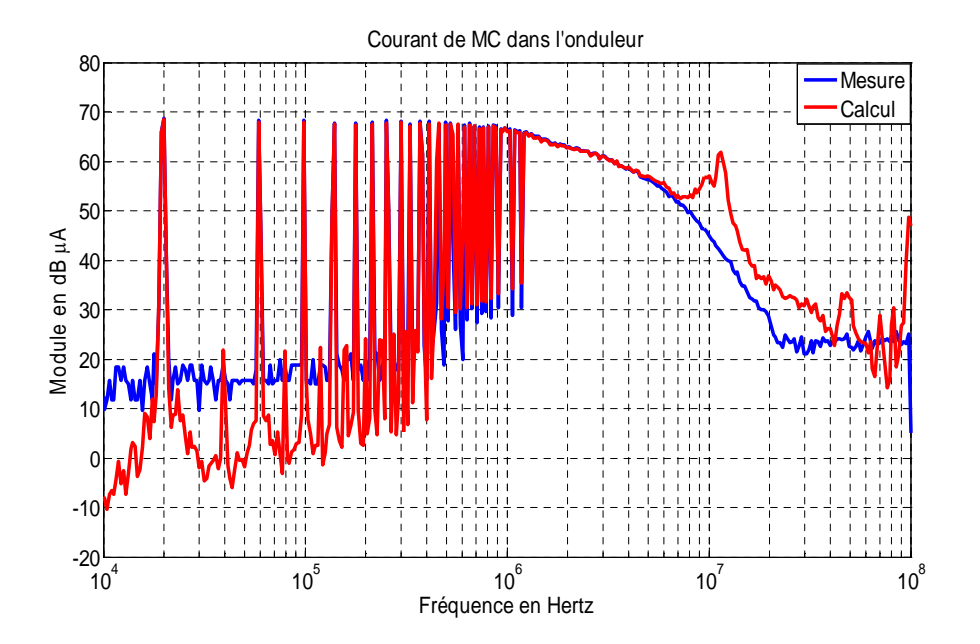

**Figure II.56** – Comparaison entre les spectres calculé et mesuré du courant de mode commun dans l'onduleur

Lorsqu'on chaîne le câble moteur et le moteur au sous-système précédent, le résultat de simulation est toujours cohérent avec celui de mesure jusqu'à 7MHz. Par contre, quand on considère le système complet (**Figure II.57**), les résultats ne sont plus cohérents (**Figure II.58**).

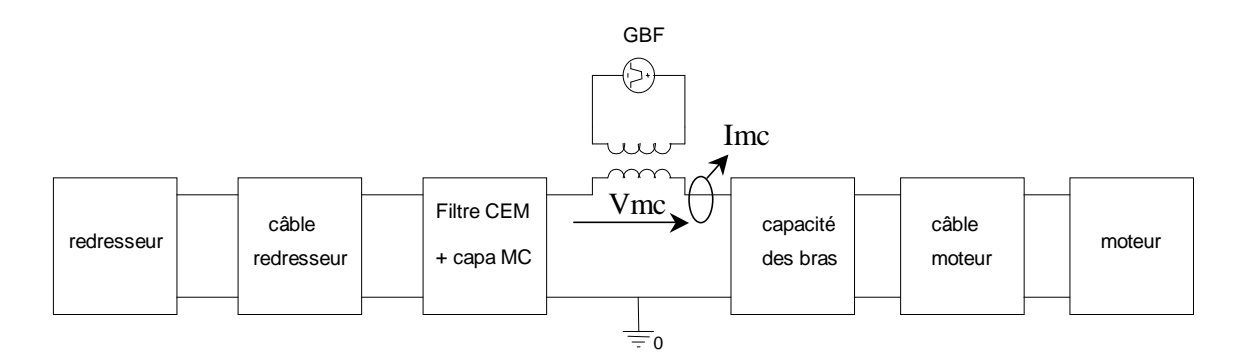

**Figure II.57** – Sous-système considéré : toute la chaîne (sauf RSIL)

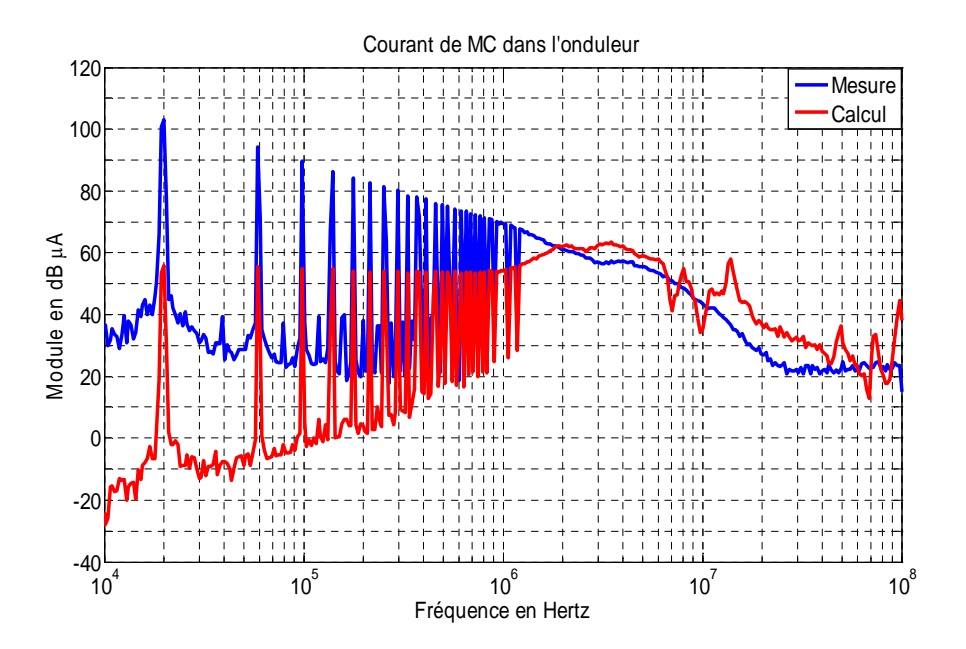

**Figure II.58** – Comparaison entre les spectres calculé et mesuré du courant de mode commun dans l'onduleur

Nous constatons que premièrement, les allures de la mesure et du calcul sont différentes. Deuxièmement, il existe un écart important de 45dB pour la 1ère raie.

Lorsqu'on observe la structure du redresseur et de l'onduleur dans leur boîtier (**Figure II.59**), on constate l'apparition d'un nouveau chemin pour les courants de mode commun. Il s'agit du système lié au hacheur de récupération qui permet de freiner les volets de l'inverseur de poussée. Cet élément se trouve dans le 2ème boîtier mais la résistance R est placée dans le 1<sup>er</sup> boîtier. Ce découpage topologique ne correspond pas à la structure en chaîne linéaire du modèle.

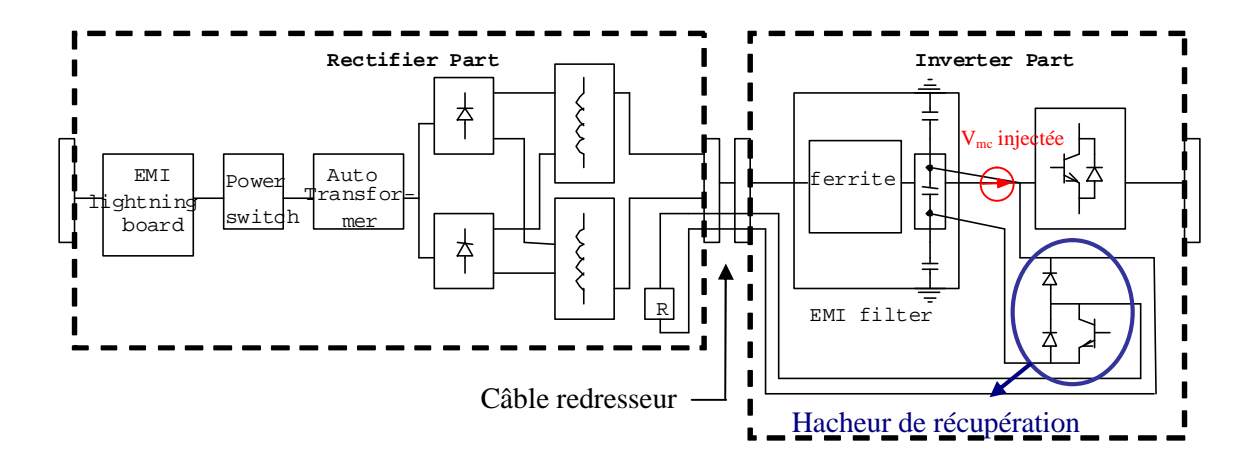

**Figure II.59** – Structure du redresseur et de l'onduleur

En prenant en compte ce chemin de propagation supplémentaire intervenant dans la chaîne complète (cf. Figure II.59), la représentation quadripolaire du système complet devient celle présentée sur la **figure II.60**. Ce chemin se trouve en parallèle avec la source de la tension de mode commun et il n'est pas pris en compte lors de la modélisation. C'est la raison pour laquelle on obtient des résultats erronés (cf. Figure II.58).

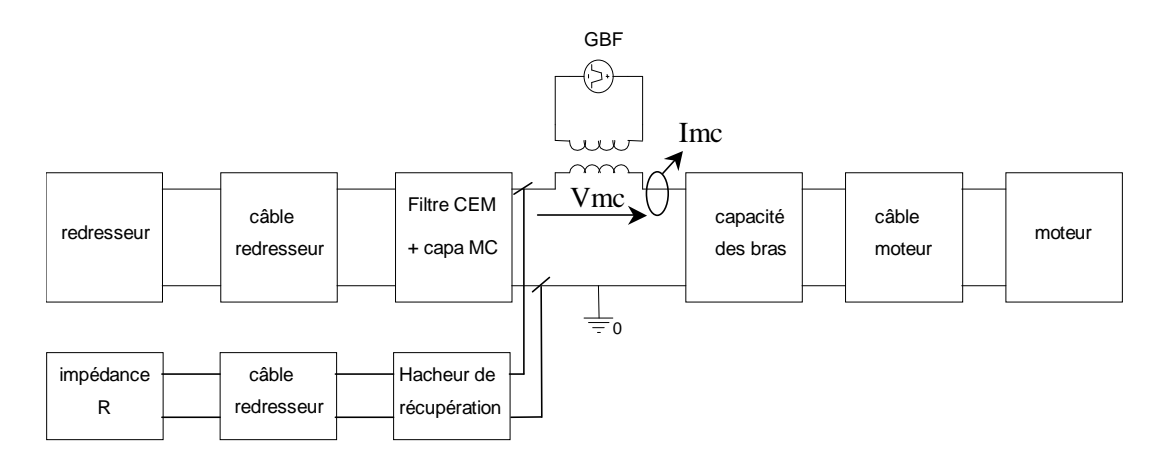

**Figure II.60** – Système complet en présentant tous les chemins de propagation

Pour pouvoir valider le modèle complet du banc ETRAS, nous avons déconnecté la partie du hacheur de récupération qui constitue un chemin de propagation mis en parallèle avec la source. Les résultats concernant les spectres des courants de mode commun sont présentés ci-dessous (**Figure III.61**).

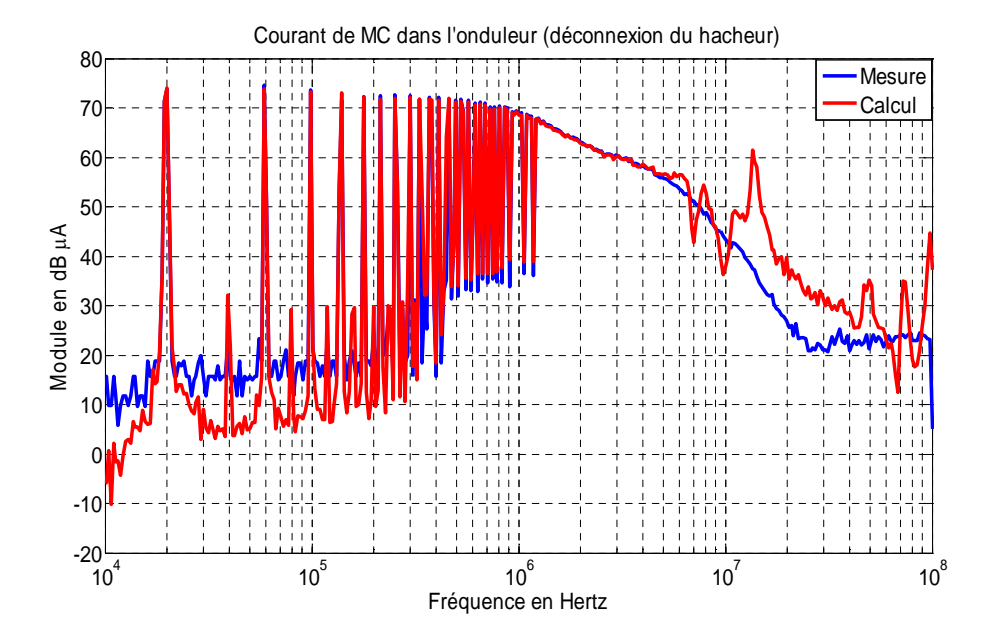

**Figure II.61** – Comparaison entre les spectres calculé et mesuré du courant de mode commun dans l'onduleur

La cohérence des résultats est cette fois atteinte jusqu'à 10MHz environ.

Lors de l'ajout du RSIL dans le système ci-dessus, les résultats obtenus ne changent quasiment pas.

Les essais sur le banc ETRAS nous permettent de conclure que :

- premièrement, le modèle quadripolaire n'est pas applicable à un système dont les éléments ne sont pas complètement indépendants (exemple du hacheur de récupération).
- deuxièmement, le modèle quadripolaire peut s'appliquer à des systèmes de complexité industrielle (si toutefois les chemins de propagation des perturbations de mode commun sont assez bien identifiés).

# **II.8 Conclusion du chapitre**

Nous avons décrit dans ce chapitre l'approche dite « modèle quadripolaire ». Elle permet d'estimer ou de prédire des perturbations conduites de mode commun dans un système de variation de vitesse. En partant d'un système d'alimentation triphasée, nous avons proposé une modélisation globale réduite au seul mode commun, largement responsable de la majorité des phénomènes de perturbation engendrés par ces dispositifs.

Nous avons choisi de minimiser la complexité du modèle afin de le rendre facilement programmable dans un environnement Matlab®, la démarche de chaînage de quadripôles en utilisant la matrice de transfert [T] semble intéressante de ce point de vue.

Nous avons également présenté les protocoles de mesure utilisés en précisant leur limite d'utilisation et les diverses précautions opératoires à prendre.

Sur le système considéré dans cette étude, le transfert de mode (MD  $\rightarrow$  MC) peut être considéré comme négligeable sur toute la gamme de fréquence considérée. Ceci confirme le fait que notre modèle basé sur l'hypothèse que tous les courants de mode commun circulant dans le système sont dus essentiellement à la source de la tension de mode commun est valable dans ce cas précis.

Les résultats de mesure et de simulation des courants de mode commun issus de deux bancs d'essais ont été présentés. Les niveaux de courants obtenus sur le banc académique dépourvu de filtre sont supérieurs à la norme et montre ainsi qu'il est impératif de mettre en œuvre des moyens de réduction des perturbations. Les résultats de comparaison entre la modélisation et les mesures pour les deux bancs sont cohérents jusqu'à 10MHz. L'étude du système industriel ETRAS montre aussi que le modèle quadripolaire ne peut s'appliquer qu'à un système dont les différentes parties sont totalement indépendantes. Ce travail de modélisation pourra être poursuivi dans le but d'étendre la validité de l'approche jusqu'à 100MHz.

Bien que ce type de modèle soit « a posteriori », c'est-à-dire qu'il estime les courants de mode commun dans des systèmes d'entraînement existants, la validité de l'approche va nous aider à effectuer plusieurs études paramétriques permettant de connaître l'influence des capacités parasites de mode commun de chaque partie sur la distribution des courants de mode commun dans le système complet. Ce modèle peut aussi servir à estimer dans quel sens les courants de mode commun pourraient être réduits ou éliminés.

Ce modèle est également intéressant lorsqu'on veut réutiliser un matériel dans un contexte différent (autre longueur de câble, autre actionneur,…). Il nous permet de prédire effectivement le comportement du système.

Enfin, nous pouvons conclure que l'architecture du modèle est suffisamment versatile pour s'adapter à des paramètres directement issus de modèles physiques, issus de simulations ou issus des mesures comme effectuées ici.

# **Chapitre III : Exploitation du modèle en vue du contrôle des courants de mode commun**

# **III.1 Introduction**

A partir de la validation du modèle quadripolaire des courants de mode commun dans un système d'entraînement à vitesse variable, plusieurs études peuvent être effectuées, notamment des études paramétriques qui nous permettront d'une part de connaître l'influence de chaque paramètre parasite du système (sensibilité des paramètres du système) et d'autre part de savoir dans quel sens on peut modifier ou changer les valeurs des paramètres pour pouvoir réduire ou éliminer les courants de mode commun.

La variation des valeurs des paramètres est choisie de manière réalisable par rapport à la technologie de fabrication de chaque constituant. Ces études qui sont basées sur les données du banc académique SATIE ne sont réalisées qu'en simulation. Ainsi, le modèle de type circuit de chaque constituant devra être établi pour mieux connaître l'influence des paramètres physiques réels liés à la fabrication.

L'optimisation d'un filtre CEM est aussi une application du modèle dans la vision de ce qui peut contribuer à diminuer les perturbations conduites de mode commun. Son dimensionnement sera effectué en tenant compte des vraies impédances de mode commun de la charge et de l'onduleur, ce qui est différent des filtres commerciaux qui sont dimensionnés de manière "mismatch". L'impédance interne du générateur et celle de la charge sont fixées à 50 $\Omega$  et 50 $\Omega$  respectivement, ce qui n'est pas représentatif des impédances du système. Le modèle quadripolaire va nous aider à déterminer les valeurs des éléments passifs du filtre optimal.

# **III.2 Etudes paramétriques**

Cette étude nous permet d'étudier l'influence de certains paramètres : utilisation d'un autre onduleur, d'un autre câble ou d'un autre moteur ou encore étudier l'influence des erreurs de caractérisation de certains constituants. Elle nous montre aussi dans quel sens il faut faire évoluer les différents paramètres pour réduire ou éliminer les courants de mode commun dans le système.

Le système étudié est le même que précédent (Banc SATIE) (cf. Figure II.3 p. 32). Les caractéristiques de chaque constituant restent identiques.

Pour effectuer cette étude, un pourcentage d'erreur a été ajouté à chaque paramètre initial : tension de la source des perturbations de mode commun  $(V_{mc})$ , impédance équivalente de mode commun de l'onduleur (Z<sub>ond</sub>), impédances équivalentes de mode commun du câble et celle du moteur. Cette démarche permet d'une part de comprendre quelles sont les grandeurs influentes et par ailleurs de savoir quel est le degré de précision requis lors de l'acquisition des grandeurs physiques. Dans certains exemples, la variation des paramètres est effectuée dans un rapport de 5 ou de 10 pour illustrer l'impact sur le niveau des spectres des courants de mode commun.

# **III.2.1 Variation de Vmc**

Nous étudions dans un premier temps l'influence de la variation de  $V_{mc}$  (en amplitude) qui est la source de tension équivalente de mode commun, ceci est effectué avec une variation de ± 50% sur cette grandeur. Cette variation est un exemple de l'erreur « extrême » pouvant être commise lors de l'acquisition de V<sub>mc</sub>. Les résultats qui sont les spectres du courant de mode commun dans le redresseur et dans le câble alimentant le moteur sont présentés aux figures suivantes (**Figure III.1** et **III.2**).

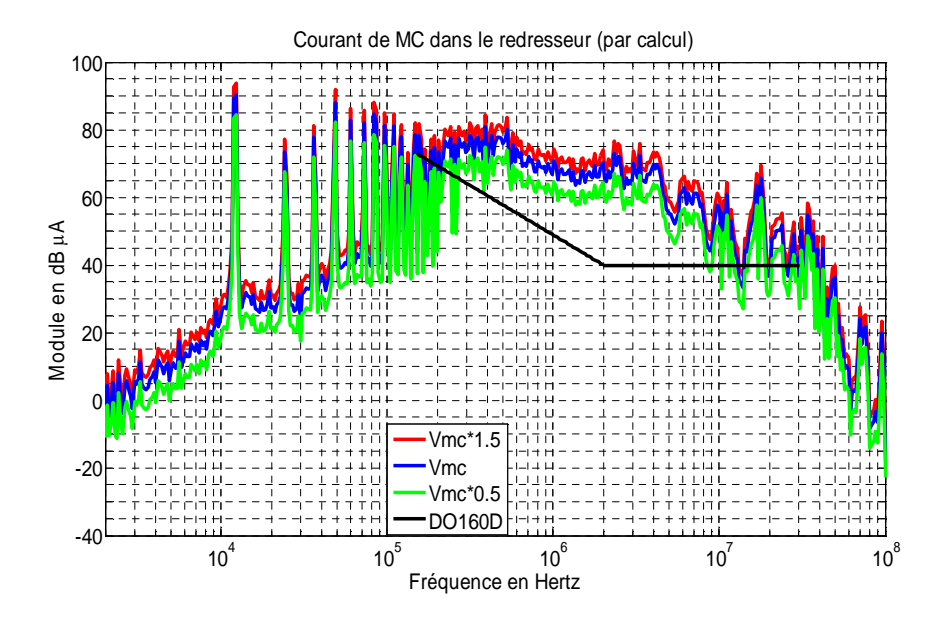

**Figure III.1** – Spectres du courant de mode commun simulé dans le redresseur quand  $V_{mc}$  varie  $\pm$ 50%

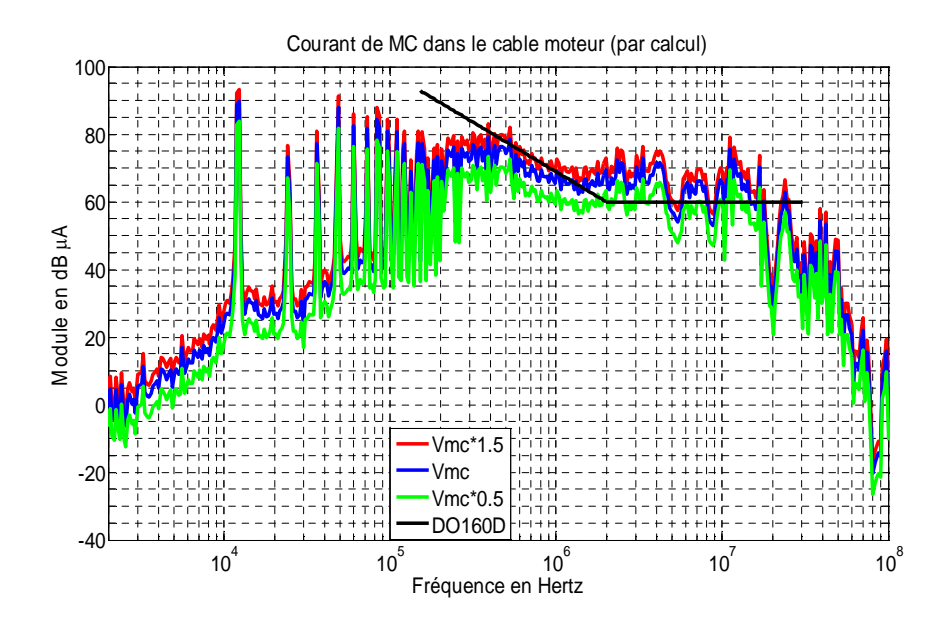

**Figure III.2** – Spectres du courant de mode commun simulé dans le câble 5m alimentant le moteur quand  $V_{\text{mc}}$  varie  $\pm$  50%

Il apparaît clairement que la variation de la tension de mode commun n'engendre qu'un déplacement vertical des courbes dans la mesure où il n'existe pas de non linéarités dans le modèle (en termes de résolution). Pour les trois spectres du courant au même endroit, nous constatons que le déplacement en dB est bien cohérent avec les *±* 50% et le module du courant de mode commun est proportionnel à la tension de mode commun. Ce constat n'a pas pu être validé expérimentalement mais on peut envisager, que d'un point de vue du mode commun, les impédances soient linéaires.

## **III.2.2 Variation des impédances équivalentes de mode commun**

### *III.2.2.1 Variation de l'impédance de l'onduleur*

Nous ajoutons ici un pourcentage « extrême » de  $\pm$  50% à l'impédance équivalente de mode commun de l'onduleur  $(Z_{\text{ond}})$  pour connaître l'évolution des spectres du courant de mode commun à chaque endroit. Ce pourcentage représente d'une part l'erreur qui peut être provoqué lors de la mesure de cette impédance et d'autre part la valeur de cette impédance parasite en dynamique (en fonctionnement du système) qui peut être différente à celle en statique (mesurée et utilisée pour le modèle). Les résultats obtenus par simulation sont présentés aux **figures III.3** et **III.4**.

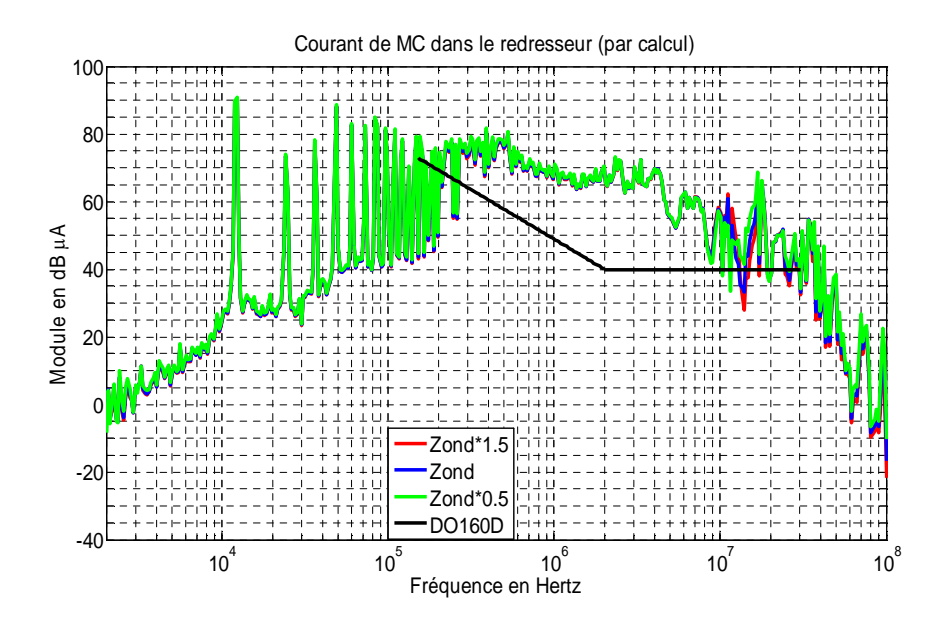

**Figure III.3** – Spectres du courant de mode commun simulé dans le redresseur quand l'impédance de mode commun de l'onduleur ( $Z_{\text{ond}}$ ) varie  $\pm 50\%$ 

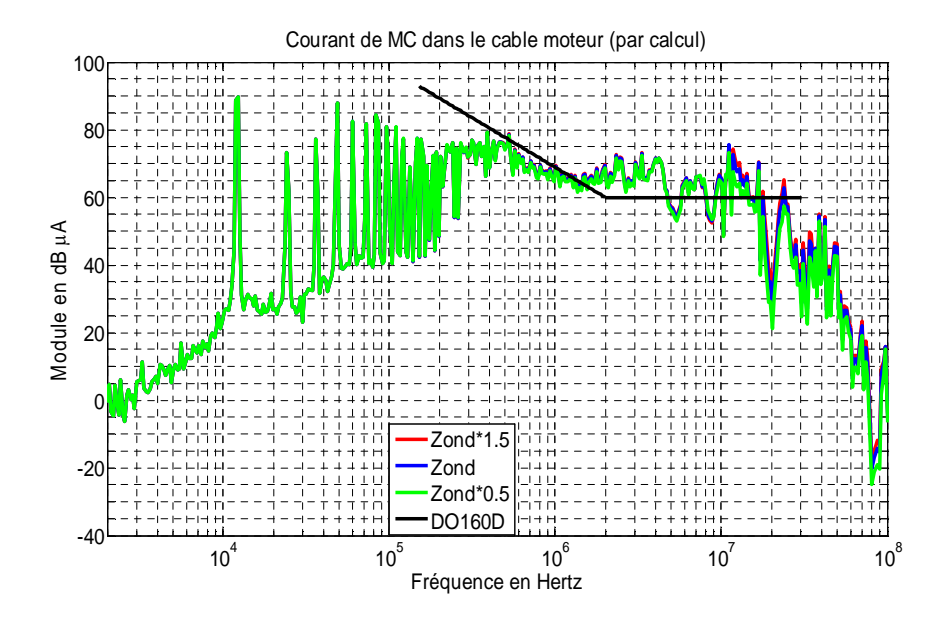

**Figure III.4** – Spectres du courant de mode commun simulé dans le câble 5m alimentant le moteur quand l'impédance de mode commun de l'onduleur ( $Z_{\text{ond}}$ ) varie  $\pm$  50%

Remarquons qu'une variation de la valeur de l'impédance équivalente de mode commun de l'onduleur ± 50% influence très peu les résultats car l'impédance équivalente totale de l'ensemble reste quasiment la même. Ceci montre que cette impédance est en second ordre par rapport aux autres mais n'entraîne pas nécessairement de conclusion quant aux précisions d'acquisition. Ainsi, si une erreur est réalisée lors de l'acquisition de cette impédance ou si la valeur de cette impédance change en fonctionnement dans la fourchette de ± 50%, la valeur de l'impédance acquise reste encore valable.

A titre d'illustration complémentaire, une multiplication et une division par 10 sont appliquées à l'impédance de mode commun de l'onduleur  $(Z_{\text{ond}})$ . L'idée est de savoir si le niveau du courant de mode commun sera modifié si l'on utilise un autre module de puissance dont l'impédance équivalente de mode commun est plus ou moins importante par rapport à celui utilisé dans l'étude. Les figures suivantes (**Figures III.5** et **III.6**) présentent les résultats pour ces variations, il apparaît une variation assez significative des résultats pour la valeur de Z<sub>ond</sub> très faible.

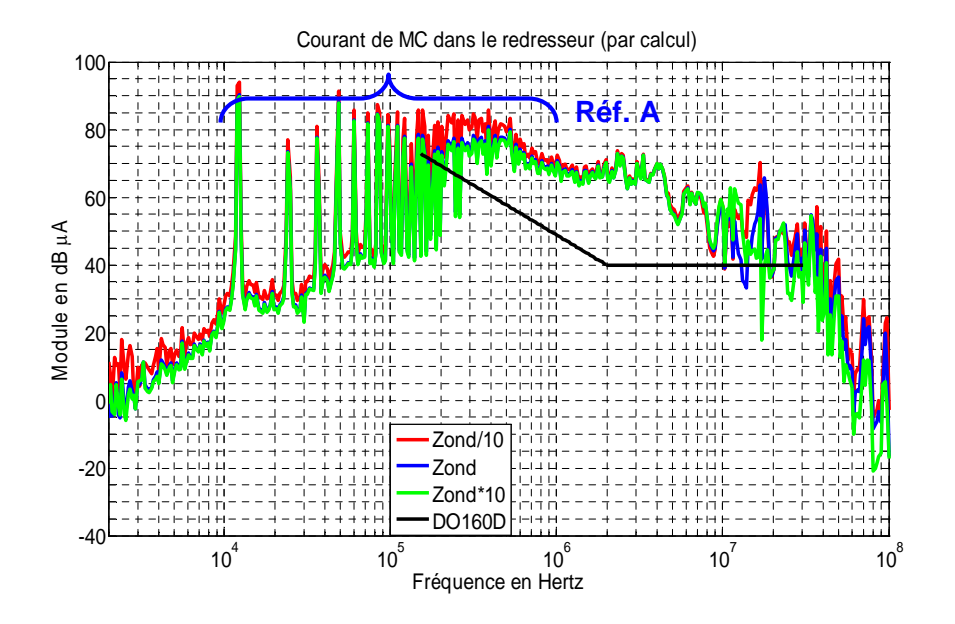

**Figure III.5** – Spectres du courant de mode commun simulé dans le redresseur quand l'impédance de mode commun de l'onduleur  $(Z_{\text{ond}})$  est multipliée et divisée par 10

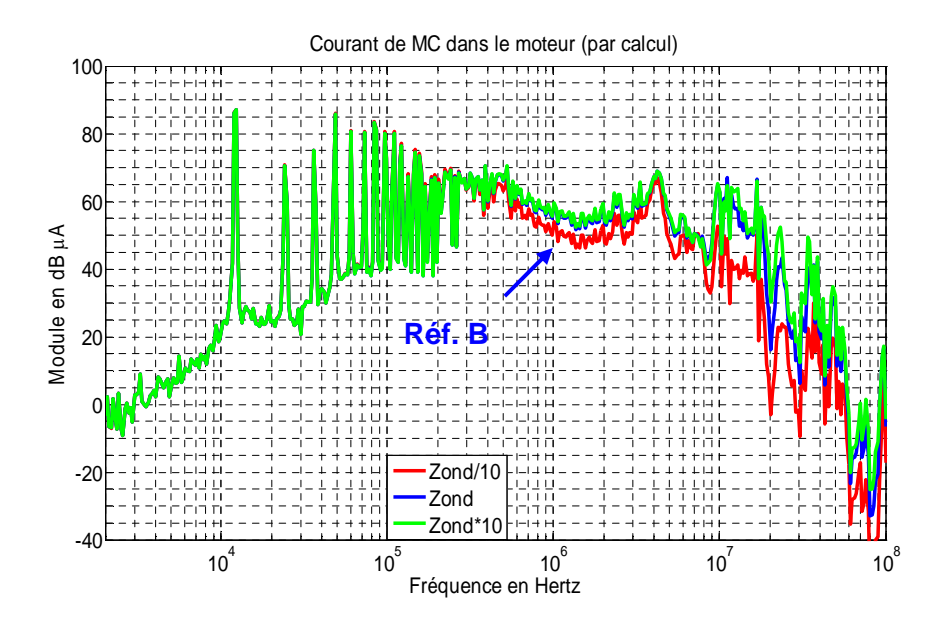

**Figure III.6** – Spectres du courant de mode commun simulé dans le moteur quand l'impédance de mode commun de l'onduleur  $(Z_{\text{ond}})$  est multipliée et divisée par 10

Ces résultats montrent que dans la partie amont de l'onduleur, plus  $Z_{\text{ond}}$  est grande (l'impédance globale augmente) plus le module du courant de mode commun diminue, notamment en BF (jusqu'à 1MHz environ) (Réf. A). Par contre, dans la partie aval de l'onduleur, la variation de  $Z_{\text{ond}}$  affecte plutôt en HF avec la conséquence inverse par rapport à la partie amont. Dans cette partie (dans le câble moteur et dans le moteur), le module du

courant de mode commun est réduit quand Z<sub>ond</sub> devient plus faible (Réf. B). Dans ce cas, le courant de mode commun transite davantage au travers du couplage capacitif de l'onduleur, et moins dans le câble et dans le moteur. Ainsi, si nous voulons réduire le courant de mode commun en HF dans le câble alimentant le moteur, il faudrait utiliser un onduleur dont l'impédance équivalente de mode commun est très faible (capacité parasite entre le module de puissance et le dissipateur très grande), ce qui n'est pas sans conséquences en termes de surintensités dans les semi-conducteurs du module, donc sur les pertes.

## *III.2.2.2 Variation de l'impédance du câble*

La variation de l'impédance de mode commun du câble ne peut pas être effectuée de la même manière que précédemment car  $Z_{11}$  et  $Z_{12}$  du câble sont liées par les paramètres primaires. Un moyen plus raisonnable est d'établir un modèle contenant ces paramètres. A partir de ce modèle qui devra dans un premier temps être validé, on peut faire varier, soit certains paramètres indépendants, soit la longueur du câble qui va faire varier  $Z_{11}$  et  $Z_{12}$  en même temps. Dans cette étude, nous allons montrer les résultats pour ces deux situations.

Dans le cadre de l'étude, nous allons d'abord modéliser le câble blindé utilisé, puis exploiter le modèle obtenu.

Le modèle du câble blindé en triphasé (4 fils) (**Figure III.7**) peut être obtenu en considérant les paramètres physiques constituant le câble de longueur très petite par rapport à la longueur d'onde de la fréquence la plus élevée que nous voulons considérer. Ensuite, nous pouvons construire la matrice d'impédance [Z] du câble qui servira comme modèle du quadripôle utilisé dans cette étude.

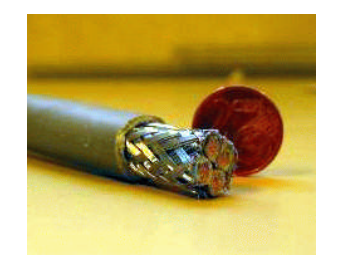

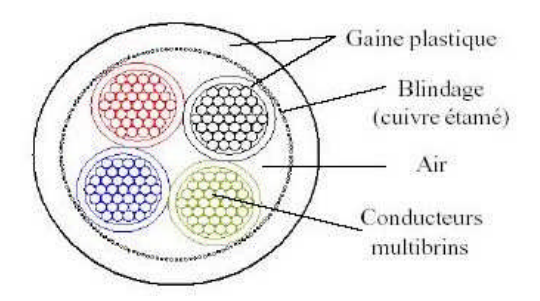

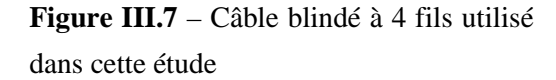

Au niveau macroscopique, une ligne de transmission régulière et uniforme quelconque (par exemple, une ligne coaxiale, une ligne bifilaire,...) peut être représentée électriquement par une somme de tronçons élémentaires de longueur dx [**PAP-06**], comme l'illustre la figure suivante (**Figure III.8**).

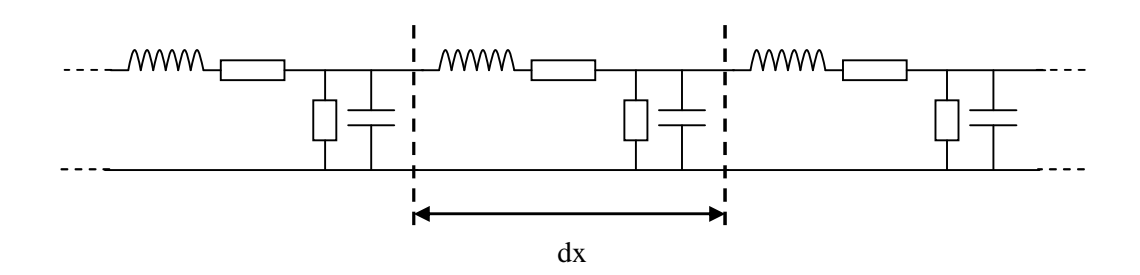

**Figure III.8** – Modélisation d'une ligne de transmission

Le modèle du tronçon élémentaire d'une ligne de transmission ci-dessus est issu d'une modélisation en mode différentiel. Cependant, ce modèle peut s'appliquer pour le mode commun (**Figure III.9**).

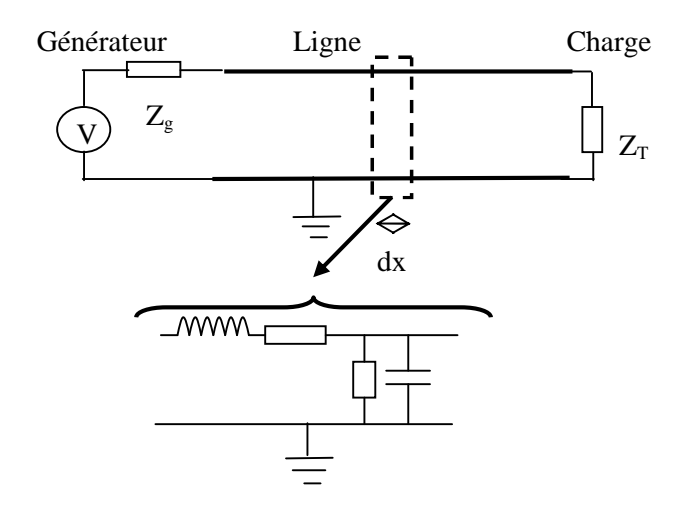

**Figure III.9** – Représentation d'un tronçon élémentaire en mode commun

La représentation d'un seul tronçon élémentaire est illustrée par la figure suivante (**Figure III.10**).

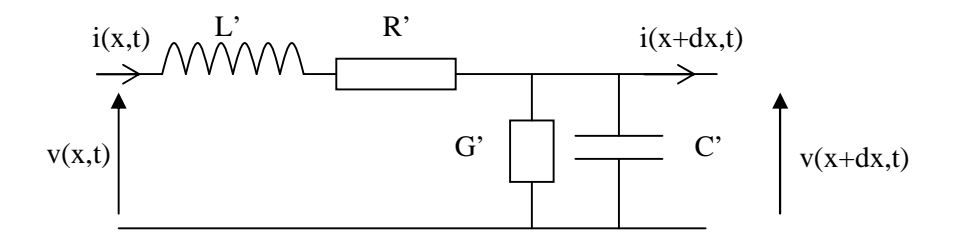

**Figure III.10** – Schéma équivalent d'un tronçon élémentaire de la ligne

Chaque tronçon élémentaire est caractérisé par les quatre paramètres suivants :

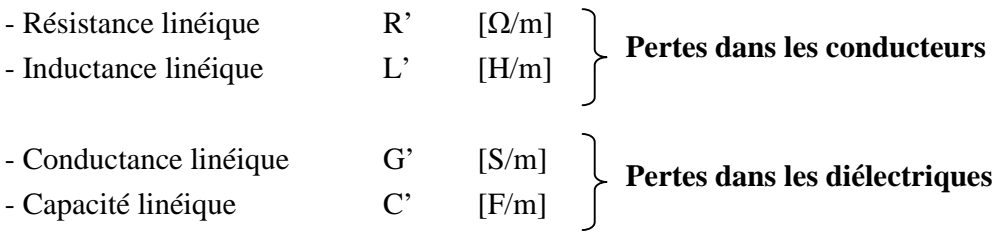

Nous adoptons une présentation symétrique du modèle d'un tronçon élémentaire en mode commun comme montré sur la **figure III.11**.

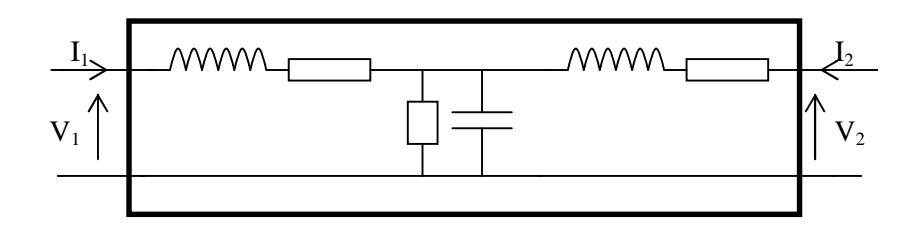

**Figure III.11** – Représentation du système en mode commun par un quadripôle

Afin d'exploiter le modèle élémentaire du câble et le modèle quadripolaire, les coefficients de la matrice d'impédance [Z] doivent être établis en fonction des paramètres primaires du câble (R', L', C' et G'). Ces expressions sont :

$$
Z_{11} = \frac{V_1}{I_1}\bigg|_{I_2=0} = Z_1 + Z_2 = (j\omega(L'/2)dx + (R'/2)dx) + \left(\frac{1}{G'dx + j\omega C'dx}\right)
$$
(III.1)

$$
Z_{12} = \frac{V_1}{I_2}\bigg|_{I_1=0} = Z_2 = \left(\frac{1}{G'dx + j\omega C'dx}\right)
$$
(III.2)

$$
Z_{21} = \frac{V_2}{I_1}\bigg|_{I_2=0} = Z_2 = \left(\frac{1}{G'dx + j\omega C'dx}\right)
$$
(III.3)

$$
Z_{22} = \frac{V_2}{I_2}\bigg|_{I_1=0} = Z_1 + Z_2 = (j\omega(L'/2)dx + (R'/2)dx) + \left(\frac{1}{G'dx + j\omega C'dx}\right)
$$
(III.4)

Remarquons que  $Z_{11} = Z_{22}$  et  $Z_{12} = Z_{21}$ , ce qui est trivial pour un système de composants passifs et symétriques à la fois.

Pour déterminer les paramètres physiques R', L', G' et C', nous avons mesuré les impédances Z<sub>11</sub> et Z<sub>12</sub> d'un câble blindé triphasé d'un mètre, considéré comme un tronçon élémentaire de la ligne. Ici, pour la longueur du câble dx = 1m, nous considérons que cette valeur est très faible par rapport à la longueur d'onde λ qui vaut 3m à la fréquence de 100MHz. Néanmoins, de manière plus rigoureuse, pour rester dans l'état stationnaire ou quasi-stationnaire, il faut que la longueur du câble soit très inférieure devant λ/10.

La configuration ci-dessous (**Figure III.12**) représente la condition de mesure de  $Z_{11}$  et  $Z_{12}$  du câble.

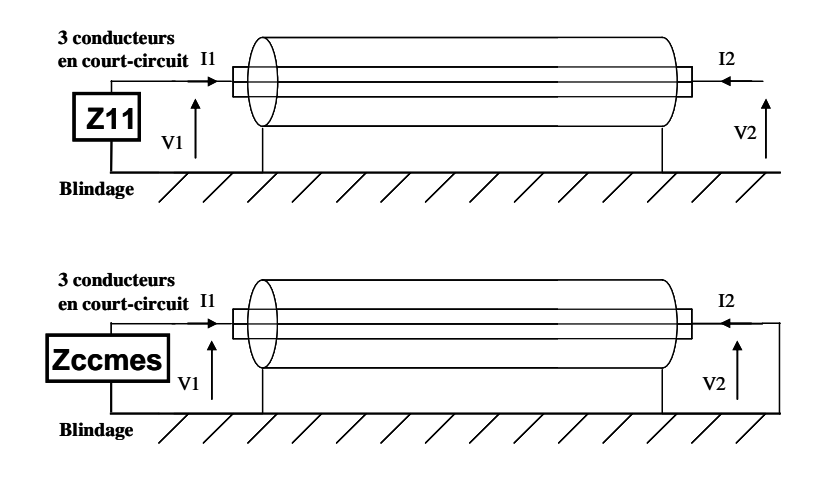

**Figure III.12** – Condition de mesure de  $Z_{11}$  et  $Z_{12}$  du câble

A partir des valeurs mesurées du module et de la phase de  $Z_{12}$ , nous pouvons déterminer G' et C'. Ensuite, nous déterminons R' et L' en utilisant l'expression de  $Z_{11}$  et G' et C' déjà calculées. Nous recalculons  $Z_{11}$  et  $Z_{12}$  à partir des valeurs de R', L', G' et C' déterminées dans la plage de fréquence de 2kHz à 100MHz. Les résultats de la mesure et du calcul sont présentés à la **figure III.13**.

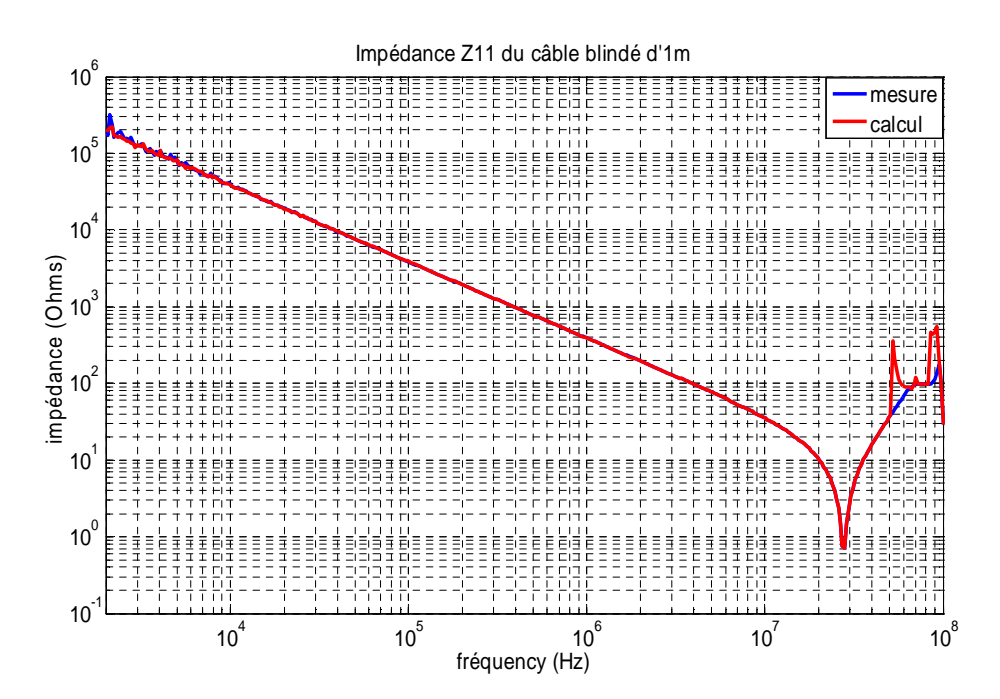

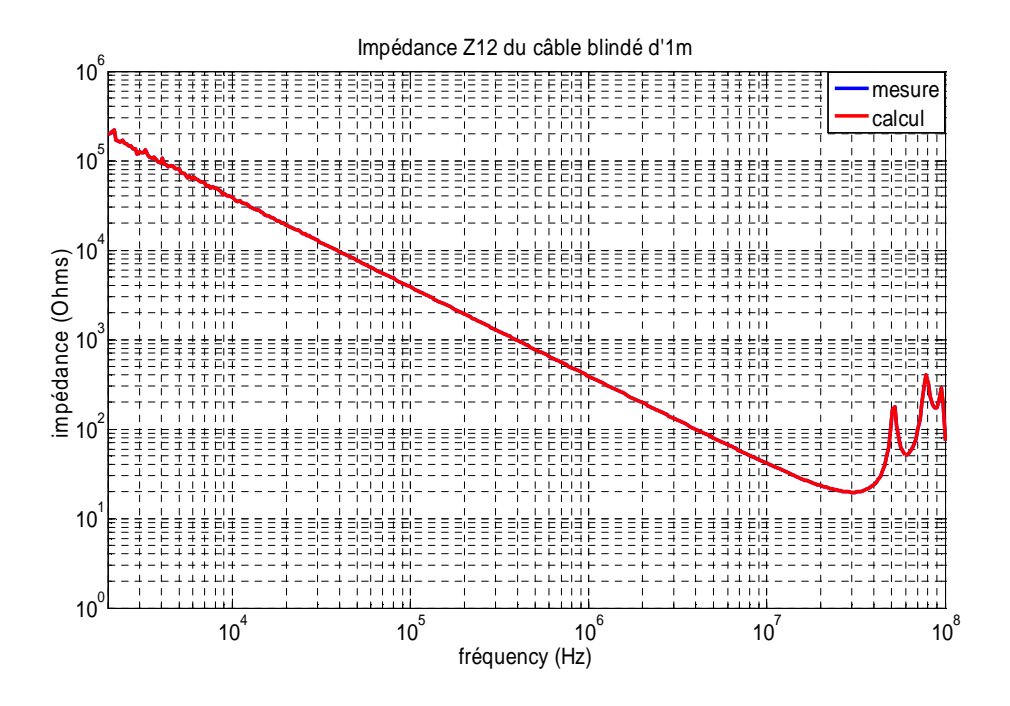

**Figure III.13** – Comparaison entre la mesure et le calcul des impédances  $Z_{11}$  et  $Z_{12}$  d'un câble blindé d'1 mètre

D'après la figure III.13, constatons que les impédances  $Z_{11}$  mesurées et calculées sont bien corrélées jusqu'à 50MHz. Les écarts en HF viennent du fait que dans le programme de calcul, on a seulement tenu compte l'expression de G' positive. L'extrait du paramètre G', en identifiant la mesure et le modèle, à partir de 50MHz nous donne ses valeurs négatives. Ceci est dû au fait que dans cette gamme de fréquence, on n'est plus dans le régime stationnaire ou quasi-stationnaire, mais dans le régime propagatif.

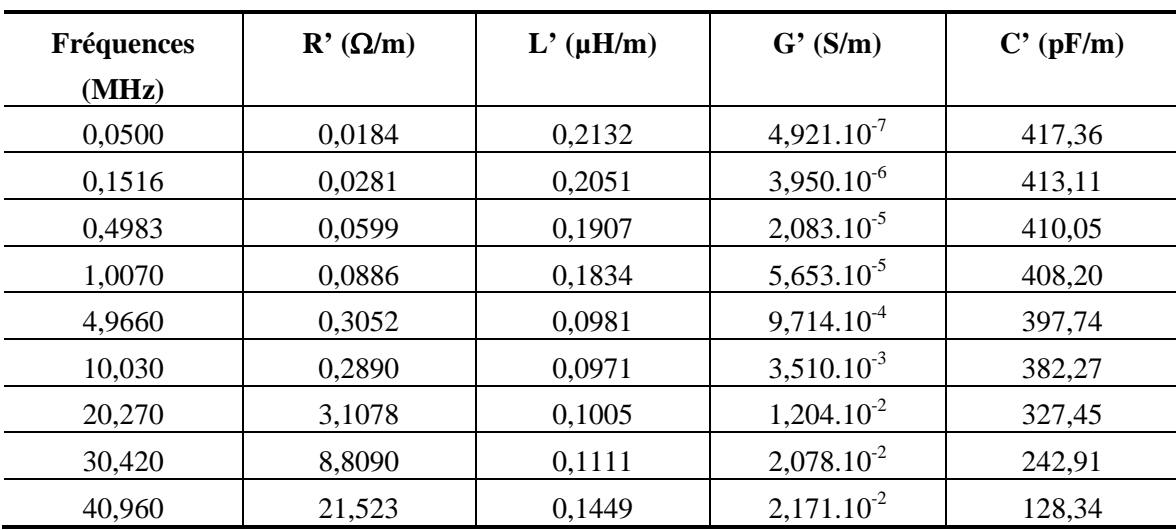

Concernant les valeurs de chaque grandeur physique, elles sont présentées dans le tableau récapitulatif suivant (**Tableau III.1**).

**Tableau III.1** – Valeurs des quatre grandeurs physiques du câble

Ces valeurs sont cohérentes par rapport aux grandeurs physiques d'un câble.

La comparaison entre la mesure et le modèle pour le câble de 3m et de 5m est illustrée dans *l'Annexe C*.

Le récapitulatif des mesures de  $Z_{11}$  et  $Z_{12}$  du câble blindé de différentes longueurs (1m, 3m, et 5m) est présenté dans *l'Annexe D*.

Bien que le modèle du câble exposé ici soit un modèle simplifié par rapport à certains autres traités dans la littérature [**VER-03**, **REV-03**], la cohérence entre ce modèle simple et la mesure est suffisamment acceptable pour nous permettre de faire des études paramétriques. Toutefois, les modèles de la littérature qui tiennent compte de tous les phénomènes (effet de peau, l'inductance mutuelle entre deux brins,…) peuvent être évidemment appliqués à notre cas d'étude en représentant ces modèles par un quadripôle, puis déterminer les impédances [Z] correspondantes.

Nous allons à présent faire varier la longueur du câble reliant l'onduleur et le moteur. Ce câble est un élément essentiel à envisager puisqu'il transporte les perturbations conduites vers l'actionneur et d'autres parties du système. Lorsque la longueur du câble varie, les paramètres  $Z_{11}$  (ou  $Z_{22}$ ) et  $Z_{12}$  (ou  $Z_{21}$ ) changent également. Nous présentons ici les résultats sur les spectres des courants de mode commun pour trois différentes longueurs ; 1m, 5m et 50m (**Figures III.14** et **III.15**).
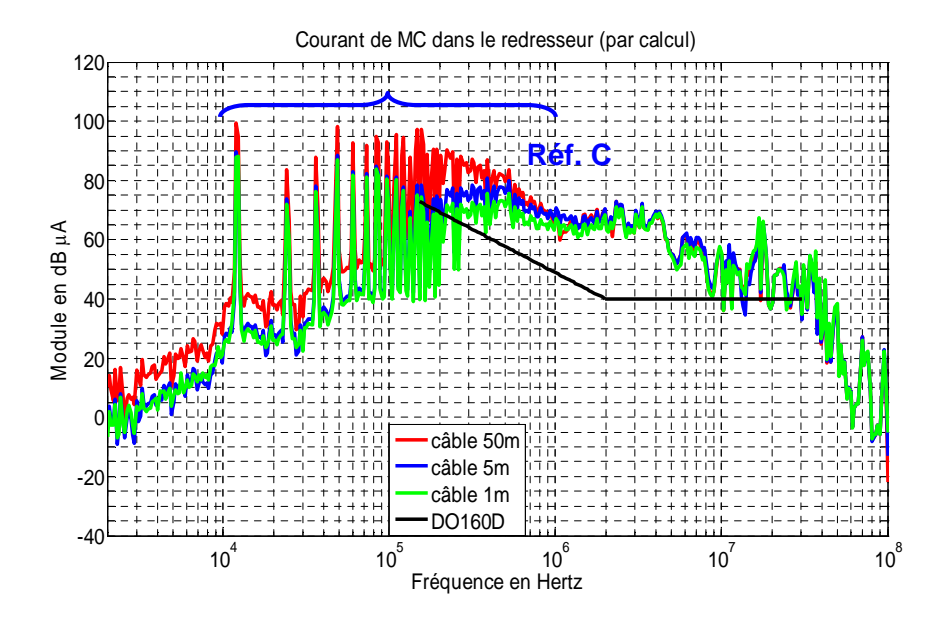

**Figure III.14** – Spectres du courant de mode commun simulé dans le redresseur pour 3 longueurs du câble alimentant le moteur (1m, 5m, et 50m)

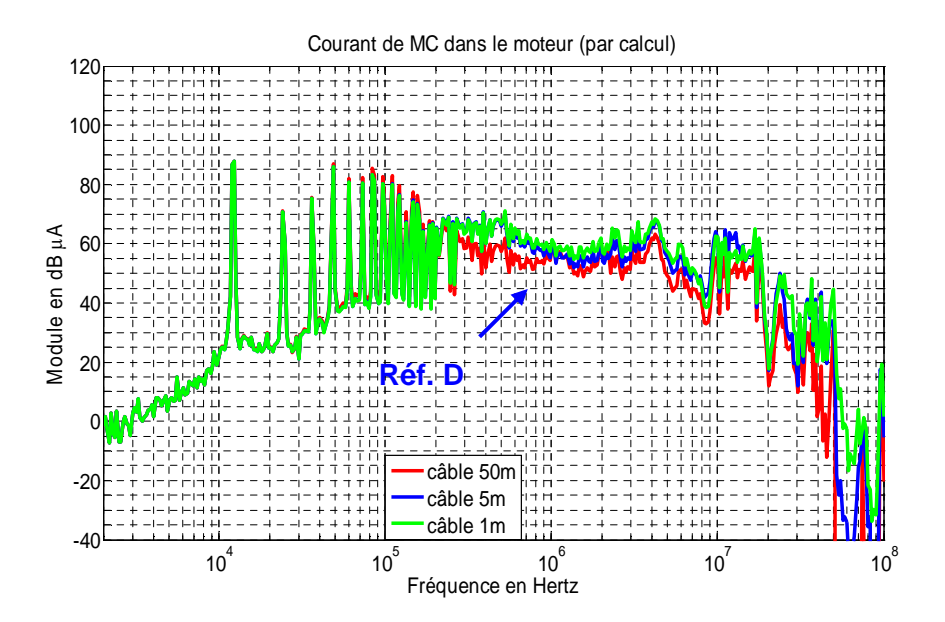

**Figure III.15** – Spectres du courant de mode commun simulé dans le moteur pour 3 longueurs du câble alimentant le moteur (1m, 5m, et 50m)

Nous constatons que dans la partie amont de l'onduleur, plus le câble est long (la capacité équivalente de mode commun du câble augmente, ceci fait diminuer l'impédance équivalente de mode commun du câble) plus le spectre du module du courant de mode commun est élevé, notamment en BF (jusqu'à 1MHz) (Réf. C). Toutefois, les spectres du courant restent quasiment similaires en HF (Figure III.14). L'effet est contraire pour le

spectre du courant de mode commun dans le moteur ; en HF, le câble plus long réduit mieux le module des courants de mode commun (Réf. D), ceci peut être expliqué par le fait qu'il joue le rôle d'un filtre passe-bas qui va réduire la tension de mode commun appliquée au moteur. Par contre, en BF, les résultats restent similaires.

Nous allons maintenant effectuer une autre étude paramétrique concernant la modification directe des paramètres physiques du câble de longueur fixée. Notre objectif est toujours de trouver des moyens servant à réduire les courants parasites de mode commun. En observant la structure élémentaire du câble, une façon d'aboutir à ce but est d'augmenter l'inductance et/ou la résistance linéique et/ou diminuer la capacité et/ou la conductance linéique du câble afin d'augmenter l'impédance équivalente globale de mode commun du câble. Pour le câble de 1 mètre utilisé dans notre étude, les valeurs des paramètres primaires par unité de longueur sont :

$$
R' \approx 50 \text{m}\Omega/\text{m}
$$
,  $L' \approx 190 \text{nH/m}$ ,  $C' \approx 400 \text{pF/m}$ ,  $et\ G' \approx 20 \text{\mu S/m}$ 

En principe, ces paramètres dépendent fortement de la géométrie du câble, des matériaux utilisés (diélectriques), la constante et le facteur de perte du diélectrique, etc. Les relations qui sont déjà établies pour un câble coaxial (**Figure III.16**) sont données ci-dessous.

$$
R_1 = \sqrt{\frac{\mu_0 f}{\sigma \pi} \left( \frac{1}{d_1} + \frac{1}{d_2} \right) (\Omega / m)}
$$
 (III.5)

$$
L_1 = \frac{\mu_0}{2\pi} \ln\left(\frac{d_2}{d_1}\right) \left(H/m\right) \tag{III.6}
$$

$$
G_1 = 4\pi^2 \frac{\varepsilon \cdot f \cdot tg\delta}{\ln\left(\frac{d_2}{d_1}\right)} \left(\Omega^{-1}/m\right) \tag{III.7}
$$

$$
C_1 = \frac{2\pi\varepsilon}{\ln\left(\frac{d_2}{d_1}\right)} \left(F/m\right) \tag{III.8}
$$

#### **Figure III.16** – Câble coaxial

Avec  $R_1$  : résistance linéique (en  $\Omega/m$ )

*<u>ASULATION</u>* **COPPER MESH** OUTSIDE INSULATION

- $L_1$  : inductance linéique (en H/m)
- $G_1$  : conductance linéique (en  $\Omega^{-1}(m)$

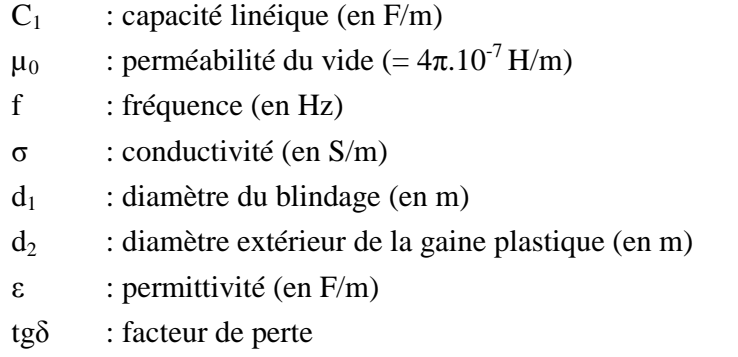

Du point de vue de mode commun, nous pouvons considérer notre câble blindé triphasé comme un câble coaxial. A partir des caractéristiques du câble, nous pouvons déterminer R<sub>1</sub>,  $L_1$ ,  $G_1$ , et  $C_1$ .

#### **Caractéristiques du câble blindé triphasé (cf. figure III.7) :**

- diamètre du blindage  $(d_2) = 9,21$  mm
- isolant = PVC  $(\epsilon_r = 5)$
- diamètre d'un conducteur = 2 mm
- $\sigma_{\text{cuivre}} = 5,958.10^7 (\Omega \text{m})^{-1}$
- $tan\delta$  du PVC vaut  $0,02 0,04$

D'après les caractéristiques du câble blindé triphasé (à 4 fils), on ne connaît pas le diamètre de l'ensemble des trois conducteurs  $(d_1)$ , on ne peut pas donc calculer les paramètres physiques du câble en utilisant les expressions théoriques ci-dessus. Pour déterminer ce diamètre, nous pouvons effectuer la mesure directe, mais ce n'est pas très précis. Nous avons donc choisi de le déterminer à l'aide de la valeur  $C_1$  (ou C') précédemment déterminée. Après le calcul à l'aide de  $(III.8)$ , ce diamètre moyen  $(d_1)$  vaut 4,7 mm qui est un paramètre important pour calculer les autres paramètres physiques du câble qui sont  $R_1$ ,  $L_1$ ,  $C_1$  et  $G_1$ . Dès que ces paramètres sont connus (en calculant avec  $d_1 = 4.7$  mm,  $d_2 = 9.21$  mm,  $\sigma =$ 5,958.10<sup>7</sup>  $\Omega^{-1}/m$ , tan $\delta = 0.03$  et  $\varepsilon_r = 5$ ), nous pouvons reconstruire  $Z_{11}$  et  $Z_{12}$  pour comparer aux mesures. Les résultats obtenus sont présentés à la **figure III.17**.

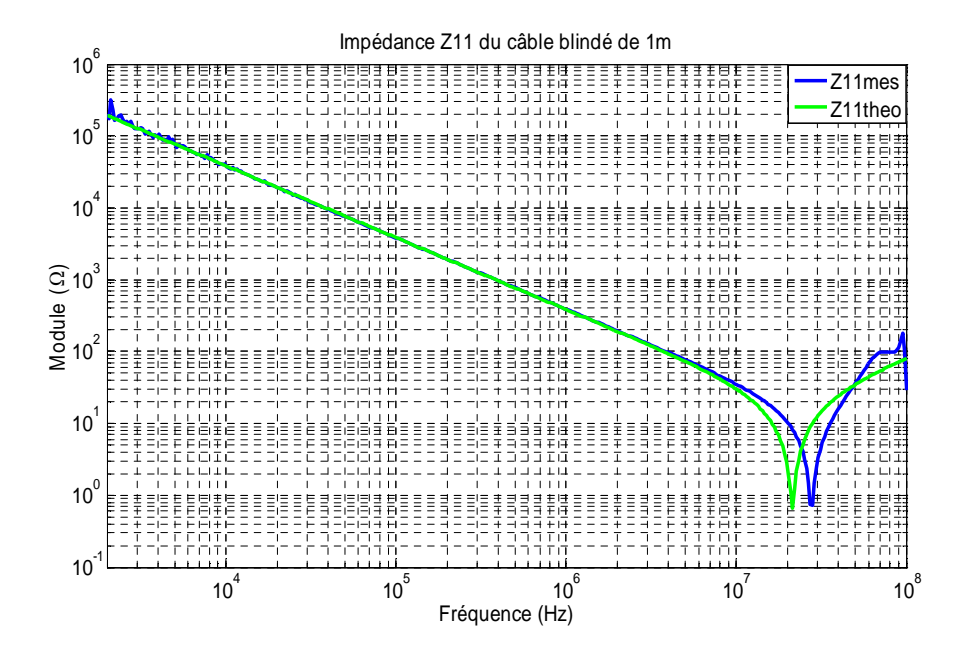

**Figure III.17** – Comparaison de Z<sub>11</sub> du câble 1m, obtenu par la mesure et le calcul

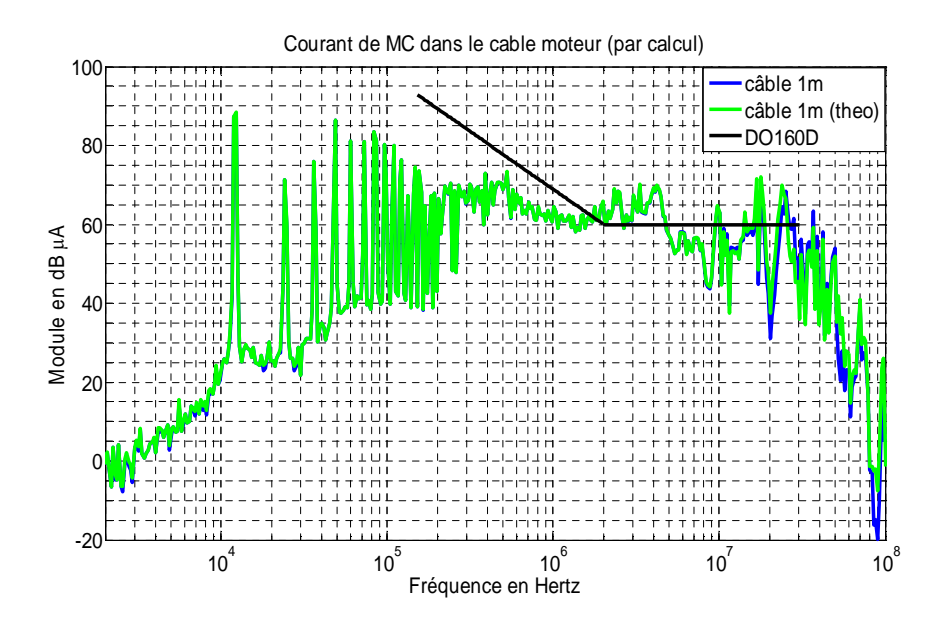

**Figure III.18** – Spectres du courant de mode commun dans le câble pour Z<sub>11</sub> et Z<sub>12</sub> du câble obtenu par différente méthode

D'après la figure III.17, nous constatons que  $Z_{11}$  obtenu par calcul théorique (selon les expressions de  $R_1$ ,  $L_1$ ,  $C_1$ , et  $G_1$ ) n'est plus en accord avec la mesure à partir de 10MHz, la résonance ne se situe pas à la même fréquence. Cette différence vient de l'approximation que nous avons faite au départ. Nous allons étudier si cet écart provoque une différence importante au niveau des courants de mode commun dans le système. La **figure III.18** montre clairement que la différence des impédances n'entraînent quasiment pas de différence sur les spectres des courants de mode commun. Nous pouvons donc utiliser les expressions théoriques de  $R_1$ ,  $L_1$ ,  $C_1$  et  $G_1$  pour la suite.

Après consultation d'experts dans la fabrication de câbles, il s'avère qu'il est possible d'obtenir un câble dont la capacité linéique vaut 60pF/m (au lieu de 400pF/m), cette valeur va explicitement modifier les autres paramètres primaires  $(R_1, L_1, et G_1)$  car tous ces paramètres sont liés aux diamètres du conducteur du câble et du blindage.

Pour avoir  $C_1 = 60p$ F/m pour un câble trifilaire (comme dans ce cas d'étude), nous avons choisi la permittivité relative  $\varepsilon_r = 1$  (cas de l'air) et nous calculons le rapport  $d_2/d_1$  dont la valeur est égal à 2,5. A partir de ces valeurs, nous recalculons les valeurs de  $R_1$ ,  $L_1$  et  $G_1$ . Ensuite, nous reconstruisons les impédances équivalentes de mode commun du câble pour 1 mètre, 10 mètres et 50 mètres. Les figures suivantes (**Figure III.19** et **III.20**) montrent les impédances  $Z_{11}$  dans le cas RLCG non modifié et modifié.

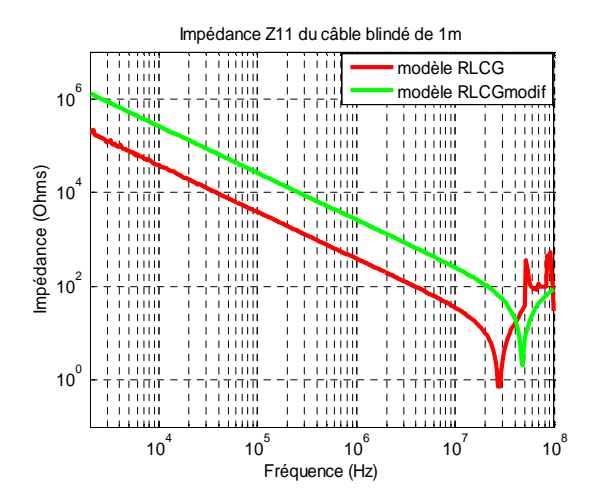

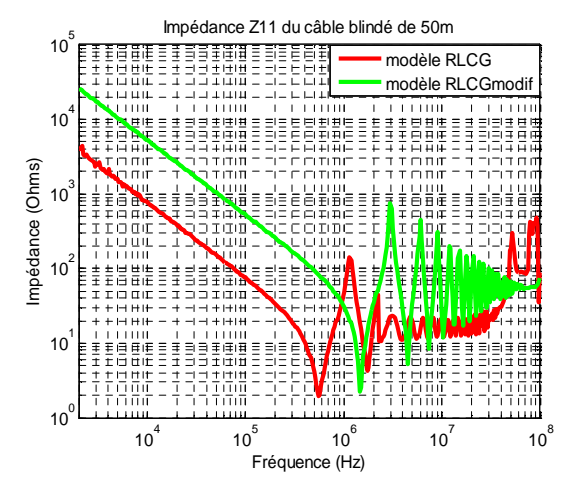

**Figure III.19** –  $Z_{11}$  du câble 1m pour RLCG non modifié et modifié

**Figure III.20** –  $Z_{11}$  du câble 50m pour RLCG non modifié et modifié

En utilisant ces nouvelles valeurs, nous comparons les résultats obtenus dans le cas du câble moteur 1m, 10m, et 50m.

#### *1) Câble moteur 1 mètre*

Il s'agit de la comparaison des spectres des courants de mode commun calculés entre le câble 1m sans et avec modification des paramètres physiques du câble RLCG. D'après les résultats obtenus, la modification de RLCG change très peu le niveau des courants de mode commun dans chaque partie du système.

#### *2) Câble moteur 10 mètres*

Nous comparons ici le câble 10m sans et avec modification de RLCG.

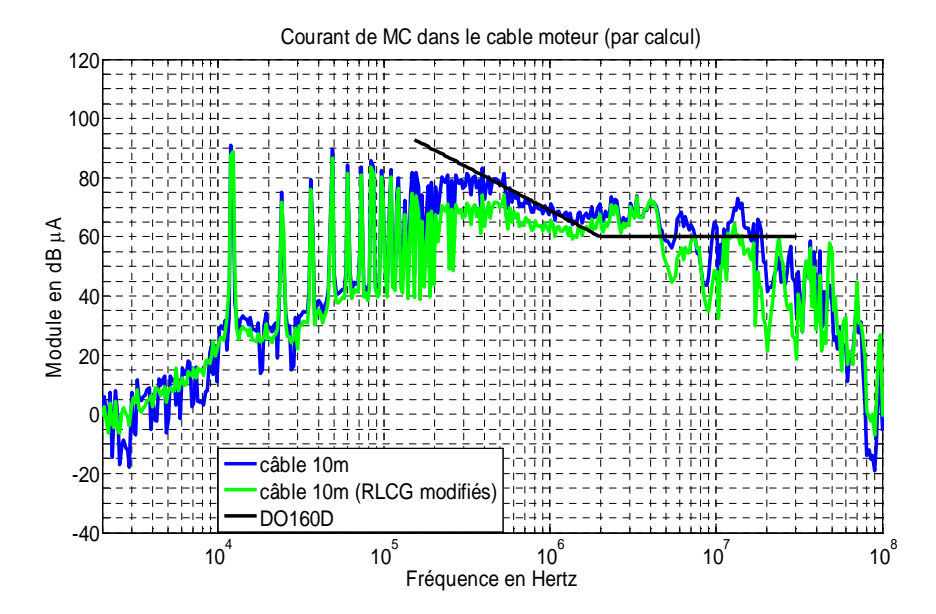

**Figure III.21** – Spectres du courant de mode commun simulé dans le câble alimentant le moteur pour le câble 10m sans et avec modification des paramètres primaires (RLCG)

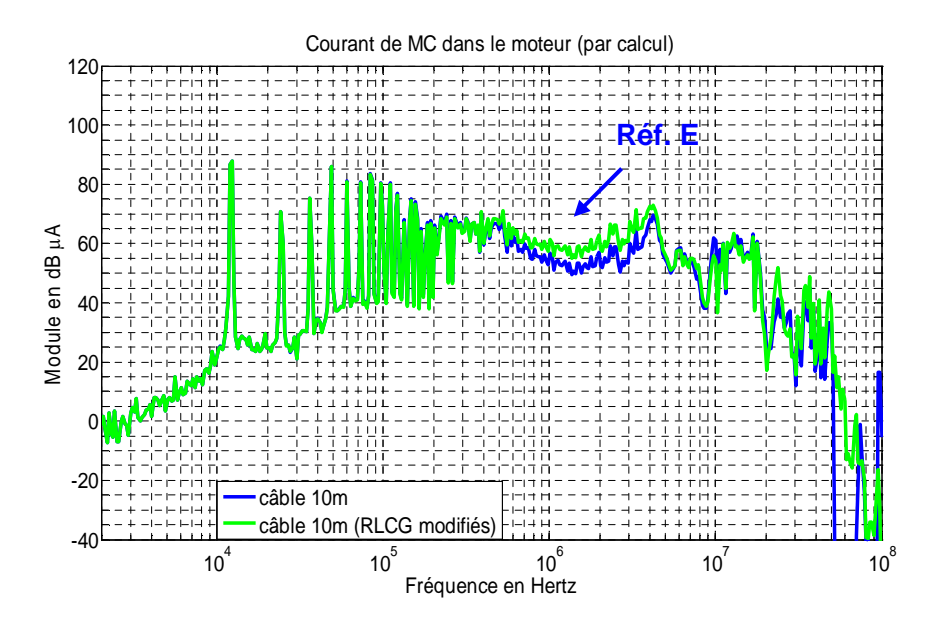

**Figure III.22** – Spectres du courant de mode commun simulé dans le moteur pour le câble 10m sans et avec modification des paramètres primaires (RLCG)

Dans le câble moteur, le spectre du module du courant de mode commun est diminué pour les nouvelles valeurs de RLCG. Par contre, dans le moteur, ces nouvelles valeurs font augmenter le courant (Réf. E).

## *3) Câble moteur 50 mètres*

Nous comparons maintenant le câble 50m sans et avec modification de RLCG.

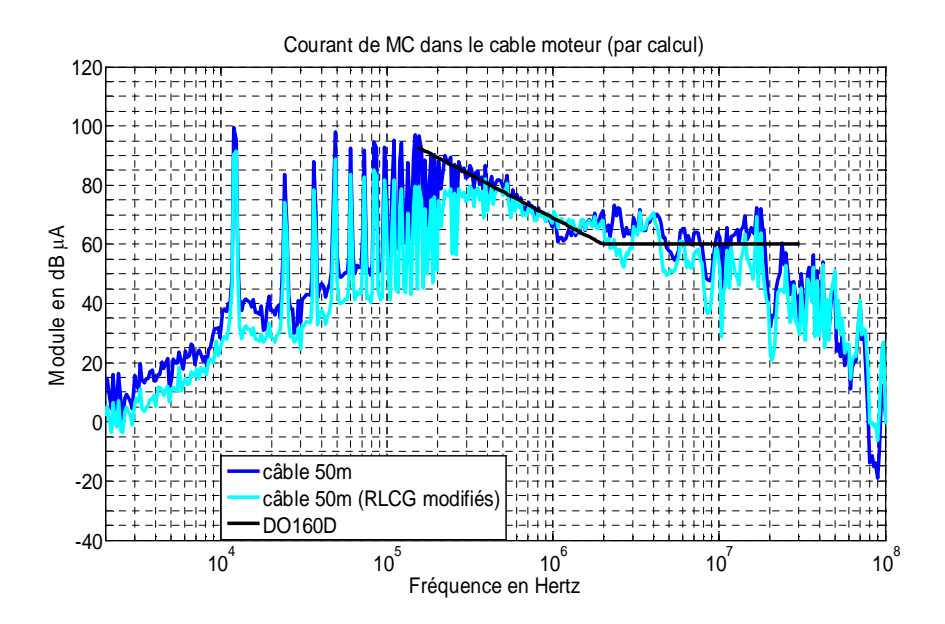

**Figure III.23** – Spectres du courant de mode commun simulé dans le câble alimentant le moteur pour le câble 50m sans et avec modification des paramètres primaires (RLCG)

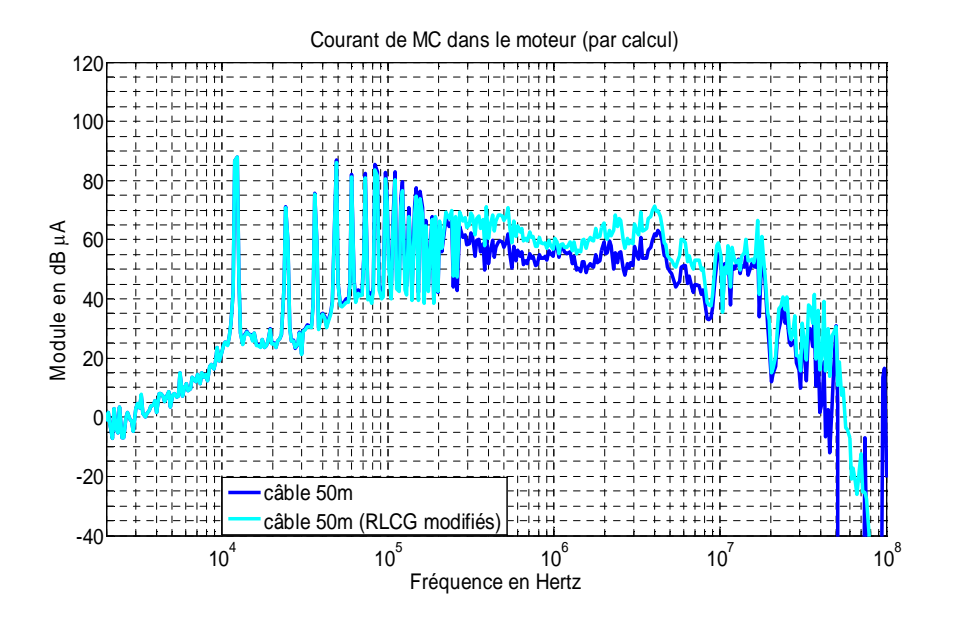

**Figure III.24** – Spectres du courant de mode commun simulé dans le moteur pour le câble 50m sans et avec modification des paramètres primaires (RLCG)

Pour les trois différentes longueurs du câble, nous constatons que les résultats ont la même tendance, c'est-à-dire, avec la nouvelle valeur des paramètres, le spectre du courant de mode commun est diminué surtout en BF dans les quatre sous-systèmes ; redresseur, câble redresseur, onduleur, et câble moteur car les impédances équivalentes de mode commun augmentent avec la modification de ces paramètres. Par contre, le spectre du courant de mode commun dans le moteur augmente avec cette modification. Ainsi, la modification des paramètres ou de la longueur du câble ne peuvent pas réduire de manière suffisamment significative le niveau du courant de mode commun dans le système. C'est la raison pour laquelle d'autres méthodes de réductions doivent être appliquées.

#### *III.2.2.3 Variation de l'impédance du moteur*

Dans cette partie nous nous intéressons à l'influence de l'impédance de mode commun du moteur. Pour étudier de manière rigoureuse l'impact de cette impédance dans le système, le modèle du moteur en mode commun doit être d'abord établi. Le schéma électrique équivalent représentant le modèle comportemental du moteur peut être représenté à la **figure III.25**. Ce modèle est un peu différent par rapport à celui proposé dans la littérature [**GRA-04**, **WEE-06**]. Les valeurs de chaque paramètre sont obtenues en l'ajustant à la mesure par une méthode de minimisation d'erreur. Après identification, nous obtenons pour le moteur asynchrone Leroy Somer (3x400V, 3kW, 1500tr/min),

- Résistance de l'enroulement (R<sub>s</sub>) = 0,1068Ω,
- Inductance de l'enroulement  $(L_s) = 0.85 \text{mH}$ ,
- Capacité de l'inter-spire (Cp) = 0,989nF, et

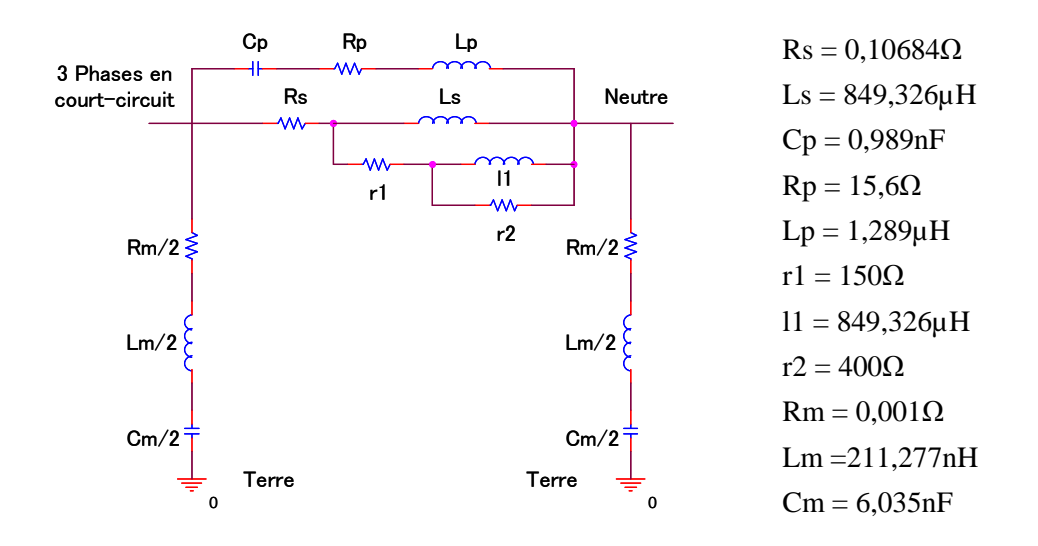

Capacité parasite entre l'enroulement du moteur et le châssis  $(C_m) = 6,035nF$ 

**Figure III.25** – Modèle équivalent du moteur en mode commun

La figure suivante (**Figure III.26**) montre la comparaison entre le modèle et la mesure, ce modèle simplifié peut être raisonnablement acceptable.

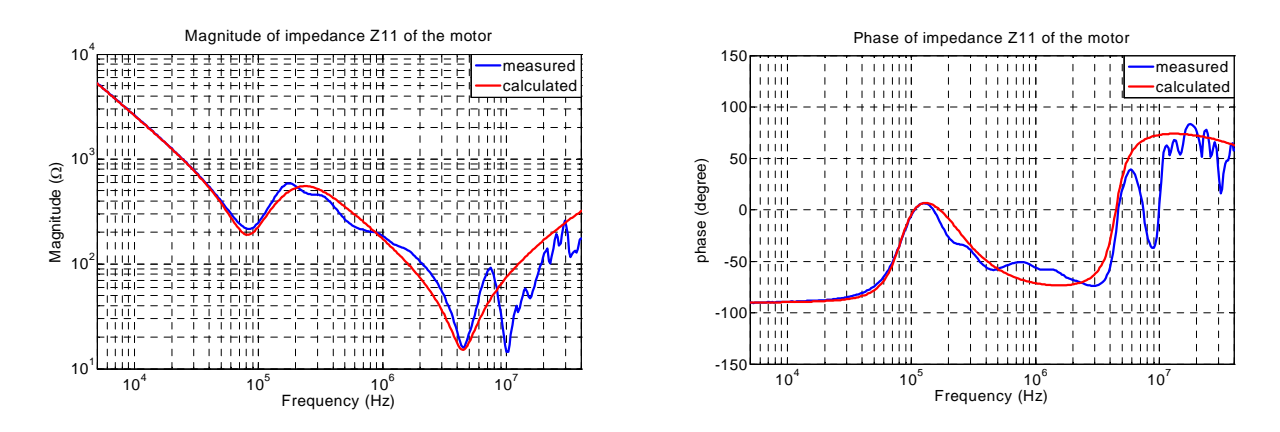

**Figure III.26** – Comparaison de l'impédance équivalente de mode commun  $(Z_{11})$  du moteur

Même si ce modèle du moteur n'est pas tout à fait en accord avec la mesure, la différence n'engendre pas de différences importantes au niveau des courants de mode commun. Il peut être alors utilisé pour étudier la sensibilité des paramètres au courant de mode commun. Nous pouvons éventuellement l'affiner en cas de besoin.

La capacité parasite prédominante est celle qui se trouve entre les enroulements du moteur et le châssis, nous allons donc étudier l'influence de cette capacité notée  $C_m$ . Avec une tension de mode commun ( $V_{mc}$ ) fixée, nous donnons ici un exemple de variation de  $C_m$  en

multipliant et en divisant par 5 (la valeur initiale). Cette valeur est choisie de manière raisonnable par rapport aux possibilités technologiques de réalisation d'un moteur. Les résultats sont représentés aux figures suivantes (**Figures III.27** et **III.28**).

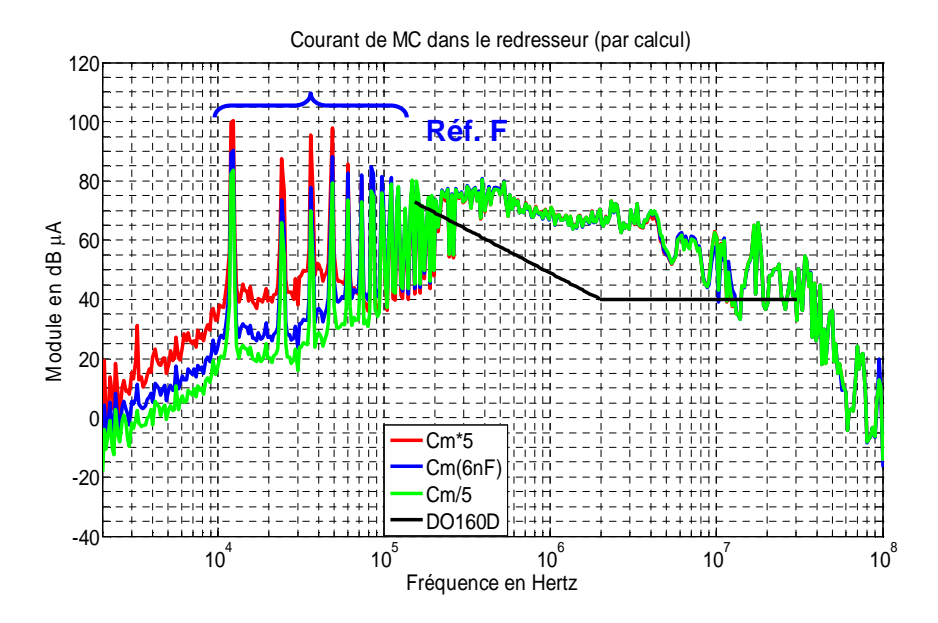

**Figure III.27** – Spectres du courant de mode commun simulé dans le redresseur quand  $C_m$  est multiplié et divisé par 5

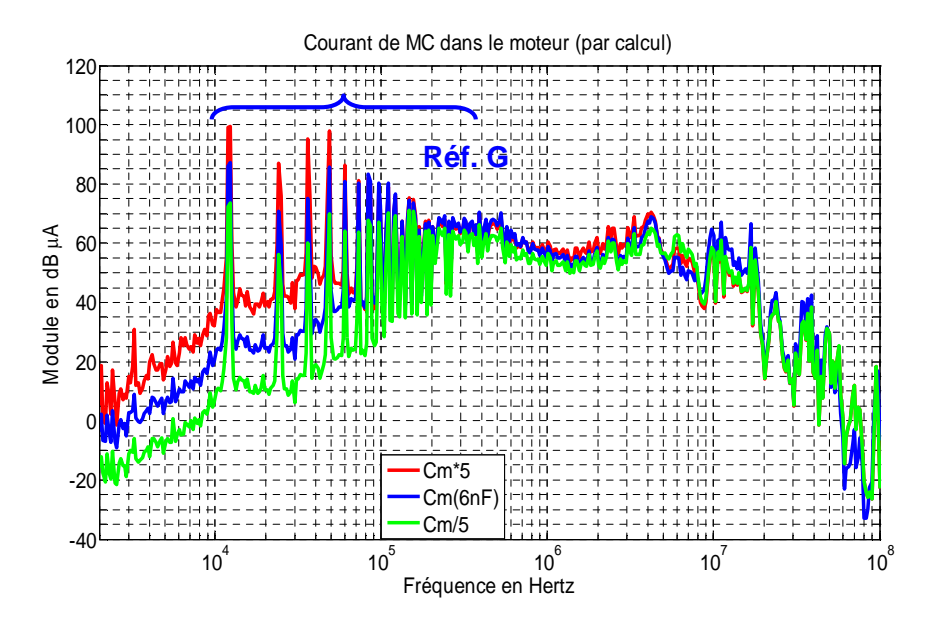

**Figure III.28** – Spectres du courant de mode commun simulé dans le moteur quand  $C_m$  est multiplié et divisé par 5

Notons que quand l'impédance équivalente de mode commun du moteur augmente  $(C<sub>m</sub>)$ diminue), le spectre du courant de mode commun dans tous les points de mesure diminue, notamment en BF (Réf. F et Réf. G). La variation de  $C_m$  impacte particulièrement en BF, ainsi que le montre la courbe d'impédance  $Z_{11}$  du moteur à la **figure III.29**.

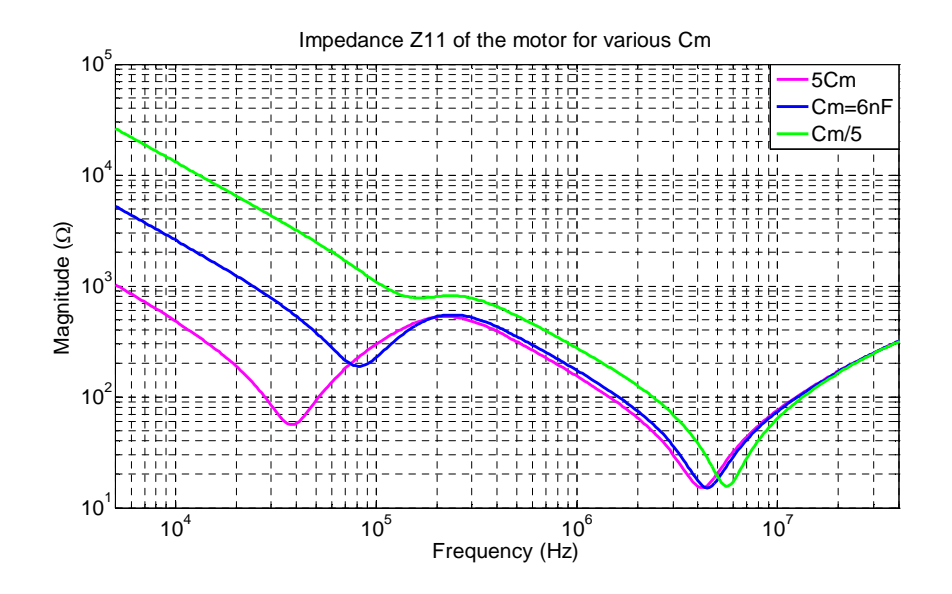

**Figure III.29** – Impédance  $Z_{11}$  du moteur pour différentes valeurs de  $C_m$ 

A l'aide des résultats des simulations précédentes et afin de réduire les courants de mode commun en BF, nous avons plusieurs choix possibles :

- Augmentation de la distance entre l'enroulement du moteur et le châssis pour diminuer C<sub>m</sub>, ceci va augmenter l'impédance équivalente de mode commun du moteur. Cette solution n'est pas satisfaisante car le poids et surtout le volume augmentent.
- Blindage du moteur par un isolant suffisamment épais possédant la capacité équivalente notée  $C_{isolant} \ll C_m$ , puis connecter cet isolant au blindage du câble alimentant le moteur. L'impédance équivalente du moteur vue par le système augmente, mais cette solution présente aussi un inconvénient concernant le poids et le volume.
- Action sur la conception du moteur en augmentant son impédance équivalente globale de mode commun. Seule une prise en compte, de cette proposition, par les fabricants de moteurs peut nous permettre de la valider.

## *III.2.2.4 Variation de l'ensemble des impédances équivalentes de mode commun*

Les variations des impédances équivalentes de mode commun précédentes ont montré un impact plus ou moins important sur l'amplitude du spectre du courant de mode commun.

A titre d'exemple, en utilisant un câble relativement court (quand c'est possible !), on peut réduire le niveau global du courant de mode commun. Le spectre du courant de mode commun est aussi réduit, notamment en BF, pour une faible valeur de  $C_m$ . Une faible valeur de Zond abaisse également le niveau du courant dans la charge (câble moteur et moteur) surtout en HF. Ainsi, nous pouvons obtenir un spectre du courant de mode commun réduit sur toute la gamme de fréquence dans le câble moteur en prenant un câble d'une longueur de 1m, de capacité parasite du moteur égale à  $C_m/5$  et d'impédance parasite de l'onduleur égale à Zond/10. Le résultat est présenté à la **figure III.30**. D'autres variations ont été aussi effectuées et leurs résultats sont présentés à la même figure.

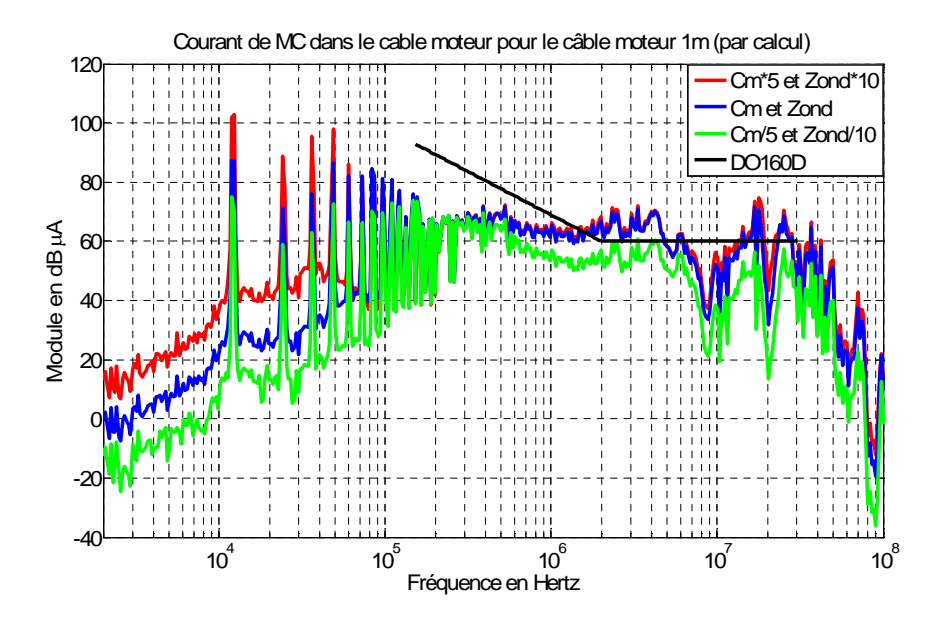

**Figure III.30** – Spectres du courant de mode commun simulés dans le câble moteur (1m) quand  $C_m$  est multiplié et divisé par 5 et  $Z_{ond}$  est multiplié et divisé par 10

## **III.2.3 Discussion sur les résultats obtenus**

En définitive, l'extraction des paramètres des différents constituants (impédance de mode commun de l'onduleur, du câble et du moteur) peut être réalisée avec une précision relativement faible au vu de l'impact sur les résultats. L'erreur sur la tension de mode commun (amplitude) est directement proportionnelle à l'erreur sur le résultat. Il faut néanmoins relativiser ces remarques concernant l'extraction des paramètres dans la mesure où la précision peut être complètement différente en fonction de la fréquence pour un même

paramètre. Cela peut provenir de problèmes de mesures (compensation des sondes et des connectiques, …).

D'après les spectres des courants de mode commun présentés dans ce chapitre et dans le chapitre précédent, ils dépassent toujours la norme DO-160D. Il est donc très nécessaire de mettre en œuvre une méthode de réduction de ces perturbations pour pouvoir ramener les spectres au dessous de la norme, ceci va assurer le bon fonctionnement du système. Pour ne pas avoir le problème de la CEM, la réduction des perturbations doit être envisagée dès la phase de conception.

Dans cette étude, l'insertion d'un filtre CEM passif est choisie comme méthode de réduction des perturbations conduites de mode commun. L'optimisation des valeurs des éléments du filtre sera basée sur les vraies impédances de mode commun de la charge et de l'onduleur à l'aide du modèle quadripolaire.

# **III.3 Filtre CEM passif**

L'utilisation d'un filtre CEM passif est toujours une des approches envisageables pour la réduction des perturbations électromagnétiques conduites dans des systèmes d'entraînement à vitesse variable. Ces filtres antiparasites sont normalement constitués de cellules passe-bas en Π, en T ou en L. Ils peuvent être constitués d'une ou de plusieurs cellules de fréquences de coupure différentes. Le principe de tout filtrage consiste à introduire une désadaptation d'impédance pour la gamme de fréquences considérée. Sachant que le transfert de puissance est maximal quand l'impédance de la source est égale à l'impédance de la charge. Cette désadaptation d'impédance pour les perturbations conduit à minimiser le transfert de puissances perturbatrices.

L'efficacité de ce type de filtre est souvent limitée par les effets parasites répartis dans les constituants du filtre et par les performances limitées en fréquence des matériaux magnétiques.

Théoriquement, la structure d'un filtre CEM de mode commun doit se présenter sous la forme d'inductances séries sur chaque phase suivies de capacités parallèles. Les inductances sont bobinées avec des enroulements « en opposition » de manière à annuler les flux générés par les courants de mode différentiel (MD).

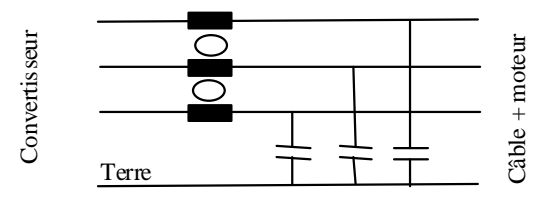

**Figure III.31** – Filtre passif de structure en L mis à la sortie de l'onduleur

Les flux liés aux courants de mode commun s'ajoutent et de ce fait ces courants rencontrent la mutuelle inductance élevée de la self. Les capacités sont de classe Y et connectées entre les phases et la terre (**figure III.31**). Cette structure élémentaire s'avère souvent inefficace du fait de la méconnaissance de la nature exacte de l'impédance du générateur (convertisseur) et de la charge (câble + moteur).

Le filtre passif peut être mis à l'entrée de l'onduleur ou à la sortie de l'onduleur, ceci dépend du niveau des perturbations générées par l'onduleur et de la prise en compte de la norme en vigueur. Dans plusieurs applications, un filtre passif est normalement inséré à l'entrée du variateur pour limiter le courant parasite allant vers le réseau afin de ne pas perturber d'autres équipements électriques branchés sur le même réseau.

Dans la pratique, on limite souvent la structure du filtre aux seules inductances de mode commun. Celles-ci doivent être placées à la sortie du convertisseur de manière à limiter les perturbations de mode commun sur le câble de puissance.

Par ailleurs, le filtrage passif peut introduire des effets indésirables comme des résonances avec l'impédance du réseau d'alimentation.

### **III.3.1 Filtre CEM commercial**

Les caractéristiques des filtres standards (courbe d'atténuation) sont connues pour une charge et un récepteur donnés (50Ω d'impédance interne pour le générateur et 50Ω pour la charge) et parfois pour le couple de valeurs  $0,1\Omega/100\Omega$  ou  $100\Omega/0,1\Omega$ . Par contre, en situation réelle, l'impédance du système est différente de  $50\Omega$ , on va donc obtenir une caractéristique d'atténuation différente. C'est la raison pour laquelle l'utilisation de filtres standards ne permet pas toujours de réduire efficacement les perturbations conduites. L'exemple d'un filtre monophasé commercial est exposé sur la **figure III.32**.

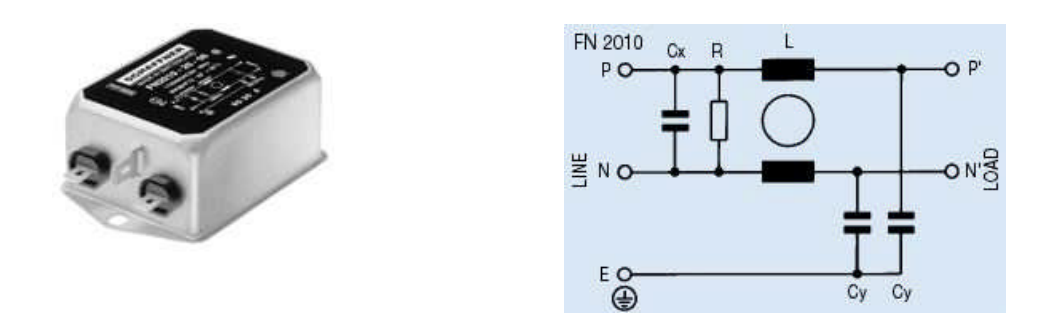

**Figure III.32** – Filtre FN 2010 et son schéma électrique

Les caractéristiques d'atténuation d'insertion pour un filtre sont obtenues en considérant deux conditions de test : l'une employant des impédances de générateur et de charge de 50Ω, l'autre employant une impédance de source de 0,1Ω et une impédance de sortie de 100Ω (et vice versa). Dans le cas du test à 50Ω, on donne deux jeux de courbes d'atténuation d'insertion. L'une représente l'atténuation en mode commun, l'autre représente l'atténuation en mode différentiel (**Figure III.33**).

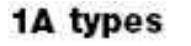

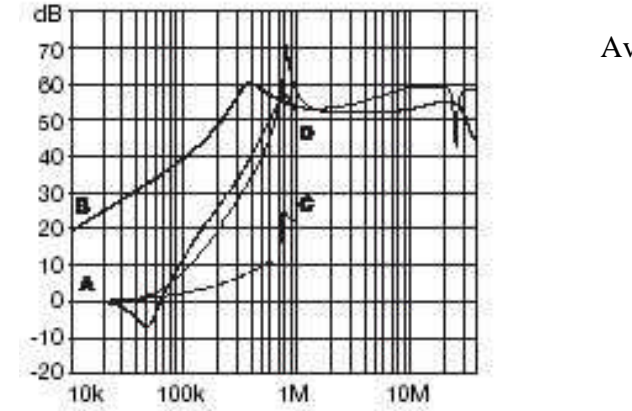

Avec  $A = 50Ω/50Ω$  symétrique, B =  $50Ω/50Ω$  asymétrique,  $C = 0,1Ω/100Ω$  symétrique, D =  $100Ω/0, 1Ω$  symétrique

**Figure III.33** – Atténuation du filtre FN 2010

# **III.3.2 Filtre commercial utilisé pour validation du modèle quadripolaire**

Dans le but de valider le modèle quadripolaire avec insertion du filtre dans notre système d'entraînement, un filtre commercial dont la caractéristique est déjà connue est d'abord utilisé. C'est un filtre triphasé Schaffner de type FN 251-4/07 dont la structure et la valeur des éléments sont présentées à la **figure III.34**.

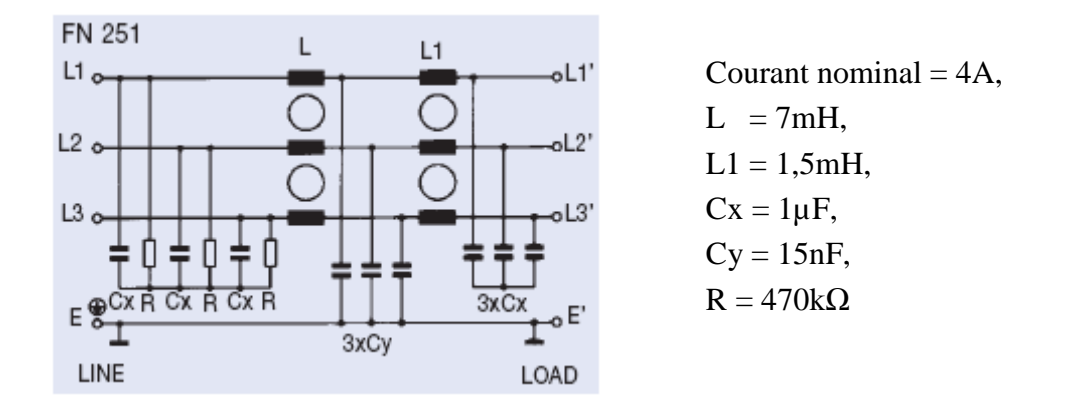

**Figure III.34** – Filtre commercial utilisé

Afin de pouvoir appliquer le modèle quadripolaire, les impédances équivalentes de mode commun du filtre doivent être déterminées. Les trois phases en entrée et en sortie du filtre sont d'abord court-circuitées, puis ces impédances sont mesurées entre les conducteurs en court-circuit et la masse du filtre. Ces impédances sont finalement présentées à la **figure III.35**.

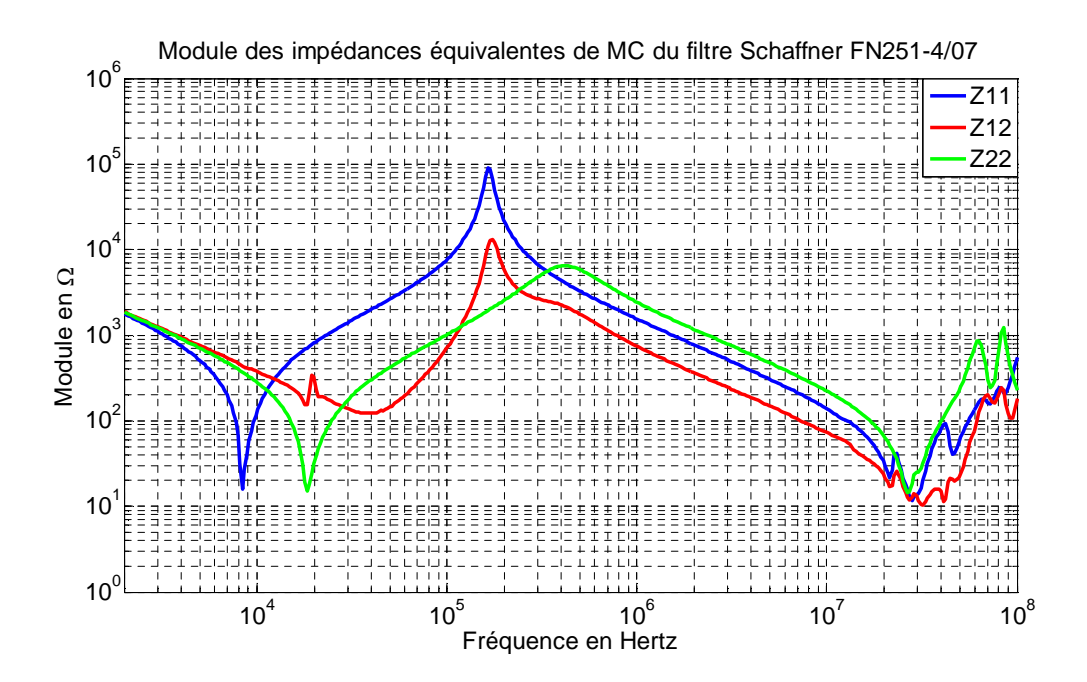

**Figure III.35** – Module des impédances de mode commun du filtre commercial FN251-4/07

Les impédances illustrées ci-dessus intègrent de plus les éléments parasites du filtre, notamment la capacité parasite inter-spire de la bobine. Lors de la comparaison de ces impédances entre la mesure et le calcul théorique selon les valeurs des éléments principaux donnés dans la figure III.34, nous constatons clairement les effets des éléments parasites répartis dans le bobinage (**Figure III.38** et III.39). En effet, les calculs théoriques de Z<sub>11</sub> et Z<sub>22</sub> sont effectués à l'aide des schémas équivalents en monophasé de ce filtre présentés sur les **figures III.36** et **III.37** respectivement.

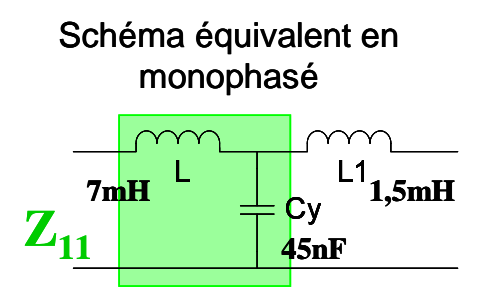

**Figure III.36** – Schéma théorique de  $Z_{11}$  du filtre commercial FN251-4/07

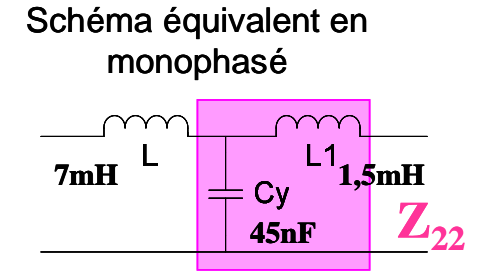

**Figure III.37** – Schéma théorique de  $Z_{22}$  du filtre commercial FN251-4/07

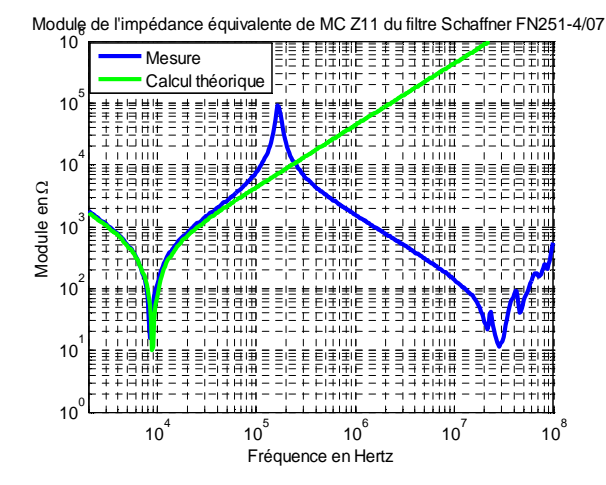

**Figure III.38** – Module de l'impédance de mode commun  $Z_{11}$  du filtre commercial FN251-4/07

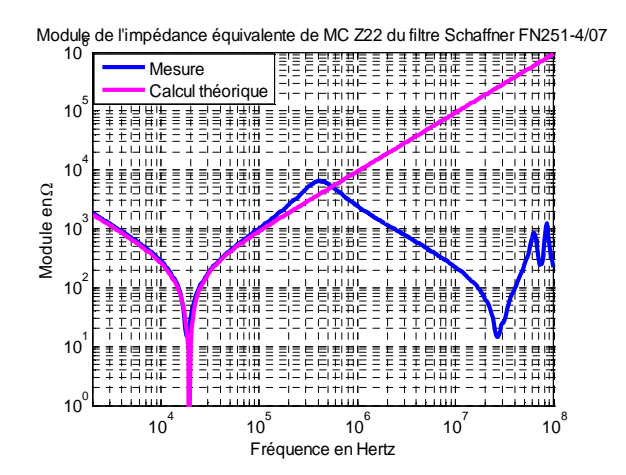

**Figure III.39** – Module de l'impédance de mode commun  $Z_{22}$  du filtre commercial FN251-4/07

La mesure de  $Z_{11}$ , à la fréquence de résonance  $(f_r)$  de 164,4kHz, montre bien l'existence de capacités parasites dans l'inductance L (7mH). A partir de cette fréquence, la capacité parasite peut être calculée à l'aide de (III.9). Cette capacité parasite nommée C<sub>L</sub> vaut 134pF.

$$
C = \frac{1}{\left(2. \pi. f_r\right)^2} \cdot \frac{1}{L} \tag{III.9}
$$

Le résultat de mesure de  $Z_{22}$  représente le même phénomène de répartition de la capacité parasite dans le bobinage. A la fréquence de résonance de 412,4kHz, la capacité parasite calculée (nommée CL1) à l'aide de (**III.9**) en prenant l'inductance L1 (1,5mH) est équivalente à 99pF. Ces effets parasites interviennent inévitablement de manière significative sur l'efficacité du filtre.

Nous constatons que pour les deux inductances  $(L et L<sub>1</sub>)$ , leurs capacités parasites sont assez grandes, ces valeurs ne correspondent pas seulement à la capacité inter-spires de l'inductance mais représentent aussi la capacité parasite entre les composants et le boîtier métallique du filtre.

Pour obtenir le modèle comportemental du filtre commercial, nous pouvons ajouter des éléments parasites dans le modèle théorique. La structure et les valeurs des éléments parasites ajoutés sont représentées sur la **figure III.40**.

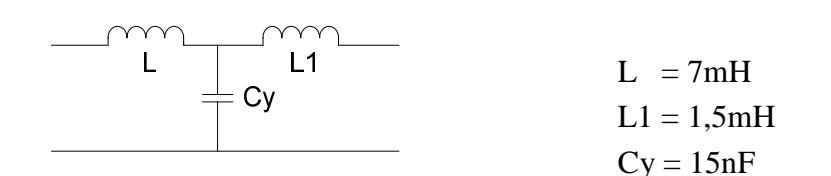

*Sans éléments parasites*

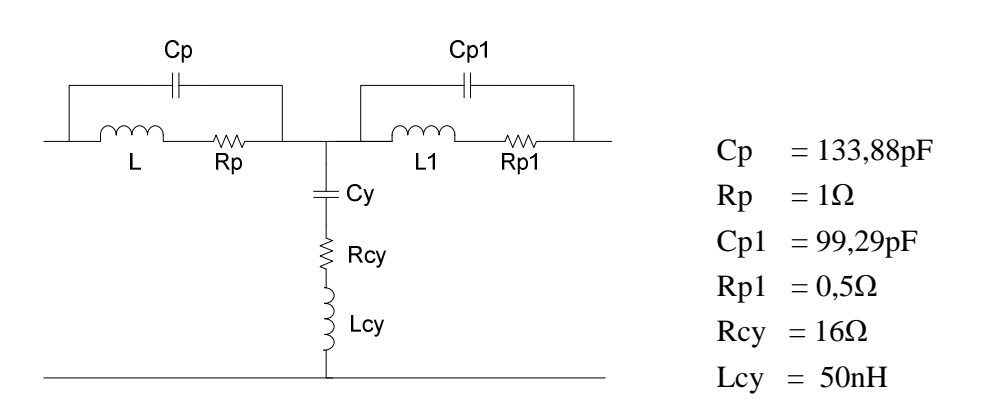

**Figure III.40** – Filtre commercial FN251-4/07 avec éléments parasites au point de vue de mode commun

Les éléments parasites sont déterminés en « fittant » le modèle du filtre avec la mesure. Le calcul de  $Z_{11}$  et de  $Z_{22}$  est ensuite effectué. Le schéma électrique équivalent pour chaque coefficient est présenté à la **figure III.41** et les résultats sont illustrés aux **figures III.42** et **III.43**.

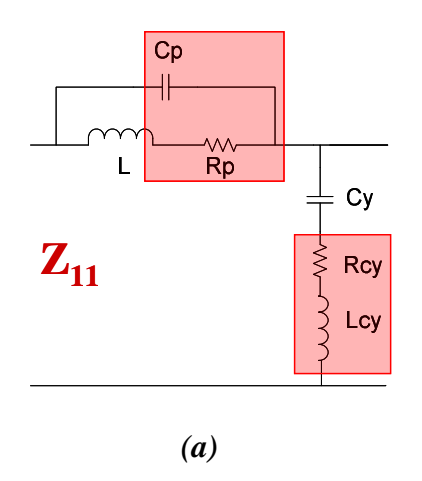

**Figure III.41** – (a) Détermination de  $Z_{11}$  du filtre

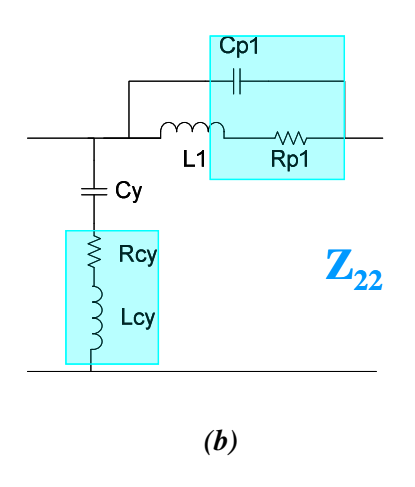

(b) Détermination de  $Z_{22}$  du filtre

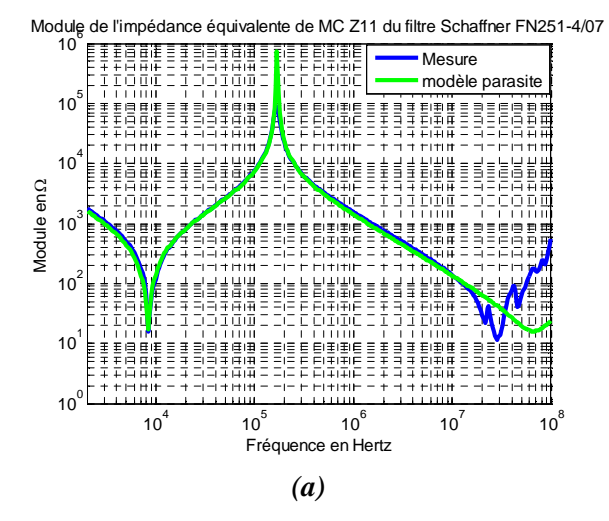

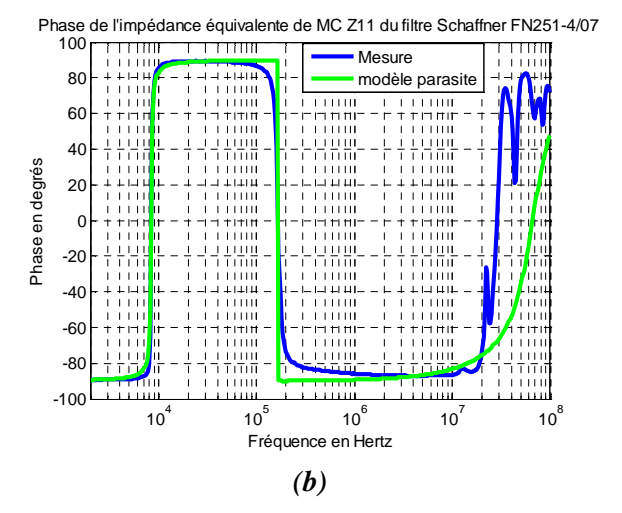

**Figure III.42** – (a) Comparaison du module de l'impédance de mode commun  $Z_{11}$  du filtre commercial FN251-4/07 entre le modèle parasite et la mesure

(b) Comparaison de la phase de l'impédance de mode commun  $Z_{11}$  du filtre commercial FN251-4/07 entre le modèle parasite et la mesure

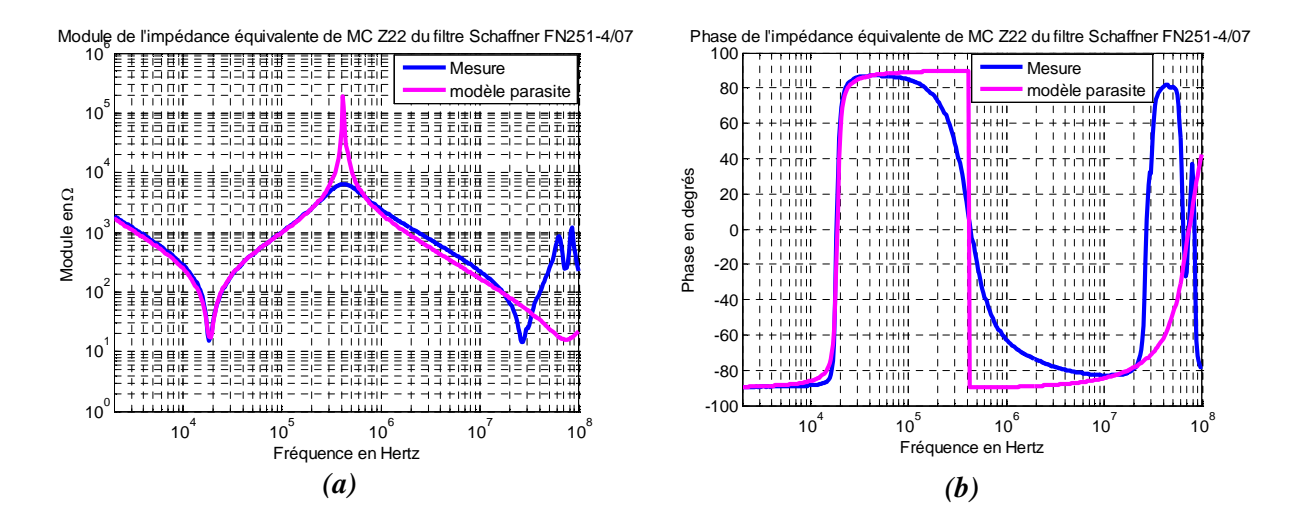

**Figure III.43** – (a) Comparaison du module de l'impédance de mode commun  $Z_{22}$  du filtre commercial FN251-4/07 entre le modèle parasite et la mesure

(b) Comparaison de la phase de l'impédance de mode commun  $Z_{22}$  du filtre commercial FN251-4/07 entre le modèle parasite et la mesure

Constatons qu'il y a quelque écart à partir de 10MHz, il faut donc approfondir le modèle en tenant compte d'autres phénomènes, par exemple l'effet peau et du couplage entre les éléments du filtre. La résonance du modèle à éléments parasites a une valeur plus élevée en amplitude que la mesure, ce qui peut être expliqué par les pertes dans la fuite variant avec la fréquence et non représentées dans le modèle. Nous pouvons toutefois dire que d'après la comparaison, le modèle à éléments parasites est cohérent avec la mesure.

## **III.3.3 Validation du modèle avec insertion du filtre**

Pour valider le modèle quadripolaire avec l'insertion du filtre, nous allons donc comparer les spectres des courants de mode commun mesurés et ceux calculés à partir de ce modèle quadripolaire. Nous nous basons toujours sur le même système expérimental déjà présenté à la figure I.6 de la page 13.

Le schéma bloc du système avec l'intégration du filtre CEM à l'entrée du redresseur (côté réseau) est représenté ci-dessous (**Figure III.44**) :

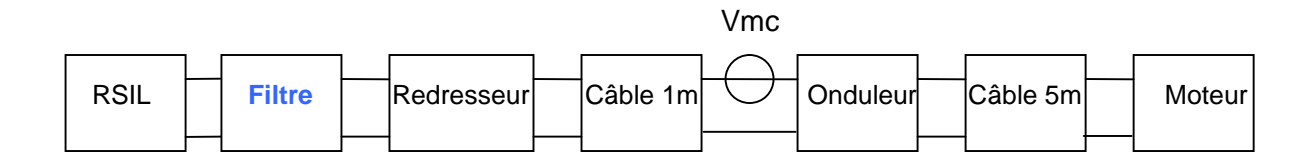

**Figure III.44** – Schéma bloc du système avec insertion du filtre au côté réseau

Les figures suivantes (**Figures III.45** et **III.46**) montrent la comparaison entre la mesure et le calcul des courants de mode commun dans le système avec le filtre commercial cité ci-dessus (FN251-4/07).

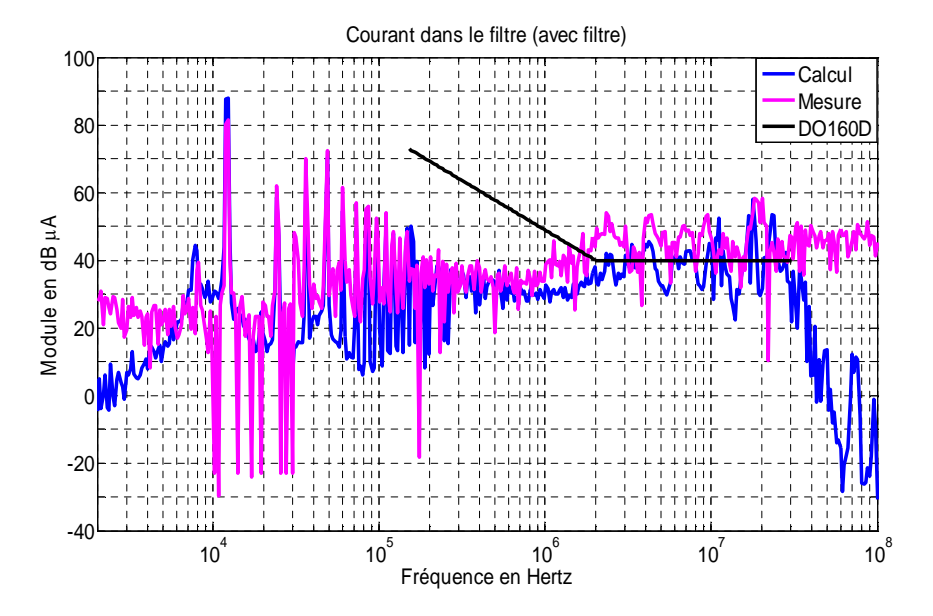

**Figure III.45** – Comparaison entre les spectres calculé et mesuré du courant de mode commun dans le filtre (avec insertion du filtre)

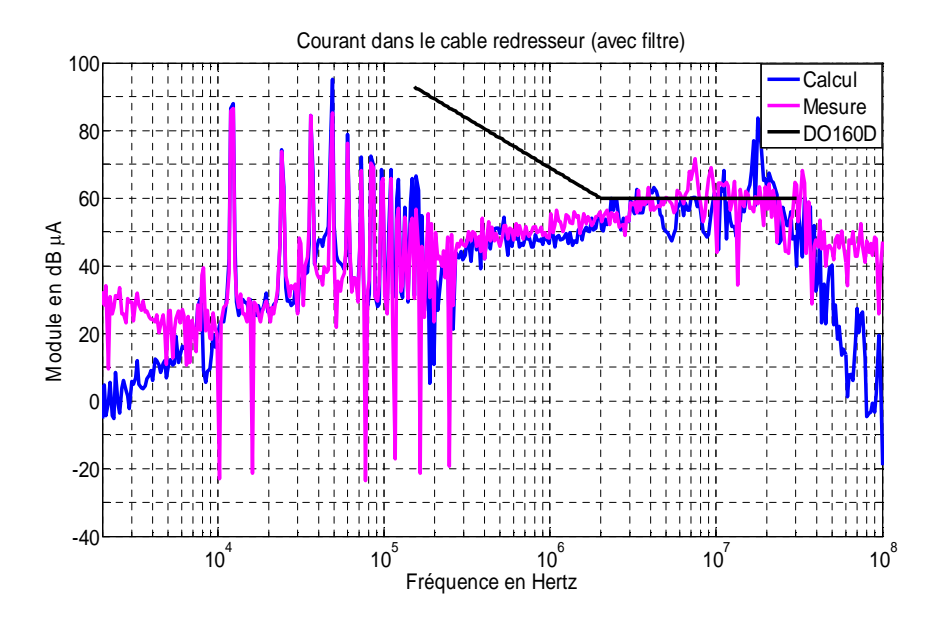

**Figure III.46** – Comparaison entre les spectres calculé et mesuré du courant de mode commun dans le câble 1m reliant le redresseur et l'onduleur (avec insertion du filtre)

D'après ces comparaisons, la mesure et le calcul sont assez cohérents jusqu'à environ 10MHz, ce qui est suffisant pour valider les valeurs optimisées du filtre optimal.

Lors de l'insertion d'un filtre au côté du réseau (avant le redresseur), les perturbations seront minimisées dans ce côté mais pas forcément en aval du système comme montrées sur les figures suivantes (**Figures III.47** et **III.48**). Voici les spectres des courants de mode commun mesurés dans le système sans et avec filtre commercial.

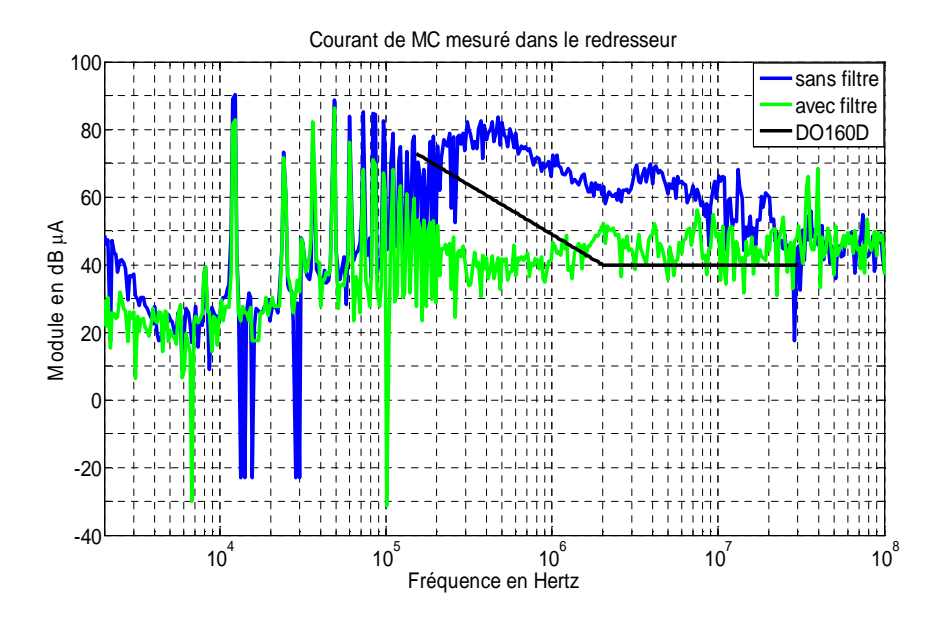

**Figure III.47** – Spectres du courant de mode commun mesuré dans le redresseur pour le système sans et avec filtre commercial à l'entrée du redresseur

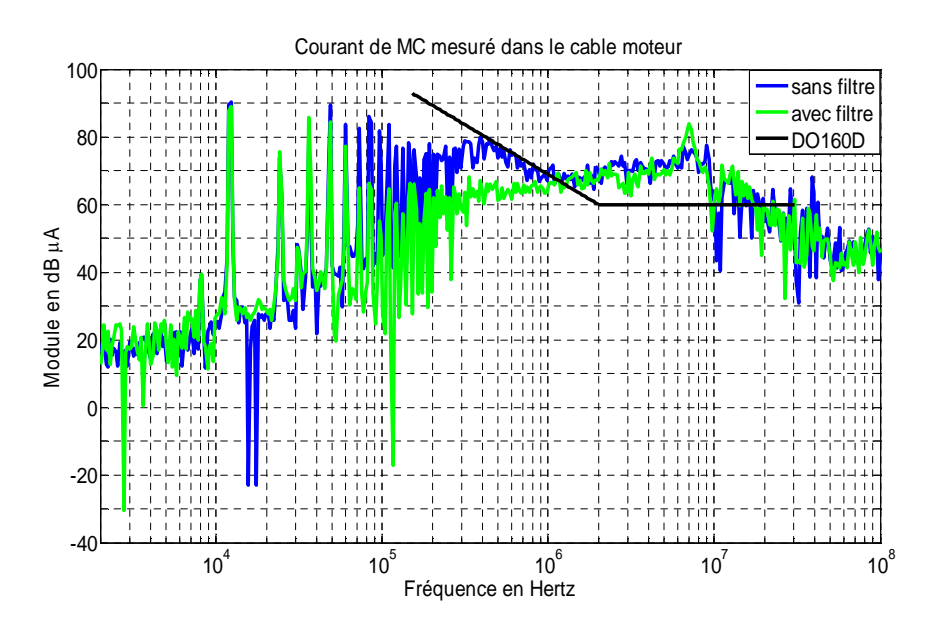

**Figure III.48** – Spectres du courant de mode commun mesuré dans le câble 5m alimentant le moteur pour le système sans et avec filtre commercial à l'entrée du redresseur

Nous constatons que même si le spectre du courant de mode commun dans le redresseur est réduit lors de l'introduction du filtre, le niveau des perturbations dépasse encore la norme.

## **III.3.4 Filtre optimal**

Dans le système précédemment présenté, le spectre du courant de mode commun en entrée dépasse la norme DO-160D. Il est donc nécessaire d'introduire un filtre en entrée dans le système. Dans le paragraphe précédent, bien que le filtre commercial soit introduit dans le système, le niveau du courant de mode commun ne respecte pas la norme imposée. Pour le filtre optimal, nous choisissons une structure simple en L comme illustrée sur la **Figure III.49**.

L'objectif de cette optimisation est d'obtenir un filtre à valeurs minimales des composants pour réduire son volume, son poids et son coût. L'efficacité du filtre peut être simplement définie en comparant les résultats obtenus par rapport à la norme en vigueur, par exemple, MIL-STD-461E (norme militaire), DO-160D (norme aéronautique). D'une part il est nécessaire d'assurer la sûreté de fonctionnement du système complet en respectant le gabarit des normes et d'autre part il devient envisageable de répondre au besoin des applications aéronautiques en diminuant le coût et le poids des systèmes embarqués.

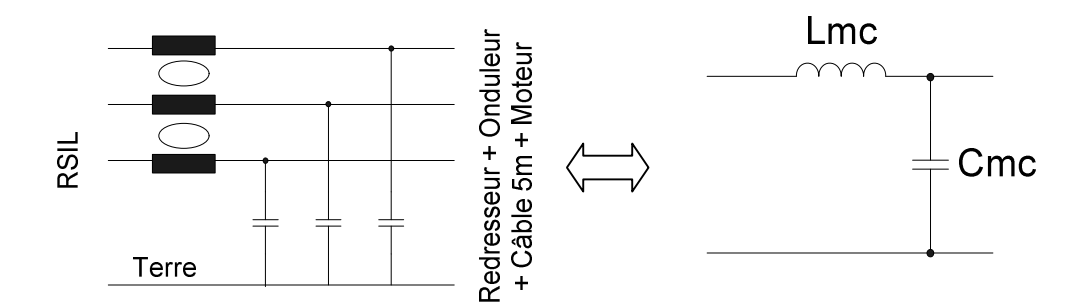

**Figure III.49** – Structure du filtre de mode commun en L

#### *III.3.4.1 Principe d'optimisation*

Le programme d'optimisation est codé sous Matlab®. Son principe est de ramener le niveau des spectres du courant de mode commun dépassant le gabarit considéré au dessous de celui-ci sur toute la gamme de fréquence considérée (ici, 150kHz – 30MHz). Le gabarit considéré, dans notre cas d'étude, est fixé par la norme DO-160D. Ici, nous ne nous intéressons aux perturbations allant vers le réseau, c'est pourquoi notre programme d'optimisation est effectué de manière à réduire le courant de mode commun dans le RSIL

pour respecter cette norme. Son principe peut se résumer sous la forme du diagramme suivant (**Figure III.50**).

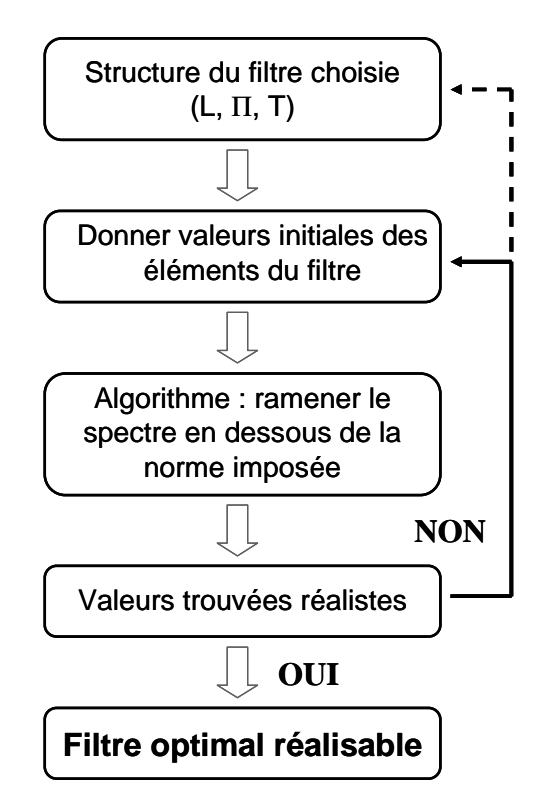

**Figure III.50** – Principe d'optimisation du filtre CEM passif

Si le programme d'optimisation donne des valeurs d'éléments du filtre optimal réalistes, le programme s'arrête. Si ce n'est pas le cas, il faut donner de nouvelles valeurs initiales pour chaque élément et relancer le programme. Si le programme ne trouve jamais de valeurs réalistes au bout d'un certain nombre d'essais, il faut changer la structure ou augmenter l'ordre du filtre (augmenter le nombre d'étages).

#### *III.3.4.2 Valeurs des éléments optimisées*

L'optimisation amenant au respect de la norme DO-160D du côté réseau donne pour la composante homopolaire du système les valeurs suivantes des éléments du filtre :

$$
L_{\text{mc}} = 1{,}12\text{mH} \text{ et } C_{\text{mc}} = 0{,}72\text{pF}
$$

Nous constatons que la valeur de C<sub>mc</sub> est négligeable devant C<sub>rcr</sub> (595pF) (Figure **III.51**). Autrement dit, il n'est pas nécessaire de placer C<sub>mc</sub> dans le circuit. En fait, ce qui joue le rôle de capacité de filtrage est la capacité de mode commun de l'ensemble redresseur-câble redresseur (C<sub>rcr</sub>). Il suffit donc de placer une inductance de mode commun à l'entrée du redresseur, ceci contribue à réduire encore le volume.

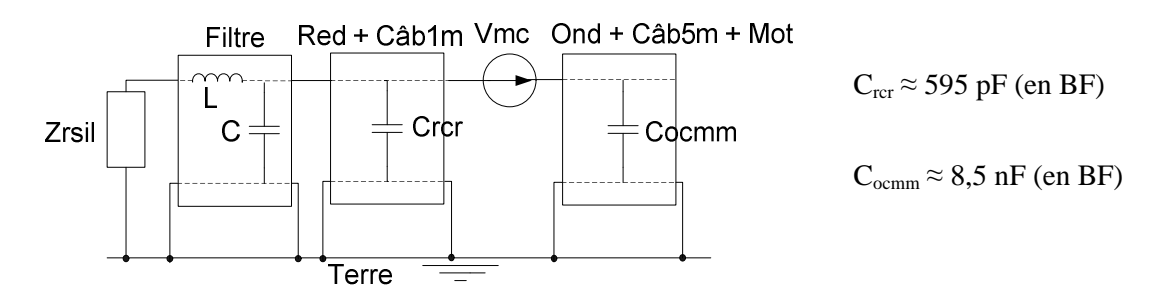

**Figure III.51** – Configuration du système avec l'insertion du filtre à l'entrée du redresseur

Les impédances équivalentes de mode commun du filtre optimisé ( $L_{mc}$  et  $C_{mc}$ ) sont illustrées sur la **figure III.52**.

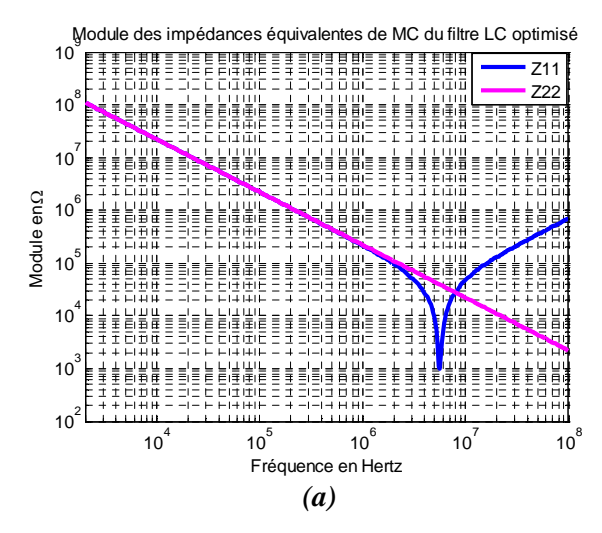

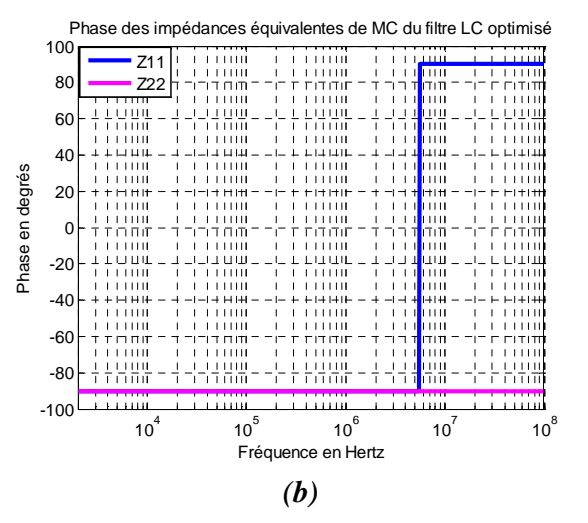

**Figure III.52** – (a) Module des impédances équivalentes de mode commun du filtre optimisé (sans éléments parasites)

(b) Phase des impédances équivalentes de mode commun du filtre optimisé (sans éléments parasites)

## **III.3.5 Résultats des courants de mode commun**

#### *III.3.5.1 Résultats de simulation*

En utilisant le filtre optimisé sans l'introduction de ses éléments parasites, le spectre du courant de mode commun est bien diminué sur toute la gamme de fréquences considérée dans le redresseur (**Figure III.53**). Des spectres des courants de mode commun dans le système avec l'insertion du filtre optimal sont représentés sur les figures suivantes.

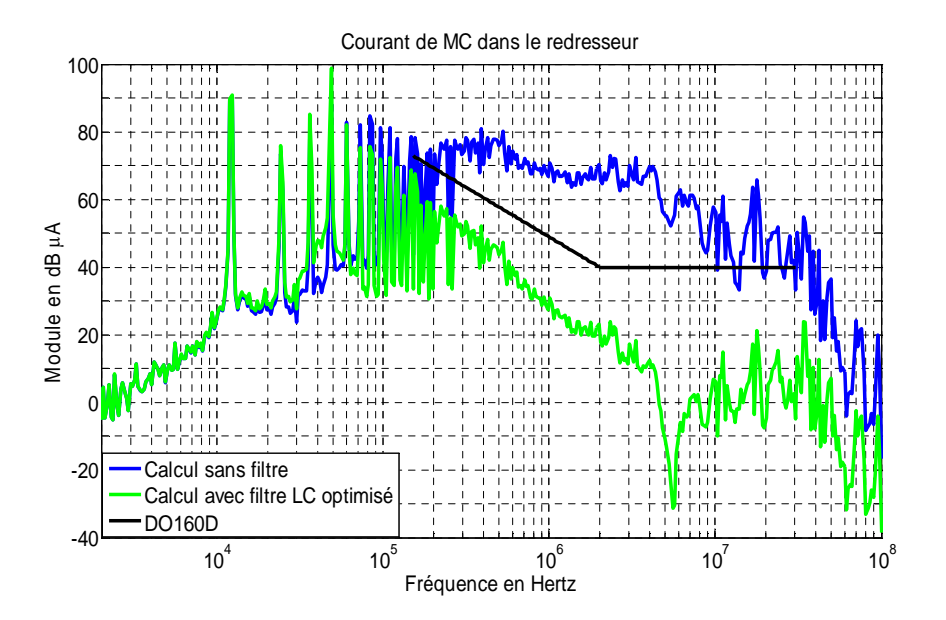

**Figure III.53** – Spectres du courant de mode commun simulé dans le redresseur pour le système sans et avec filtre optimisé à l'entrée du redresseur

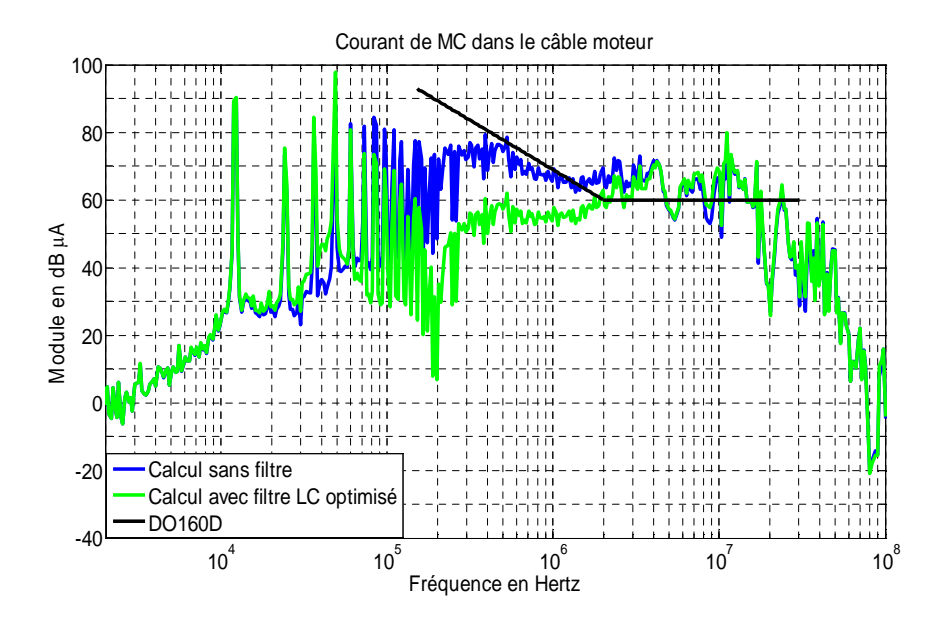

**Figure III.54** – Spectres du courant de mode commun simulé dans le câble 5m alimentant le moteur pour le système sans et avec filtre optimisé à l'entrée du redresseur

Dans le cas particulier où le filtre optimal est constitué d'une inductance de mode commun ( $L_{\text{mc}}$ ) égale à 1,12mH et de la capacité de mode commun  $C_{\text{rcr}}$  égal à 595pF (capacité du redresseur et du câble), le spectre du courant de mode commun dans le redresseur est bien réduit (courbe verte à la figure III.53) autour de la fréquence de coupure du filtre qui vaut environ 195kHz.

#### *III.3.5.2 Résultats de simulation avec des éléments parasites*

Pour affiner la prédiction de l'efficacité du filtre, on ajoute à présent des éléments parasites sur l'inductance L<sub>mc</sub>. Le modèle de cette inductance est constitué par une résistance R<sub>s</sub> (0,325Ω) en série avec L<sub>mc</sub> et une capacité C<sub>p</sub> (7,4pF) en parallèle. Les valeurs tolérables des éléments parasites (pour respecter les objectifs) de l'inductance de mode commun  $L_{mc}$ sont données par le programme d'optimisation dont l'objectif est toujours de trouver la valeur de Lmc la plus faible possible (pour pouvoir réduire le volume et le poids du filtre) associée à ses éléments parasites en respectant la norme DO-160D.

Les valeurs des éléments parasites de l'inductance  $L_{mc}$  sont obtenues en fixant la valeur de Lmc donnée par le premier algorithme sans éléments parasites (cf. Figure III.50) dans un deuxième algorithme qui contient les éléments parasites (calcul du spectre avec éléments parasites). La fonction objectif reste similaire à celle du 1<sup>er</sup> algorithme à savoir le respect du gabarit de la norme.

Pour la valeur optimisée de  $C_p$  (qui est la valeur maximale qui permet de respecter la norme imposée), nous constatons que pour une inductance de 1,12mH (L<sub>mc</sub>), il est technologiquement très difficile d'obtenir cette capacité parasite  $C_p$  de 7,4pF. Pour obtenir cette valeur, au niveau du choix technologique, il faut avoir un très faible nombre de spires et utiliser un matériau à perméabilité élevée en HF. Un noyau nanocristallin pourrait être utilisé mais sa perméabilité décroît en HF, notamment dans la gamme qui nous intéresse. Donc, il est impossible de réaliser un tel filtre !

Dans le cas général, un filtre CEM de mode commun de structure en L contient une inductance L<sub>mc</sub> et un condensateur C<sub>mc</sub>. Chaque élément est associé à ses éléments parasites. L'inductance parasite et la résistance parasite de  $C_{mc}$  sont mises en série avec ce dernier. L'intérêt de notre programme d'optimisation est qu'il peut nous donner les valeurs de tous ces éléments, ce qui est utile pour donner les spécifications du filtre au fabriquant de composant pour qu'on obtienne un filtre CEM efficace.

Normalement, la réalisation d'une inductance est plus contraignante que celle d'un condensateur. Si l'on constate que l'inductance Lmc issue de l'algorithme est associée avec une capacité parasite à faible valeur et donc technologiquement difficile à réaliser, on peut résoudre le problème autrement. On fixe par exemple la valeur de la capacité parasite réaliste associée à la valeur de l'inductance Lmc (ex. 50pF au lieu de 7,4pF) dans le programme d'optimisation, puis l'algorithme va chercher les valeurs du condensateur  $C_{mc}$  et son inductance parasite qui ramènent le spectre du courant au-dessous du gabarit imposé (norme DO-160D). Si le programme ne trouve pas de valeurs, il est envisagé d'ajouter plus d'étages (ex. filtre à 2 étages) ou de changer la structure du filtre à optimiser.

Dans notre cas particulier où le filtre est seulement constitué d'une inductance de mode commun et de ses éléments parasites, les impédances équivalentes de mode commun de ce filtre optimal deviennent ceux de la **figure III.55**.

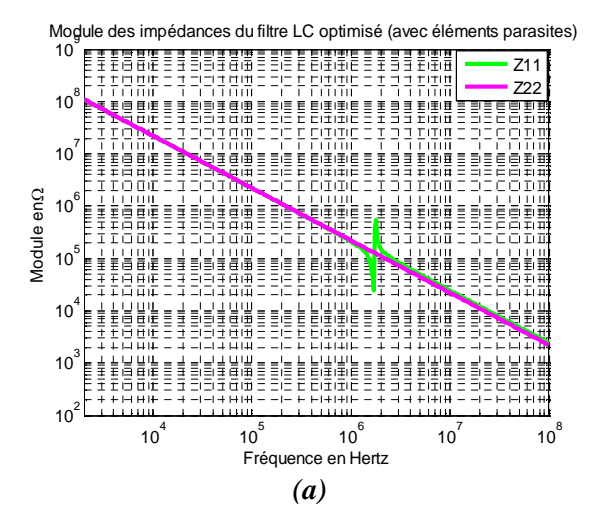

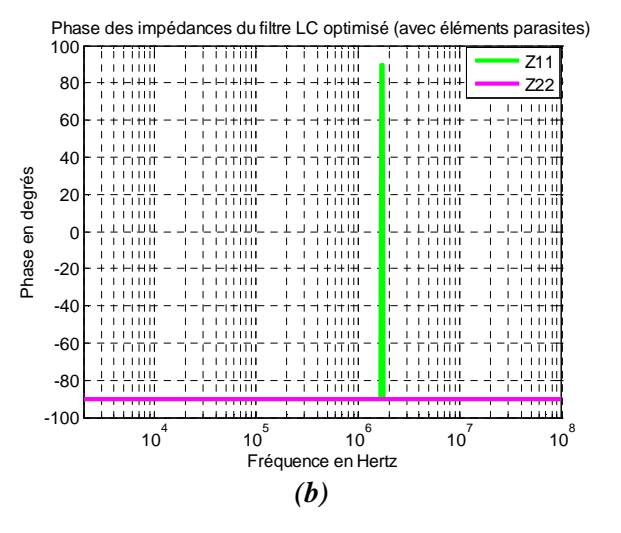

**Figure III.55** – (a) Module des impédances équivalentes de mode commun du filtre optimisé (avec éléments parasites)

(b) Phase des impédances équivalentes de mode commun du filtre optimisé (avec éléments parasites)

Les résultats obtenus en simulation, en tenant compte des effets parasites, sont évidemment différents de ceux simulés sans eux. Les **figures III.56** et **III.57** présentent les résultats obtenus.

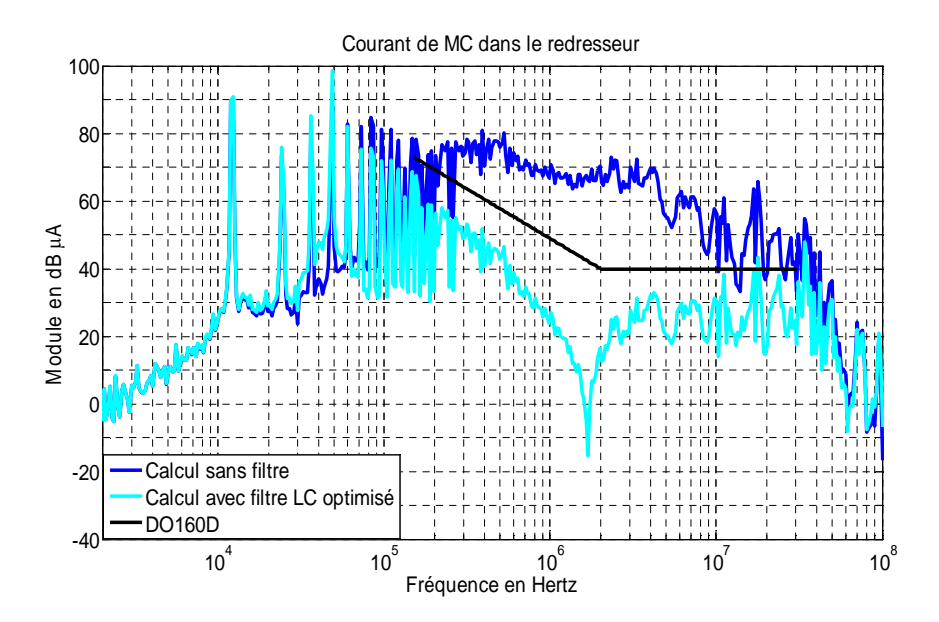

**Figure III.56** – Spectres du courant de mode commun simulé dans le redresseur pour le système sans et avec filtre optimisé (en tenant compte les éléments parasites) en entrée

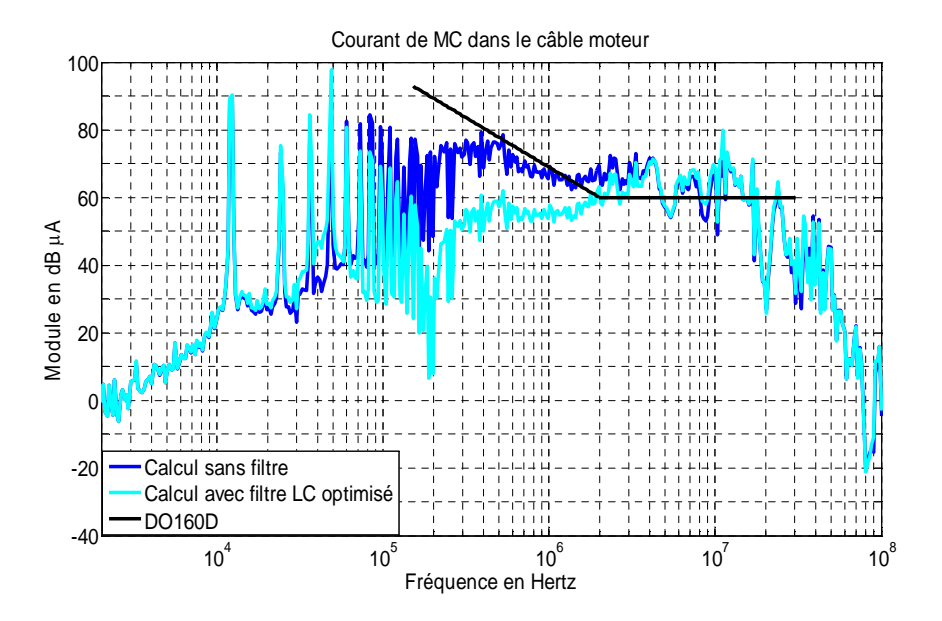

**Figure III.57** – Spectres du courant de mode commun simulé dans le câble 5m alimentant le moteur pour le système sans et avec filtre optimisé (en tenant compte les éléments parasites) en entrée

D'après les résultats ci-dessus (Figure III.53 et III.56), nous constatons que les éléments parasites du filtre jouent un rôle très important sur son efficacité, notamment en HF. En pratique et selon la technologie de réalisation employée, les valeurs des éléments parasites pourraient être plus grandes que dans celles employées ici, dégradant encore l'efficacité du filtre. Il faut donc contrôler finement ces éléments lors de la fabrication.

# *III.3.5.3 Comparaison des résultats obtenus avec le filtre optimisé et le filtre commercial*

La comparaison des spectres des courants de mode commun pour le système sans filtre et avec filtre commercial et optimisé avec éléments parasites est illustrée aux figures suivantes.

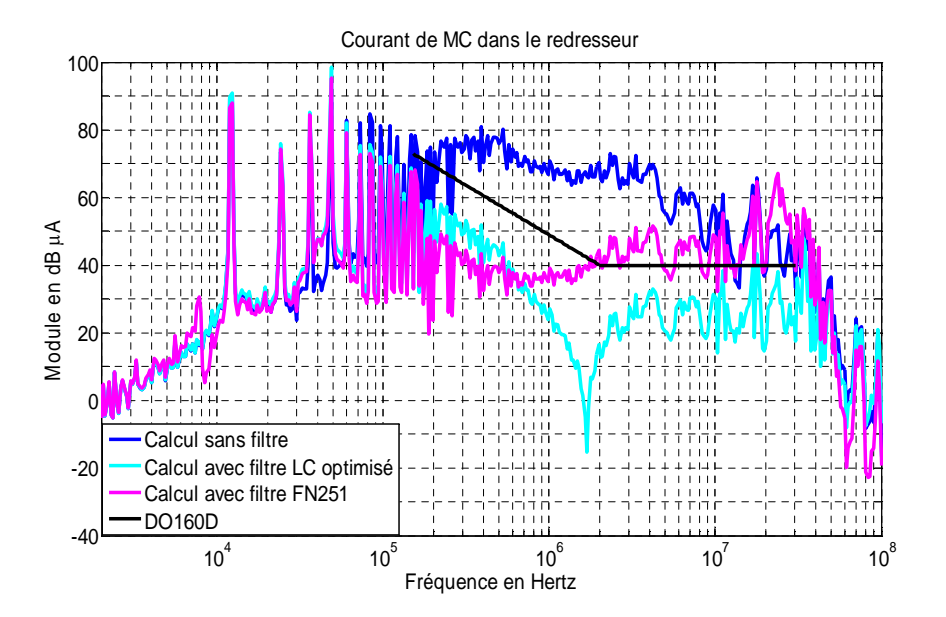

**Figure III.58** – Comparaison des spectres des courants de mode commun dans le redresseur pour le système sans et avec filtre commercial et filtre optimisé en entrée

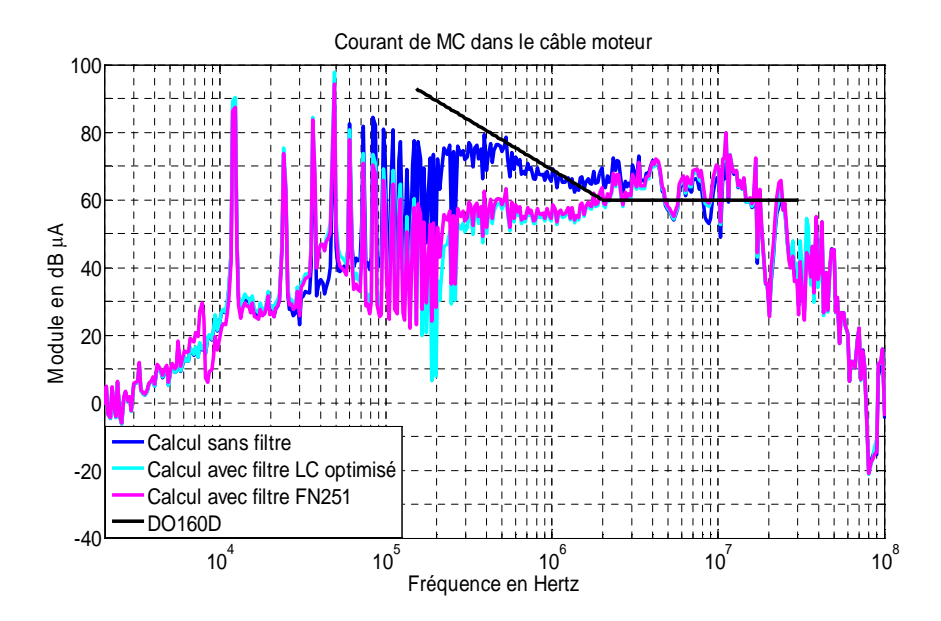

**Figure III.59** – Comparaison des spectres des courants de mode commun dans le câble 5m alimentant le moteur pour le système sans et avec filtre commercial et filtre optimisé en entrée

Les résultats du côté entrée montrent que le filtre optimisé réduit mieux les perturbations conduites de mode commun que le filtre commercial utilisé dans cette étude car il est calculé à partir des valeurs « vraies » des impédances de mode commun du système. Il est donc mieux adapté au système considéré.

# **III.4 Conclusion du chapitre**

Nous avons présenté plusieurs résultats de simulation des courants de mode commun issus d'un banc d'essai dépourvu de filtre lorsqu'on a fait varier les paramètres de mode commun. Ces résultats nous permettent de mieux comprendre l'influence de chaque paramètre sur le courant de mode commun et de savoir comment faire pour le réduire dans le système.

La tendance des spectres du courant de mode commun lors de la variation des paramètres du système peut être différente pour d'autres systèmes dont les constituants ne possèdent pas les mêmes caractéristiques. Pour pouvoir réduire le courant sur toute la gamme de fréquence considérée, il faut bien identifier la valeur des impédances équivalentes de mode commun de chaque partie pour pouvoir connaître quel est le paramètre prédominant. En général, c'est la capacité parasite entre les enroulements et la carcasse du moteur.

L'approche classique adaptée pour la réduction des perturbations conduites de mode commun dans le cadre de cette étude est l'insertion d'un filtre passif soit à l'entrée soit à la sortie de l'onduleur. Les résultats avec un filtre commercial ont montré le besoin d'améliorer le calcul du filtre. La technique proposée ici est d'exploiter le modèle quadripolaire déjà validé pour le système sans filtre. Pour nous assurer quant à la validité du modèle, nous avons encore effectué la modélisation du système avec l'insertion du filtre commercial connu. Les résultats nous ont encouragé à choisir ce modèle comme méthode pour optimiser les éléments du filtre car la simulation et la mesure sont en assez bonne cohérence jusqu'à environ 10MHz. La méthode d'optimisation peut être utilisée pour d'autres systèmes existants. De plus, elle est applicable pour différentes structures de filtre (L, T, ou  $\prod$ ; un étage ou plus...) qu'ils soient positionnés à l'entrée et/ou à la sortie de l'onduleur. L'efficacité du filtre dépend de la fonction objectif envisagée qui est par exemple, dans cette étude, la norme imposée (DO-160D). L'efficacité de ce filtre est déduite de la comparaison entre le niveau des spectres mesurés et le gabarit de la norme en vigueur. Par ailleurs, en pratique, les éléments parasites du filtre devront être bien contrôlés afin de ne pas dégrader son efficacité, notamment en HF.

# **Chapitre IV : Modèle avec l'effet du plan de masse – Modélisation plus approchée de la réalité du système**

# **IV.1 Introduction**

Afin d'améliorer le modèle précédemment exposé, nous allons dans ce chapitre tenir compte de la partie du courant de mode commun qui se reboucle par le plan de masse (impédance Zmasse) via le couplage capacitif entre les constituants et le plan de masse. La répartition du courant dans le blindage et dans le plan de masse peut être changée s'il y a une modification du type de câble, de connectiques, et du matériau constituant le plan de masse (ex. matériaux composites en aéronautique). Pour simplifier, nous allons considérer dans un premier temps le sous-système comme celui représenté ci-dessous (**Figure IV.1**) :

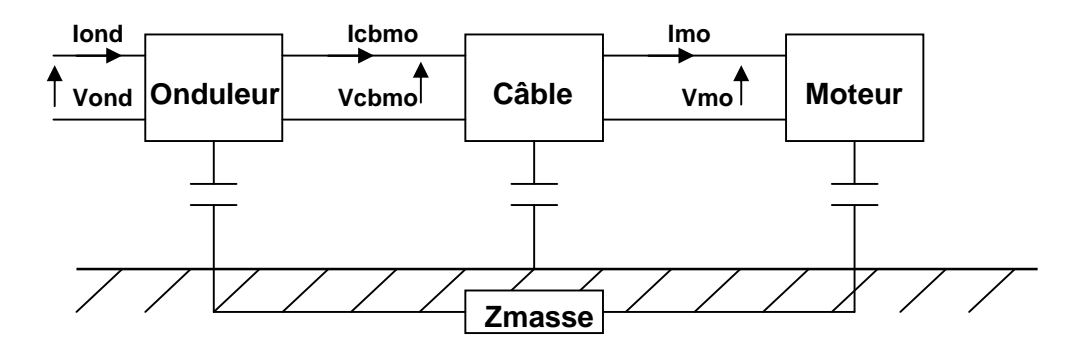

**Figure IV.1** – Configuration du sous-système considéré

On sait que la longueur du câble reliant l'onduleur et le moteur et sa position par rapport au plan de masse jouent un rôle important sur la répartition du courant de mode commun retournant vers la source des perturbations (convertisseur). Ces courants peuvent se propager par deux chemins de propagation : par le blindage du câble alimentant le moteur et par le plan de masse connecté à la carcasse du moteur. Ainsi, avant de modéliser le soussystème de la figure IV.1, nous allons d'abord observer l'influence de ces paramètres sur la répartition du courant. Cette étude nous permet aussi de connaître le chemin préférentiel du courant de mode commun. Afin de conforter le résultat expérimental observé, un modèle analytique de cette étude sera présenté.

# **IV.2 Influence de la longueur du câble et de sa position par rapport au plan de masse sur la répartition du courant de mode commun**

Cette étude a pour objectif de vérifier si les mesures expérimentales des courants de mode commun sur un banc d'essai d'un système d'entraînement à vitesse variable et sa modélisation avec approche quadripolaire (chapitre II) sont bien valides. En effet, nous avons effectué des mesures à différents endroits (**Figure IV.2**).

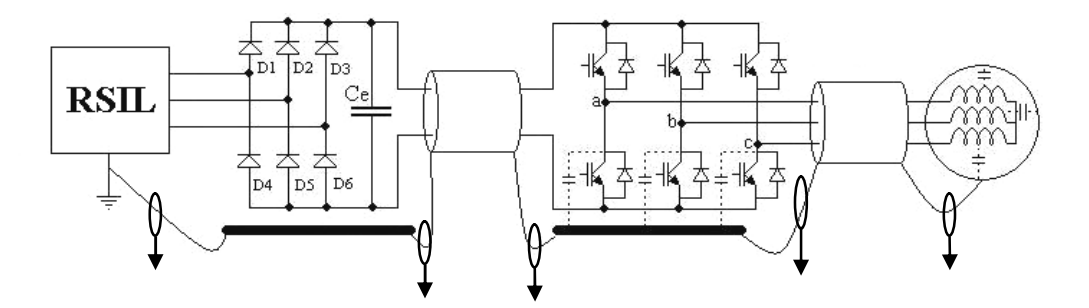

**Figure IV.2** – Mesures des courants de mode commun

D'après la figure IV.2, les mesures du courant de mode commun ont été effectuées dans la partie reliant le système à la masse en omettant le courant qui pourrait se propager dans le plan de masse car ce dernier est difficile à maîtriser. Dans ce cas, nous avons donc fait une approximation pour les valeurs de mesure. Cette approximation est basée sur l'hypothèse que les courants de mode commun transitent plutôt par le blindage du câble que par le plan de masse. On va voir dans la suite que cette approximation est en fait justifiée dans la mesure où les reprises de blindage sont soignées.

Pour cette étude, nous avons réalisé un montage simple comme présenté cidessous (**Figure IV.3**).

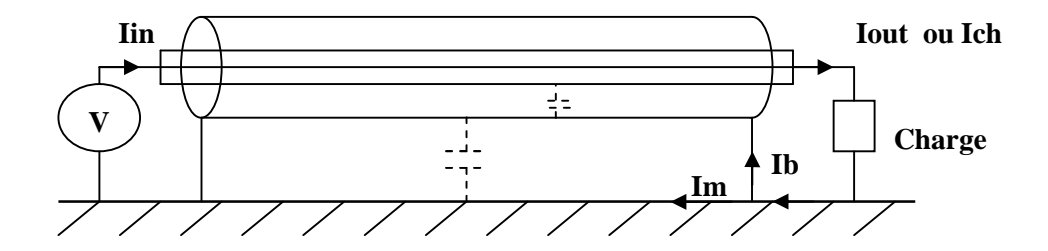

**Figure IV.3** – Montage utilisé pour l'étude de l'influence du câble

Selon le schéma, nous avons :  $I_{ch} = I_b + I_m$ 

Pour rester fidèle aux caractéristiques du banc expérimental, nous avons utilisé un câble blindé de cinq mètres (utilisé pour alimenter le moteur). Ce câble chargé par une inductance L(1mH) et une capacité C(68nF) en série (représentant l'impédance du moteur) est directement posé sur le plan de masse. Le résultat de la fonction de transfert  $I_{b}/I_{ch}$  est présenté à la **figure IV.4**.

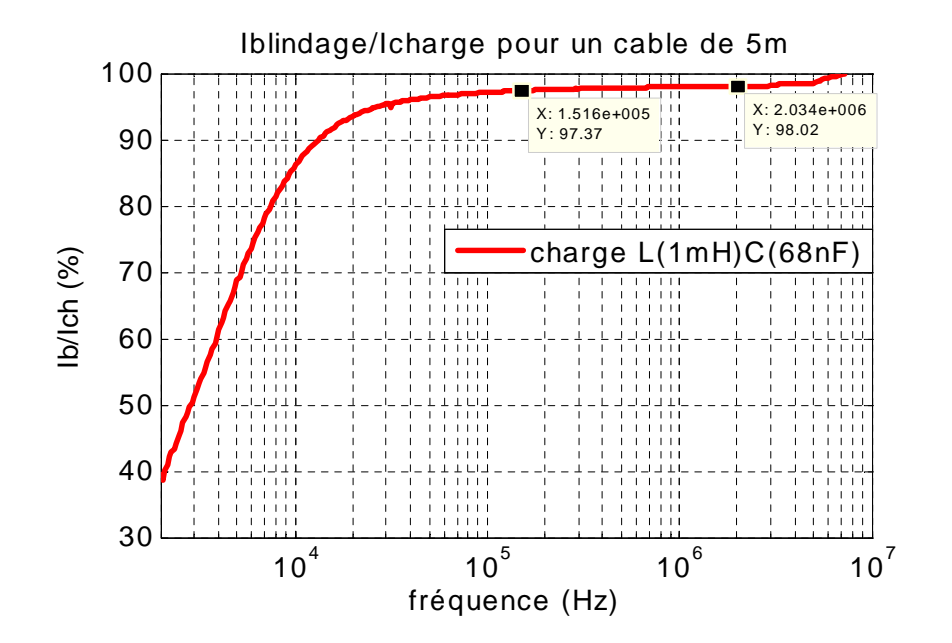

**Figure IV.4** – Rapport  $I_p/I_{ch}$  pour un câble de 5 mètres posé sur un plan de masse avec une charge LC

Nous constatons que le rapport I<sub>b</sub>/I<sub>ch</sub> est d'environ 97% dans la gamme de fréquences de 150kHz à 10MHz, ce qui veut dire dans ce cas que le courant de mode commun transite plutôt par le blindage. Notre approximation est donc validée.

Nous pouvons utiliser le même montage pour étudier l'influence de la longueur du câble et de sa position par rapport au plan de masse sur la proportion du courant qui circule dans le blindage et dans le plan de masse. Pour ce faire, nous avons effectué les mesures de Ib/Ich pour trois longueurs différentes du câble et pour trois positions différentes du câble par rapport au plan de masse en mettant plusieurs types de charges (résistives, capacitives et inductives). On va voir que le type de charge n'influe pas sur le rapport  $I_b/I_{ch}$ .

Avant de présenter les résultats de mesure, le modèle associé à cette étude peut être d'abord présenté. Ce modèle nous permettra de mieux comprendre la répartition du courant dans le blindage et dans le plan de masse.

# **IV.2.1 Modèle analytique du câble par rapport au plan de masse de la répartition du courant de mode commun**

Pour pouvoir établir un modèle théorique et une expression analytique du rapport  $I<sub>b</sub>/I<sub>ch</sub>$ dans notre cas d'étude, nous considérons que, du point de vue de mode commun, notre câble triphasé blindé se comporte comme un câble coaxial. Le modèle représentatif du montage de la figure IV.3 illustré à la **figure IV.5** contient plusieurs paramètres : résistance, inductance propre, inductance mutuelle, …etc. pour trois parties ; conducteurs, blindage et plan de masse. A partir des caractéristiques du câble (diamètre, isolant diélectrique, etc.), nous pouvons établir l'expression de chaque paramètre associé.

La capacité répartie entre le câble et le plan de masse n'est pas présentée dans ce modèle localisé. Elle doit plutôt être traitée dans le modèle distribué.

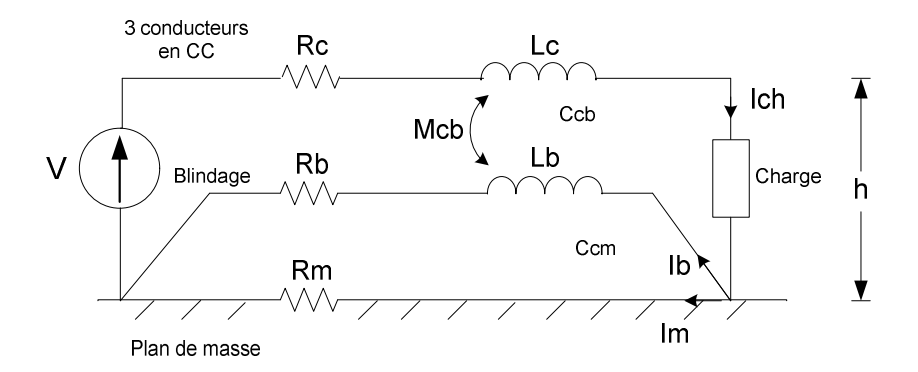

**Figure IV.5** – Modèle de la répartition du courant dans le blindage et dans le plan de masse

L'expression du rapport Ib/Ich est donnée par (**IV.1**) :
$$
\frac{I_{\rm b}}{I_{\rm ch}} = \frac{R_{\rm m}}{R_{\rm m} + R_{\rm b}} \cdot \frac{1 + j\omega \frac{M_{\rm cb}}{R_{\rm m}}}{1 + j\omega \frac{L_{\rm b}}{R_{\rm m} + R_{\rm b}}}
$$
(IV.1)

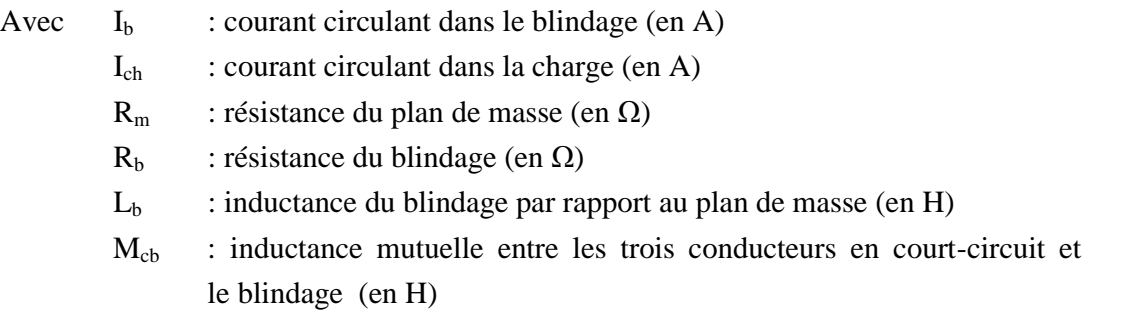

Pour calculer L<sub>b</sub>, nous avons utilisé l'expression pour un câble cylindrique au dessus d'un plan de masse. Cette inductance de blindage est exprimée par (**IV.2**) :

$$
L_b = \frac{\mu_0}{2\pi} \ln \left( \frac{4h}{d_b} \right) \tag{IV.2}
$$

Avec h : distance entre l'âme et le plan de masse  $d_b$  : diamètre du blindage

Mcb est obtenue à l'aide de l'expression ci-dessous (**IV.3**) :

$$
\mathbf{M}_{cb} = \mathbf{k} \cdot \sqrt{\mathbf{L}_c \cdot \mathbf{L}_b}
$$
 (IV.3)

Avec k : coefficient de couplage  $(0 \le k \le 1)$ 

b

 $L_c$ : inductance des trois conducteurs (âme) par rapport au plan de masse dont l'expression est donnée dans (**IV.4**)

$$
L_c = \frac{\mu_0}{2\pi} \ln \left( \frac{4h}{d_c} \right) \tag{IV.4}
$$

#### d<sub>c</sub> : diamètre moyen de l'ensemble des trois conducteurs

D'après l'expression (IV.1), en BF, le rapport I<sub>b</sub>/I<sub>ch</sub> vaut  $R_m + R$ R  $_m$  +  $_{\rm{Kb}}$ m  $\ddot{}$ et en HF (quand f→∞), ce rapport devient L M  $\frac{\text{cb}}{\cdot}$ .

Nous comparons maintenant les résultats du rapport  $I<sub>b</sub>/I<sub>ch</sub>$  entre la mesure observée et le modèle ci-dessus afin de valider le modèle. La **figure IV.6** présente le résultat dans le cas d'un câble de 1 mètre posé sur le plan de masse.

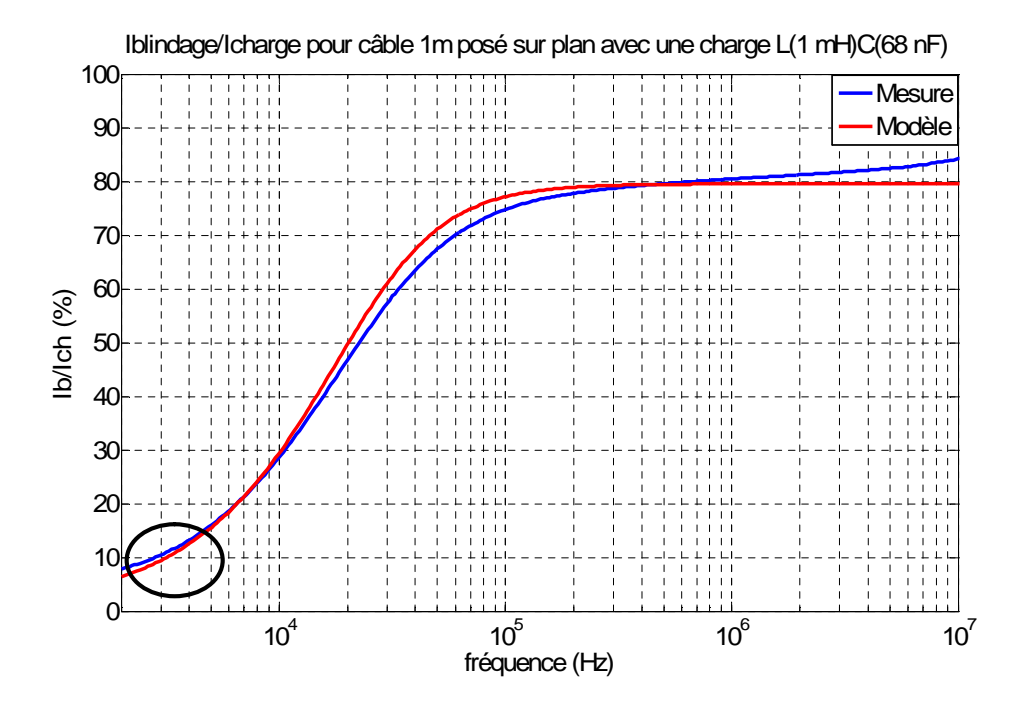

**Figure IV.6** – Comparaison du rapport I<sub>b</sub>/I<sub>ch</sub> entre la mesure et le modèle

Pour ajuster l'écart entre la mesure et le modèle en BF comme indiqué dans la figure IV.6, la résistance  $R_m$  doit être augmentée. Ceci signifie qu'il y a une intervention de la résistance des connectiques comme illustrée dans la **figure IV.7**.

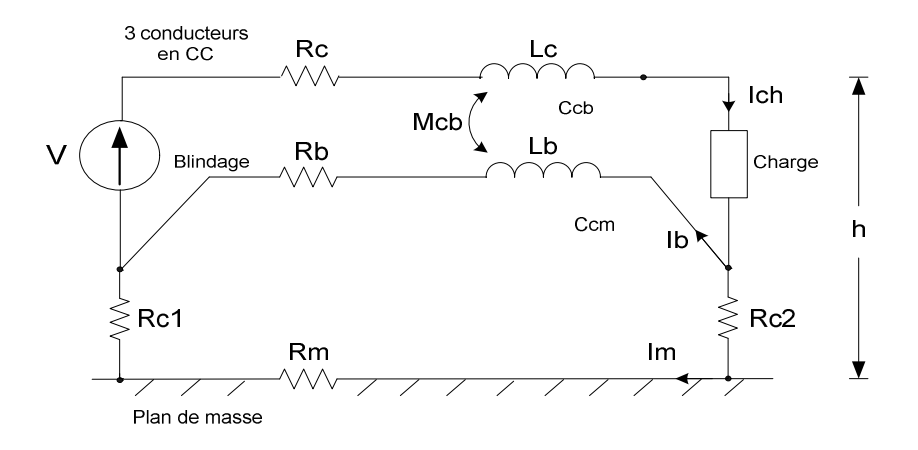

**Figure IV.7** – Modèle de la répartition du courant dans le blindage et dans le plan de masse avec les résistances des connectiques

L'expression (IV.1) est devenue comme suit (**IV.5**) :

$$
\frac{I_{b}}{I_{ch}} = \frac{(R_{m} + R_{C1} + R_{C2})}{(R_{m} + R_{C1} + R_{C2}) + R_{b}} \cdot \frac{1 + j\omega \frac{M_{cb}}{(R_{m} + R_{C1} + R_{C2})}}{1 + j\omega \frac{L_{b}}{(R_{m} + R_{C1} + R_{C2}) + R_{b}}}
$$
(IV.5)

Avec  $R_{c1}$  et  $R_{c2} \gg R_m$ 

La comparaison entre la mesure et le modèle (même cas qu'à la figure IV.6) avec la nouvelle expression du rapport Ib/Ich est montrée à la **figure IV.8**.

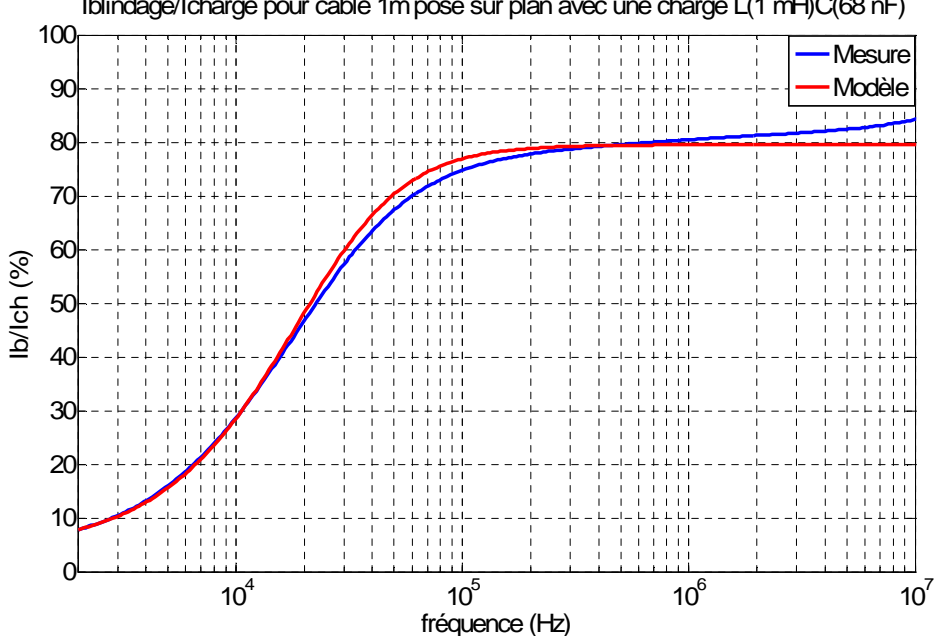

Iblindage/Icharge pour câble 1mposé sur plan avec une charge L(1 mH)C(68 nF)

**Figure IV.8** – Comparaison du rapport Ib/Ich entre la mesure et le modèle avec des résistances des connectiques

D'après l'expression de  $I_b/I_{ch}$  (IV.1) ou (IV.5), la charge n'intervient pas. Ceci montre que la charge n'influe pas sur ce rapport.

Les mesures du rapport  $I_b/I_{ch}$  ont été effectuées selon plusieurs configurations. Les résultats sont présentés dans le paragraphe suivant.

## **IV.2.2 Influence de la hauteur du câble par rapport au plan de masse sur le rapport Ib/Ich**

Pour une charge donnée et pour une longueur de câble fixée (1m, 3m ou 5m), nous avons fait varier la hauteur du câble par rapport au plan de masse (sur le plan, 3,5cm au dessus du plan, et 6,5cm au dessus du plan). La **figure IV.9** présente un exemple de mesures du rapport  $I_b/I_{ch}$  en utilisant un câble de 5 mètres.

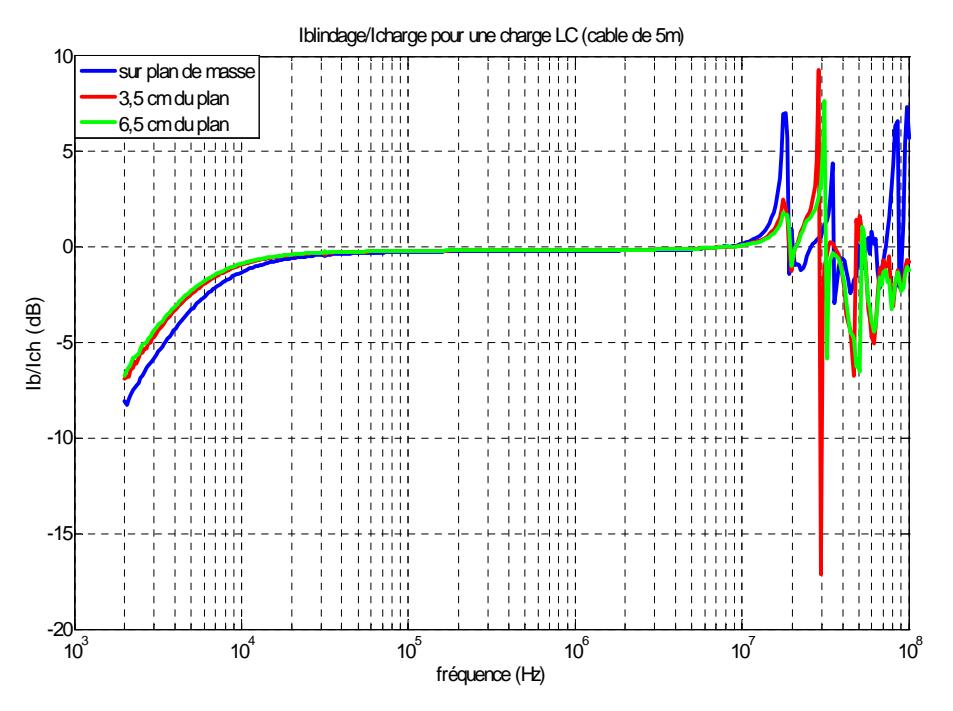

**Figure IV.9** – Rapport I<sub>b</sub>/I<sub>ch</sub> en dB pour un câble de 5 mètres avec une charge LC

Nous constatons que plus le câble est écarté du plan de masse plus le courant de mode commun retourne principalement par le blindage. Remarquons aussi qu'à partir de 10MHz, il y a apparition de résonances et d'anti - résonances. On entre en effet en régime propagatif.

#### **IV.2.3 Influence de la longueur du câble sur le rapport Ib/Ich**

Nous regardons à présent l'influence de la longueur du câble sur le rapport  $I_b/I_{ch}$  avec différentes hauteurs de câble et le plan de masse ; câble posé sur le plan de masse, soulevé de 3,5cm et de 6,5cm de ce plan. Un exemple est montré à la **figure IV.10**.

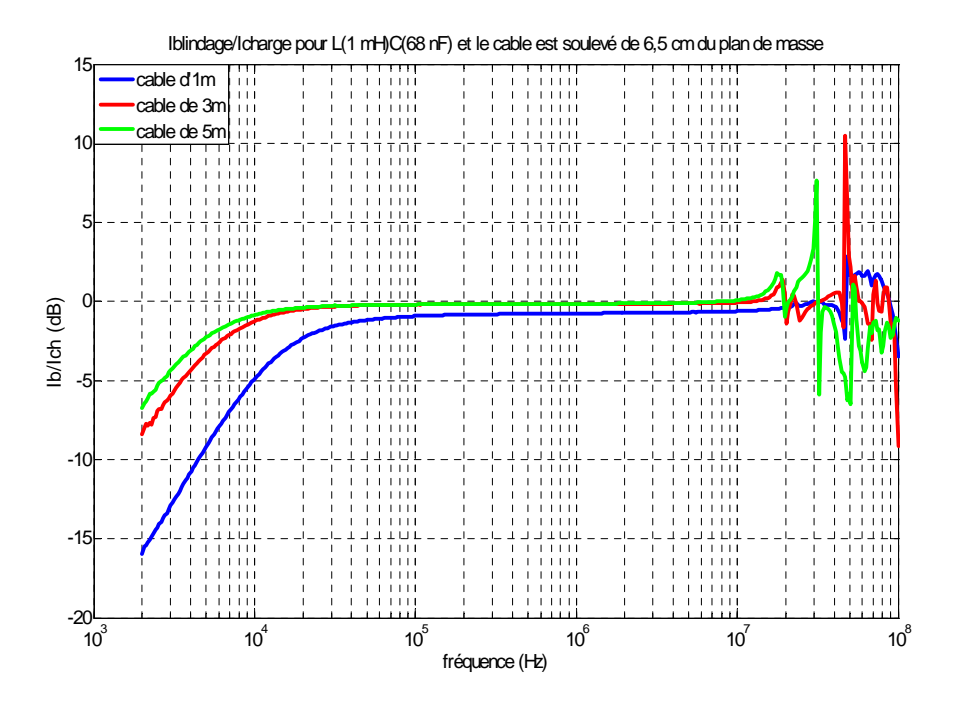

**Figure IV.10** – Rapport I<sub>b</sub>/I<sub>ch</sub> en dB pour des câbles à 6,5 cm au dessus du plan de masse avec une charge LC

Nous pouvons dire que pour une même position du câble par rapport au plan de masse, plus le câble est long plus la proportion du courant retournant par le blindage est élevée. En HF (à partir de 10MHz), il apparaît toujours des résonances.

# **IV.2.4 Récapitulatif des résultats de l'influence du câble sur le rapport Ib/Ich**

Pour mieux observer les résultats de mesures de la répartition du courant de mode commun dans le blindage et dans le plan de masse dans différentes configurations, le rapport Ib/Ich est donc présenté en pourcentage aux figures suivantes.

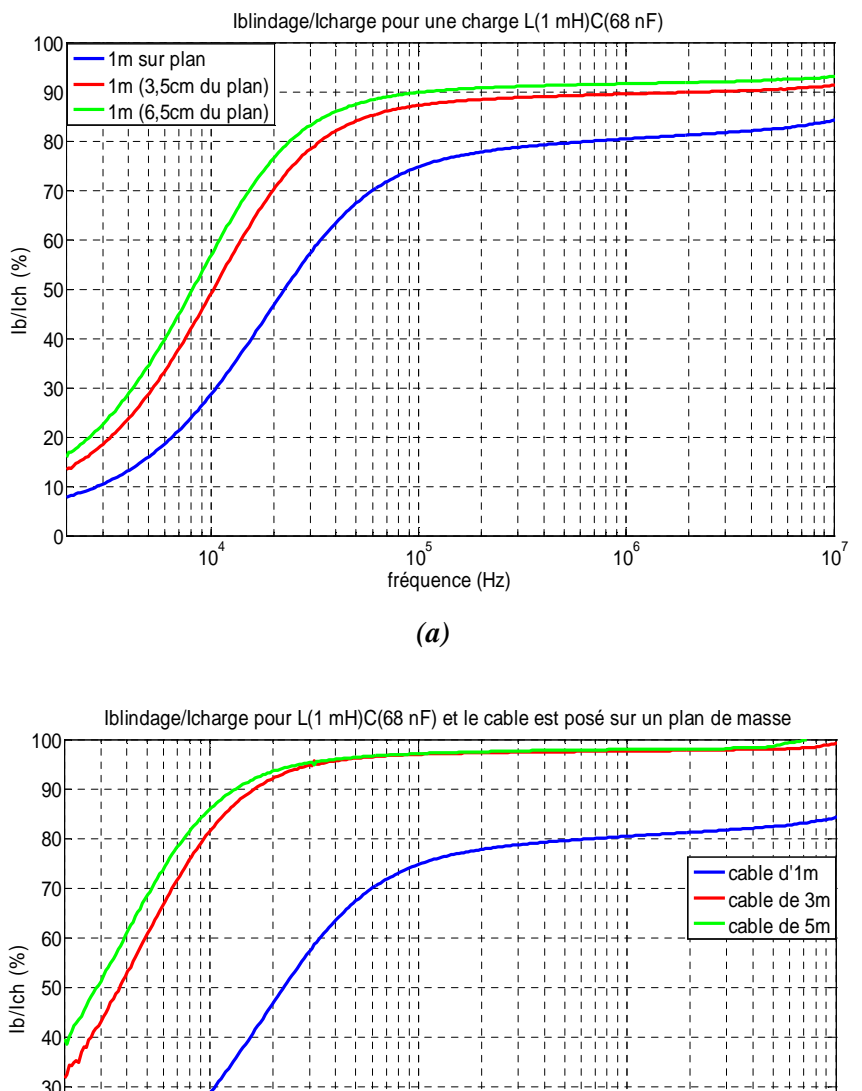

30 20 Ħ 88 10 0 <sup>10</sup><sup>4</sup>  $10^5$  $10<sup>6</sup>$ <sup>10</sup><sup>7</sup> fréquence (Hz) *(b)*

**Figure IV.11** – Rapport I<sub>b</sub>/I<sub>ch</sub> en % pour une longueur fixe (a) et pour une position du câble par rapport au plan de masse fixe (b)

Pour une longueur du câble donnée avec trois positions par rapport au plan de masse, nous avons toujours la même tendance (cf. **Figure IV.11** *(a)*). Le rapport I<sub>b</sub>/I<sub>ch</sub> pour l'écart de 6,5 cm est assez proche de celui de 3,5 cm mais assez différent pour la position sur le plan de masse. Cette tendance est toujours valable pour les trois longueurs de câble. Nous pouvons ainsi dire que la longueur a plus d'influence sur le rapport I<sub>b</sub>/I<sub>ch</sub> que la hauteur par rapport au plan de masse.

Par ailleurs, le rapport I<sub>blindage</sub>/I<sub>charge</sub> se comporte comme un filtre passe-haut, nous pouvons nous intéresser pour chaque cas (chaque courbe) à la valeur de la fréquence de coupure  $(f_c)$  à -3dB. Nous pouvons par exemple dire que la fréquence  $f_c$  pour un câble d'un mètre posé sur le plan de masse est à peu près de 40kHz tandis que pour un câble de cinq mètres soulevé de 6,5 cm au dessus du plan de masse, f<sup>c</sup> est à peu près de 5,6kHz. Le **tableau IV.1** présente la fréquence de coupure pour chaque cas.

| Câble blindé                           | Fréquences de coupures $(f_c)$ |
|----------------------------------------|--------------------------------|
| 1 m sur le plan de masse               | $\approx$ 40kHz                |
| 1m soulevé de 3,5 cm du plan de masse  | $\approx 20$ kHz               |
| 1 m soulevé de 6,5 cm du plan de masse | $\approx 16kHz$                |
| 3m sur le plan de masse                | $\approx 8\text{kHz}$          |
| 3m soulevé de 3,5 cm du plan de masse  | $\approx$ 7 kHz                |
| 3m soulevé de 6,5 cm du plan de masse  | $\approx$ 7 kHz                |
| 5m sur le plan de masse                | $\approx 6,8kHz$               |
| 5m soulevé de 3,5 cm du plan de masse  | $\approx$ 5,8 kHz              |
| 5m soulevé de 6,5 cm du plan de masse  | $\approx$ 5.6 kHz              |

**Tableau IV.1** – Fréquences de coupures pour chaque cas considéré

Nous avons aussi observé l'influence de différentes charges sur le rapport  $I<sub>b</sub>/I<sub>ch</sub>$ . En fixant la longueur du câble et sa position par rapport au plan de masse, les rapports  $I<sub>b</sub>/I<sub>ch</sub>$  sont quasiment similaires jusqu'à 4-5 MHz. Au-delà, il existe des écarts plus ou moins importants qui proviennent certainement des résonances du câble, des erreurs de mesure et de la connectique.

#### **IV.2.5 Discussion sur les résultats obtenus**

D'après les résultats obtenus, nous distinguons deux cas :

## *IV.2.5.1 1<sup>er</sup> cas : la longueur du câble fixe avec différentes positions par rapport au plan de masse*

Pour mieux comprendre, nous allons étudier la configuration du câble cidessous (**Figure IV.12**) :

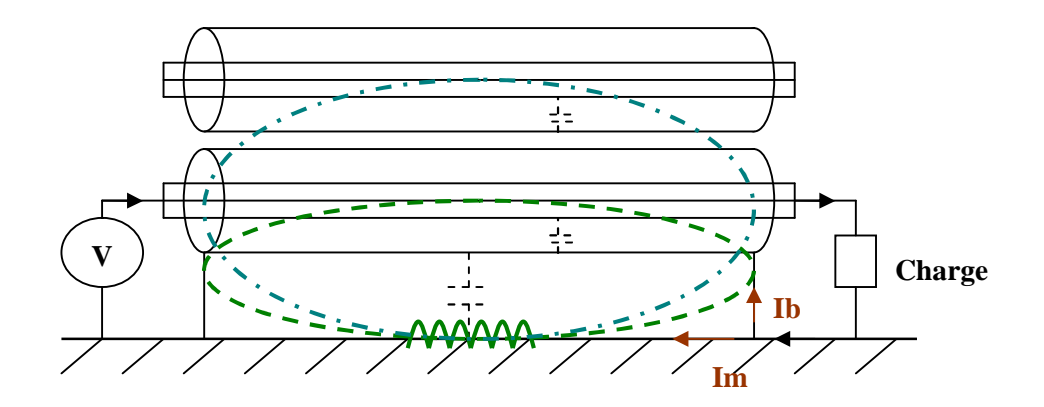

**Figure IV.12** – Configuration du câble avec l'inductance propre de la boucle

Lors de l'augmentation de la distance du câble par rapport au plan de masse, l'inductance propre de la boucle augmente. Ainsi le courant cherche à passer plutôt par le blindage. C'est la raison pour laquelle quand on écarte le câble du plan de masse, le courant de mode commun retourne principalement par le blindage.

#### *IV.2.5.2 2 ème cas : la position du câble fixe avec différentes longueurs du câble*

Dans ce cas, c'est plutôt l'effet capacitif qui joue un rôle. Lorsqu'on augmente la longueur du câble, on augmente la surface en regard de la capacité parasite entre le blindage et le plan de masse. Donc la capacité augmente et l'impédance équivalente diminue. Ainsi, il y aura plus de courants dans le blindage lors de l'augmentation de sa longueur.

#### $IV.2.6$  **Rapport I**<sub>out</sub>/I<sub>in</sub>

Nous avons également mesuré le courant à l'entrée et à la sortie du câble (cf. Figure IV.3) et leur rapport pour différentes charges afin de mieux comprendre le comportement du câble du point de vue du mode commun. Les résultats sont présentés sur la **figure IV.13**.

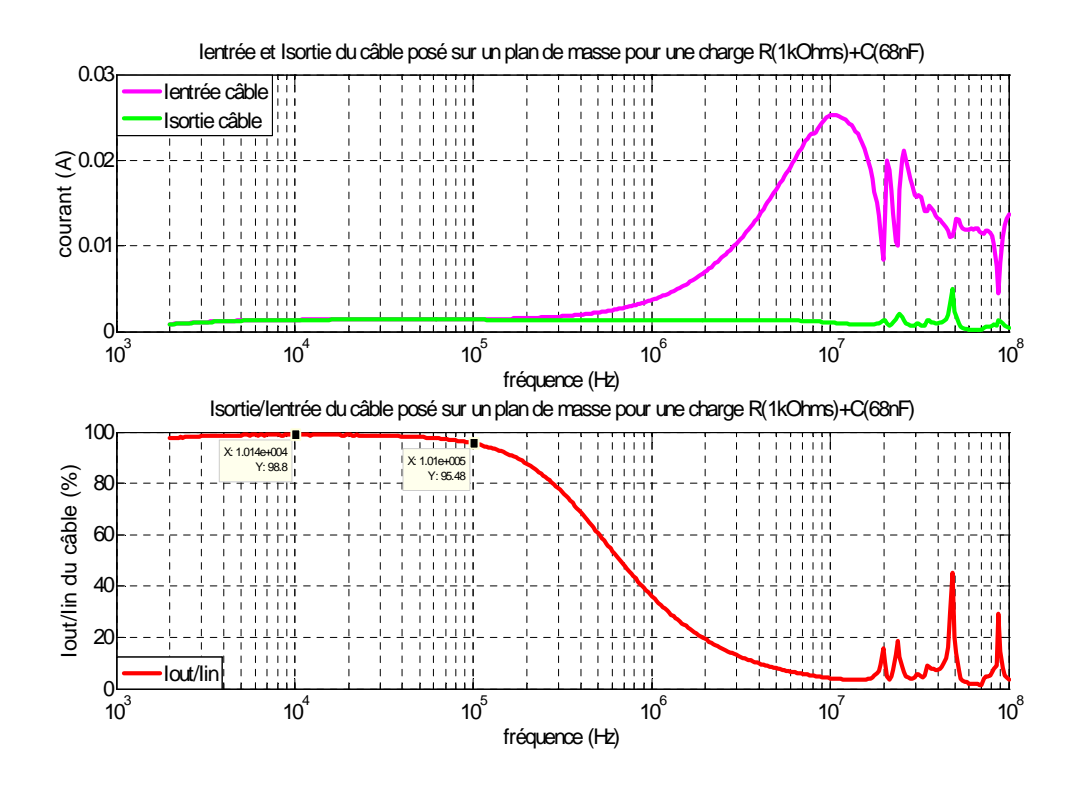

**Figure IV.13** – Courant à l'entrée et à la sortie du câble et leur rapport pour les charges  $R=1kOhms+C=68nF$ 

D'après le résultat obtenu, nous constatons que le rapport  $I_{\text{out}}/I_{\text{in}}$  est quasiment constant pour les fréquences de 2kHz à 100kHz (basses fréquences) et vaut à peu près 98%. Au-delà, les rapports diminuent de manière rapide. Remarquons que la courbe rouge a la même allure que la fonction de transfert d'un filtre de type « passe-bas ». Ce rapport de courant nous montre en fait l'existence d'une partie du courant allant des conducteurs au blindage du câble par des chemins capacitifs. Comme nous avons attaqué le circuit en mode commun, ce résultat représente bien la réduction du courant de mode commun, notamment en hautes fréquences. Ainsi, le comportement du câble comme filtre passe-bas est justifié.

Nous pouvons exploiter, avec les approches suivantes, les résultats obtenus afin de réduire les perturbations électromagnétiques conduites et/ou rayonnées dans un système « Association convertisseur machine ».

- *La première approche* : utiliser un câble aussi court que possible et le poser sur le plan de masse pour minimiser le courant perturbateur dans le câble. Ceci va minimiser non seulement les perturbations conduites en réduisant le courant mais aussi le rayonnement en réduisant la taille de la boucle.
- *La deuxième approche* : comme dans un système réel, la position de chaque constituant du système est fixée, on ne peut pas toujours utiliser un câble court. Dans

cette approche, l'idée est d'essayer de trouver une longueur convenable du câble et sa position appropriée par rapport au plan de masse pour qu'il engendre peu de courants dans le plan de masse. En même temps, on insère un filtre de type passe-bas à la sortie de l'onduleur pour minimiser les courants perturbateurs dans le câble.

## **IV.3 Configurations et résultats expérimentaux**

Comme on a vu que la longueur du câble influe sur la répartition du courant, dans cette partie, nous allons donc utiliser deux longueurs de câble afin d'illustrer le phénomène. Le système final considéré est représenté ci-dessous :

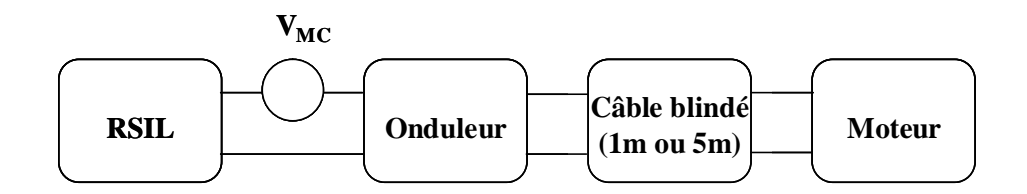

**Figure IV.14** – Représentation du système par la chaîne des quadripôles

Les constituants utilisés ici sont les mêmes que dans la partie de l'étude du modèle quadripolaire.

Dans cette étude, deux configurations sont envisagées ; l'une est d'isoler le moteur du plan de masse en mettant le moteur sur une plaque PVC assez épaisse pour être sûr que tout le courant de mode commun retourne à la source de mode commun par le blindage du câble moteur. L'autre est de connecter la carcasse du moteur au plan de masse (à l'aide d'un conducteur). Les courants de mode commun mesurés dans ce cas sont différents du premier car le plan de masse intervient comme un autre chemin de propagation des courants parasites. La deuxième configuration a pour but de valider le modèle en tenant compte l'effet du plan de masse.

Plusieurs comparaisons des courants de mode commun mesurés dans chaque partie du système (ici c'est dans le câble alimentant le moteur et dans le moteur) peuvent être effectuées afin de comprendre le phénomène de la répartition du courant de mode commun dans le système.

## **IV.3.1 Comparaison des courants de mode commun dans le câble et dans le moteur pour deux configurations**

Les résultats suivants concernent les spectres des courants de mode commun mesurés dans le câble moteur de différente longueur (1m et 5m) dans le cas où le moteur est isolé du plan de masse et dans le cas ou il y est connecté. La différence observée sur les deux relevés représente le spectre du courant circulant dans le plan de masse.

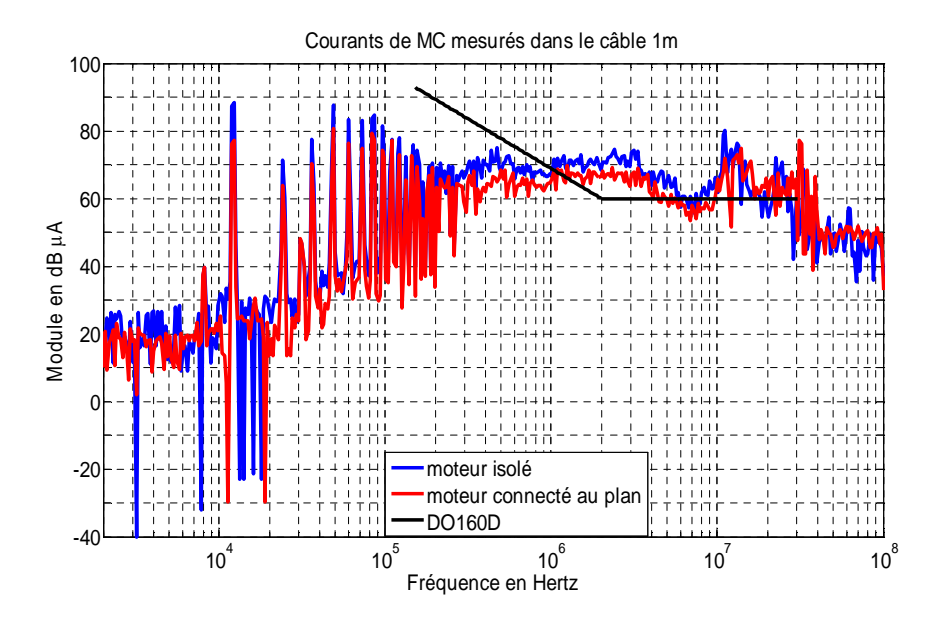

**Figure IV.15** – Spectres des courants de mode commun dans le câble alimentant le moteur 1m pour le cas où le moteur est isolé du plan de masse et connecté à ce plan

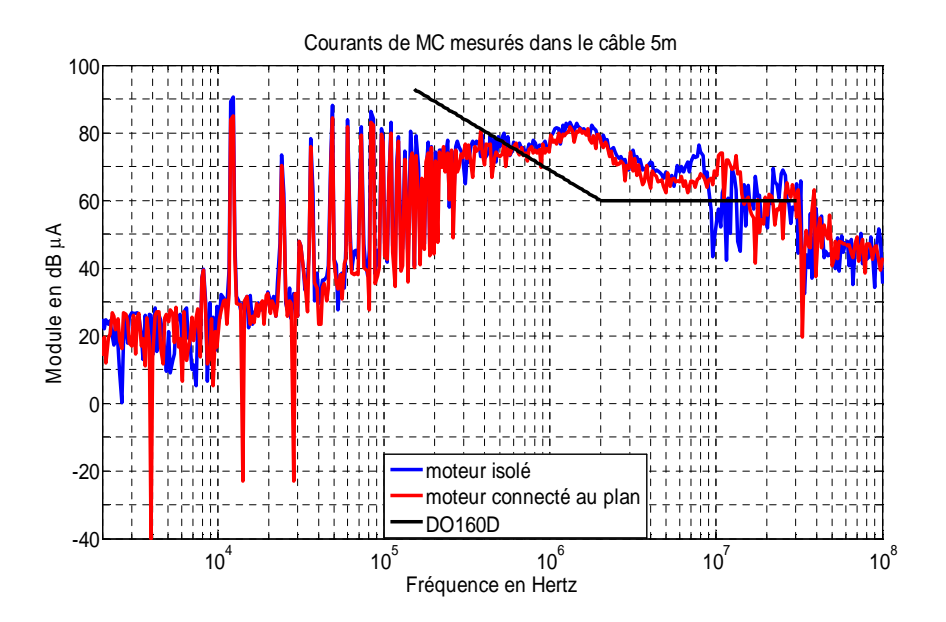

**Figure IV.16** – Spectres des courants de mode commun dans le câble alimentant le moteur 5m pour le cas où le moteur est isolé du plan de masse et connecté à ce plan

Constatons que dans les deux cas, plus le câble est court plus le courant circule dans le plan de masse, notamment en BF. Les mesures observées correspondent bien à la répartition des courants (rapport  $I<sub>b</sub>/I<sub>ch</sub>$ ) précédemment étudiée.

Nous avons vu que le plan de masse influe sur la répartition du courant, nous allons donc prendre l'effet du plan de masse dans le modèle.

# **IV.4 Modèle de mode commun en tenant compte l'effet du plan de masse**

Dans cette étude, nous ne considérons qu'un sous-système onduleur, câble moteur et moteur posé sur le plan de masse. D'après la **figure IV.1**, on constate que l'impédance du plan de masse et des impédances parasites réparties entre les constituants et le plan de masse dérivent une partie du courant de mode commun. Pour modéliser le système avec prise en compte du plan de masse, nous proposons un modèle nommé « hexapolaire ». Chaque constituant sera toujours considéré comme une « boîte noire » (comme le modèle quadripolaire) mais cette fois-ci c'est avec trois entrées et trois sorties. Ce modèle est illustré à la **figure IV.17**.

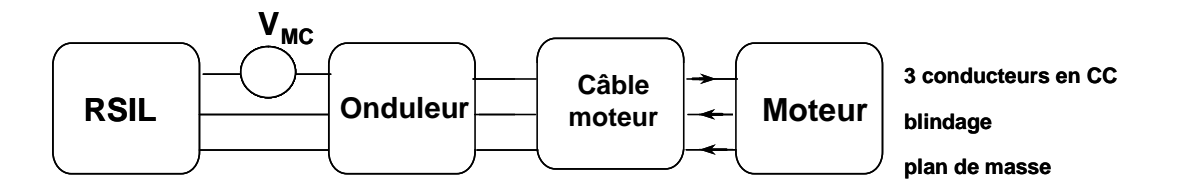

**Figure IV.17** – Représentation du système considéré par la chaîne des hexapôles

Le courant de mode commun se propageant dans les trois conducteurs du câble va retourner vers la source  $V_{mc}$  par deux chemins ; blindage du câble et plan de masse.

Pour modéliser le système, chaque constituant sera toujours associé avec une matrice d'impédance [Z] dont la représentation des paramètres correspondants est montrée sur la **figure IV.18**.

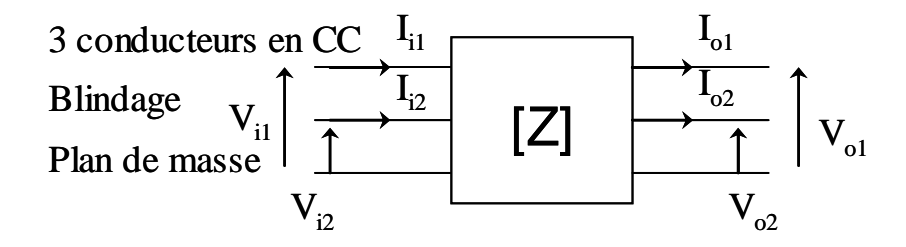

**Figure IV.18** – Représentation d'un sous-système avec les paramètres associés

La relation matricielle associée à chaque hexapôle est donnée ci-dessous (**IV.6**) :

$$
\begin{bmatrix}\nV_{i1} \\
V_{i2} \\
V_{o1} \\
V_{o2}\n\end{bmatrix} =\n\begin{bmatrix}\nZ_{11} & Z_{12} & Z_{13} & Z_{14} \\
Z_{21} & Z_{22} & Z_{23} & Z_{24} \\
Z_{31} & Z_{32} & Z_{33} & Z_{34} \\
Z_{41} & Z_{42} & Z_{43} & Z_{44}\n\end{bmatrix}\n\begin{bmatrix}\nI_{i1} \\
I_{i2} \\
-I_{o1} \\
-I_{o2}\n\end{bmatrix}
$$
\n(IV.6)

Pour extraire expérimentalement les seize coefficients de la matrice [Z], 10 mesures pour différentes configurations de mesure doivent être réalisées pour chaque constituant.

En ce qui concerne le modèle, la simulation va en principe fournir la partie du courant circulant dans le blindage et celle se propageant dans le plan de masse aux différents endroits du système. Ce modèle tient compte la totalité de la répartition du courant transitant par le plan de masse dans le système.

Au niveau du calcul, l'association de deux hexapôles en cascade est toujours réalisée grâce à la matrice [T]. Le calcul s'effectue de la même façon que pour le modèle quadripolaire. La relation de passage entre [Z] et [T] doit être établie. Ces relations sont par exemple,

$$
T_{11} = \frac{Z_{11}Z_{42} - Z_{12}Z_{41}}{Z_{31}Z_{42} - Z_{32}Z_{41}}
$$
(IV.7)

$$
T_{12} = \frac{Z_{12} Z_{31} - Z_{11} Z_{32}}{Z_{31} Z_{42} - Z_{32} Z_{41}}
$$
(IV.8)

$$
T_{13} = Z_{11} \left( \frac{Z_{33} Z_{42} - Z_{32} Z_{43}}{Z_{31} Z_{42} - Z_{32} Z_{41}} \right) + Z_{12} \left( \frac{Z_{31} Z_{43} - Z_{33} Z_{41}}{Z_{31} Z_{42} - Z_{32} Z_{41}} \right) - Z_{13}
$$
(IV.9)

$$
T_{14} = Z_{11} \left( \frac{Z_{34} Z_{42} - Z_{32} Z_{44}}{Z_{31} Z_{42} - Z_{32} Z_{41}} \right) + Z_{12} \left( \frac{Z_{31} Z_{44} - Z_{34} Z_{41}}{Z_{31} Z_{42} - Z_{32} Z_{41}} \right) - Z_{14}
$$
(IV.10)

Dans notre cas d'étude, la transformation de la matrice [Z] en [T] est impossible pour le RSIL et l'onduleur car tous les coefficients Z sont égaux. Regardons par exemple le coefficient T<sub>11</sub>, nous constatons que son dénominateur vaut zéro, ceci rend le calcul impossible sous Matlab®.

On sait que le courant de mode commun circulant dans le moteur retourne vers la source par deux chemins comme présentés à la **figure IV.19**. Pour pouvoir modéliser le système en tenant compte l'influence du plan de masse, nous allons considérer de manière fictive l'âme du câble en scindant en 2 parties comme présenté à la **figure IV.20** et **IV.21** successivement.

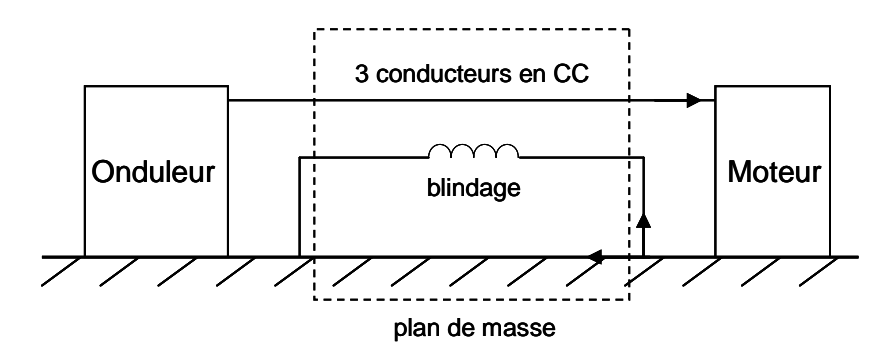

**Figure IV.19** – Représentation du sous-système considéré avec le plan de masse

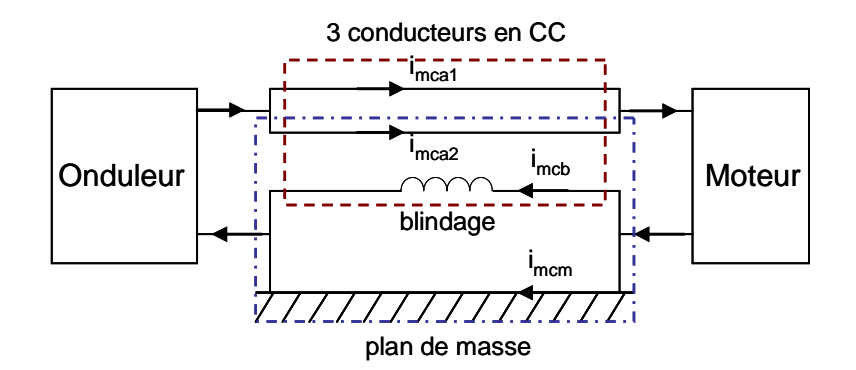

**Figure IV.20** – Représentation fictive de l'âme du câble (segmenté en 2)

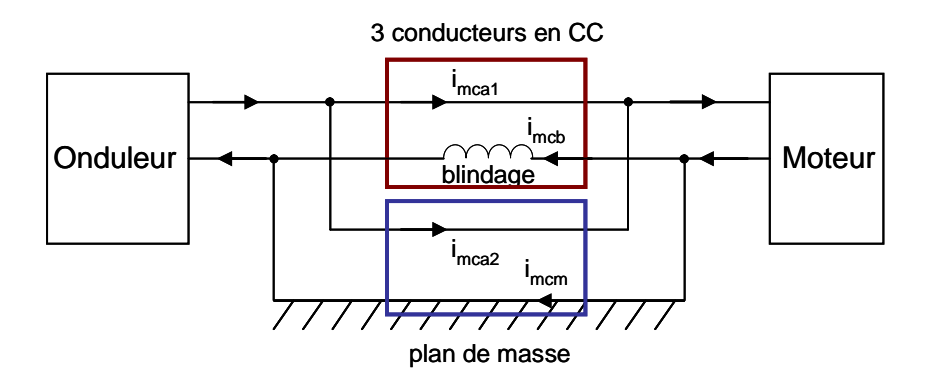

**Figure IV.21** – Représentation du modèle avec prise en compte du plan de masse

Finalement, ce modèle revient à mettre deux quadripôles en parallèle comme montré à la **figure IV.22**. L'un est l'impédance de mode commun entre les conducteurs et le blindage du câble et l'autre est celle entre les trois conducteurs et le plan de masse.

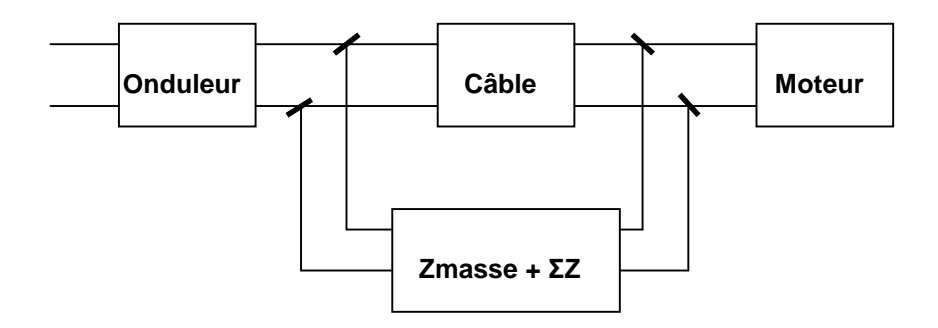

**Figure IV.22** – Modèle avec prise en compte du plan de masse

Au niveau de la modélisation, pour associer deux quadripôles en parallèle, la matrice d'admittance [Y] sera utilisée. Cette matrice est simple à exprimer dans ce type d'association.

Deux quadripôles en parallèle sont représentés sur le schéma suivant (**Figure IV.23**) :

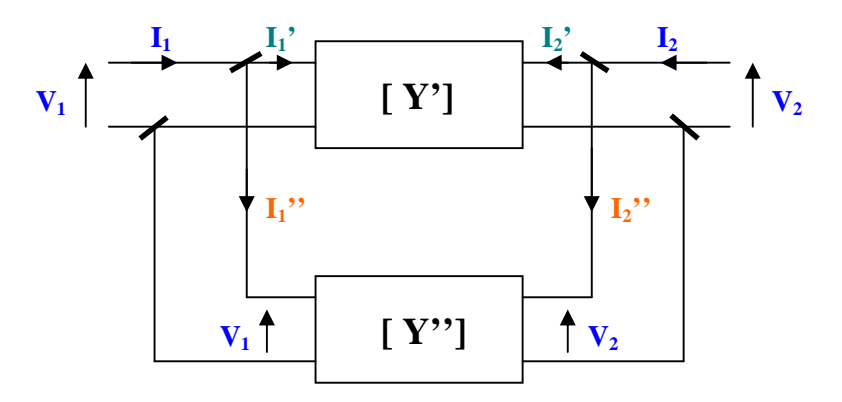

**Figure IV.23** – Mise en parallèle de deux quadripôles

Lors de l'association de deux matrices [Y] en parallèle, la matrice d'admittance équivalente  $[Y_{eq}]$  est simplement obtenue en additionnant deux matrices initiales comme exprimée dans (**IV.11**).

$$
\begin{bmatrix} I_1 \\ I_2 \end{bmatrix} = \begin{bmatrix} Y'_{11} + Y'_{11} & Y'_{12} + Y''_{12} \\ Y'_{21} + Y''_{21} & Y'_{22} + Y''_{22} \end{bmatrix} \begin{bmatrix} V_1 \\ V_2 \end{bmatrix} = \begin{bmatrix} Y_e \\ Y_2 \end{bmatrix} \text{ avec } [Y_{eq}] = [Y'] + [Y''] \quad (IV.11)
$$

Comme nous disposons d'une base de données sur les impédances Z et pour pouvoir facilement exploiter cette association, nous allons donc établir la relation entre la matrice [Y] et la matrice [Z]. Cette relation est montrée dans (**IV.12**).

$$
\begin{bmatrix}\nY_{11} = \frac{Z_{22}}{Z_{11}Z_{22} - Z_{12}Z_{21}} & Y_{12} = \frac{-Z_{12}}{Z_{11}Z_{22} - Z_{12}Z_{21}} \\
Y_{21} = \frac{-Z_{21}}{Z_{11}Z_{22} - Z_{12}Z_{21}} & Y_{22} = \frac{Z_{11}}{Z_{11}Z_{22} - Z_{12}Z_{21}}\n\end{bmatrix}
$$
\n(IV.12)

Afin de pouvoir associer l'ensemble câble moteur et plan de masse avec le moteur et l'onduleur en cascade, l'admittance Y doit être convertie en matrice de transfert [T]. La relation est montrée ci-dessous (**IV.13**).

$$
\begin{bmatrix}\nT_{11} = \frac{-Y_{22}}{Y_{21}} & T_{12} = \frac{-1}{Y_{21}} \\
T_{21} = \frac{Y_{12}Y_{21} - Y_{11}Y_{22}}{Y_{21}} & T_{22} = \frac{-Y_{11}}{Y_{21}}\n\end{bmatrix}
$$
\n(IV.13)

#### **IV.4.1 Protocole d'identification de l'impédance de la boucle de l'âme et du plan de masse**

D'après le schéma IV.22, l'impédance notée Zmasse+ΣZ signifie en effet l'impédance de la boucle de trois conducteurs et du plan de masse. Pour déterminer ses impédances équivalentes de mode commun, nous avons appliqué le même principe de détermination comme précédemment exposé. La **figure IV.24 (a)** et **(b)** illustre le montage utilisé pour extraire  $Z_{11}$  et  $Z_{12}$  respectivement.

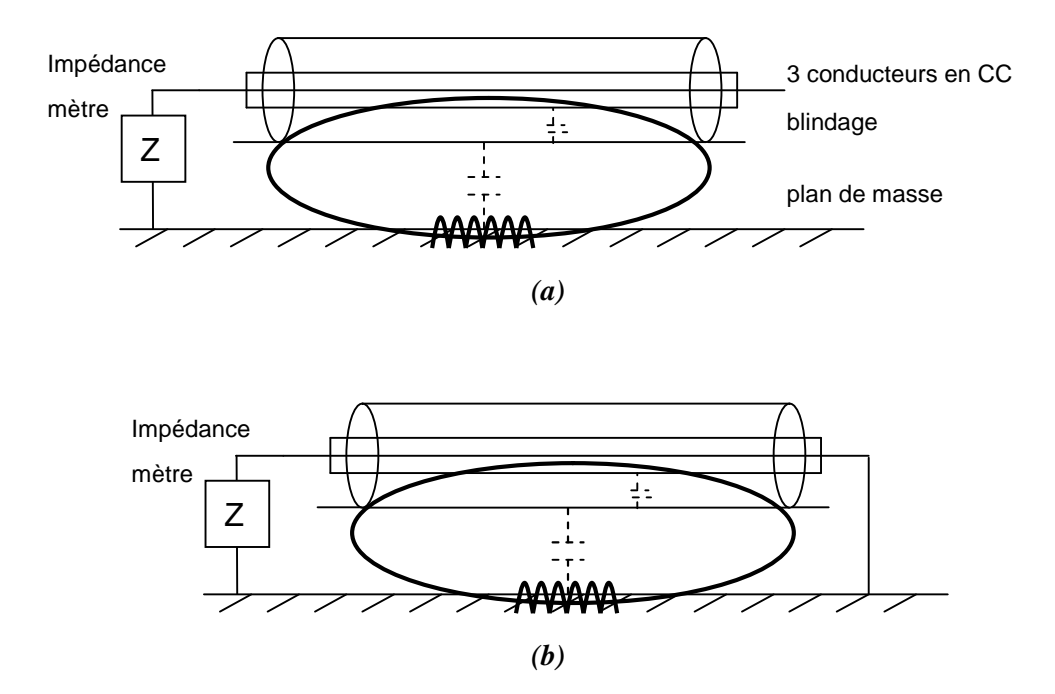

**Figure IV.24** – Montage d'identification de l'impédance du plan de masse

Cette méthode ne tient pas compte de l'inductance mutuelle dans le système.

#### **IV.4.2 Comparaison des résultats expérimentaux et de la simulation**

Les points de mesure et de simulation sont représentés sur la **figure IV.25**.

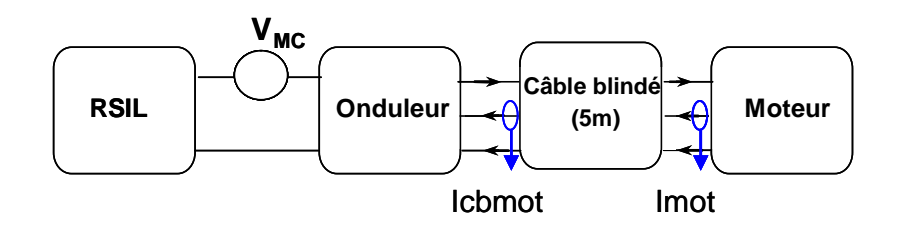

**Figure IV.25** – Points de mesure et de simulation des courants de mode commun

Sur les figures suivantes, sont comparés le courant mesuré et le courant calculé aux deux endroits : dans le câble moteur (I<sub>cbmot</sub>) et dans le moteur (I<sub>mot</sub>).

Constatons que la mesure et le calcul sont cohérents jusqu'à 10 MHz environ.

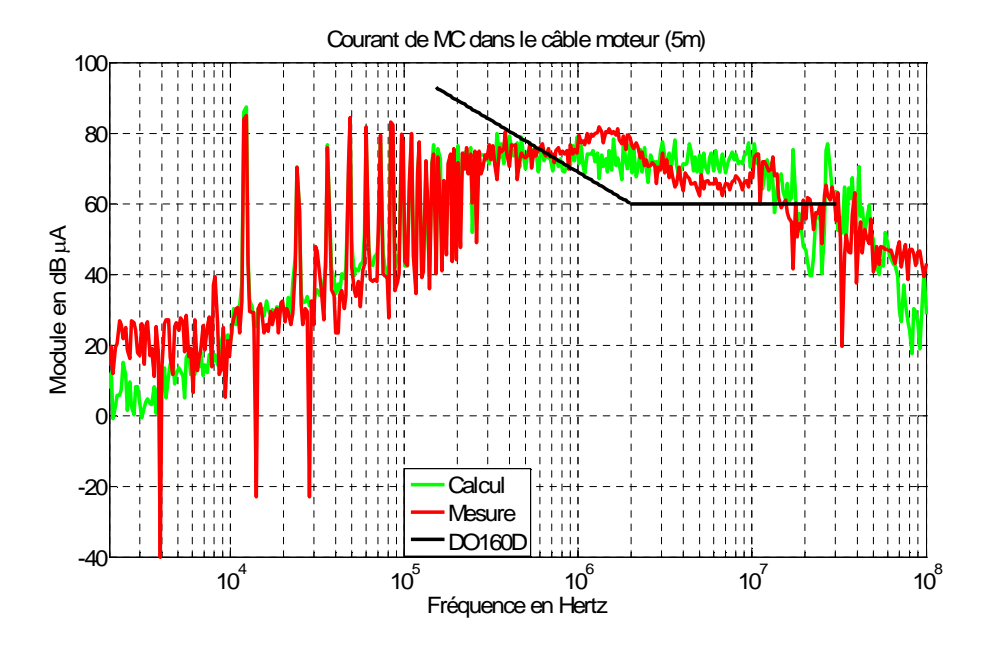

**Figure IV.26** – Comparaison entre les spectres calculé et mesuré du courant de mode commun dans le câble moteur (5m) (I<sub>cbmot</sub>)

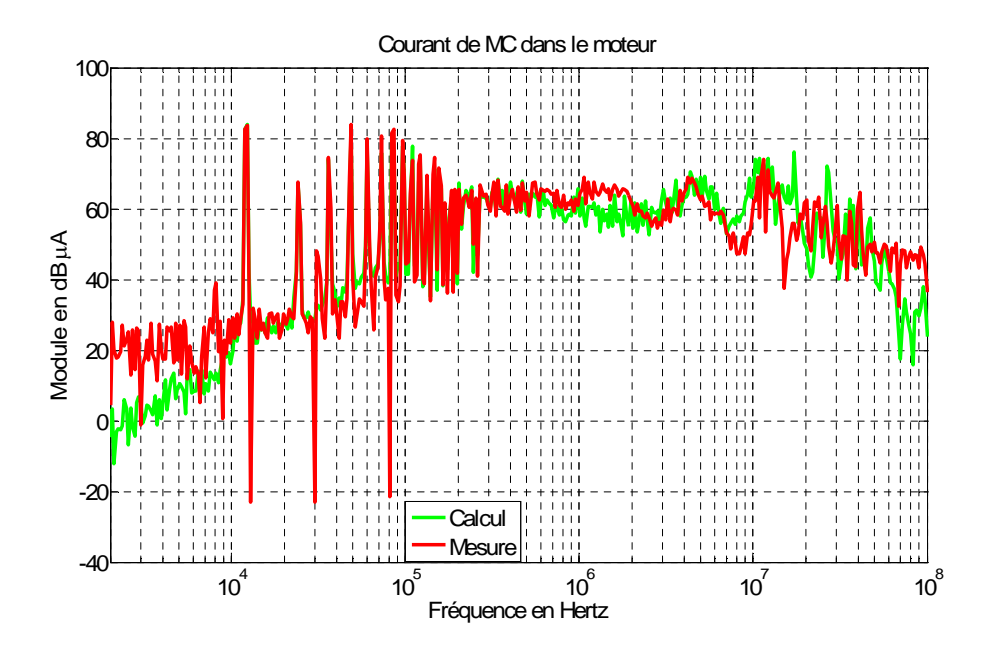

**Figure IV.27** – Comparaison entre les spectres calculé et mesuré du courant de mode commun dans le câble moteur (5m) (I<sub>mot</sub>)

# **IV.5 Conclusion du chapitre**

Nous avons constaté que les courants de mode commun avaient deux chemins de passage possibles, soit par le blindage, soit par le plan de masse. L'étude dans ce chapitre montre que la plupart des courants retournent par le blindage (ceci est valable pour une reprise des blindages soignée !) et la proportion de courant dans le plan de masse dans la plage de fréquences étudiée pour les perturbations conduites de mode commun (150kHz – 30MHz) est très faible, surtout pour un câble long ou se situant à une certaine hauteur du plan de masse.

Le modèle avec prise en compte de l'effet du plan de masse développé nous a permis de mieux estimer le courant circulant dans le blindage. La validation du modèle est accomplie jusqu'à environ 10 MHz.

Un modèle « hexapolaire » pourrait être développé ultérieurement.

# **Conclusions et perspectives**

Ce travail de thèse qui rentre dans le cadre du thème de recherche « interaction champssystèmes » du laboratoire Ampère et dans le cadre de l'étude CEM (ou Compatibilité Electromagnétique) des systèmes d'entraînement à vitesse variable nous a permis tout d'abord de faire le point sur l'état de l'art concernant l'aspect général de la CEM en électronique de puissance. Ce parcours nous permet de connaître et de comprendre les phénomènes sur les perturbations électromagnétiques conduites, plus particulièrement en mode commun qui est le mode le plus perturbateur dans un système « association convertisseur-machine ». Des problèmes rencontrés dus à ces perturbations, notamment aux courants parasites de mode commun ont été présentés. La sûreté de fonctionnement des systèmes complets est assurée par les normes désignant la limite du niveau des perturbations (ex. norme DO-160D en aéronautique), il s'agit de prédire le comportement CEM des systèmes vis-à-vis de ces normes.

Afin de maîtriser les phénomènes de perturbations conduites, un banc d'essai représentatif d'un système « variateur de vitesse » réel a été construit. Nous avons pu dans un premier temps synthétiser des différents chemins de propagation des courants de mode commun qui sont constitués de couplages capacitifs entre les composants et la masse. Les mesures des courants de mode commun à différents endroits dans les deux configurations ; moteur et charge isolés puis connectés au plan de masse nous ont permis d'une part de connaître le niveau des courants parasites à chaque points et d'autre part de comprendre l'influence du plan de masse sur la répartition du courant de mode commun vers la source des perturbations (convertisseur). Nous avons constaté que si la longueur de câble alimentant le moteur était assez importante (ex. 5m) et le blindage du câble était correctement connecté à la carcasse du moteur, la quasi totalité du courant de mode commun transite par le blindage.

L'approche de modélisation dite « modèle quadripolaire » qui revient à considérer chaque partie du système comme une « boîte noire » et s'intéresse simplement aux paramètres en entrée et en sortie a été choisie pour modéliser les perturbations conduites de mode commun dans le système « association convertisseur-machine » pour plusieurs raisons : 1) ce modèle est simple et efficace, 2) les résultats de simulation sont directement obtenus dans le domaine fréquentiel et 3) il y a moins de limitations par rapport à un modèle de type circuit (ex. PSpice,…) du domaine temporel. Ce modèle peut estimer ou calculer les tensions et des courants de mode commun à tous les endroits du système.

Les comparaisons entre le calcul et des mesures issues de deux bancs de structure très complexe (banc ETRAS) et de structure moins complexe (banc SATIE) sont en bonne cohérence jusqu'à 10 MHz, ce qui nous encourage à approfondir la technique d'acquisition de chaque paramètre (ex. impédance équivalente de mode commun, tension de mode commun, …) afin d'élargir la gamme de fréquence. Ceci sera utile pour exploiter le modèle en mode rayonné.

A partir de la validation du modèle, son exploitation peut être réalisée. Des études paramétriques nous ont permis de connaître la sensibilité des paramètres du système sur le niveau des courants de mode commun à chaque endroit du système.

L'optimisation d'un filtre CEM est un exemple d'exploitation du modèle quadripolaire. Ce filtre passif peut être mis soit à l'entrée soit à la sortie de l'onduleur pour réduire ou éliminer les perturbations conduites du côté réseau ou dans le câble moteur. Nous avons observé que les niveaux de courants obtenus par la mesure ou par le calcul issus d'un banc académique dépourvu de filtre sont supérieurs à la norme imposée en aéronautique (DO-160D). Ceci montre qu'il est impératif de mettre en œuvre des moyens de réduction des perturbations. La méthode d'optimisation est applicable pour différentes structures de filtre (L, T, ou ∏ ; un étage ou plus…). Pour obtenir le niveau des courants parasites respectant la norme (ex. norme aéronautique DO-160D), nous avons montré que le filtre optimisé est mieux adapté au système considéré qu'un filtre commercial.

L'étude de l'influence de la longueur du câble et de sa hauteur par rapport au plan de masse sur la répartition du courant dans le blindage et dans le plan de masse nous a permis de savoir que plus le câble est long plus le courant transite principalement par le blindage. Plus la distance du câble par rapport au plan de masse est importante plus le courant circule dans le blindage.

Le modèle a été complété par la prise en compte des courants circulant dans le plan de masse. Les résultats de simulation et de mesure sont en bon accord jusqu'à environ 7 MHz. Pour l'améliorer, nous pouvons envisager un modèle « hexapolaire » qui est une extension du modèle précédent.

Bien que le modèle quadripolaire soit dit « a posteriori », c'est-à-dire qu'il estime les courants de mode commun dans des systèmes d'entraînement existants, la validité de cette approche nous a aidé à effectuer plusieurs études paramétriques et l'optimisation d'un filtre CEM ou l'optimisation des valeurs des composants (ex. capacité parasite entre l'enroulement et le châssis du moteur).

En termes de perspectives, nous proposons d'améliorer la technique d'extraction des paramètres, surtout pour l'obtention de  $Z_{12}$  et pour la tension de mode commun afin d'améliorer le rapport signal/bruit pour pouvoir valider le modèle dans la gamme de fréquence au-delà de 10 MHz. D'autres études paramétriques plus poussées sont aussi envisageables. On peut envisager de construire une base de données expérimentale de modules de puissance et associer à chacun une source de mode commun. Le problème serait alors d'extraire des paramètres représentatifs du module et non de son environnement EM.

Nous pouvons aussi envisager le prolongement de l'approche quadripolaire pour modéliser les perturbations conduites de mode différentiel. Il s'agit du modèle « hexapolaire » qui est une extension du modèle quadripolaire. Pour le mode différentiel, nous n'avons probablement pas de problème pour la transformation de [Z] en [T] car les impédances équivalentes de mode différentiel sont différentes (le système en général n'est pas parfaitement équilibré). Les deux modèles (héxapolaire et quadripolaire) pourraient être associés afin de rendre compte d'éventuels transferts de mode. Cela reviendrait à associer les matrices représentatives du mode commun et du mode différentiel afin d'obtenir un modèle fréquentiel complet des perturbations conduites.

**[AKA-05]** H. Akagi, T. Doumoto, "A passive EMI Filter for Preventing High-Frequency Leakage Current from Flowing through the Grounded Inverter Heat Sink of an Adjustable-Speed Motor Drive System", IEEE Transactions on Industry Applications, Vol. 41, No 5, pp. 1215–1223, September/October 2005.

**[CAC-99]** M. Cacciato, A. Consoli, G. Scarcella, A. Testa, "Reduction of Common-Mode Currents in PWM Inverter Motor Drives", IEEE Transactions on Industry Applications, Vol. 35, No 2, pp. 469–476, March/April 1999.

**[CER]** CERGE, "Compatibilité Electromagnétique ", Académie de Paris, Créteil, Versailles, http://sitelec.free.fr/cours/cem2.pdf.

**[CHE-96]** S. Chen, T. A. Lipo, "Source of Induction Motor Bearing Currents Caused by PWM Inverters", IEEE Transactions on Energy Conversion, Vol. 11, No 1, pp. 25–32, March 1996.

**[COC]** J. L. Cocquerelle, "CEM et électronique de puissance", Technip.

**[COC-96]** Cocquerelle, JL., "Génie Electrique du réseau au convertisseur : apprendre par l'exemple", Editions Technip, Paris, p. 121 – 125, 1996.

**[COS1]** F. Costa, G. Rojat, "Sources de perturbations, couplages, SEM", Techniques de l'ingénieur, traité Génie Electrique D 3 290, D 3 292.

**[COS2]** F. Costa, C. Vermaelen, "Analyse des perturbations de mode commun dans un variateur de vitesse, méthode de réduction, modélisation complète du système", Rapport d'étude CEM.

**[COS-05]** F. Costa, C. Vollaire, R. Meuret, "Modeling of Conducted Common Mode Perturbations in Variable-Speed Drive Systems", IEEE Transactions on Electromagnetic Compatibility, Vol. 47, No. 4, pp. 1012 – 1021, November 2005.

**[GEN-04]** J. Genoulaz, "Compatibilité électromagnétique d'un harnais de puissance pour une application en aéronautique", Master Recherche1 de l'université Joseph Fourier, Grenoble, soutenue en 2004.

**[GEN-05]** J. Genoulaz, "Etude CEM d'un système d'entraînement avec variation de vitesse", Rapport de Stage de Master Recherche, Satie, ENS de Cachan, Juin 2005.

**[GOE-92]** J. Goedbloed, "Electromagnetic Compatibility", Prentice Hall, 1992.

**[GRA-04]** G. Grandi, D. Casadei, U. Reggiani, "Common-and differential-mode HF current components in AC motors supplied by voltage source inverters", IEEE Transactions on Power Electronics, Vol. 19, No. 1, pp. 16 – 24, January 2004.

**[JUL-99]** A.L. Julian, G. Oriti, T.A. Lipo, "Elimination of common mode voltage in three phase sinusoidal power converters", IEEE Transactions on Power Electronics, Vol. 14, No. 5, pp. 982 – 989, September 1999.

**[LEE-01]** H. D. Lee, S. K. Sul, "Common-mode voltage reduction method modifying the distribution of zero-voltage vector in PWM converter/inverter system", IEEE Transactions on Industry Applications, Vol. 37, No. 6, pp. 1732 – 1738, November/December, 2001.

**[MER-07]** B. Merabet, C. Vollaire, C. Sartori, C. Jettanasen, "EMC of variable-speed drive systems in aeroplanes", 2emc of IEEE symposium on embedded EMC, Rouen, France, October 18-19, 2007.

**[OGA-98]** S. Ogasawara, H. Ayano, H. Akagi, "Active Cancellation of the Common-Mode Voltage Produced by a Voltage-Source PWM Inverter", Electrical Engineering in Japan, Vol. 124, No.3, pp. 64–72, 1998.

**[OGA-02]** S. Ogasawara, M. Fujikawa, H. Akagi, "A PWM Rectifier/Inverter System Capable of Suppressing Both Harmonics and EMI", Electrical Engineering in Japan, Vol. 141, No.4, pp. 59–68, 2002.

**[ORI-97]** G. Oriti, SL. Julian, T.A. Lipo, "A new space vector modulation strategy for common mode voltage reduction", PESC'97, Conf Rec, pp. 1541 – 1546.

[**PAP-06**] I. C. Papaleonidopoulos, C. G. Karagiannopoulos, N. J. Theodorou, "Evaluation of the two-conductor HF transmission-line model for symmetrical indoor triple-pole cables", Measurement, Vol. 39, pp. 719–728, 2006.

**[PAU-89]** C.R. Paul, "A comparison of the contributions of common-mode and differentialmode currents in radiated emissions", IEEE Transactions on Electromagnetic Compatibility, Vol. 31, No. 2, pp. 189 – 193, May 1989.

**[PIG-03]** S.A. Pignari, A. Orlandi, "Long cable effects on conducted emissions levels", IEEE Trans. Electromagn. Campato, Vol. 45, No. 1, pp. 43 – 54, February 2003.

**[REV-03]** B. Revol, "Modélisation et optimisation des performances CEM d'une association variateur de vitesse – machine asynchrone", Thèse du Laboratoire d'Electrotechnique de Grenoble, soutenue en 2003.

**[SUR-99]** G. Surech, H. Toliyat, D. Rendusara, P. Enjeti, "Predicting the transient effects of PWM voltage on the stator winding of randomwound induction motor", IEEE Transactions on Power Electronic, Vol. 14, pp. 23 – 30, January 1999.

**[TOL-99]** L.M. Tolbert, F.Z. Peng, T.G. Habetler, "Multilevel converters for large electric drives", IEEE Transactions on Industry Applications, Vol. 35, No. 1, pp. 36 – 44, January/February 1999.

**[VER-03]** C. Vermaelen, "Contribution à la modélisation et à la réduction des perturbations conduites dans les systèmes d'entraînement à vitesse variable", Thèse de l'ENS de Cachan, soutenue en 2003.

**[WEE-06]** Y. Weens, N. Idir, J.J. Franchaud, R. Bausière, "High-frequency modeling of an adjustable speed drive", Power Electronics and Motion Control Conference EPE-PEMC  $12<sup>th</sup>$ International, ISBN 1-4244-0120-8, pp. 456 – 461, 2006.

**[ZHA-00]** H. Zhang, A.V. Jouanne, S. Dai, A.K. Wallace, F. Wang, "Multilevel inverter modulation schemes to eliminate common-mode voltages", IEEE Transactions on Industry Applications, Vol. 36, No. 6, pp. 1645 – 1653, November/December 2000.

# **ANNEXES**

# **ANNEXE A**

#### **Code du calcul sous Matlab®**

Il y a 4 fichiers .m à exécuter successivement : Init.m, Correction.m, Calcul.m et aItot.m.

#### **1) Init.m**

```
close all
clear all
load Tmes.dat %Fonction de transfert du boîtier
load TsondA.dat %Fonction de transfert de la sonde de courant
load Zcon11.dat %Impédance de connexion pour la mesure de Z11
load Zcon12.dat %Impédance de connexion pour la mesure de Z12
load Zrsil.dat %Impédance Z11 du RSIL
load Zred_mes.dat %Impédance Z11 du redresseur mesurée en statique
load Z11crp.dat %Impédance Z11 du câble 1m (mesure avec probe)
load Z12crp.dat %Impédance Z11 du câble 1m (l'autre extrémité en cc)
load Z11invr.dat %Impédance Z11 de l'onduleur
load Z11cbmo.dat %Impédance Z11 du câble 5m (mesure avec le boîtier)
load Z12cbmo.dat %Impédance Z12 du câble 5m (mesure avec le boîtier)
load Z11mo.dat %Impédance Z11 du moteur (mesure avec le boîtier)
load Z12mo.dat %Impédance Z12 du moteur (mesure avec le boîtier)
%%% charges de 50 Ohms connectées sur RSIL %%%
load Vcmlf.dat %Tension de MC (Bus continu = 150V)(Fd = 12,207kHz)
load Vcmhf0.dat %Tension de MC mesurée avec filtre passe-haut du 1er
ordre
load TsondV.dat %Fonction de transfert de la sonde de tension
load TsondVh1.dat %Fonction de transfert de la sonde de tension avec
```

```
filtre passe-haut 1er ordre
```
159

```
%%% Courants de MC mesurés a chaque endroit du système %%
load Ibruit.dat %courant de bruit du système (hors fonctionnement)
load Iresfs.dat %courant de MC dans le redresseur
load Icbresfs.dat %courant de MC dans le câble redresseur
load Iondsfs.dat %courant de MC dans l'onduleur
load Icbmosfs.dat %courant de MC dans le câble moteur
load Imosfs2.dat %courant de MC dans le moteur
```
#### **2) Correction.m**

%%%%%%%%%%%%%%%%%%%%%%%%%%%% %Extraction de la fréquence% %%%%%%%%%%%%%%%%%%%%%%%%%%%%

 $f = \text{Tmes}(:, 1);$  % Fréquence de 2kHz - 100MHz

%%%%%%%%%%%%%%%%%%%%%%%%%%%%%%%%%%%%%%%%%%%%%%%%%%%%%%%%%%%%%% % Mesure de l'impédance avec boîtier (méthode « gain-phase ») % %%%%%%%%%%%%%%%%%%%%%%%%%%%%%%%%%%%%%%%%%%%%%%%%%%%%%%%%%%%%%%

#### %%%%%%%%%%%%%%%%%%%%%%%%%%%%

% Mise sous forme complexe % %%%%%%%%%%%%%%%%%%%%%%%%%%%%

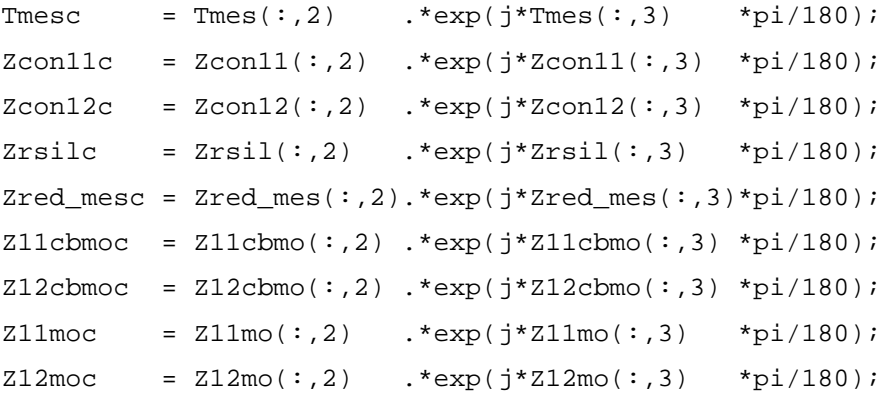

```
%%%%%%%%%%%%%%%%%%%%%%%%%%%%
```

```
%Correction de la connexion%
% pour les Z11 %
%%%%%%%%%%%%%%%%%%%%%%%%%%%%
```

```
Zrsilo = (Zrsilc .*Zcon11c)./(Zcon11c-Zrsilc );
Zred_meso = (Zred_mesc.*Zcon11c)./(Zcon11c-Zred_mesc);
Z11cbmoo = (Z11cbmoc .*Zcon11c)./(Zcon11c-Z11cbmoc );
Z11moo = (Z11moc .*Zcon11c)./(Zcon11c-Z11moc );
```

```
%%%%%%%%%%%%%%%%%%%%%%%%%%%%
```

```
%Correction de la connexion%
% pour les Z12 %
8888888888888888888
```

```
Z12cbmoo = Z12cbmoc \tcdot*(1+(Z11cbmoo \cdot /Zcon12c));
Z12moo = Z12moc .*(1+(Z11moo)/Zcon12c));
```

```
%%%%%%%%%%%%%%%%%%%%%%%%%%%%%
```
%Détermination de la fonction% % de transfert %  $8888888888888888888$ 

Tsond =  $50$  ./ Tmesc;

```
%%%%%%%%%%%%%%%%%%%%%%%%%%%
```
%Correction de la fonction% % de transfert %

%%%%%%%%%%%%%%%%%%%%%%%%%%%

```
Zrsilf = Zrsilo .*Tsond;
Zred mesf = Zred meso. *Tsond;
Z11cbmof = Z11cbmoo .*Tsond;
Z12cbmof = Z12cbmoo .*Tsond;
Z11mof = Z11moo \t.*Tsond;Z12mof = Z12moo \t.*Tsond;
```

```
%%%%%%%%%%%%%%%%%%%%%%%%%%%%%%%%%%%%%%%%%%%%%%%%%%%%%%%%%%%%%%
%%%%%%%%%%%%%%% Mesure de l'impédance avec probe %%%%%%%%%%%%%
%%%%%%%%%%%%%%%%%%%%%%%%%%%%%%%%%%%%%%%%%%%%%%%%%%%%%%%%%%%%%%
```
%%% Câble 1m

```
Z11crpf = Z11crp(:,2) .*exp(j*Z11crp(:,3) *pi/180);Z12crpm = Z12crp(:,2) .*exp(j*Z12crp(:,3) *pi/180);
Z22crpf = Z11crpf;
%%%%%%%%%%%%%%%%%%%%%%%%%%%%%%%
% Détermination de Z12 et Z21 %
8888888888888888888%%% Câble 1m
Z12crpf = (Z22crpf.*(Z11crpf-Z12crpm)).^(1/2);
Z21crpf = Z12crpf;
%%% Onduleur tout seul
Z11invrf = Z11invr(:,2) .*exp(j*Z11invr(:,3) *pi/180);
%%%%%%%%%%%%%%%%%%%%%%%%%%%
% Calcul de la matrice de %
% de transfert %
%%%%%%%%%%%%%%%%%%%%%%%%%%%
n = size(f, 1);% RSIL
Tllrs = ones(n,1);T12rs = zeros(n,1);T21rs = 1./ZrsilfiT22rs = T11rs;Trs = [T11rs T12rs T21rs T22rs];
% Redresseur
T11r = ones(n,1);T12r = zeros(n,1);T21r = 1./Zred\_mesh;T22r = T11r;Tr = [T11r T12r T21r T22r];% Câble redresseur 1m
T11cr = Z11crpf./Z12crpf;
T12cr = (Z11crpf.*Z11crpf)./Z12crpf-Z12crpf;
T21cr = 1./Z12crpf;
```

```
T22cr = T11cr;Tcr = [T11cr T12cr T21cr T22cr]% Onduleur
T11o = ones(n,1);T12o = zeros(n,1);T21o = 1./Z11invrf;
T22o = T11o;
TO = [T11o T12o T21o T22o];% Câble moteur 5m
T11cm = Z11cbmof./Z12cbmof;
T12cm = (Z11cbmof.*Z11cbmof)./Z12cbmof-Z12cbmof;
T21cm = 1./Z12cbmof;
T22cm = T11cm;Tcm = [T11cm T12cm T21cm T22cm];
% Moteur
T11m = Z11mof./Z12mof;T12m = (Z11mof.*Z11mof)./Z12mof-Z12mof;
T21m = 1./Z12m of;T22m = T11m;Tm = [T11m T12m T21m T22m];
% \begin{array}{l} \left\{ \left( \lambda_1 \right) \left( \lambda_2 \right) \left( \lambda_3 \right) \left( \lambda_4 \right) \left( \lambda_5 \right) \left( \lambda_6 \right) \left( \lambda_7 \right) \left( \lambda_8 \right) \left( \lambda_9 \right) \left( \lambda_9 \right) \left( \lambda_8 \right) \left( \lambda_9 \right) \left( \lambda_9 \right) \left( \lambda_9 \right) \left( \lambda_9 \right) \left( \lambda_9 \right) \left( \lambda_9 \right) \left( \lambda_9 \right) \left( \lambda_9 \right) \left( \lambda_9 \right) \left( \lambda_9 \%%%%%% Association des quadripôles en cascade %%%%%%
%%%%%%%%%%%%%%%%%%%%%%%%%%%%%%%%%%%%%%%%%%%%%%%%%%%%
% T câble moteur + moteur
Tcmm = multi_T(Tcm,Tm);
```
% T onduleur + câble moteur + moteur

```
Tocmm = multi_T(To, Tcmm);
```
% T redresseur + câble redresseur  $Trcr = \text{multi_T}(Tr, Tcr);$ 

```
% T RSIL + redresseur + câble redresseur
Trsrcr = multi_T(Trs,Trcr);
```
% T total

```
Tt = multi_T(Trsrcr,Tocmm);
%%%%%%%%%%%%%%%%%%%%%%%%%%%%%%%%%%%%%%%%%%%%%%%%%%%%%%%%%
%%%%%%%% Correction de la tension de mode commun %%%%%%%%
%%%%%%%%%%%%%%%%%%%%%%%%%%%%%%%%%%%%%%%%%%%%%%%%%%%%%%%%%
%%% Concaténation des 2 spectres de tension de mode commun %%%
Spec_lf150 = Vcmlf(:,2) - TsondV(:,2); % mis en dBµV
Spec_hf150 = Vcmhf0(:,2) - TsondVh1(:,2); % avec filtre passe-haut ler
ordre
Vmett150 = [Spec_1f150(1:265);Spec_1f150(266:401)];Vmcf = (10.^(Vmctt150./20))*1e-6; % mis en Volt
%%%%%%%%%%%%%%%%%%%%%%%%%%%%%%%%%%%%%%%%%%%%%%%%%%%%%%%%%
%%%%%%%%% Correction des courants de MC mesurés %%%%%%%%%
% 8.81% 8.81% 8.81% 8.81% 8.81% 8.81% 8.81% 8.81% 8.81% 8.81% 8.81% 8.81% 8.81% 8.81% 8.81% 8.81% 8.81% 8.81% 8.81% 8.81% 8.81% 8.81% 8.81% 8.81% 8.81% 8.81% 8.81% 8.81% 8.81% 8.81% 8.81% 8.81% 8.81% 8.81% 8.81% 8.81% 8.TsondAc = TsondA(:,2):*25;Ibruitf = Ibruit(:, 2). *TsondAc;
Irel = (10.^{\wedge}(\text{Irests}(:,2)/20))^*1e-6;Icbrel = (10.^{\wedge} (Icbresfs(:,2)/20))^*1e-6;Iond1 = (10.^{\wedge} (Iondsfs(:,2)/20))^*1e-6;Icbmol = (10.^(Icbmosts(:,2)/20))^*1e-6;\text{Im}01 = (10.^{\wedge}(\text{Im}0)1)(20))^*1e-6;Iresf = ((Irel .*TsondAc).^2 - Ibruitf.^2).^0.5; % Imc redresseurIcbresf = ((Icbre1.*TsondAc).^2 - Ibruitf.^2).^0.5; % Imc câble
redresseur
Iondsf = ((Iond1 .*TsondAc).^2 - Ibruitf.^2).^0.5; % Imc onduleurIcbmosf = ((Icbmo1.*TsondAc).^2 - Ibruitf.^2).^0.5; % Imc câble moteur
Imosf = ((Imol + TsondAc).^2 - Ibruitf.^2).^0.5; % Imc<br> <math>meteur</math>
```
#### **3) Calcul.m**

```
Zeeq = Trsrcr(:,4)./Trsrcr(:,3);
% Impédance équivalente vue après la tension de MC
Zseq = Tocomm(:,1)./Tocmm(:,3);% Couple sortie du câble redresseur
imc = Vmcf./(Zseq +Zeeq);
vmc = -imc.*Zeeq;% Couple de l'onduleur
iond = imcivond = vmc + Vmcf;
% Couple du câble redresseur
vcbre = Tor(:,1). *vmc + Tor(:,2). *imc;
icbre = Tcr(:,3). *vmc + Tcr(:,4). *imc;
% Couple du redresseur
vre = Tr(:,1). * vcher + Tr(:,2). * icherire = Tr(:,3).*vcbre + Tr(:,4).*icbre;% Couple du RSIL
vrsil = Trs(:,1).*vre + Trs(:,2).*ire;irsil = Trs(:,3). *vre + Trs(:,4). *ire;
% Couple du câble moteur
detTo=To(:,1).*To(:,4)-To(:,2).*To(:,3);vcbmo= ( To(:,4).*vond - To(:,2).*iond). /detTo;icbmo= (-To(:,3)).*vond + To(:,1).*iond)./detTo;
% Couple du moteur
detTcm=Tcm(:,1). *Tcm(:,4)-Tcm(:,2). *Tcm(:,3);
vmo= (Tcm( : , 4). *vcbmo - Tcm( : , 2). *icbmo)./detTcm;
\text{imo} = (-\text{Tcm}(:,3), \text{*vcbmo} + \text{Tcm}(:,1), \text{*icbmo})./\text{detTcm};
```
% Impédance équivalente vue avant la tension de MC

#### **4) aItot.m**

```
%%% Norme DO-160D pour le RSIL %%%
% Définir en deux gammes de fréquences %
% fre1 = [150*1e3:2*1e6];
ml = (73-40)/log10((150*1e3)/(2*1e6));c1 = 73 - m1 * log10(150 * 1e3);y1 = m1 * log10(f(161:256)) + c1;
```

```
% fre2=[2*1e6:1e6:30*1e6];
normal = 40*ones(357-255,1);
```

```
%%% Norme DO-160D pour le câble d'interconnexion %%%
% Définir en deux gammes de fréquences %
% fre1 = [150*1e3:2*1e6];
m = (93-60)/log10((150*1e3)/(2*1e6));c = 93-m*log10(150*1e3);
y = m*log10(f(161:256)) + ci
```

```
% fre2=[2*1e6:1e6:30*1e6];
norme = 60*ones(357-255,1);
```

```
%%%%%%%%%%%%%%%%%%%%%%%%%%%%%%%%%%%%%%%%%%%%%%%%%%%%%%%%%%%%%%%%%%%%%%%%
يو يو
%%%%%%%%%%%%%%%%%%% Validation du modèle quadripolaire
% %%%%%%%%%%%%%%%%%%%%%%%%%%%%%%%%%
```

```
%%% Comparaison du courant de MC mesuré et simulé dans le redresseur
figure(1)
semilogx(f,20*log10(abs(ire)/1e-6),'b',f,20*log10(abs(Iresf)/1e-
6),'r','LineWidth',2)
hold on
plot(f(161:256),y1,'k',f(256:357),norme1,'k','LineWidth',3)
set(gca,'FontSize',15)
title('Courant de MC dans le redresseur')
legend('Calcul','Mesure','DO-160D')
xlabel('Fréquence (Hz)')
ylabel('Module (dB\muA)')
axis([2e3 1e8 -40 100])
hold off
```

```
%%% Comparaison du courant de MC mesuré et simulé dans le câble
redresseur
figure(2)
semilogx(f,20*log10(abs(icbre)/1e-6),'b',f,20*log10(abs(Icbresf)/1e-
6),'r','LineWidth',2)
hold on
plot(f(161:256),y,'k',f(256:357),norme,'k','LineWidth',3)
set(gca,'FontSize',15)
title('Courant de MC dans le cable redresseur')
legend('Calcul','Mesure','DO-160D')
xlabel('Fréquence (Hz)')
ylabel('Module (dB\muA)')
axis([2e3 1e8 -40 100])
hold off
```

```
%%% Comparaison du courant de MC mesuré et simulé dans l'onduleur
figure(3)
semilogx(f,20*log10(abs(imc)/1e-6),'b',f,20*log10(abs(Iondsf)/1e-
6),'r','LineWidth',2)
hold on
set(gca,'FontSize',15)
title('Courant de MC dans l''onduleur')
legend('Calcul','Mesure')
xlabel('Fréquence (Hz)')
ylabel('Module (dB\muA)')
axis([2e3 1e8 -40 100])
hold off
```

```
%%% Comparaison du courant de MC mesuré et simulé dans le câble moteur
figure(4)
semilogx(f,20*log10(abs(icbmo)/1e-6),'b',f,20*log10(abs(Icbmosf)/1e-
6),'r','LineWidth',2)
hold on
plot(f(161:256),y,'k',f(256:357),norme,'k','LineWidth',3)
set(gca,'FontSize',15)
title('Courant de MC dans le cable moteur')
legend('Calcul','Mesure','DO-160D')
xlabel('Fréquence (Hz)')
ylabel('Module (dB\muA)')
```
axis([2e3 1e8 -40 100])

```
hold off
%%% Comparaison du courant de MC mesuré et simulé dans le moteur
figure(5)
semilogx(f,20*log10(abs(imo)/1e-6),'b',f,20*log10(abs(Imosf)/1e-
6),'r','LineWidth',2)
hold on
set(gca,'FontSize',15)
title('Courant de MC dans le moteur')
legend('Calcul','Mesure')
xlabel('Fréquence (Hz)')
ylabel('Module (dB\muA)')
axis([2e3 1e8 -40 100])
hold off
```

```
%%%%%%%%%%%%%%%%%%%%%%%%%%%%%%%%%%%%%%%%%%%%%%%%%%%%
%%% Programme servant à multiplier deux matrices %%%
%%%%%%%%%%%%%%%%%%%%%%%%%%%%%%%%%%%%%%%%%%%%%%%%%%%%
```
### **Multi\_T.m**

```
function T = multi_T(A, B)
```

```
T11=A(:,1) . *B(:,1) +A(:,2) . *B(:,3);T12=A(:,1) . *B(:,2) +A(:,2) . *B(:,4);T21=A(:,3) . *B(:,1) +A(:,4) . *B(:,3);T22=A(:,3) . *B(:,2) +A(:,4) . *B(:,4);T=[T11 T12 T21 T22];
```
# **ANNEXE B**

## **Allures des courants de mode commun en temporel**

Les allures temporelles des courants de mode commun mesurés sont représentées aux figures suivantes :

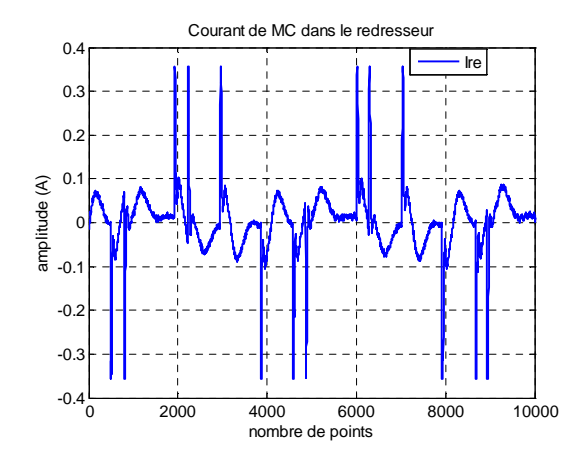

Courant de mode commun dans le redresseur

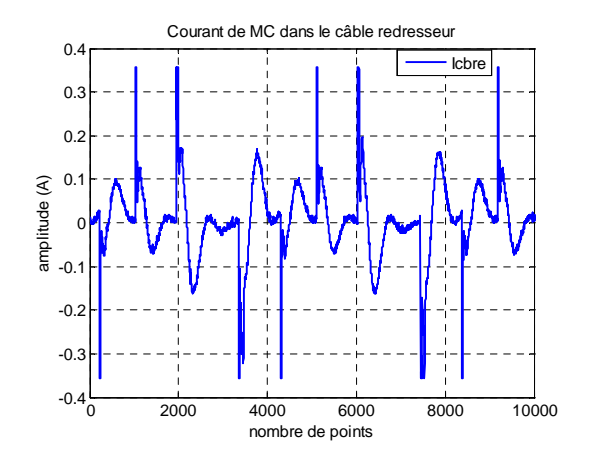

Courant de mode commun dans le câble reliant le redresseur et l'onduleur (câble 1m)

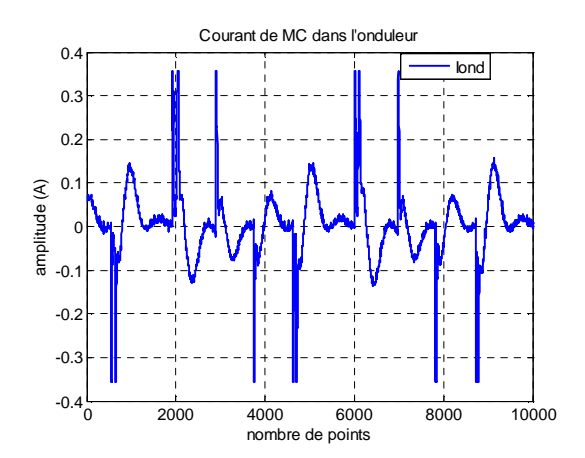

Courant de mode commun dans l'onduleur

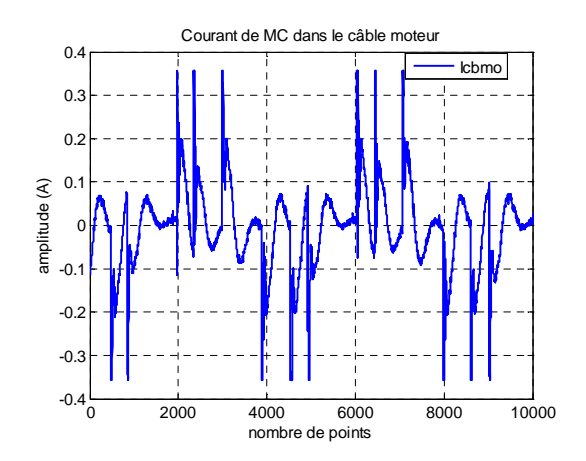

Courant de mode commun dans le câble alimentant le moteur (câble 5m)

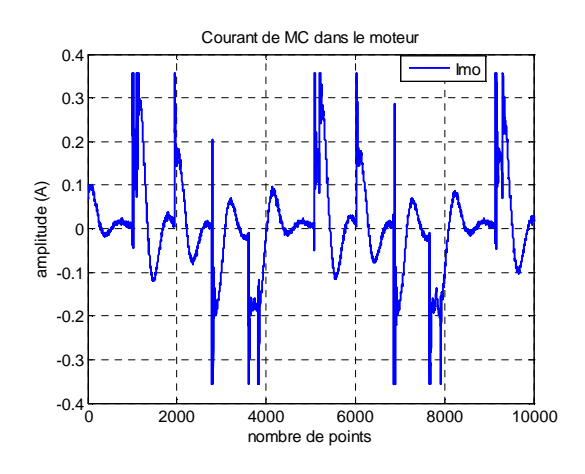

Courant de mode commun dans le moteur

D'après les résultats obtenus, nous constatons que la forme des courants est périodique et ces formes d'ondes sont assez semblables puisqu'on ne peut observer que la composante BF avec l'oscilloscope.

# **ANNEXE C**

## **Comparaison des résultats pour le modèle du câble**

Il s'agit de la comparaison des valeurs de  $Z_{11}$  et  $Z_{12}$  pour un câble blindé de trois mètres et un de cinq mètres. La comparaison est faite entre les impédances mesurées et celles calculées. Nous calculons les impédances par l'association en cascade de 3 ou 5 quadripôles de longueur dx = 1m précédemment calculés à l'aide de la matrice [T]. La comparaison des résultats obtenus est présentée sur les figures suivantes.

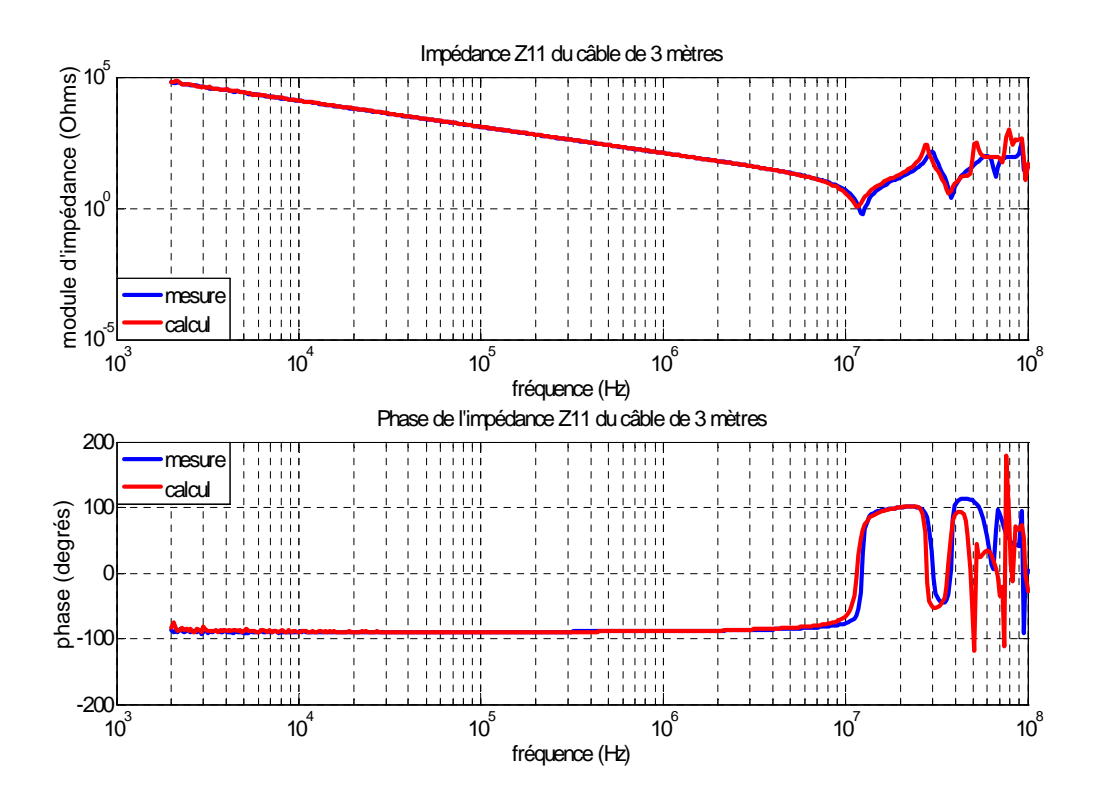

Comparaison entre la mesure et le calcul de  $Z_{11}$  d'un câble blindé de 3m

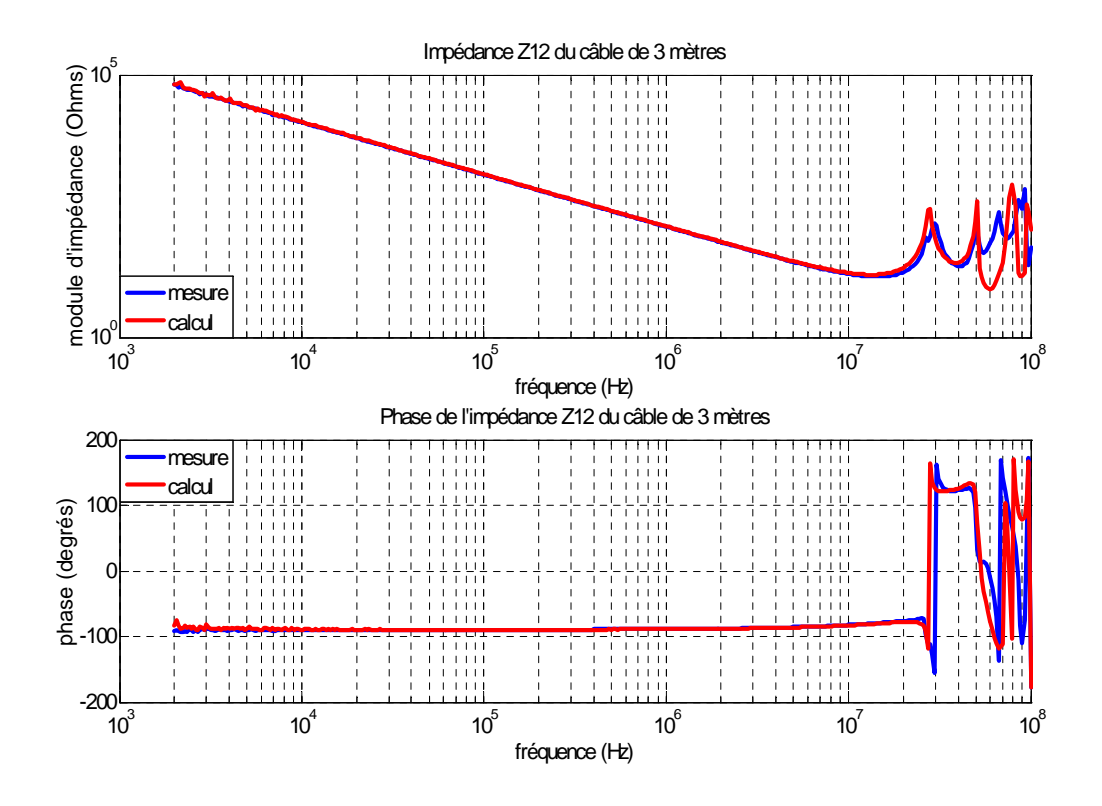

Comparaison entre la mesure et le calcul de  $Z_{12}$  d'un câble blindé de 3m

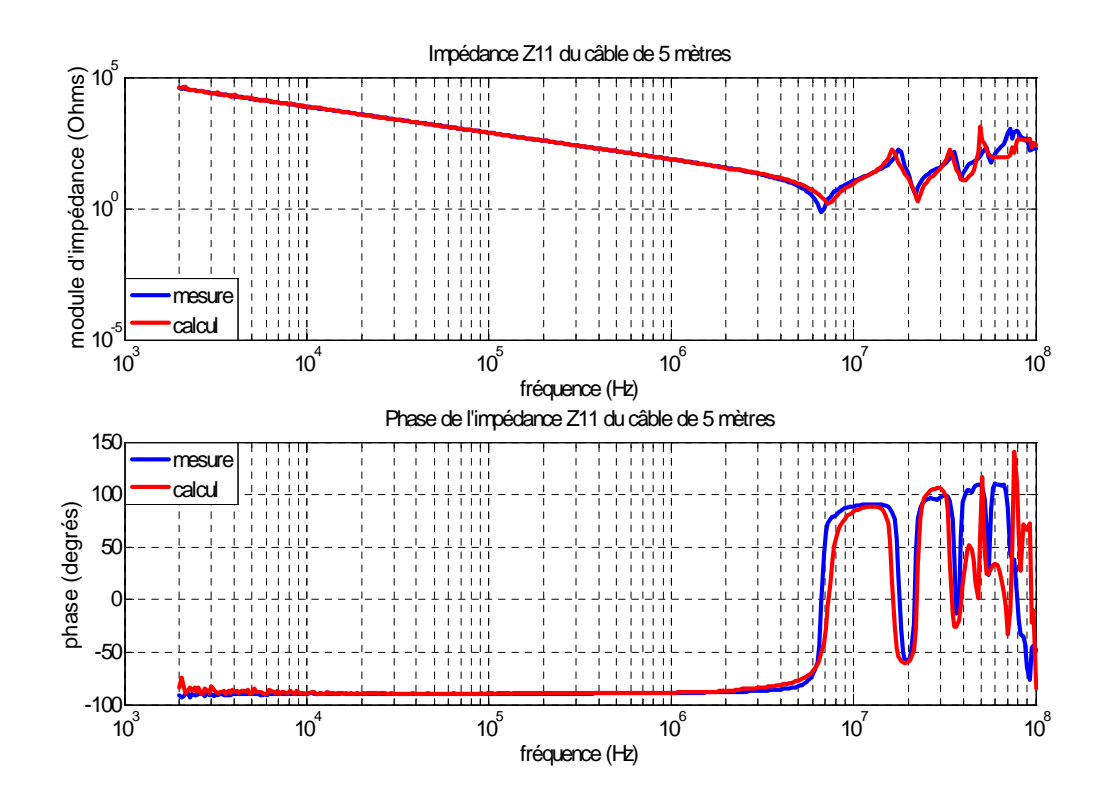

Comparaison entre la mesure et le calcul de  $Z_{11}$  d'un câble blindé de 5m

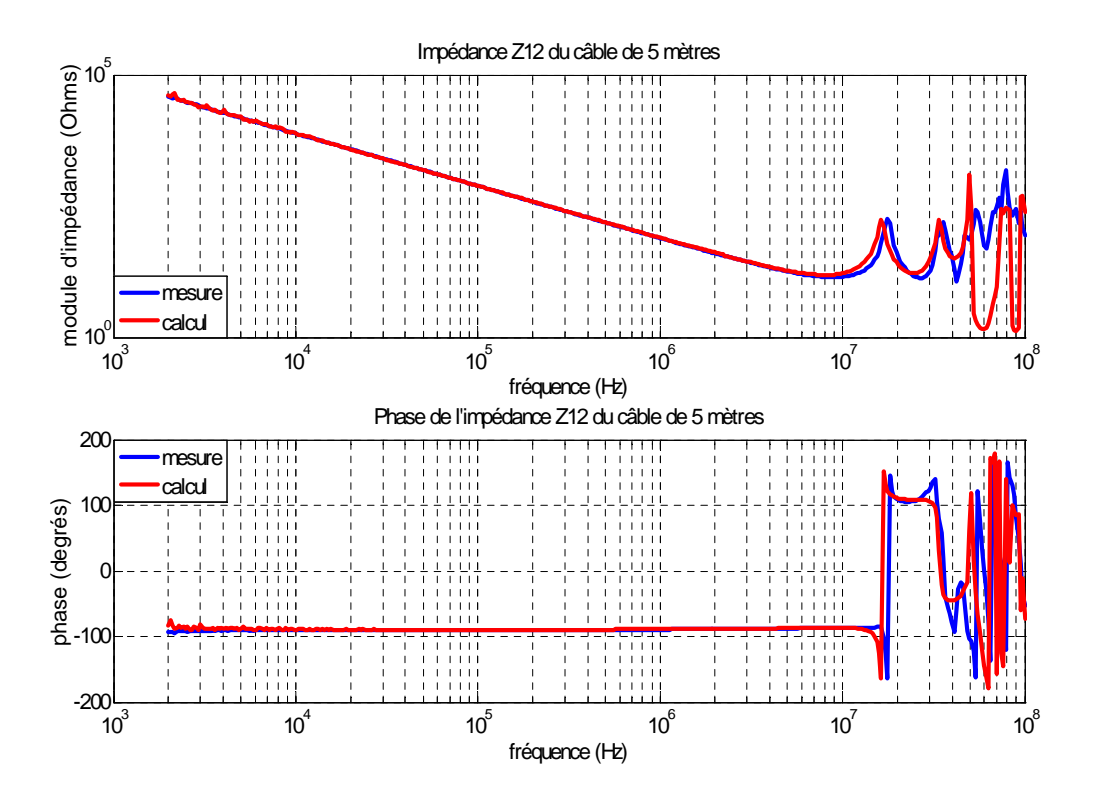

Comparaison entre la mesure et le calcul de  $Z_{12}$  d'un câble blindé de 5m

D'après les résultats obtenus, remarquons que les calculs et les mesures sont bien en accord pour les fréquences de 2kHz à 40MHz. Les écarts qui existent entre eux en hautes fréquences sont dus à l'effet de peau qui n'est pas pris en compte dans le modèle et aussi à l'effet de propagation des courants de mode commun dans le câble car la condition sur la longueur du câble L << λ/10 n'est plus respectée.

# **ANNEXE D**

## **Récapitulatifs des meures de Z<sup>11</sup> et Z<sup>12</sup> du câble blindé de différentes longueurs**

Les allures des impédances mesurées  $Z_{11}$  et  $Z_{12}$  du câble blindé triphasé de longueur 1 mètre, 3 mètres et 5 mètres, sont présentées sur les figures ci-dessous. Nous remarquons que ces impédances sont bien équivalentes à des capacités jusqu'à quelques MHz, puis une résonance intervient. Voici le tableau contenant des constatations intéressantes.

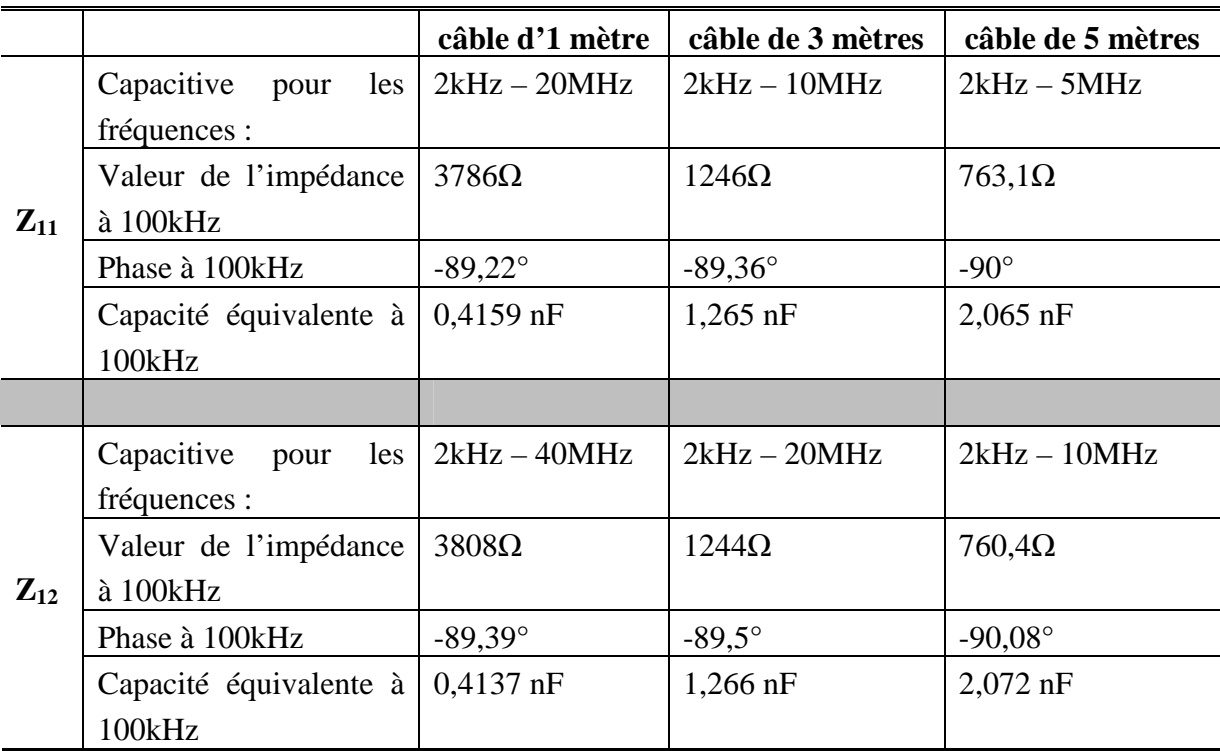

Tableau contenant des constations intéressantes

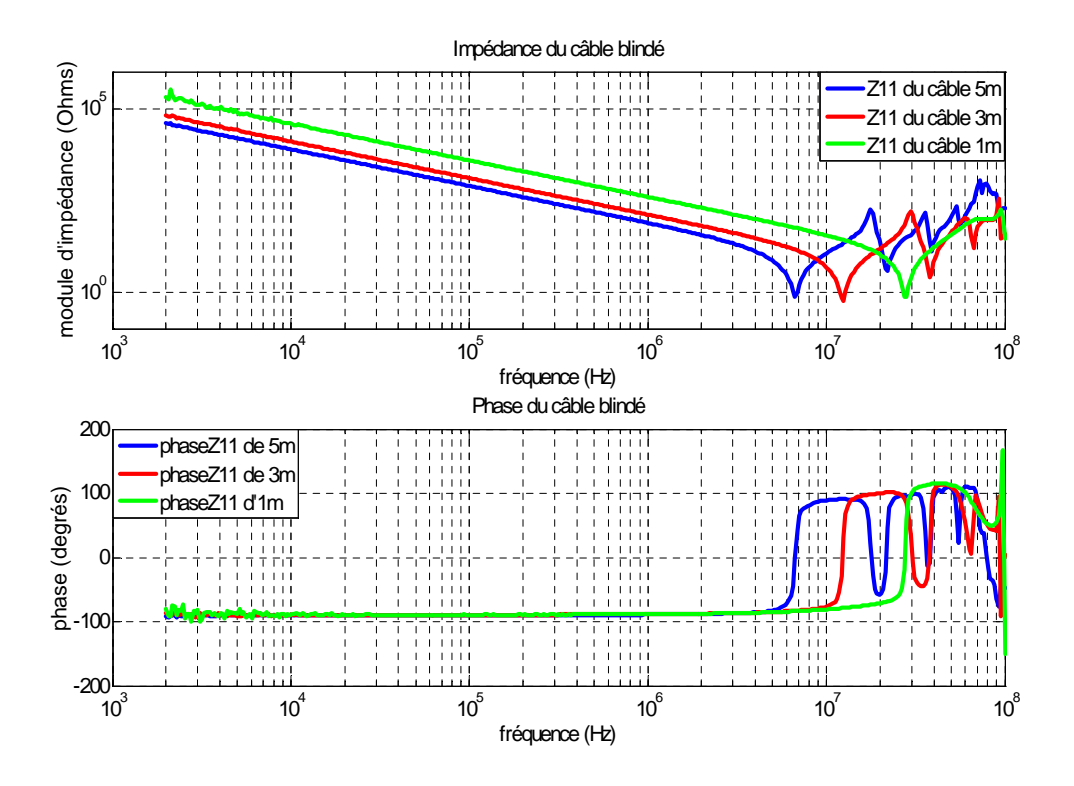

Impédances Z<sub>11</sub> mesurées du câble de différentes longueurs

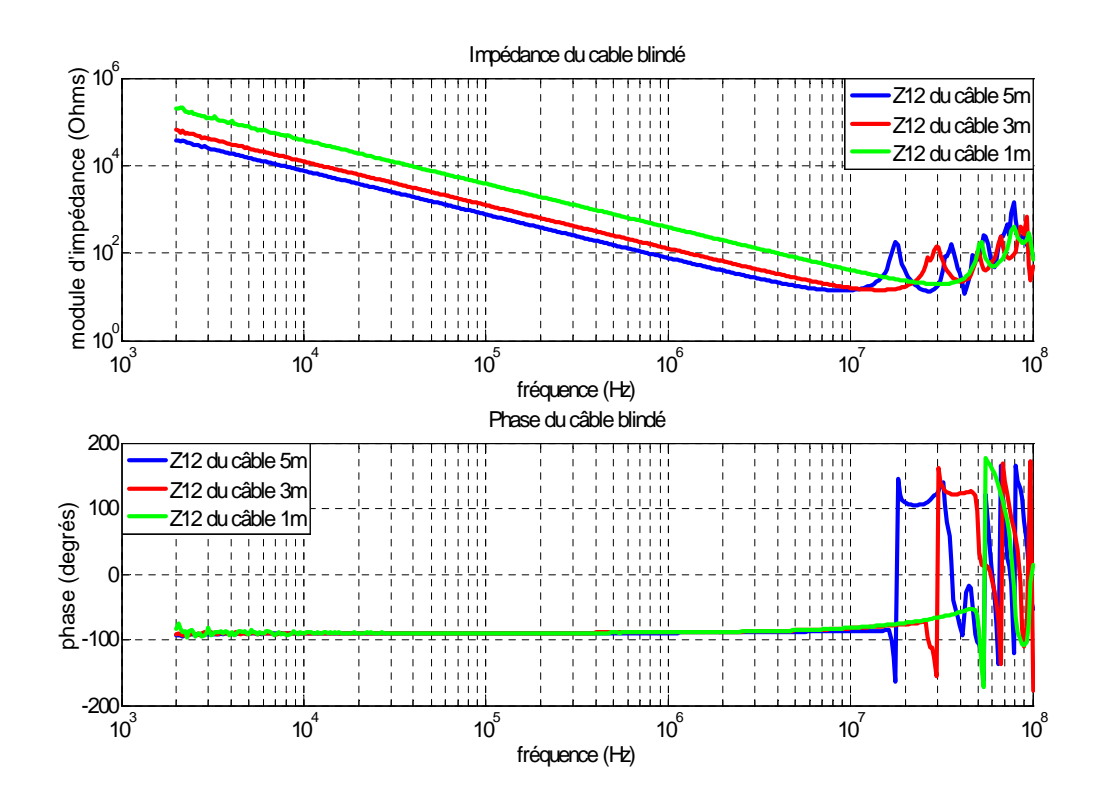

Impédances Z<sub>12</sub> mesurées du câble de différentes longueurs

# **ANNEXE E**

## **Développement théorique sur l'erreur de Z<sup>12</sup>**

L'expression de  $Z_{12}$  est :

$$
Z_{12} = \sqrt{Z_{22} \cdot (Z_{11} - Z_{cc})}
$$

Exprimons les coefficients de la matrice [Z] sous la forme complexe en posant :

$$
Z_{11} = a_{11} + jb_{11}
$$
  
\n
$$
Z_{22} = a_{22} + jb_{22}
$$
  
\n
$$
Z_{cc} = a_{cc} + jb_{cc}
$$

Donc, Z<sub>12</sub> peut s'exprimer sous la forme ci-dessous :

$$
Z_{12} = \sqrt{[a_{22} \cdot (a_{11} - a_{cc}) - b_{22} \cdot (b_{11} - b_{cc})] + j[a_{22} \cdot (b_{11} - b_{cc}) + b_{22} \cdot (a_{11} - a_{cc})]}
$$
(E1)

L'erreur peut être introduite à tous les coefficients de la matrice d'impédance, nous posons donc :

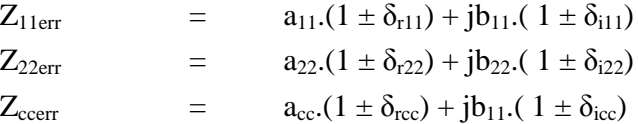

Nous obtenons,

$$
Z_{12err} = \sqrt{Z_{22err} \cdot (Z_{11err} - Z_{ccerr})}
$$

$$
= \sqrt{[a_{22}(1 \pm \delta_{r22}) + j b_{22}(1 \pm \delta_{i22})][\{a_{11}(1 \pm \delta_{r11}) - a_{cc}(1 \pm \delta_{rcc})\} + j\{b_{11}(1 \pm \delta_{i11}) - b_{cc}(1 \pm \delta_{icc})\}]}
$$

$$
= \sqrt{\begin{array}{l} |a_{22}(1 \pm \delta_{r22}) \{a_{11}(1 \pm \delta_{r11}) - a_{cc}(1 \pm \delta_{rcc})\} - b_{22}(1 \pm \delta_{i22}) \{b_{11}(1 \pm \delta_{i11}) - b_{cc}(1 \pm \delta_{icc})\} \\ + j[a_{22}(1 \pm \delta_{r22}) \{b_{11}(1 \pm \delta_{i11}) - b_{cc}(1 \pm \delta_{icc})\} + b_{22}(1 \pm \delta_{i22}) \{a_{11}(1 \pm \delta_{r11}) - a_{cc}(1 \pm \delta_{rcc})\} \end{array}} (E2)
$$

## **CAS PARTICULIERS :**

**•**  $1^{\text{ère}}$  **hypothèse** :  $Z_{11}$  et  $Z_{22}$  ont la même erreur car elles sont déterminées de la même façon. Nous avons donc,

$$
\delta_{r11} = \delta_{r22} \qquad \qquad et \qquad \delta_{i11} = \delta_{i22}
$$

D'où  $Z_{12err}$  devient :

$$
Z_{12err} = \sqrt{\begin{aligned}\na_{11} a_{22} \left(1 \pm \delta_{r11}\right)^2 - a_{22} a_{cc} \left(1 \pm \delta_{r11}\right) \left(1 \pm \delta_{rcc}\right) - b_{11} b_{22} \left(1 \pm \delta_{i11}\right)^2 + b_{22} b_{cc} \left(1 \pm \delta_{i11}\right) \left(1 \pm \delta_{icc}\right) \\
+ \int_{-1}^{1} a_{22} b_{11} \left(1 \pm \delta_{r11}\right) \left(1 \pm \delta_{i11}\right) - a_{22} b_{cc} \left(1 \pm \delta_{r11}\right) \left(1 \pm \delta_{icc}\right) + a_{11} b_{22} \left(1 \pm \delta_{r11}\right) \left(1 \pm \delta_{i11}\right)\n\end{aligned}
$$
\n
$$
Z_{12err} = \sqrt{\begin{aligned}\na_{11} a_{22} \left(1 \pm \delta_{r11}\right) \left(1 \pm \delta_{r11}\right) & \left(1 \pm \delta_{rc}\right) \\
+ \int_{-1}^{1} a_{22} b_{11} \left(1 \pm \delta_{r11}\right) \left(1 \pm \delta_{rc}\right) & \left(1 \pm \delta_{r11}\right) & \left(1 \pm \delta_{rc}\right) \\
+ \int_{-1}^{1} a_{22} b_{11} \left(1 \pm \delta_{r11}\right) & \left(1 \pm \delta_{rc}\right) & \left(1 \pm \delta_{r11}\right) & \left(1 \pm \delta_{rc}\right) & \left(1 \pm \delta_{rc}\right) & \left
$$

**•**  $2^{\text{eme}}$  **hypothèse** : une même erreur sur la partie réelle et imaginaire est introduite sur les coefficients  $Z_{11}$  et  $Z_{cc}$  comme présenté dans le mémoire. Dans ce cas, nous avons :

$$
\delta_{r22} = \delta_{i22} = 0,
$$
  
\n
$$
\delta_{r11} = \delta_{i11} = \varepsilon_{11},
$$
  
\n
$$
\delta_{rcc} = \delta_{ice} = \varepsilon_{cc},
$$

Z<sub>12err</sub> s'exprime de la façon suivante :

$$
Z_{12err} = \sqrt{\mathbf{a}_{22} \cdot [\mathbf{a}_{11}(1 \pm \varepsilon_{11}) - \mathbf{a}_{cc}(1 \pm \varepsilon_{cc})] - \mathbf{b}_{22} \cdot [\mathbf{b}_{11}(1 \pm \varepsilon_{11}) - \mathbf{b}_{cc}(1 \pm \varepsilon_{cc})]}
$$
  
+  $j[\mathbf{a}_{22} \cdot {\mathbf{b}_{11}(1 \pm \varepsilon_{11}) - \mathbf{b}_{cc}(1 \pm \varepsilon_{cc})} + \mathbf{b}_{22} \cdot {\mathbf{a}_{11}(1 \pm \varepsilon_{11}) - \mathbf{a}_{cc}(1 \pm \varepsilon_{cc})}]$  (E4)

Dans ce cas, nous allons exprimer  $Z_{12err}$  avec 4 possibilités de compositions d'erreurs : (++), (--), (+-) et (-+) dans le cas où  $\varepsilon_{11} = \varepsilon_{cc} = \varepsilon$ .

*1) Erreur (++)*

$$
Z_{12err(+)} = \sqrt{\underset{\text{+}}{a_{22} \cdot [a_{11}(1+\epsilon) - a_{cc}(1+\epsilon)] - b_{22} \cdot [b_{11}(1+\epsilon) - b_{cc}(1+\epsilon)]}}
$$

$$
Z_{12err(+)} = \sqrt{\underset{\text{+}}{+} j [a_{22} \cdot \{b_{11}(1+\epsilon) - b_{cc}(1+\epsilon)\} + b_{22} \cdot \{a_{11}(1+\epsilon) - a_{cc}(1+\epsilon)\}]}
$$

$$
Z_{12err(+)} = \sqrt{(1+\epsilon)[\{a_{22} \cdot (a_{11} - a_{cc}) - b_{22} \cdot (b_{11} - b_{cc})\} + j\{a_{22} \cdot (b_{11} - b_{cc}) + b_{22} \cdot (a_{11} - a_{cc})\}] (ES)
$$

## *2) Erreur (--)*

$$
Z_{12err(-)} = \sqrt{\substack{a_{22} \cdot \left[a_{11}\left(1-\epsilon\right) - a_{cc}\left(1-\epsilon\right)\right] - b_{22} \cdot \left[b_{11}\left(1-\epsilon\right) - b_{cc}\left(1-\epsilon\right)\right]}}{\substack{+ \text{ } j \left[a_{22} \cdot \left\{b_{11}\left(1-\epsilon\right) - b_{cc}\left(1-\epsilon\right)\right\} + b_{22} \cdot \left\{a_{11}\left(1-\epsilon\right) - a_{cc}\left(1-\epsilon\right)\right\}\right]}
$$

$$
Z_{12err(-)} = \sqrt{(1-\epsilon)[a_{22} \cdot (a_{11} - a_{cc}) - b_{22} \cdot (b_{11} - b_{cc}) + j(a_{22} \cdot (b_{11} - b_{cc}) + b_{22} \cdot (a_{11} - a_{cc})]}
$$
 (E6)

Nous constatons que si  $\varepsilon$  < < 1 (pour notre étude  $\varepsilon$  = 5%), nous obtiendrons  $Z_{12\text{err}(+)}\approx$  $Z_{12err(-)} \approx Z_{12}$ . Ceci confirme les résultats obtenus dans les deux cas : câble et ensemble de la capacité et du filtre mis en entrée de l'onduleur.

### *3) Erreur (+-)*

$$
Z_{12err(+)} = \sqrt{\frac{a_{22} \cdot [a_{11}(1+\epsilon) - a_{cc}(1-\epsilon)] - b_{22} \cdot [b_{11}(1+\epsilon) - b_{cc}(1-\epsilon)]}{+ j [a_{22} \cdot \{b_{11}(1+\epsilon) - b_{cc}(1-\epsilon)\} + b_{22} \cdot \{a_{11}(1+\epsilon) - a_{cc}(1-\epsilon)\}]}}
$$
(E7)

### *4) Erreur (-+)*

$$
Z_{12err(+)} = \sqrt{\frac{a_{22} \cdot [a_{11}(1-\epsilon)-a_{cc}(1+\epsilon)] - b_{22} \cdot [b_{11}(1-\epsilon)-b_{cc}(1+\epsilon)]}{a_{11} \cdot [a_{22} \cdot [b_{11}(1-\epsilon)-b_{cc}(1+\epsilon)] + b_{22} \cdot [a_{11}(1-\epsilon)-a_{cc}(1+\epsilon)]}}
$$
(E8)

D'après les expressions (E7) et (E8), pour  $Z_{11}$  qui est différent de  $Z_{cc}$  (ex. dans le cas du câble) et  $\epsilon$  < < 1, on aura  $Z_{12err(+)} \approx Z_{12err(-)} \approx Z_{12}$ .

Pour  $Z_{11}$  ( $a_{11}$  + jb<sub>11</sub>) qui est très proche de  $Z_{cc}$  ( $a_{cc}$  + jb<sub>cc</sub>) (ex. dans le cas de l'ensemble de la capacité et du filtre mis en entrée de l'onduleur (à partir de 400 kHz)), ces paramètres vont impacter sur l'erreur de  $Z_{12}$ .

Supposons que  $a_{cc} = a_{11} \pm \Delta a_{11}$  et  $b_{cc} = b_{11} \pm \Delta b_{11}$ . Nous avons donc,

$$
Z_{12err(+)} = \sqrt{\left[2\varepsilon_{a_{11}a_{22}} \left(1 \pm \frac{\Delta_{a_{11}}(1-\varepsilon)}{2\varepsilon_{a_{11}}}\right) - 2\varepsilon_{b_{11}b_{22}} \left(1 \pm \frac{\Delta_{b_{11}}(1-\varepsilon)}{2\varepsilon_{b_{11}}}\right)\right]}
$$
  

$$
Z_{12err(+)} = \sqrt{\left[2\varepsilon_{a_{22}b_{11}} \left(1 \pm \frac{\Delta_{b_{11}}(1-\varepsilon)}{2\varepsilon_{b_{11}}}\right) + 2\varepsilon_{a_{11}b_{22}} \left(1 \pm \frac{\Delta_{a_{11}}(1-\varepsilon)}{2\varepsilon_{a_{11}}}\right)\right]}
$$
(E9)

Or, 
$$
\frac{\Delta a_{11}(1-\epsilon)}{2\epsilon a_{11}} \text{ et } \frac{\Delta b_{11}(1-\epsilon)}{2\epsilon b_{11}} \text{ sont négligeables devant 1.}
$$

D'où 
$$
Z_{12err(+)} \approx \sqrt{2\epsilon [(a_{11}a_{22}-b_{11}b_{22})+j(a_{22}b_{11}+a_{11}b_{22})]}
$$
 (E10)

Et 
$$
Z_{12\text{err}(+)}\approx \sqrt{2\epsilon[(b_{11}b_{22}-a_{11}a_{22})-j(a_{22}b_{11}+a_{11}b_{22})]}
$$
 (E11)

Ainsi,  $Z_{12err(+)}$  et  $Z_{12err(+)}$  sont différents de  $Z_{12}$  comme constaté sur les courbes de la page 42.

dernière page de la thèse

## **AUTORISATION DE SOUTENANCE**

Vu les dispositions de l'arrêté du 7 août 2006,

Vu la demande du Directeur de Thèse

Monsieur Ch. VOLLAIRE

et les rapports de

Monsieur X. ROBOAM<br>Directeur de Recherche CNRS - LAPLACE (UMR 5213) - 2, rue Charles Camichel - BP 7122 - 31071 TOULOUSE cedex 7

et de

Monsieur B. MAZARI<br>Assimilé Professeur d'Université - Directeur - IRSEEM - Technopôle du Madrillet - Avenue Galilée - BP<br>10024 - 76801 SAINT-ETIENNE-DU-ROUVRAY cedex

## Monsieur JETTANASEN Chaiyan

est autorisé à soutenir une thèse pour l'obtention du grade de DOCTEUR

Ecole doctorale ELECTRONIQUE, ELECTROTECHNIQUE, AUTOMATIQUE (EEA)

Fait à Ecully, le 4 décembre 2008

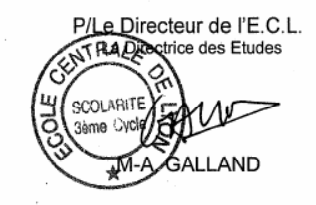

## **Titre : Modélisation par approche quadripolaire des courants de mode commun dans les associations convertisseurs-machines en aéronautique; optimisation du filtrage**

**Mots clés :** compatibilité électromagnétique (CEM) ; perturbations conduites de mode commun ; association convertisseur-machine ; modélisation quadripolaire ; filtre CEM passif ; filtrage optimal

*Title: Modelling of common mode currents by two-port network approach in convertermachine associations in aeronautics; optimisation of EMI filter*

*Keywords: electromagnetic compatibility (EMC); common mode conducted noise emissions; converter-machine association; two-port network modelling; passive EMI filter; optimal filtering*

## **Résumé :**

Dans le domaine de l'électronique de puissance, afin d'améliorer l'efficacité du fonctionnement des associations convertisseurs-machines, les semi-conducteurs utilisés fonctionnent à des fréquences de plus en plus élevées, ceci engendre des perturbations électromagnétiques très contraignantes. Durant cette étude, nous nous intéressons particulièrement aux perturbations conduites de mode commun (MC) qui est le mode le plus pénalisant dans ce genre de système. Ces perturbations vont d'une part dégrader les roulements du moteur et d'autre part se propager vers l'alimentation et engendrer des perturbations rayonnées qui peuvent créer des dysfonctionnements dans les appareils environnants, notamment les systèmes électroniques bas niveau. Ces perturbations, qui font partie des problèmes de compatibilité électromagnétique (CEM), attirent de plus en plus l'attention des industriels, notamment dans le domaine aéronautique qui s'oriente vers une génération d'avions « plus électriques ». Pour assurer la sûreté de fonctionnement, il convient de respecter des normes de CEM strictes (ex. DO-160D en aéronautique).

La modélisation du système constitue le point de départ de ce travail. L'approche choisie, dite « quadripolaire », est basée sur des mesures spécifiques de la tension de MC générée par l'onduleur, et des impédances équivalentes de MC de chaque constituant du système qui est représenté par un quadripôle associé à une matrice d'impédance [Z]. Ce modèle simple, efficace et surtout versatile nous permet d'estimer ou de calculer directement dans le domaine fréquentiel les courants et les tensions de MC aux différents points du circuit. La confrontation aux résultats expérimentaux montre la validité du modèle sur une large gamme de fréquences. Ce modèle est ensuite exploité à des fins d'études de sensibilité et de dimensionnement de solutions de réduction des perturbations conduites de MC. Enfin, un modèle, tenant compte du courant circulant dans le plan de masse, propose une modélisation proche d'un système d'entraînement réel installé en secteur industriel ou à bord d'un avion.

## **Direction de Recherche :**

Monsieur Christian VOLLAIRE, Maître de Conférences HDR *Monsieur François COSTA, Professeur des universités Christian.Vollaire@ec-lyon.fr*

**Laboratoire Ampère** (CNRS UMR5005) http://www.ampere-lab.fr

**Ecole Centrale de Lyon** 36 avenue Guy de Collongue 69134 Ecully CEDEX (France)